# UNIVERSIDADE FEDERAL DO RIO GRANDE DO SUL ESCOLA DE ENGENHARIA PROGRAMA DE PÓS-GRADUAÇÃO EM ENGENHARIA ELÉTRICA

**ANDRÉS RICARDO HERRERA OROZCO**

# **LOCALIZAÇÃO DE FALTAS INCIPIENTES EM SISTEMAS DE DISTRIBUIÇÃO DE ENERGIA ELÉTRICA COM CABOS SUBTERRÂNEOS**

Porto Alegre 2017

### **ANDRÉS RICARDO HERRERA OROZCO**

# **LOCALIZAÇÃO DE FALTAS INCIPIENTES EM SISTEMAS DE DISTRIBUIÇÃO DE ENERGIA ELÉTRICA COM CABOS SUBTERRÂNEOS**

Tese de doutorado apresentada ao Programa de Pós-Graduação em Engenharia Elétrica, da Universidade Federal do Rio Grande do Sul, como parte dos requisitos para a obtenção do título de Doutor em Engenharia Elétrica.

Área de concentração: Energia - Sistemas de Potência

ORIENTADOR: Prof. Dr. Arturo Suman Bretas

CIP - Catalogação na Publicação

HERRERA OROZCO, ANDRÉS RICARDO LOCALIZAÇÃO DE FALTAS INCIPIENTES EM SISTEMAS DE DISTRIBUIÇÃO DE ENERGIA ELÉTRICA COM CABOS SUBTERRÂNEOS / ANDRÉS RICARDO HERRERA OROZCO. -- 2017. 188 f.

Orientador: ARTURO SUMAN BRETAS.

Tese (Doutorado) -- Universidade Federal do Rio Grande do Sul, Escola de Engenharia, Programa de Pós-Graduação em Engenharia Elétrica, Porto Alegre, BR-RS, 2017.

1. Diagnóstico de faltas. 2. Localização de faltas. 3. Faltas incipientes. 4. Linhas de distribuição de energia subterrâneas. 5. Análise no domínio do tempo. I. SUMAN BRETAS, ARTURO, orient. II. Título.

Elaborada pelo Sistema de Geração Automática de Ficha Catalográfica da UFRGS com os dados fornecidos pelo(a) autor(a).

### **ANDRÉS RICARDO HERRERA OROZCO**

# **LOCALIZAÇÃO DE FALTAS INCIPIENTES EM SISTEMAS DE DISTRIBUIÇÃO DE ENERGIA ELÉTRICA COM CABOS SUBTERRÂNEOS**

Esta tese foi julgada adequada para a obtenção do título de Doutor em Engenharia Elétrica e aprovada em sua forma final pelo Orientador e pela Banca Examinadora.

Orientador:

Prof. Dr. Arturo Suman Bretas, UFRGS Doutor pela Virginia Polytechnic Institute and State University – Blacksburg, EUA

Banca Examinadora:

Prof. Dr. Ghendy Cardoso Junior, UFSM Doutor pela Universidade Federal de Santa Maria – Santa Maria, Brasil Prof. Dr. Adriano Peres de Morais, UFSM Doutor pela Universidade Federal de Santa Maria – Santa Maria, Brasil Prof. Dr. Flávio Antônio Becon Lemos, UFRGS Doutor pela Universidade Federal de Santa Catarina – Florianópolis, Brasil Prof. Dr. Gustavo Dorneles Ferreira, UFRGS Doutor pela Universidade Federal do Rio Grande do Sul – Porto Alegre, Brasil Prof. Dr. Roberto Chouhy Leborgne, UFRGS Doutor pela Chalmers University of Technology – Gӧteborg, Suécia

Coordenador do PPGEE: \_\_\_\_\_\_\_\_\_\_\_\_\_\_\_\_\_\_\_\_\_\_\_\_\_\_\_\_\_\_\_

Prof. Dr. Valner João Brusamarello

Porto Alegre, Março de 2017.

# **DEDICATÓRIA**

Dedico este trabalho a Deus, o autor da minha vida e que guia o meu caminho. À minha família, meus pais Julian e Luz Marina; a meus irmãos, Mauricio, Julian, Juan e Luís; e ao meu sobrinho Juan Jose, pelo apoio incondicional ao longo da minha vida. À Silvia Lorena, por todos os sacrifícios que fez para estarmos juntos, sua entrega, apoio e dedicação durante este tempo.

### **AGRADECIMENTOS**

Em primeiro lugar, gostaria de agradecer aos meus pais, Julian e Luz Marina, meus irmãos Mauricio, Julian, Juan e Luís, e ao meu sobrinho Juan Jose, pelo amor incondicional, pelo suporte e apoio em todos os momentos.

À Silvia Lorena García, pelo apoio, pelo seu amor, companheirismo, amizade e compreensão em todos os momentos.

Ao meu bom amigo Ivan Alonso Herrera Mejía, por manter a sua excelente amizade apesar do tempo e a distância, pela confiança e apoio.

Ao Prof. Dr. Arturo Suman Bretas, meu orientador ao longo deste processo, que foi estimulador do meu crescimento profissional, agradeço também pela confiança depositada em mim.

Ao Brasil, que junto com a Coordenação de Aperfeiçoamento de Pessoal de Nível Superior (CAPES), forneceram-me o suporte financeiro.

Ao Cesar Augusto Orozco Henao, pela sincera amizade, confiança, apoio, pelas boas conversas e pela constante ajuda ao longo da realização desta tese.

Ao Leonardo Ulises Iurinic, por compartilhar seu tempo em conversas construtivas.

Aos todos os amigos e atuais colegas do Laboratório de Análise de Sistemas Elétricos de Potência, em particular a: Mauren Pomalis, Leonardo Ulises Iurinic, Cesar Augusto Orozco Henao, Camila Paffrath, Lucas, Robert e ao Sérgio Braunstein, pela parceria em todo momento. Também, aos amigos com os quais compartilhe muito do meu tempo aqui no Brasil, Sergio Ontiveros, Cesar Arias e Johan Tellez.

Ao Programa de Pós-Graduação em Engenharia Elétrica desta Universidade, aos seus professores e funcionários que trabalham cada dia para elevar o nível de excelência deste programa.

E, finalmente, as demais pessoas que contribuíram e incentivaram de alguma forma a realização deste trabalho.

A todos, o meu mais sincero obrigado.

*El más sabio no es el que acumula más respuestas, sino el que hace más preguntas.*

### **RESUMO**

Nos sistemas de distribuição de alta e média tensão tem-se aumentado a utilização de linhas de distribuição de energia subterrâneas ou cabos subterrâneos. A ocorrência de faltas nas linhas afeta negativamente a qualidade da energia e o correto funcionamento da rede. O processo que leva a uma falta nos cabos é gradual e está caracterizado por uma série de subciclos de faltas incipientes associadas a uma tensão de arco. Estas, muitas vezes, passam despercebidas e, eventualmente, resultam em uma falta permanente. Os métodos clássicos de localização de faltas como as metodologias baseadas no cálculo da impedância aparente, as baseadas na inteligência artificial e as baseadas nas ondas viajantes são, habitualmente, aplicadas ao sistema depois de uma falta permanente acontecer e precisam de um ou mais ciclos do sinal para entregar uma resposta razoável. No entanto, as faltas nos cabos são um processo gradual, de curta duração (entre ¼ e ½ ciclo do sinal) e seria desejável localizar a falta incipiente antes de tornar-se permanente. Nesse contexto, esta pesquisa aborda o problema de localização de faltas incipientes. Assim, nesta tese propõe-se uma nova técnica de localização de faltas incipientes usando medições em um terminal, no domínio do tempo e que utiliza componentes de fase. Desta forma, são desenvolvidas duas novas formulações do modelo elétrico do sistema de distribuição com cabos subterrâneos durante uma falta incipiente. A abordagem proposta considera simultaneamente na sua formulação características da falta incipiente e dos sistemas de distribuição de energia, como a tensão de arco, o modelo Π nominal de parâmetros concentrados do cabo subterrâneo, o desequilíbrio do sistema e a condição da carga. A estimativa da distância da falta, junto com os parâmetros da falta incipiente, é obtida a partir da solução de um sistema sobredeterminado de equações lineares pela aplicação do método de mínimos quadrados ponderados não negativos. As formulações propostas permitem estimar a distância da falta em termos da reatância da linha até a falta. Além disso, é proposto um processo de compensação de corrente para estimar a corrente de falta; é aplicado um pré-processamento dos dados de entrada para suavizar o efeito do ruído que pode conter o sinal e, é aplicado um pós-processamento dos resultados para refinar e entregar a melhor estimativa obtida durante o processo de localização da falta. O desempenho da técnica proposta é avaliado mediante estudos de casos simulados em um circuito real de distribuição no *Alternative Transients Program* (ATP/EMTP) considerando análises de sensibilidade e comparativa. Também, o modelo da falta incipiente foi programado utilizando a ferramenta de *MODELS* do ATP/EMTP. Os resultados obtidos, considerando faltas incipientes simuladas que avaliam a influência da variação da magnitude de tensão de arco, do ruído aleatório inserido na tensão de arco, da distância da falta, da taxa de amostragem, do carregamento do sistema, do modelo de tensão de arco e de incertezas nas medições, indicam claramente que a abordagem proposta possui validade como técnica de localização de faltas incipientes, apresentando erros médios globais de 1,60% e 0,93%, respectivamente para cada formulação proposta.

**Palavras-chave: Diagnóstico de faltas, localização de faltas, análise no domínio do tempo, linhas de distribuição de energia subterrâneas, faltas incipientes, faltas transitórias autoextinguíveis, monitoramento em um terminal.**

### **ABSTRACT**

The use of underground power distribution lines or underground cables in the high and medium voltage distribution systems has increased dramatically in recent years. The fault occurrence in the distribution lines negatively affects the power quality and the correct network operation. The process which leads to a fault in underground cables is gradual and is characterized by a series of sub-cycles of incipient faults associated with an arc voltage. These often are unnoticed and, eventually, results in a permanent fault. Classical fault localization methods such as the based-impedance, the based on artificial intelligent and the based on traveling waves are, usually, applied to the system after a permanent fault occurrence and need one or more signal cycles for providing a reasonable response. However, the faults in cables are a gradual process, with short duration (between  $\frac{1}{4}$  to  $\frac{1}{2}$  of signal cycle) and would be desirable to locate the fault before this becomes a permanent fault. In this context, this research approaches the incipient faults location problem. Thus, in this thesis is proposed a new incipient fault location technique using single-end terminal measurement, in time-domain and employing phase components. In this way, two new formulations of the electrical model of the distribution system with underground cables during an incipient fault are developed. The proposed approach considers simultaneously in its formulation, incipient fault type and power distribution systems characteristics as arc voltage, unbalanced operation, load conditions and complete line model. The fault distance estimation, together with the incipient fault parameters, it is obtained from the solution of an overdetermined linear system of equations by the application of the non-negative weighted least squares estimator method. The proposed formulations allow estimating the fault distance in terms of the line reactance up to the fault. In addition, a load current compensation strategy is proposed to reduce its effect in the fault current estimation; an input data pre-processing is applied to smooth out the noise effect and a post-processing of the results is performed for estimation refinement and to provide the best estimate obtained during the fault location process. The proposed technique performance is evaluated through simulated cases studies in a real-life distribution network with underground cable data in the *Alternative Transients Program* (ATP/EMTP) considering sensitivity and comparative analyzes. Also, the fault model was programmed using the *MODELS* tool of ATP/EMTP. The obtained results, considering simulated incipient faults, which evaluate the influence of variations in the arc voltage magnitude, random noise percentage inserted in the arc voltage, fault distance, sampling rate, load dynamics, the arc voltage model and uncertainties in measurements, indicate clearly that the proposed approach is valid as incipient faults location technique, showing overall average errors of 1,60% and 0,93%, respectively for each proposed formulation.

**Keywords: Fault diagnosis, fault location, time-domain analysis, underground power distribution lines, incipient faults, self-clearing transient fault, single-end monitoring.**

# **SUMÁRIO**

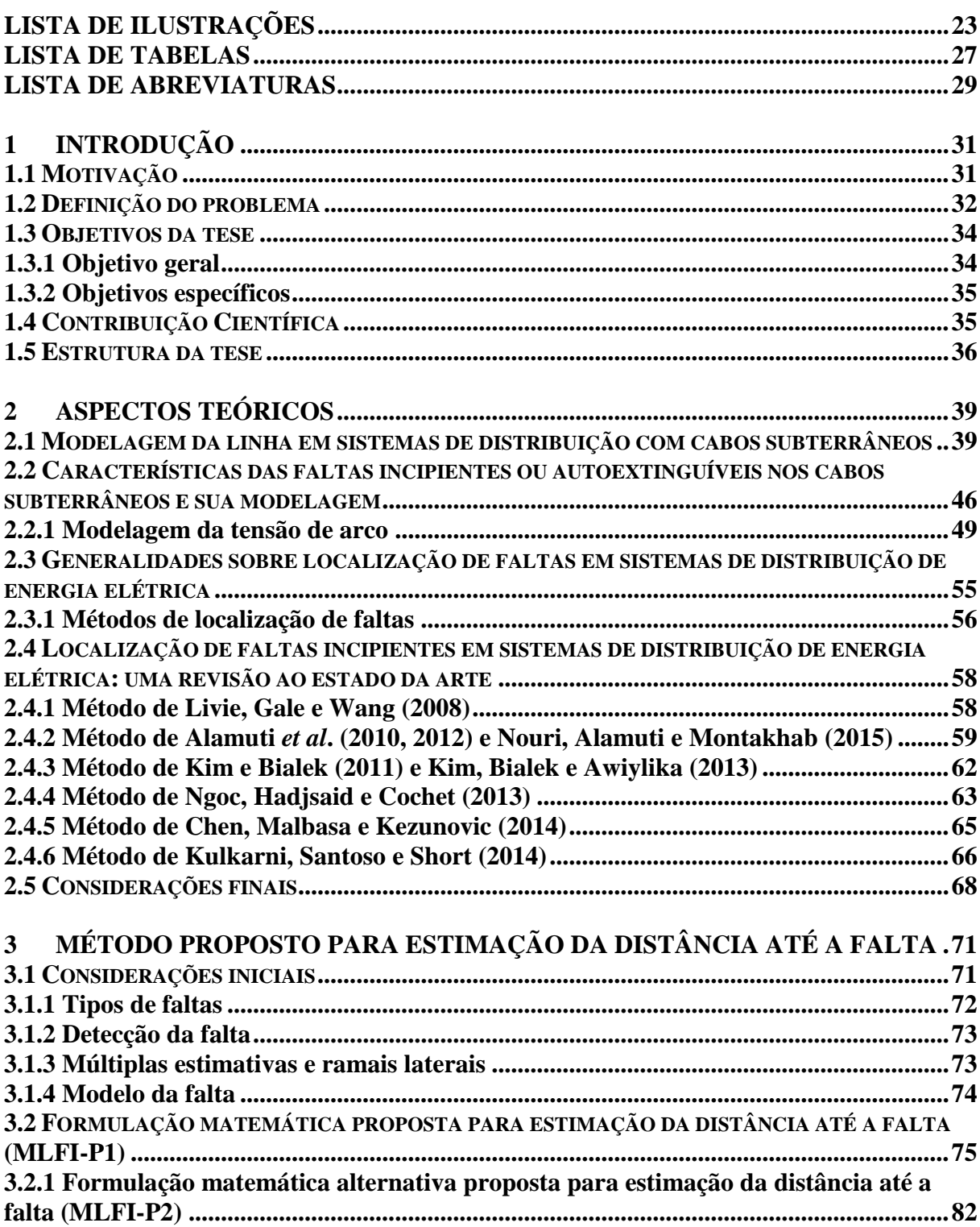

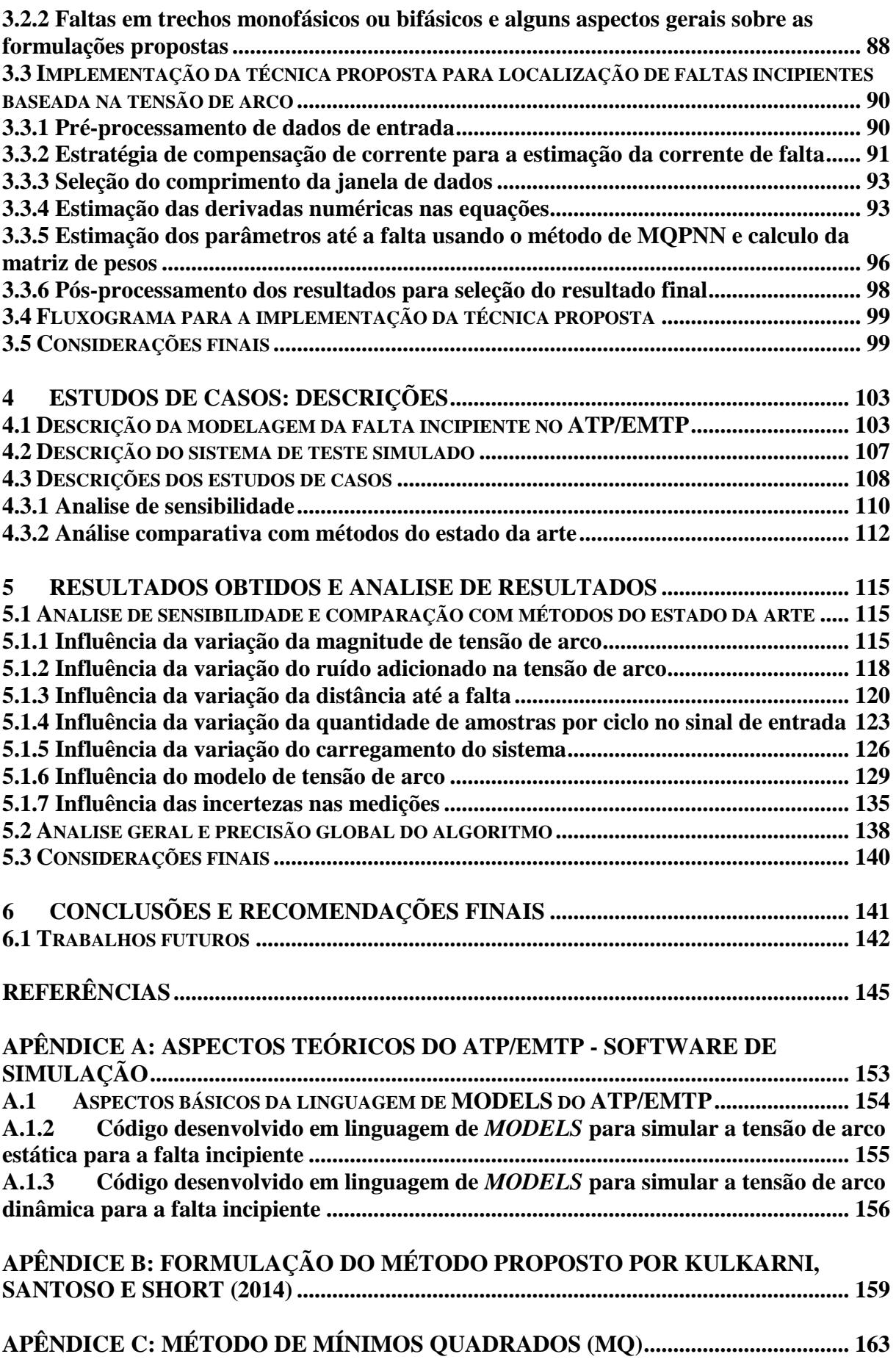

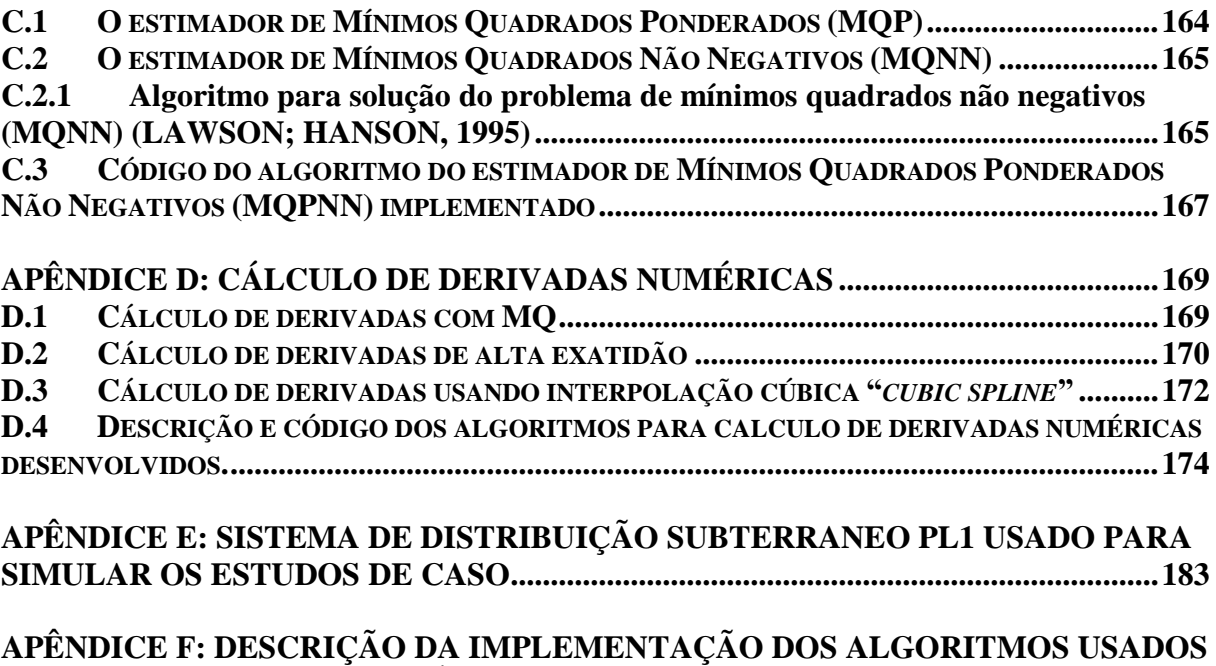

**[PARA SIMULAÇÃO AUTOMÁTICA E ANALISE DE SIMULAÇÕES.](#page-186-0) ....................187**

# **LISTA DE ILUSTRAÇÕES**

<span id="page-22-0"></span>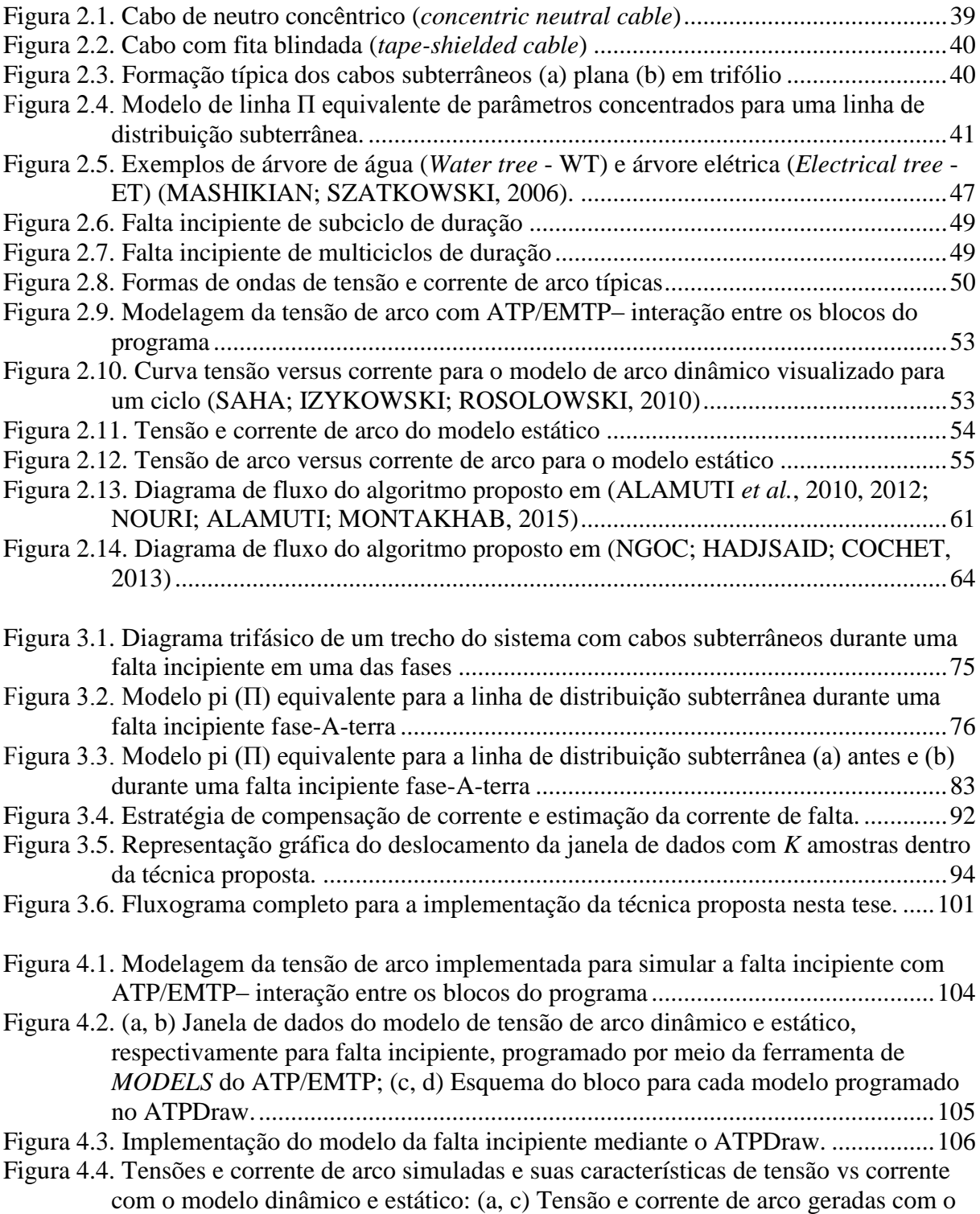

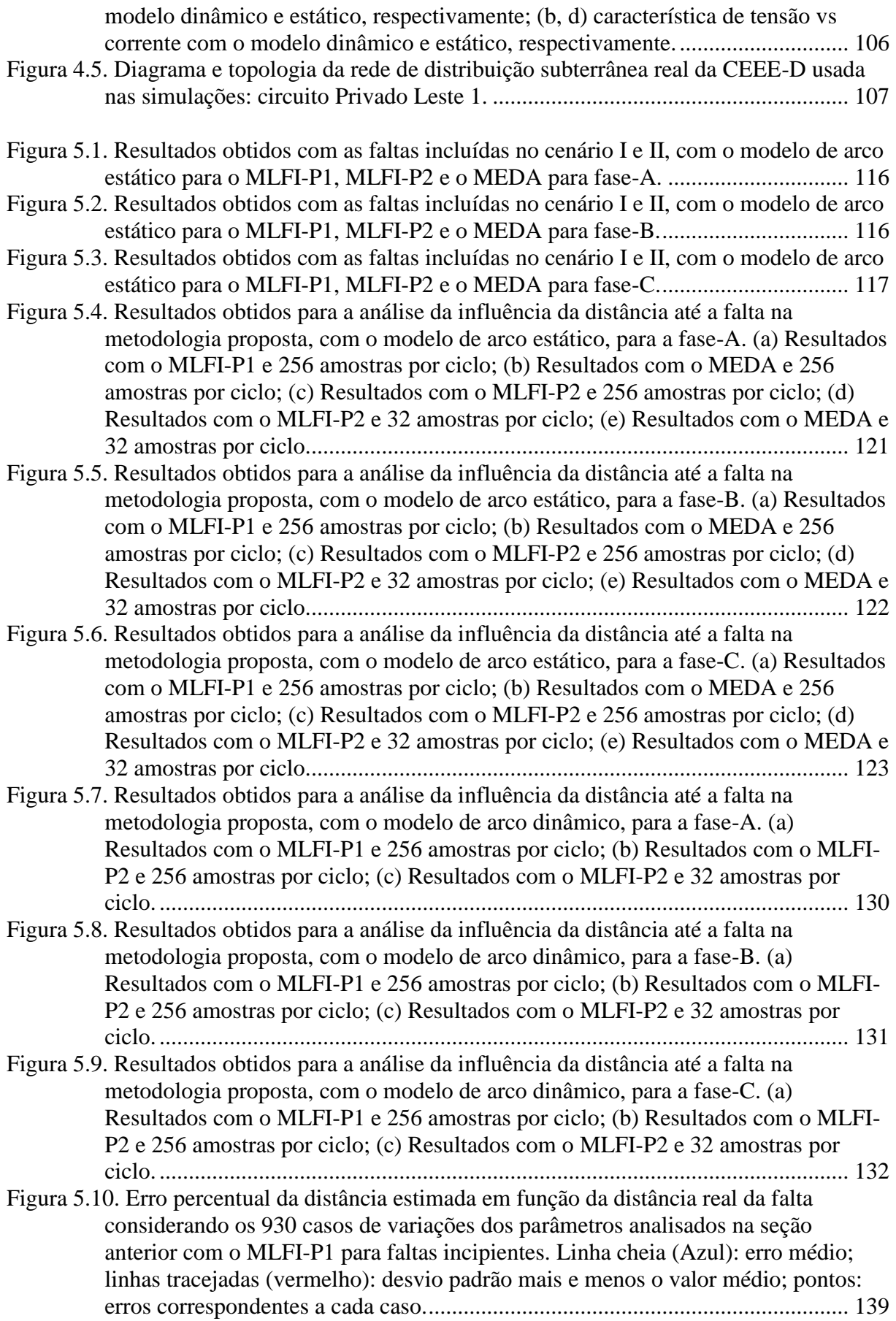

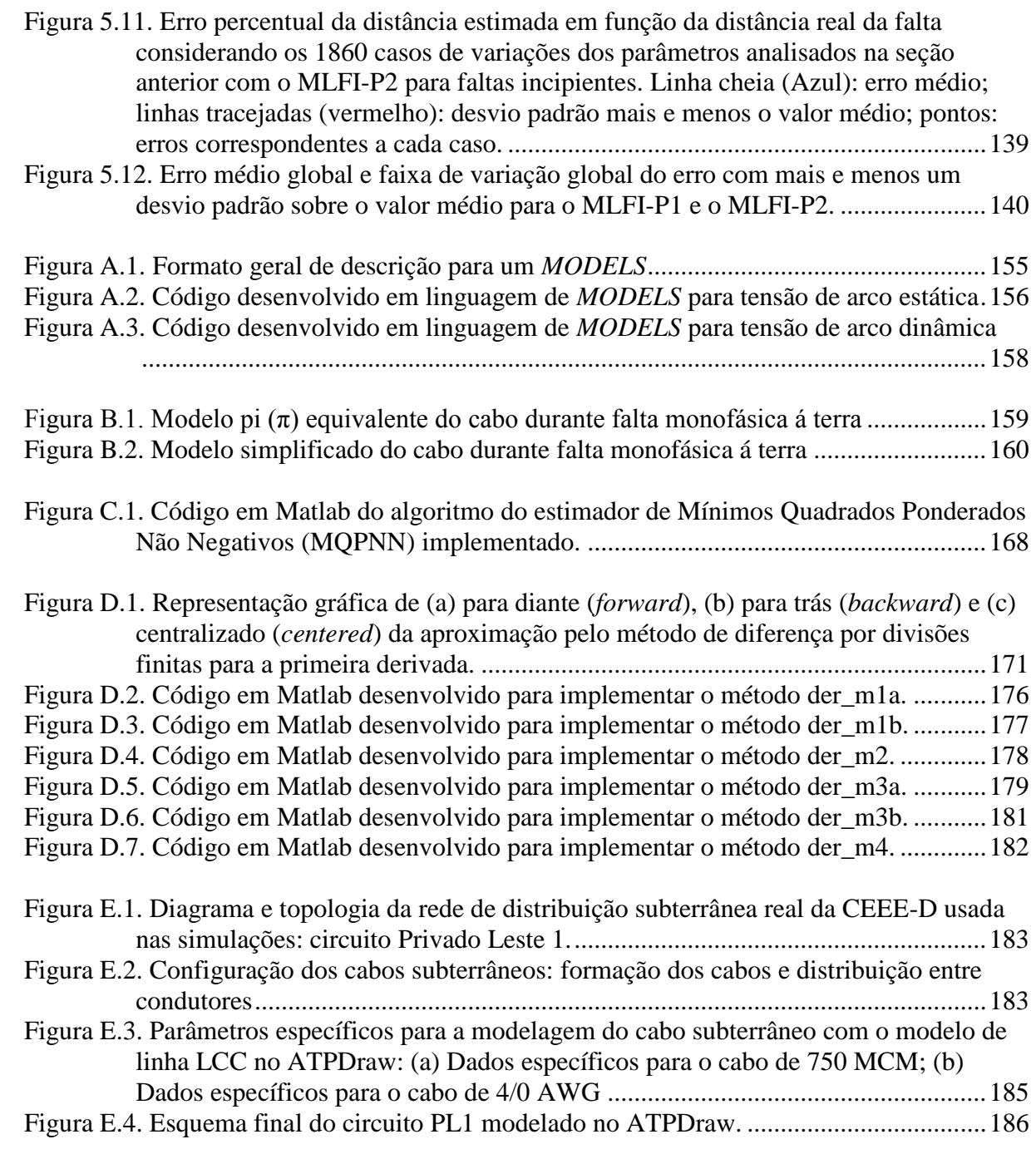

## **LISTA DE TABELAS**

<span id="page-26-0"></span>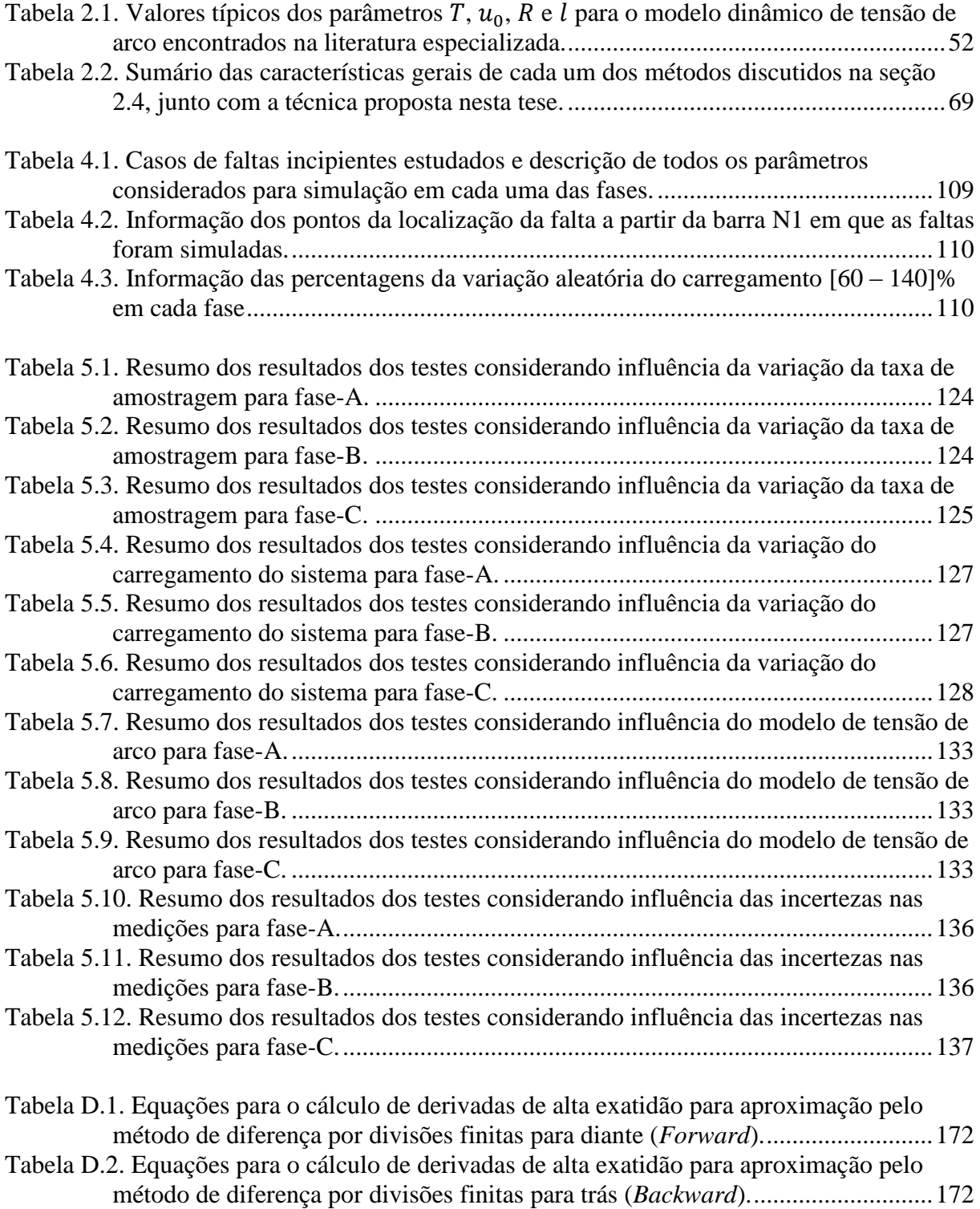

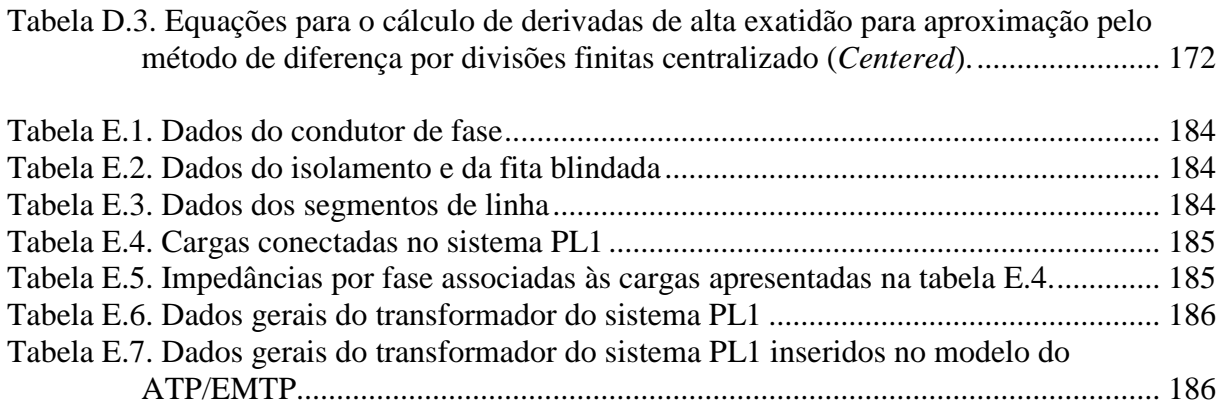

## **LISTA DE ABREVIATURAS**

<span id="page-28-0"></span>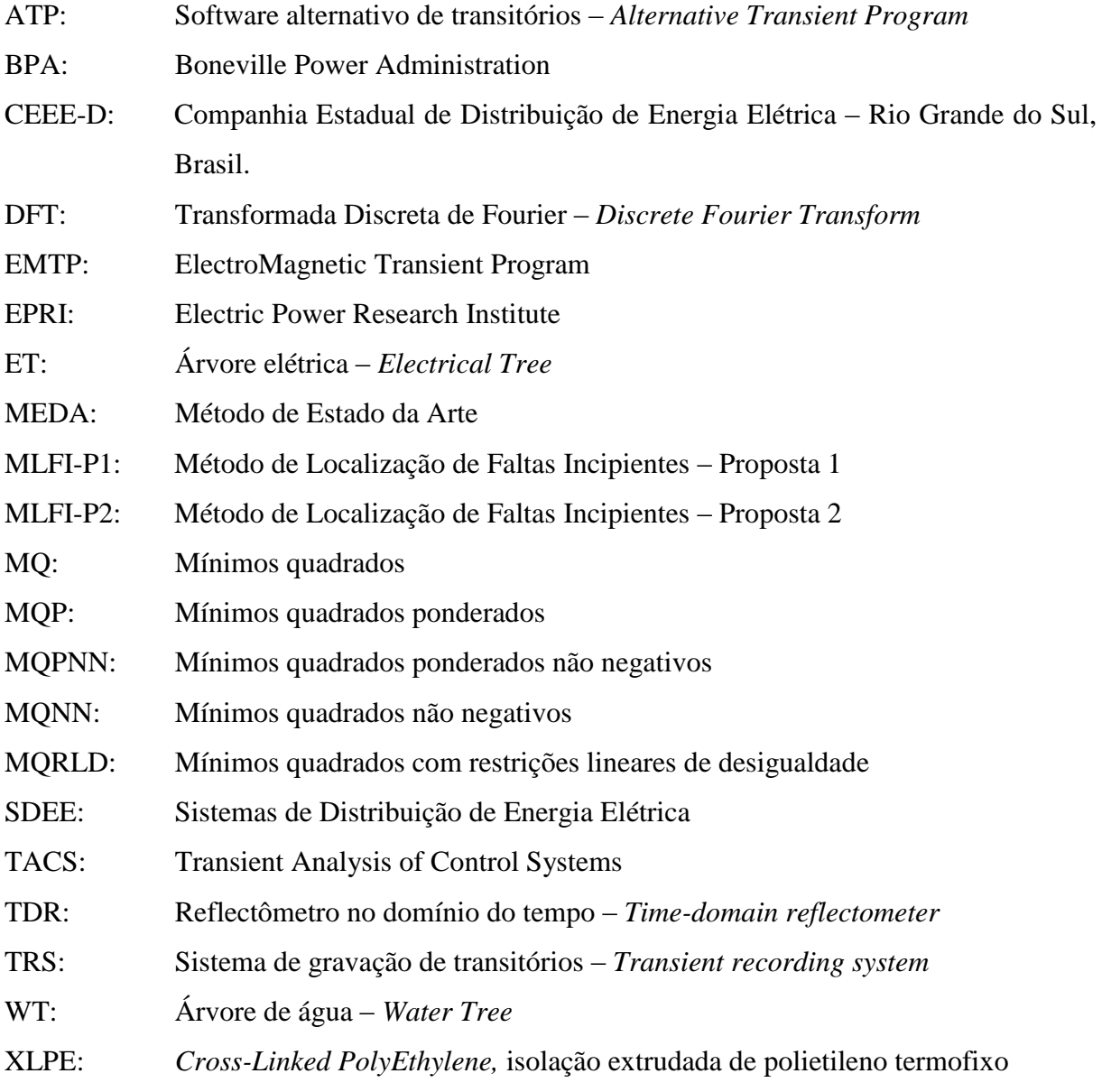

### <span id="page-30-0"></span>**1 INTRODUÇÃO**

#### <span id="page-30-1"></span>**1.1 MOTIVAÇÃO**

1

Atualmente, o uso de cabos subterrâneos nos Sistemas de Distribuição de Energia Elétrica (SDEE) de alta e média tensão, assim como nas redes inteligentes, tem sido incrementado devido aos benefícios das conexões subterrâneas, que apresentam maior segurança do que as linhas aéreas frente ao mau tempo, menor possibilidade de serem prejudicadas por trovoadas e raios, não serem suscetíveis às árvores, favoráveis ao meio ambiente e de baixa manutenção. Estes sistemas são normalmente utilizados em grandes áreas urbanas com uma elevada população e cargas importantes (KULKARNI; SANTOSO; SHORT, 2014; SALIM *et al.*, 2009; XU, 2011). Porém, devem ser mencionadas algumas desvantagens, como o fato de que são mais caras do que as linhas aéreas equivalentes, têm menos capacidade de transferência de energia, são mais susceptíveis a danos permanentes e impõem maior dificuldade para a localização de faltas (XU, 2011).

As faltas em cabos subterrâneos podem ser normalmente classificadas em duas categorias: a) faltas incipientes e b) faltas permanentes (KASZTENNY *et al.*, 2008; KULKARNI; SANTOSO; SHORT, 2014; SIDHU; XU, 2010; XU, 2011; XU; SIDHU, 2011). Usualmente, as faltas incipientes, conhecidas como faltas transitórias autoextinguíveis, são o resultado gradual de um processo de envelhecimento, onde existe uma degradação localizada nos isolamentos. As sobretensões elétricas em conjunto com defeitos mecânicos, condições ambientais desfavoráveis e poluição química, podem causar danos irreparáveis e irreversíveis nos isolamentos. Geralmente, as faltas incipientes são de tipo monofásico e com o passar do tempo tornam-se faltas permanentes (BASCOM; VON DOLLEN; NG, 1994; DENSLEY, 2001; KULKARNI *et al.*, 2010; KULKARNI; SANTOSO; SHORT, 2014; ROSS, 1998; SIDHU; XU, 2010; XU, 2011; XU; SIDHU, 2011).

Face ao exposto, a localização de faltas nos cabos subterrâneos nos SDEE é fundamental para o correto funcionamento da rede e para a melhora da confiabilidade<sup>1</sup> do sistema. A localização de faltas incipientes, por sua vez, torna-se um tema importante a ser estudado, pois pode fornecer um aviso antecipado da ruptura de um determinado trecho de um cabo com defeito. Deste modo, quando são localizadas faltas incipientes, encontram-se áreas fracas no sistema de distribuição e evitam-se futuras faltas permanentes. Mediante estas considerações, a motivação principal para a realização deste trabalho está sustentada pela

<sup>1</sup> O termo confiabilidade é usado nas concessionárias para referir-se ao fornecimento sem interrupções de energia elétrica. Ou seja, a falta de confiabilidade está dada pelo período em que a energia não é fornecida aos usuários em relação ao período total analisado (DUGAN *et al.*, 2004).

hipótese de que: *uma eficiente e oportuna localização de faltas incipientes em cabos subterrâneos nos SDEE permitirá melhorar a confiabilidade do sistema, garantindo seu correto funcionamento, além de fornecer um aviso antecipado da localização de um defeito no cabo, possibilitando a manutenção preventiva na zona afetada e evitando futuras faltas permanentes.*

É importante notar que o presente trabalho está focado em melhorar a confiabilidade do sistema ao fazer uma manutenção preventiva de um cabo subterrâneo no qual é localizada uma falta incipiente antes que ela se torne uma falta permanente. Finalmente, com o aumento da confiabilidade do sistema, os índices de continuidade de fornecimento das concessionárias<sup>2</sup> serão melhorados, garantindo a qualidade da energia para os usuários, acelerando o processo de restauração, minimizando o tempo de indisponibilidade, reduzindo custos de reparação e despachando as equipes de manutenção de forma mais eficiente.

#### <span id="page-31-0"></span>**1.2 DEFINIÇÃO DO PROBLEMA**

O incremento no uso de cabos subterrâneos tem sido seguido pela melhoria das técnicas de localização de faltas sobre os mesmos. Os enfoques predominantes de localização de falhas em cabos dependem da classe de tensão e da instalação do sistema do cabo. Geralmente, na prática, são usadas técnicas baseadas na medição em um ou em ambos os terminais do cabo para pré-localizar pontos de faltas aproximados, chamadas "*terminal methods*"; após são usadas técnicas baseadas em medições ao longo do circuito do cabo para identificar a localização da falta com maior precisão, chamadas "*tracer methods*". Estas últimas geralmente requerem percorrer a rota do cabo. Os métodos anteriores são aplicados *off-line*, no local, requerem que o sistema esteja fora de serviço e são caracterizados por ter baixa eficiência e desempenho (BASCOM; VON DOLLEN; NG, 1994; IEEE POWER ENGINEERING SOCIETY, 2007a; NEIER, 2009; XU, 2011; XU; SIDHU, 2011).

Atualmente, diferentes metodologias que permitem estimar a localização da falta como os métodos baseados na impedância aparente, os métodos baseados em inteligência artificial e os métodos baseados em ondas viajantes têm sido propostas (GAZZANA *et al.*, 2014; IURINIC, L U *et al.*, 2013; MORA-FLÓREZ, 2006; MORA-FLÓREZ; MELÉNDEZ;

<u>.</u>

<sup>&</sup>lt;sup>2</sup> Os índices de continuidade de fornecimento das concessionárias mais utilizados para sua quantificação têm sido o SAIFI (System average interruption frecuency index) e o SAIDI (System average interruption duration index). O primeiro índice refere-se à frequência média de interrupção e o segundo à duração média de interrupção do sistema (DUGAN *et al.*, 2004; HERRERA-OROZCO, 2013; MORA-FLÓREZ, 2006). No Brasil, os índices utilizados são o FEC (Frequência Equivalente de Interrupção por Unidade Consumidora), FIC (Frequência de Interrupção individual por Unidade Consumidora), DEC (Duração Equivalente de Interrupção por Unidade Consumidora) e DIC (Duração de Interrupção Individual por Unidade Consumidora) (AGÊNCIA NACIONAL DE ENERGIA ELÉTRICA, 2016).

CARRILLO-CAICEDO, 2008; XU, 2011). A maioria destas metodologias foram desenvolvidas para linhas aéreas em SDEE. Além disso, são aplicadas ao sistema depois que uma falta permanente ocorreu no cabo. No entanto, as faltas nos cabos subterrâneos são um processo gradual. Inicialmente, a falta tem uma duração típica menor do que um ciclo do sinal, sem a operação de um dispositivo de proteção de sobrecorrente e sua conversão em uma falta permanente pode durar vários meses, em contraste com outras faltas nas linhas de distribuição aéreas (CHARYTONIUK *et al.*, 2000; KASZTENNY *et al.*, 2008; KULKARNI *et al.*, 2010; KULKARNI; SANTOSO; SHORT, 2014; SIDHU; XU, 2010). Os métodos de localização de faltas baseados na impedância são comumente usados e estes utilizam sinais das ondas de tensão e corrente capturados por um medidor (IEEE POWER AND ENERGY SOCIETY, 2014). Estes algoritmos geralmente trabalham no domínio fasorial e, portanto, requerem um ou mais ciclos do sinal para entregar uma estimação razoável (SAHA; IZYKOWSKI; ROSOLOWSKI, 2010). Métodos como os apresentados em (CHOI *et al.*, 2004; FILOMENA *et al.*, 2009; SALIM *et al.*, 2009; SALIM; SALIM; BRETAS, 2011) trabalham no domínio dos fasores. Também, em (XU; SIDHU, 2011) é apresentado um método de localização de faltas em cabos subterrâneos utilizando medidas de tensão e correntes fasoriais em um terminal e considerando as propriedades construtivas do cabo, mas neste caso a localização da falta é feita depois que uma falta permanente acontece no sistema.

Por outro lado, a localização de faltas incipientes em cabos subterrâneos é um tema novo no qual os estudos são muito recentes, pois nas faltas incipientes tem-se uma quantidade de informação menor do que em faltas permanentes, oferecendo maiores dificuldades na hora de realizar a localização. Métodos como os propostos em (ALAMUTI *et al.*, 2010, 2012; KIM; BIALEK, 2011; KIM; BIALEK; AWIYLIKA, 2013; NGOC; HADJSAID; COCHET, 2013; NOURI; ALAMUTI; MONTAKHAB, 2015) apresentam técnicas baseadas na impedância aparente para localização de faltas intermitentes ou incipientes, as quais consideram medições em um terminal e fazem sua formulação no domínio do tempo para realizar uma estimativa até a falta. Porém, estes métodos realizam algumas aproximações, seja nos parâmetros do modelo da linha, por não considerar indutâncias mútuas ou as capacitâncias próprias no modelo, ou também pelo fato de não considerar a tensão de arco da falta. Alguns métodos consideram a resistência de falta como zero (KIM; BIALEK, 2011; KIM; BIALEK; AWIYLIKA, 2013) ou como uma resistência linear (ALAMUTI *et al.*, 2010, 2012; NGOC; HADJSAID; COCHET, 2013; NOURI; ALAMUTI; MONTAKHAB, 2015) e assumem o sistema balanceado (KIM; BIALEK, 2011; KIM; BIALEK; AWIYLIKA, 2013; NGOC; HADJSAID; COCHET, 2013). Estes pressupostos originam simplificações

inadequadas para aplicações práticas, já que, tipicamente, uma magnitude de tensão de arco é associada às faltas incipientes em cabos (CLEGG, 1993; KULKARNI *et al.*, 2010), os cabos subterrâneos têm um efeito capacitivo maior e os SDEE são inerentemente desbalanceados (KERSTING, 2008).

Também, um algoritmo para localizar faltas monofásicas com duração de subciclos é proposto em (CHEN, P.; MALBASA; KEZUNOVIC, 2014). O método é baseado na medição do afundamento de tensão causado pela falta e usa a transformada discreta de Fourier *"Discrete Fourier Transform"* (DFT) de meio ciclo para realizar a extração dos fasores. Esta abordagem é capaz de localizar faltas de subciclos com duração entre ½ e 1 ciclo. No entanto, a alocação e a quantidade de dispositivos de medição podem afetar significativamente a capacidade da abordagem para localizar faltas.

Ainda, em (KULKARNI; SANTOSO; SHORT, 2014) é proposto um algoritmo de localização de faltas incipientes baseado na impedância para localizar faltas monofásicas, usando medições em um terminal. A formulação é feita no domínio do tempo, utilizando o circuito equivalente monofásico e considera o modelo da tensão de arco. Porém, o circuito é assumido balanceado, as impedâncias mútuas são negligenciadas e a condição da carga não é considerada.

Finalmente, face ao exposto, nota-se a importância de continuar os estudos e pesquisas sobre localização de faltas incipientes e a necessidade de um algoritmo de localização de faltas incipientes em cabos subterrâneos que possa fornecer resultados mais precisos e que considere diferentes aspectos que podem ser encontrados em um sistema real com cabos subterrâneos. Assim, a partir desta pesquisa, propõe-se desenvolver um algoritmo que possa localizar faltas incipientes, de modo a oferecer uma advertência da localização de uma falta no cabo antes que um defeito permanente aconteça no sistema. Deste modo, uma reparação preventiva da zona afetada impede uma interrupção não planejada quando o trecho falha permanentemente, melhora os índices de continuidade de fornecimento de energia elétrica e leva a rede a ser mais eficiente.

#### <span id="page-33-0"></span>**1.3 OBJETIVOS DA TESE**

#### <span id="page-33-1"></span>**1.3.1 Objetivo geral**

Considerando as limitações atuais dos métodos de localização de faltas incipientes, o objetivo principal desta tese de doutorado é desenvolver um algoritmo de localização de faltas incipientes em SDEE com cabos subterrâneos, utilizando os dados dos sinais de tensão e corrente medidos em um terminal, que possa fornecer resultados mais precisos, considerando diferentes aspectos que ainda não foram levados em conta nos métodos atuais e que podem ser encontrados em um sistema real com cabos subterrâneos.

#### <span id="page-34-0"></span>**1.3.2 Objetivos específicos**

Para atingir o objetivo principal desta tese, são definidos os objetivos específicos apresentados a seguir:

- estudar a modelagem das faltas incipientes em cabos subterrâneos e simular este tipo de faltas por meio do software ATP/EMTP sobre circuitos que serão os estudos de caso;
- desenvolver equações que incorporem um modelo de tensão de arco da falta incipiente característico, considerando a disponibilidade de sinais digitais de tensão e corrente em um terminal, visando estimar a distância até a falta em uma linha de distribuição subterrânea com fluxo de potência unidirecional;
- considerar, na formulação proposta, o modelo Π nominal de parâmetros concentrados da linha, com as impedâncias mútuas e as capacitâncias próprias do cabo;
- considerar, na formulação proposta, o emprego de componentes de fase trifásico em vez de algumas simplificações usuais como usar o circuito equivalente monofásico;
- considerar, dentro da metodologia desenvolvida, uma compensação da corrente de carga para a estimação da corrente de falta;
- considerar aspectos técnicos relacionados com a implementação numérica da formulação proposta, tais como: pré-processamento dos dados de entrada para diminuir o ruído, a estimação de derivadas e a resolução da equação proposta;
- analisar o desempenho da técnica proposta para localização de faltas incipientes em relação à variação dos parâmetros da falta incipiente.

#### <span id="page-34-1"></span>**1.4 CONTRIBUIÇÃO CIENTÍFICA**

A contribuição cientifica e a efetiva importância do desenvolvimento desta tese estão descritos nos objetivos a serem atingidos. Contudo, em síntese, as principais contribuições dadas para o estado da arte dos métodos de localização de faltas incipientes em SDEE com cabos subterrâneos são apresentadas a seguir:

A formulação matemática de duas novas equações para localização de faltas incipientes em SDEE com cabos subterrâneos que consideram o modelo de tensão de arco da falta incipiente, utilizando medições de tensão e correntes em um terminal. Cada formulação proposta considera simultaneamente diferentes características inerentes aos SDEE com cabos subterrâneos, como o circuito desequilibrado, a condição da carga do circuito e o modelo Π nominal de parâmetros concentrados da linha, com as impedâncias mútuas e as capacitâncias próprias do cabo.

Um processo de compensação da corrente de carga para a estimação da corrente de falta foi desenvolvido. A condição de carga do circuito é considerada pelo pressuposto da curta duração da falta, de modo que, nesta condição a carga não muda.

Para a solução da formulação é proposta uma abordagem de estimação de parâmetros, o que faz que a técnica proposta seja geralista, pois ela não depende dos parâmetros, já que são estimados utilizando o método de mínimos quadrados ponderados não negativos (MQPNN), o qual foi programado incluindo a matriz de pesos. Também, nesta tese são analisados e resolvidos aspectos fundamentais para a implementação da técnica proposta para localização de faltas incipientes, como a estimação das derivadas numéricas dos sinais em função do tempo.

Finalmente, destaca-se que não encontrou-se na revisão bibliográfica, um enfoque como o adotado neste trabalho, que considere simultaneamente diferentes características inerentes aos SDEE com cabos subterrâneos, como as analisadas, e o modelo de tensão de arco da falta. Além disso, que utilize o estimador de MQPNN para a solução do equacionamento, mostrando o caráter original e inovador desta tese.

#### <span id="page-35-0"></span>**1.5 ESTRUTURA DA TESE**

Este documento está dividido em seis capítulos. O primeiro capítulo é introdutório e apresenta os principais motivos para a realização desta pesquisa; a definição do problema, os objetivos da tese, a contribuição cientifica e a estrutura da tese.

O capítulo dois está focado em exibir os aspectos teóricos mais relevantes levados em conta no desenvolvimento da tese; inicialmente apresentam-se as características dos circuitos com cabos subterrâneos e a modelagem da linha subterrânea. Logo, expõem-se as características das faltas incipientes nos cabos subterrâneos, apresentando os modelos existentes na literatura. A seguir, é apresentada uma revisão dos métodos de localização de faltas incipientes encontrados na literatura e como eles trabalham.

O capítulo três descreve a técnica de localização de faltas incipientes proposta. Neste capitulo é demonstrado o equacionamento proposto para a estimação dos parâmetros até a falta e, simultaneamente, estimar a distância até a falta. Por fim, é apresentada a maneira
proposta para implementar o algoritmo de localização de faltas incipientes em SDEE com cabos subterrâneos.

O capítulo quatro descreve os estudos de caso propostos, divididos basicamente em dois grupos: análise de sensibilidade da técnica proposta e análise comparativa entre a abordagem proposta e a que constitui o estado da arte.

No capítulo cinco apresentam-se os resultados obtidos e análise dos resultados considerando os estudos de caso propostos.

O capítulo seis expõe as conclusões e recomendações finais mais relevantes desta pesquisa e apresenta as sugestões para trabalhos futuros.

## **2 ASPECTOS TEÓRICOS**

Neste capítulo são apresentadas, formalmente, as definições, características e generalidades das faltas incipientes, bem como seus principais modelos representativos, e dos métodos de localização de faltas incipientes, dividindo-se em cinco seções.

Na primeira seção são apresentadas as características dos circuitos com cabos subterrâneos e a modelagem da linha de distribuição subterrânea. Na seção dois, são expostas as características das faltas incipientes nos cabos e sua modelagem. Na seção três, são apresentadas as generalidades sobre os métodos de localização de faltas em SDEE. Na seção quatro, são apresentados os métodos de localização de faltas incipientes existentes, explicando o seu funcionamento. Finalmente, na seção cinco, são apresentadas as considerações finais desde capítulo.

#### <span id="page-38-1"></span>**2.1 MODELAGEM DA LINHA EM SISTEMAS DE DISTRIBUIÇÃO COM CABOS SUBTERRÂNEOS**

Para representar o circuito com cabos subterrâneos, uma das características mais importantes a ser analisada é o modelo da linha a utilizar. É necessário utilizar um modelo apropriado da linha para obter um melhor resultado na localização de faltas. É importante incluir a sequência da linha e o espaçamento entre os condutores (HERRERA-OROZCO, 2013; KERSTING, 2008; ZANETTA, 2003).

Por outro lado, existem dois tipos populares de cabos subterrâneos utilizados nas linhas de distribuição, como o cabo de neutro concêntrico (*concentric neutral cable*), apresentado na [Figura 2.1,](#page-38-0) e o cabo com fita blindada (*tape-shielded cable*), apresentado na [Figura 2.2.](#page-39-0) Estes cabos podem ser diretamente enterrados no solo ou, mais frequentemente, contidos em eletrodutos enterrados, em formação plana (*flat*) ou em trifólio (*trefoil*), como mostrado na [Figura 2.3](#page-39-1) (KERSTING, 2008; XU, 2011).

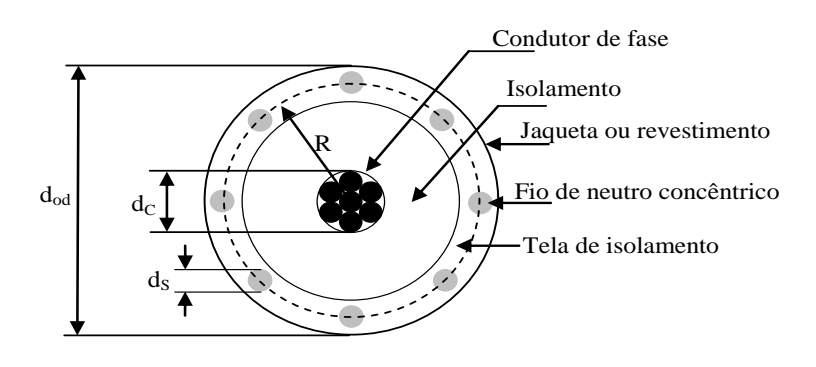

<span id="page-38-0"></span>**Figura 2.1. Cabo de neutro concêntrico (***concentric neutral cable***)**

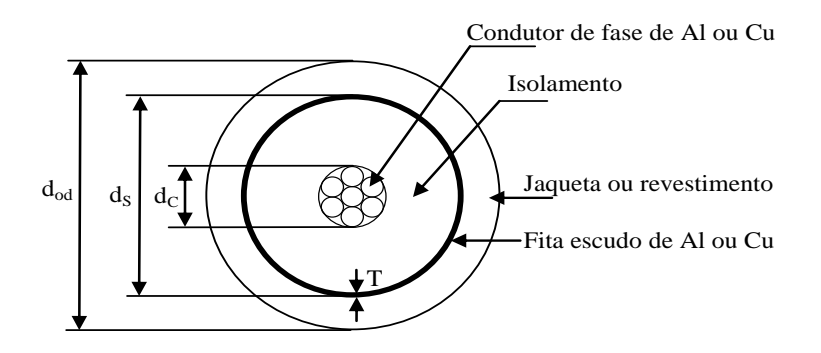

**Figura 2.2. Cabo com fita blindada (***tape-shielded cable***)**

<span id="page-39-0"></span>Onde,  $d_c$  é o diâmetro do condutor de fase (polegadas);  $d_{od}$  é o diâmetro nominal sobre os neutros concêntricos do cabo (polegadas) para a [Figura 2.1](#page-38-0) e o diâmetro exterior do revestimento ou jaqueta (polegadas) para a [Figura 2.2;](#page-39-0)  $d<sub>S</sub>$  é o diâmetro de um fio de neutro concêntrico (polegadas) para a [Figura 2.1](#page-38-0) e o diâmetro exterior da fita blindada (polegadas) para a [Figura 2.2;](#page-39-0) é o raio de um círculo que passa através do centro dos fios de neutro concêntricos e  $T$  é a espessura da fita blindada em mils<sup>3</sup>.

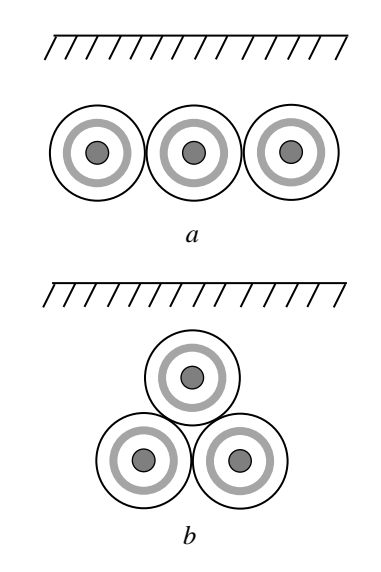

**Figura 2.3. Formação típica dos cabos subterrâneos (a) plana (b) em trifólio**

<span id="page-39-1"></span>O cabo de neutro concêntrico (*concentric neutral cable*) da [Figura 2.1](#page-38-0) consiste de um condutor de fase central coberto por uma fina capa de tela semicondutora não metálica, ao qual está ligado o material isolante. O isolamento é então coberto por uma tela de isolamento semicondutor. Os fios sólidos do neutro concêntrico estão colocados em espiral ao redor da tela semicondutora com um espaçamento uniforme entre os fios. Alguns cabos também têm um isolamento que rodeia os fios neutros. Do mesmo modo, o cabo com fita blindada (*tape-*

1

 $3\text{ E}$  a mínima unidade no sistema inglês de medidas; é a milésima parte de uma polegada (KERSTING, 2008).

*shielded cable*), apresentado na [Figura 2.2,](#page-39-0) também consiste de um condutor de fase central coberto por uma fina capa de tela semicondutora não metálica, ao qual está ligado o material isolante. O isolamento é coberto por uma tela de isolamento semicondutor. O escudo é uma fita de alumínio ou cobre nu helicoidal aplicado ao redor da tela do isolamento. Uma camisa ou jaqueta isolante circunda a fita blindada (KERSTING, 2008).

Assim, o modelo da linha do cabo subterrâneo pode ser baseado em parâmetros concentrados, geralmente utilizados em linhas curtas, ou em parâmetros distribuídos, usualmente utilizados em modelos de linhas longas (HERRERA-OROZCO, 2013; KERSTING, 2008; MARTI, 1993; ZANETTA, 2003). Em cabos subterrâneos em sistemas de distribuição, pelo fato de serem utilizados em linhas curtas, é comum a utilização do modelo nominal de linha Π de parâmetros concentrados, como é apresentado na [Figura 2.4](#page-40-0) (KERSTING, 2008). A natureza distribuída dos parâmetros é aproximada por vários trechos Π em cascata. (MARTI, 1993).

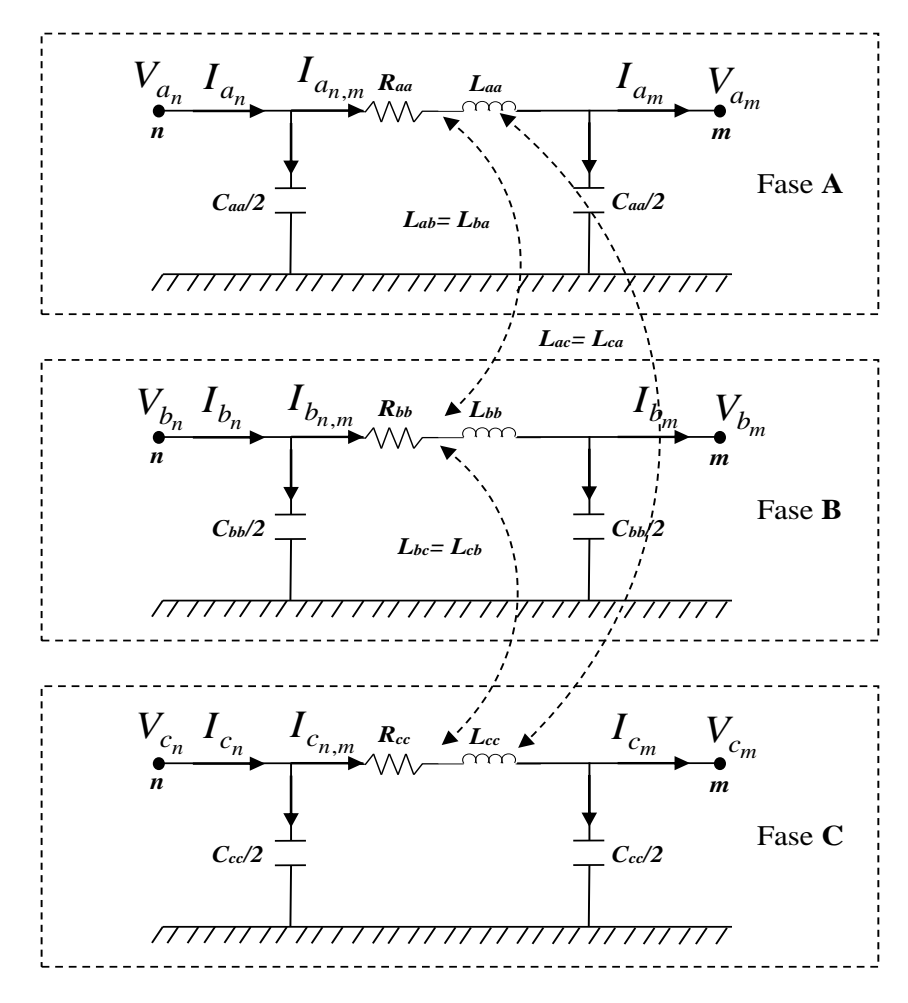

<span id="page-40-0"></span>**Figura 2.4. Modelo de linha Π equivalente de parâmetros concentrados para uma linha de distribuição subterrânea.**

Os parâmetros concentrados do cabo são obtidos das equações de Carson (CARSON, 1926; KERSTING, 2008), as quais fornecem os valores dos parâmetros próprios e mútuos para as impedâncias série e as admitâncias para cada condutor. As impedâncias série primitivas, próprias e mútuas, são calculadas com as equações [\(2.1\)](#page-41-0) e [\(2.2\),](#page-41-1) respectivamente (KERSTING, 2008).

$$
\hat{Z}_{ii} = r_i + 0.00158836. f + j0.00202237. f \left( \ln \frac{1}{GMR_i} + 7.6786 + \frac{1}{2} \ln \frac{\rho}{f} \right) \tag{2.1}
$$

<span id="page-41-1"></span><span id="page-41-0"></span>
$$
\hat{Z}_{ij} = 0.00158836. f + j0.00202237. f \left( \ln \frac{1}{D_{ij}} + 7.6786 + \frac{1}{2} \ln \frac{\rho}{f} \right) \tag{2.2}
$$

Onde:

- $\hat{Z}_{ii}$ : Impedância série primitiva própria do condutor *i* [Ω/milha]
- $\hat{Z}_{ij}$ : Impedância série primitiva mutua entre o condutor  $i \in j$  [ $\Omega$ /milha]
- $r_i$ : Resistência do condutor  $i$  [ $\Omega$ /milha]
- $GMR_i$ : Raio médio geométrico do condutor i [ft]
- $D_{ij}$ : Distância entre o condutor *i* e *j* [ft]
- : Frequência do sistema [Hz]
- $ρ:$  Resistividade do solo [Ω-metro]

Se for assumida uma frequência do sistema  $f = 60$ Hz e uma resistividade do solo  $\rho =$ 100 Ω-metro, as equações [\(2.1\)](#page-41-0) e [\(2.2\)](#page-41-1) irão resultar em [\(2.3\)](#page-41-2) e [\(2.4\).](#page-41-3)

$$
\hat{Z}_{ii} = r_i + 0.09530 + j0.12134 \left( \ln \frac{1}{GMR_i} + 7.93402 \right) \tag{2.3}
$$

<span id="page-41-3"></span><span id="page-41-2"></span>
$$
\hat{Z}_{ij} = 0.09530 + j0.12134 \left( \ln \frac{1}{D_{ij}} + 7.93402 \right)
$$
 (2.4)

Para o cabo de neutro concêntrico (*concentric neutral cable*) da [Figura 2.1,](#page-38-0) a aplicação de [\(2.3\)](#page-41-2) e [\(2.4\)](#page-41-3) irá resultar nos valores das impedâncias primitivas série, próprias e mútuas, do cabo central e dos neutros concêntricos, respectivamente. Os dados de  $d_c$ ,  $d_{od}$ ,  $d_s$ , a resistência do condutor central  $(r_c)$ , o raio médio geométrico do condutor central  $(GMR_c)$ , a resistência de um fio neutro sólido  $(r_s)$ , o raio médio geométrico de um fio de neutro ( $GMR_s$ ) e o número de fios de neutro concêntricos  $(k)$  são obtidos a partir de tabelas de cabos subterrâneos do fabricante (KERSTING, 2008).

O raio médio geométrico equivalente dos neutros concêntricos ( $GMR_{sn}$ ) é calculado com [\(2.5\)](#page-42-0)

$$
GMR_{sn} = \sqrt[k]{GMR_s \cdot k \cdot R^{k-1}} \text{ [ft]}
$$
 (2.5)

no qual:

<span id="page-42-0"></span>
$$
R = \frac{d_{od} - d_S}{24} \text{ [ft]} \tag{2.6}
$$

A resistência equivalente dos neutros concêntricos em [Ω/milha] é calculada com  $(2.7).$ 

<span id="page-42-2"></span><span id="page-42-1"></span>
$$
r_{sn} = \frac{r_s}{k} \tag{2.7}
$$

Do mesmo modo, para o cabo com fita blindada (*tape-shielded cable*), apresentado na [Figura 2.2,](#page-39-0) os dados de  $d_c$ ,  $d_{od}$ ,  $d_s$ , T, a resistência do condutor central  $(r_c)$  e o raio médio geométrico do condutor central  $(GMR_c)$  são obtidos a partir de tabelas de cabos subterrâneos do fabricante (KERSTING, 2008). A resistência da fita blindada ( $r_{\text{shield}}$ ) em [Ω/milha] é obtida com [\(2.8\).](#page-42-2)

$$
r_{\text{shield}} = 7,9385 \times 10^8 \cdot \frac{\rho_{\text{shield}}}{d_S.T.}
$$
\n(2.8)

Onde  $ρ_{\text{shield}}$  é a resistividade da fita blindada em [Ω-metro @ 50° C].

O raio médio geométrico da fita blindada ( $GMR_{shield}$ ) em [ft] é calculado com [\(2.9\).](#page-42-3)

<span id="page-42-3"></span>
$$
GMR_{shield} = \frac{d_S - \frac{T}{1000}}{24}
$$
 (2.9)

Assim, para um alimentador trifásico, as equações de Carson irão resultar em seis impedâncias série primitivas e trinta impedâncias mútuas para os condutores centrais e neutros. Consequentemente, é obtida uma matriz 6x6 de impedâncias série primitiva, como apresentado em [\(2.10\).](#page-43-0) Para obter a matriz de impedância de linha reduzida 3x3 é aplicada a redução de Kron (KERSTING, 2008; KRON, 1951), como apresentado na equação [\(2.11\).](#page-43-1)

$$
\begin{bmatrix}\n\hat{Z}_{aa} & \hat{Z}_{ab} & \hat{Z}_{ac} & \hat{Z}_{an1} & \hat{Z}_{an2} & \hat{Z}_{an3} \\
\hat{Z}_{ba} & \hat{Z}_{bb} & \hat{Z}_{bc} & \hat{Z}_{bn1} & \hat{Z}_{bn2} & \hat{Z}_{bn3} \\
\hat{Z}_{ca} & \hat{Z}_{cb} & \hat{Z}_{cc} & \hat{Z}_{cn1} & \hat{Z}_{cn2} & \hat{Z}_{cn3} \\
\hat{Z}_{n1a} & \hat{Z}_{n1b} & \hat{Z}_{n1c} & \hat{Z}_{n1n1} & \hat{Z}_{n1n2} & \hat{Z}_{n1n3} \\
\hat{Z}_{n2a} & \hat{Z}_{n2b} & \hat{Z}_{n2c} & \hat{Z}_{n2n1} & \hat{Z}_{n2n2} & \hat{Z}_{n2n3} \\
\hat{Z}_{n3a} & \hat{Z}_{n3b} & \hat{Z}_{n3c} & \hat{Z}_{n3n1} & \hat{Z}_{n3n2} & \hat{Z}_{n3n3}\n\end{bmatrix} = \begin{bmatrix}\n[\hat{Z}_{ij}] & [\hat{Z}_{in}]\n\\ [2_{nj}] & [\hat{Z}_{in}]\n\end{bmatrix}
$$
\n(2.10)

<span id="page-43-1"></span><span id="page-43-0"></span>
$$
\begin{bmatrix} Z_{abc} \end{bmatrix} = \begin{bmatrix} Z_{aa} & Z_{ab} & Z_{ac} \\ Z_{ba} & Z_{bb} & Z_{bc} \\ Z_{ca} & Z_{cb} & Z_{cc} \end{bmatrix} = \begin{bmatrix} \widehat{Z}_{ij} \end{bmatrix} - \begin{bmatrix} \widehat{Z}_{in} \end{bmatrix} \cdot \begin{bmatrix} \widehat{Z}_{nn} \end{bmatrix}^{-1} \cdot \begin{bmatrix} \widehat{Z}_{nj} \end{bmatrix} \tag{2.11}
$$

no qual:

 $[\hat{Z}_{ij}]$ : Matriz de impedância de fase entre os condutores *i* e *j* [ $\Omega$ /milha]  $[\hat{Z}_{in}]$ : Matriz de impedância entre o condutor de fase *i* e os neutros (n) [ $\Omega$ /milha]  $[\hat{Z}_{nj}]$ : Matriz de impedância entre os condutores neutros (n) e j [ $\Omega$ /milha]  $[\hat{Z}_{nn}]$ : Matriz de impedância dos condutores neutros (n) [ $\Omega$ /milha]  $[Z_{abc}]$ : Matriz de impedância de linha equivalente reduzida 3x3 [ $\Omega$ /milha]

Também, como exposto anteriormente, a maioria das redes de distribuição subterrânea consiste de um ou mais cabos de neutros concêntricos [\(Figura 2.1](#page-38-0) e 2.2). Assim, supondo um neutro aterrado, o campo elétrico criado pelos condutores de fase fica confinado ao isolamento do cabo. Deste modo, apenas as capacitâncias próprias são consideradas e não as capacitâncias mútuas; e a matriz de capacitâncias é, portanto, composta só por elementos diferentes de zero na sua diagonal principal (FILOMENA *et al.*, 2008; KERSTING, 2008). Logo, a capacitância própria a partir do condutor de fase para terra para um cabo de neutro concêntrico (*concentric neutral cable*) como o apresentado na [Figura 2.1](#page-38-0) é dada por [\(2.12\).](#page-43-2)

<span id="page-43-2"></span>
$$
C_{ig} = \frac{2. \pi. \varepsilon_0. \varepsilon_r}{\left[ \ln \left( \frac{R_b}{RD_c} \right) - \frac{1}{k} \ln \left( \frac{k. RD_s}{R_b} \right) \right]}
$$
(2.12)

onde,

$$
C_{ig}
$$
: Capacitância próprio a partir do condutor de fase i para terra  $g$  [µF/milha]

 $\varepsilon_0$ : Permissividade do espaço livre = 0,0142426944 [µF/milha]

 $\varepsilon_r$ : : Permissividade relativa do meio

 $RD<sub>c</sub>$ : Raio do condutor de fase central [polegadas]  $RD_s$ : Raio de um fio de neutro concêntrico [polegadas]

 $R_b$ : Raio de um círculo passando através dos centros dos fios de neutro [polegadas], calculado como apresentado em [\(2.13\).](#page-44-0)

<span id="page-44-0"></span>
$$
R_b = \frac{d_{od} - d_S}{2} \tag{2.13}
$$

Por outro lado, o condutor com fita blindada (*tape-shielded cable*) da [Figura 2.2](#page-39-0) pode ser visualizado como um cabo de neutro concêntrico, no qual o número de fios de neutro concêntricos ( $k$ ) está indo para infinito. Assim, quando  $k$ , na equação [\(2.12\),](#page-43-2) tende para infinito, o segundo termo no denominador vai para zero. Assim, é obtida a equação para a capacitância de um condutor com fita blindada [\(2.14\).](#page-44-1)

<span id="page-44-1"></span>
$$
C_{ig} = \frac{2. \pi. \varepsilon_0. \varepsilon_r}{\left[ \ln \left( \frac{R_b}{R D_c} \right) \right]}
$$
(2.14)

Neste caso,  $R_b$  é o raio de um círculo passando através do centro da fita blindada, calculado como apresenta [\(2.15\).](#page-44-2)

<span id="page-44-2"></span>
$$
R_b = \frac{d_S - \frac{T}{1000}}{2} \tag{2.15}
$$

Geralmente são usados vários tipos de materiais isolantes e cada um tem uma faixa de valores para a permissividade relativa  $(\varepsilon_r)$ , os quais são obtidos a partir de tabelas de cabos subterrâneos do fabricante (KERSTING, 2008).

Consequentemente, com os parâmetros da linha, as equações no domino do tempo do modelo de linha Π nominal trifásico da [Figura 2.4](#page-40-0) podem ser expressas como [\(2.16\),](#page-44-3) [\(2.17\)](#page-44-4) e [\(2.18\):](#page-44-5)

$$
\boldsymbol{V}_{abc_n} - \boldsymbol{V}_{abc_m} = [\boldsymbol{R}] \boldsymbol{I}_{abc_{n,m}} + [\boldsymbol{L}] \frac{d}{dt} \boldsymbol{I}_{abc_{n,m}}
$$
(2.16)

<span id="page-44-4"></span><span id="page-44-3"></span>
$$
I_{abc_n} = \frac{1}{2} \left[ C \right] \frac{d}{dt} V_{abc_n} + I_{abc_{n,m}}
$$
 (2.17)

<span id="page-44-5"></span>
$$
I_{abc_{n,m}} = \frac{1}{2} \left[ C \right] \frac{d}{dt} V_{abc_m} + I_{abc_m}
$$
 (2.18)

Assim, as tensões e correntes do circuito trifásico são obtidas com [\(2.19\)](#page-45-0) e [\(2.20\):](#page-45-1)

$$
\boldsymbol{V}_{abc_m} = \boldsymbol{V}_{abc_n} - [\boldsymbol{R}] \left\{ \boldsymbol{I}_{abc_n} - \frac{1}{2} [\boldsymbol{C}] \frac{d}{dt} \boldsymbol{V}_{abc_n} \right\} - [\boldsymbol{L}] \frac{d}{dt} \left\{ \boldsymbol{I}_{abc_n} - \frac{1}{2} [\boldsymbol{C}] \frac{d}{dt} \boldsymbol{V}_{abc_n} \right\} \tag{2.19}
$$

<span id="page-45-1"></span><span id="page-45-0"></span>
$$
\boldsymbol{I}_{abc_m} = \boldsymbol{I}_{abc_n} - \frac{1}{2} [\boldsymbol{C}] \frac{d}{dt} \boldsymbol{V}_{abc_n} - \frac{1}{2} [\boldsymbol{C}] \frac{d}{dt} \boldsymbol{V}_{abc_m}
$$
(2.20)

Onde,  $V_{abc_n}$  e  $V_{abc_m}$  são o vetor das tensões de envio em *n* e de chegada em *m*;  $I_{abc_n}$ e  $I_{abc_m}$  são o vetor das correntes da linha de envio em *n* e de chegada em *m*;  $I_{abc_{n,m}}$  é o vetor das correntes fluindo pela linha entre  $n \in m$ ; e as matrizes  $[R]$ ,  $[L]$  e  $[C]$  são representadas como:

$$
\begin{bmatrix} \mathbf{R} \end{bmatrix} = \begin{bmatrix} R_{aa} & R_{ab} & R_{ac} \\ R_{ba} & R_{bb} & R_{bc} \\ R_{ca} & R_{cb} & R_{cc} \end{bmatrix}; \begin{bmatrix} \mathbf{L} \end{bmatrix} = \begin{bmatrix} L_{aa} & L_{ab} & L_{ac} \\ L_{ba} & L_{bb} & L_{bc} \\ L_{ca} & L_{cb} & L_{cc} \end{bmatrix}; \begin{bmatrix} \mathbf{C} \end{bmatrix} = \begin{bmatrix} C_{aa} & 0 & 0 \\ 0 & C_{bb} & 0 \\ 0 & 0 & C_{cc} \end{bmatrix}
$$

É importante salientar que as resistências  $R_{ij}$  para  $i \neq j$ , não representam o acoplamento entre as fases, mas sim o efeito da corrente de retorno pela terra. Ainda, se as capacitâncias não são consideradas, o modelo acima pode ser simplificado como apresenta-se em [\(2.21\)](#page-45-2) e [\(2.22\).](#page-45-3)

$$
\boldsymbol{V}_{abc_m} = \boldsymbol{V}_{abc_n} - [\boldsymbol{R}] \boldsymbol{I}_{abc_n} - [\boldsymbol{L}] \frac{d}{dt} \boldsymbol{I}_{abc_n}
$$
\n(2.21)

<span id="page-45-3"></span><span id="page-45-2"></span>
$$
I_{abc_m} = I_{abc_n} \tag{2.22}
$$

Finalmente, o modelo de linha Π nominal trifásico da [Figura 2.4,](#page-40-0) anteriormente exposto, foi utilizado para realizar o equacionamento do método de localização de faltas incipientes proposto nesta pesquisa.

# <span id="page-45-4"></span>**2.2 CARACTERÍSTICAS DAS FALTAS INCIPIENTES OU AUTOEXTINGUÍVEIS NOS CABOS SUBTERRÂNEOS E SUA MODELAGEM**

As faltas nos cabos são um processo gradual caracterizado pela precedência de faltas incipientes ou transitórias autoextinguíveis que eventualmente resultam em faltas permanentes (CLEGG, 1993; IEEE POWER ENGINEERING SOCIETY, 2007b; KASZTENNY *et al.*, 2008; KULKARNI *et al.*, 2010; KULKARNI; SANTOSO; SHORT,

2014; SIDHU; XU, 2010; XU, 2011). Este fenômeno é muito comum nas emendas do cabo após da penetração de umidade dentro da emenda, que resulta na ruptura do isolamento. Também, as faltas incipientes são o resultado de um processo gradual de envelhecimento, no qual existe uma deterioração localizada no cabo. Defeitos locais ou espaços vazios no isolamento iniciam um processo tal que o dano no isolamento pode-se propagar através de uma secção do mesmo, ramificando-se em canais, e evoluir para uma área ocasionando uma avaria em forma de árvore. Dois tipos de árvores são muito comuns: a árvore de água (*Water tree* - WT) e a árvore elétrica (*Electrical tree* - ET) (CHEN, G.; THAM, 2009; DENSLEY, 2001; IEEE POWER ENGINEERING SOCIETY, 2007b; MASHIKIAN; SZATKOWSKI, 2006; ROSS, 1998; XU, 2011).

As árvores de água no isolamento podem iniciar a partir de uma microcavidade cheia de água e crescer sob a influência de umidade e de campo elétrico. A queda de tensão em uma árvore de água é bastante pequena quando comparada com a tensão através do isolamento seco que a rodeia, já que o isolamento na árvore de água tem uma condutividade maior. O avanço das árvores de água é permanente e não há descarga parcial detectável existente nelas (DENSLEY, 2001; ROSS, 1998; XU, 2011).

De outro lado, as árvores elétricas podem iniciar a partir de um ponto de alto estresse ou tensão, por causa de um defeito local ou de uma árvore de água no dielétrico seco e se propagar de forma relativamente rápida através do isolamento devido às descargas parciais repetitivas. A formação de árvores elétricas acarretará uma falta no cabo com o passar do tempo. As descargas parciais devido às árvores elétricas podem ser consideradas como a fase inicial de faltas incipientes antes que a condição do isolamento piore (CHEN, G.; THAM, 2009; DENSLEY, 2001; IEEE POWER ENGINEERING SOCIETY, 2007b; MASHIKIAN; SZATKOWSKI, 2006; XU, 2011).

A [Figura 2.5](#page-46-0) apresenta exemplos de uma árvore de água (*Water tree* - WT) e uma árvore elétrica (*Electrical tree* - ET), retiradas de (MASHIKIAN; SZATKOWSKI, 2006).

<span id="page-46-0"></span>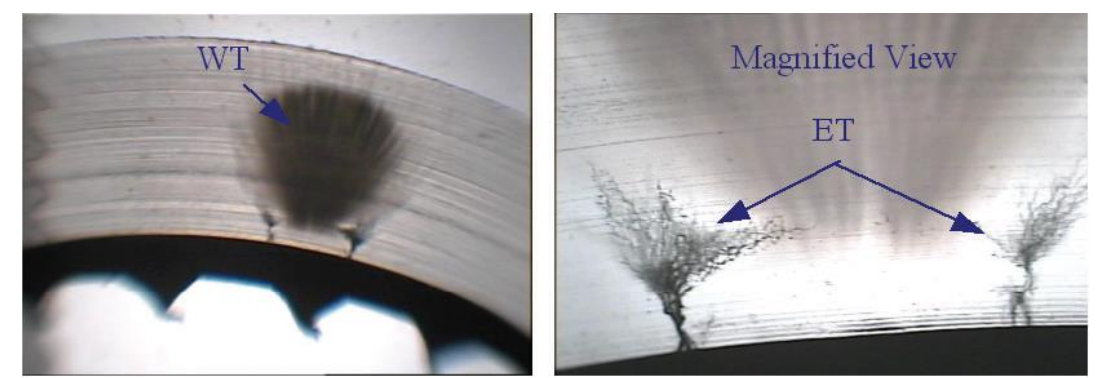

**Figura 2.5. Exemplos de árvore de água (***Water tree* **- WT) e árvore elétrica (***Electrical tree* **- ET) (MASHIKIAN; SZATKOWSKI, 2006).**

Em geral, sobretensões elétricas em conjunto com defeitos mecânicos, degradação do isolamento devido ao processo de envelhecimento, condições ambientais desfavoráveis e danos mecânicos no cabo ocasionam faltas incipientes (CHEN, G.; THAM, 2009; DENSLEY, 2001; KULKARNI *et al.*, 2010; MASHIKIAN; SZATKOWSKI, 2006; ROSS, 1998; SIDHU; XU, 2010). Deste modo, quando a umidade penetra nas emendas e no isolamento, uma tensão de arco é produzida e evapora a umidade, criando altos vapores de pressão que por sua vez extinguem o arco. Têm-se, assim, as faltas autoextinguíveis ou incipientes. Algumas das características próprias das faltas incipientes são apresentadas a seguir (CHARYTONIUK *et al.*, 2000; CHEN, G.; THAM, 2009; DENSLEY, 2001; HAMEL; GAUDREAU; CÔTÉ, 2004; IEEE POWER ENGINEERING SOCIETY, 2007b; KASZTENNY *et al.*, 2008; KOCH; CARPENTIER, 1992; KULKARNI *et al.*, 2010; KULKARNI; SANTOSO; SHORT, 2014; MASHIKIAN; SZATKOWSKI, 2006; MOGHE *et al.*, 2009; ROSS, 1998; SIDHU; XU, 2010).

- As faltas incipientes podem ocorrer em subciclos  $(4a)$  ou  $4b$  ciclo) ou em multiciclos (até quatro ciclos).
- Geralmente, a falta inicia perto do pico positivo ou negativo da onda de tensão e finaliza quando o arco esfria no cruzamento pelo ponto zero da corrente de arco.
- Devido ao incremento na magnitude da corrente, em conjunto com a característica de curta duração da falta incipiente, os dispositivos de sobrecorrente convencionais não atuam e os esquemas tradicionais de proteção em distribuição não podem detectá-la facilmente.
- As faltas incipientes são precursoras de faltas permanentes; a frequência com que as faltas incipientes ocorrem aumenta com o tempo. Há um ou dois eventos inicialmente, mas depois sua frequência de ocorrência incrementa rapidamente antes de se tornarem permanentes.
- A forma de onda da tensão de arco gerada é semelhante a uma onda quadrada com um ligeiro desvio (*Blip*) que acontece a cada meio ciclo da tensão de arco. Além disso, corrente e tensão de arco estão em fase.

Por último, as Figuras 2.6 e 2.7 apresentam os sinais de tensão e correntes simulados na subestação em um circuito de teste ante a ocorrência de uma falta incipiente na fase Aterra, com duração de subciclos e multiciclos, respectivamente. Ainda, é apresentado o comportamento do valor RMS dos sinais no tempo. Nestas figuras podem ser observadas as características próprias das faltas incipientes descritas anteriormente.

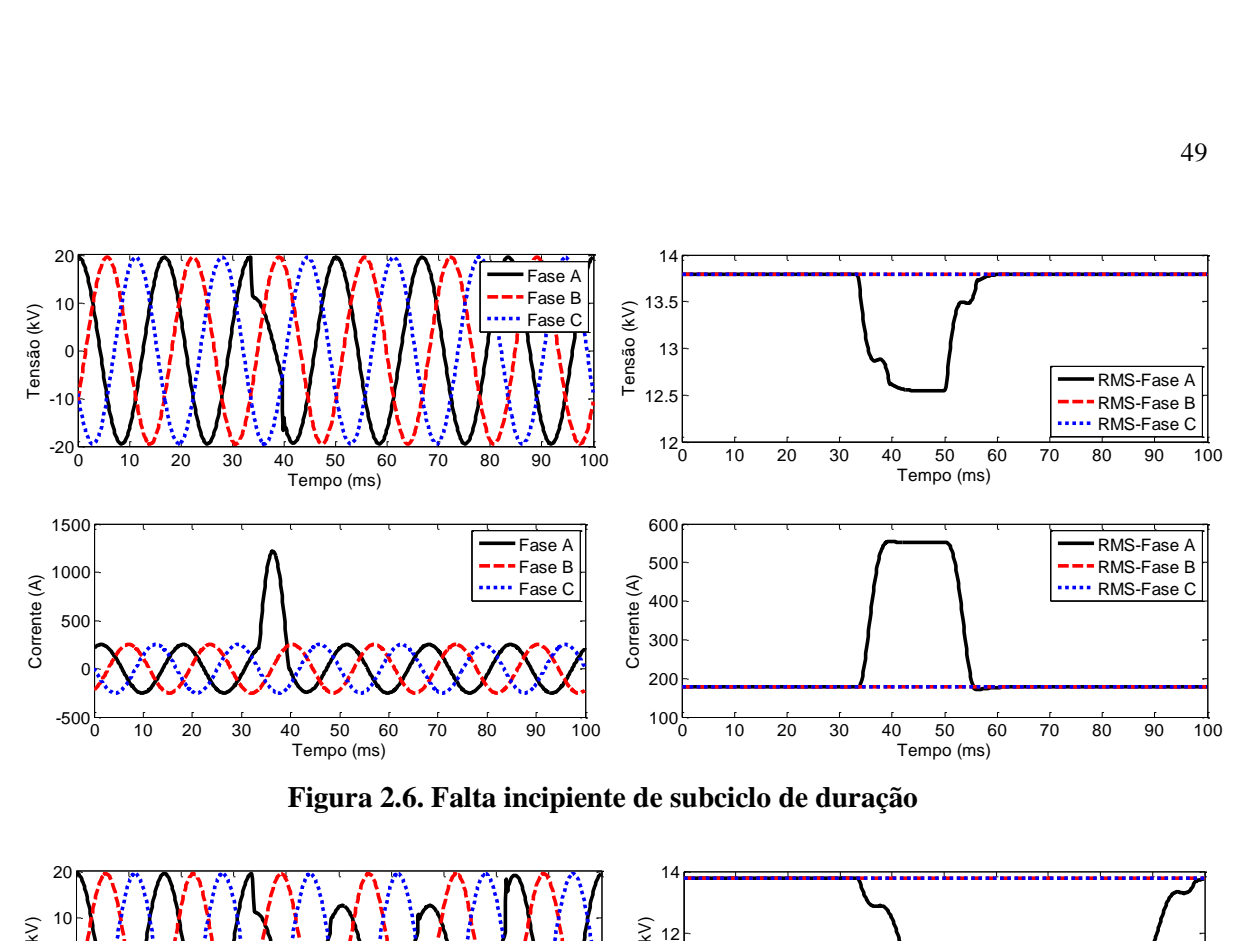

**Figura 2.6. Falta incipiente de subciclo de duração**

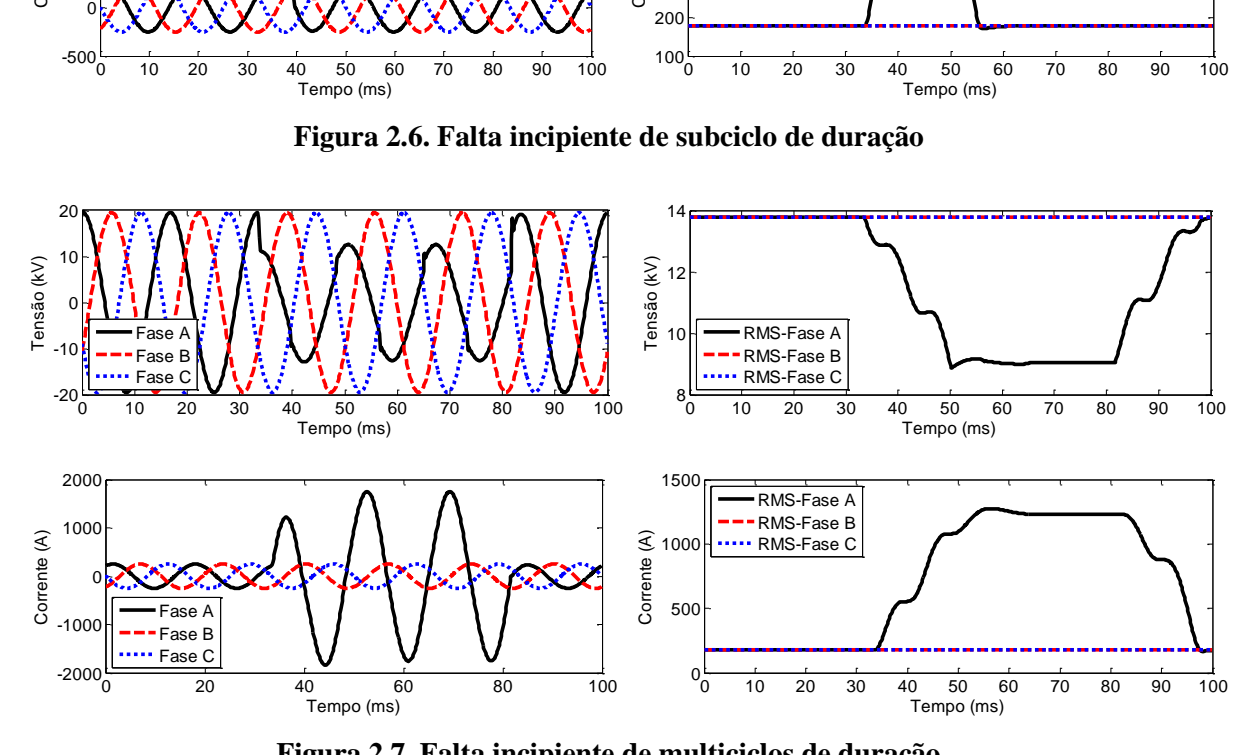

**Figura 2.7. Falta incipiente de multiciclos de duração**

#### **2.2.1 Modelagem da tensão de arco**

Um arco é uma descarga elétrica autossustentada causada por um curto-circuito no sistema elétrico de potência (AYRTON, 2007; SAHA; IZYKOWSKI; ROSOLOWSKI, 2010). Este exibe uma baixa queda de tensão e é capaz de sustentar grandes correntes. A tensão de arco mantém-se constante sobre uma ampla variedade de correntes e comprimentos de arco. Portanto, a resistência de arco é uma função não linear da tensão. Geralmente, é preferível medir o arco em termos da tensão ao invés da resistência (AYRTON, 2007). As formas de onda de uma tensão e corrente de arco típicas são apresentadas na [Figura 2.8.](#page-49-0) O arco é mantido por causa do fluxo de corrente alternada (*AC current*) e se esfria quando a corrente chega ao zero. O esfriamento do arco diminui a taxa de ionização e, como

consequência, a resistência de arco aumenta. Isto dá como resultado um ligeiro desvio (*Blip*) que acontece a cada meio ciclo da forma de onda da tensão de arco; este "*Blip*" é observado claramente na [Figura 2.8.](#page-49-0) Uma vez que a temperatura incrementa com o aumento na magnitude da corrente alternada, a tensão achata-se. A presença de harmônicas ímpares altas faz com que a forma de tensão de arco apresente uma semelhança com uma forma de onda quadrada (DENSLEY, 2001; FUNABASHI *et al.*, 2001; IEEE POWER ENGINEERING SOCIETY, 2007b; JOHNS; AGGARWAL; SONG, 1994; KIZILCAY; PNIOK, 1991; KULKARNI *et al.*, 2010; KULKARNI; SANTOSO; SHORT, 2014; SAHA; IZYKOWSKI; ROSOLOWSKI, 2010; SONG; AGGARWAL; JOHNS, 1995; XU, 2011).

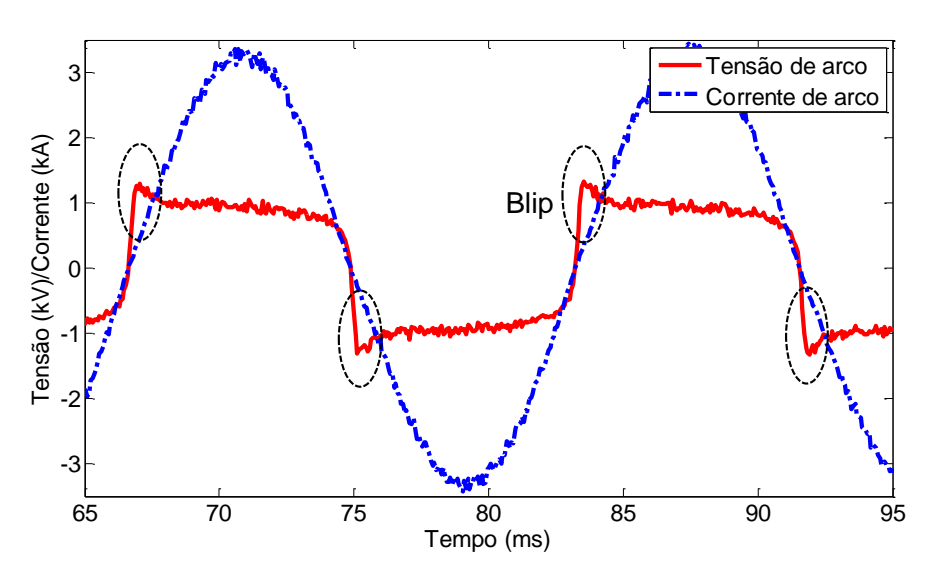

**Figura 2.8. Formas de ondas de tensão e corrente de arco típicas**

<span id="page-49-0"></span>Neste contexto, a tensão de arco apresenta um comportamento determinístico e pode ser modelada de forma dinâmica (FUNABASHI *et al.*, 2001; JOHNS; AGGARWAL; SONG, 1994; KIZILCAY; PNIOK, 1991; SAHA; IZYKOWSKI; ROSOLOWSKI, 2010; SONG; AGGARWAL; JOHNS, 1995), ou de forma estática (FUNABASHI *et al.*, 2001; SAHA; IZYKOWSKI; ROSOLOWSKI, 2010), como é apresentado em (SAHA, IZYKOWSKI, ROSOLOWSKI, 2010), trabalho no qual foi realizada uma extensa pesquisa para mostrar as características e modelos de um arco elétrico.

## **2.2.1.1 Modelo dinâmico da tensão de arco**

A característica dinâmica do gráfico tensão-corrente de um arco elétrico tem uma forma de histerese. Extensos estudos têm mostrado que a característica dinâmica de voltampere do arco elétrico pode ser simulada com exatidão pela equação diferencial empírica apresentada em [\(2.23\)](#page-50-0) (FUNABASHI *et al.*, 2001; JOHNS; AGGARWAL; SONG, 1994;

KIZILCAY; PNIOK, 1991; SAHA; IZYKOWSKI; ROSOLOWSKI, 2010; SONG; AGGARWAL; JOHNS, 1995).

<span id="page-50-0"></span>
$$
\frac{dg}{dt} = \frac{1}{T}(G - g(t))\tag{2.23}
$$

Onde  $g(t)$  é a condutância dinâmica do arco que varia no tempo;  $G$  é a condutância estacionaria do arco e  $T \notin \mathcal{A}$  constante de tempo do arco elétrico.

A condutância estacionária do arco pode ser interpretada como o valor da condutância do arco quando a corrente de arco é mantida durante um tempo suficientemente longo sob condições externas constantes. Assim, é a característica estática do arco, que pode ser avaliada a partir de [\(2.24\).](#page-50-1)

<span id="page-50-1"></span>
$$
G = \frac{|i|}{(u_0 + R, |i|).l}
$$
 (2.24)

Onde *i* é o valor instantâneo da corrente;  $u_0$  é a queda de tensão de arco por unidade de comprimento ao longo da coluna do arco principal,  $R$  é a resistência característica do arco por unidade de comprimento e é o comprimento do arco.

Para a tensão de arco,  $u_0$  toma-se constante e igual a 14,3 V/cm para uma faixa de correntes de 1,3 a 24 kA e *l* pode ser considerado constante e de certa forma mais longo do que o comprimento do isolador da linha (FUNABASHI *et al.*, 2001; JOHNS; AGGARWAL; SONG, 1994; KIZILCAY; PNIOK, 1991; SAHA; IZYKOWSKI; ROSOLOWSKI, 2010; SONG; AGGARWAL; JOHNS, 1995).

A constante de tempo  $(T)$  é determinada como apresenta a equação [\(2.25\)](#page-50-2) (JOHNS; AGGARWAL; SONG, 1994; SONG; AGGARWAL; JOHNS, 1995).

<span id="page-50-2"></span>
$$
T = \frac{\alpha I}{l} \tag{2.25}
$$

Onde,  $\alpha$  é um coeficiente empírico e  $I$  é o valor pico da corrente na característica do arco de tensão-corrente.

O coeficiente empírico  $\alpha$  pode ser obtido pela manipulação algébrica das equações [\(2.23\)](#page-50-0) com [\(2.24\)](#page-50-1) e [\(2.25\),](#page-50-2) obtendo uma equação que coincida e, adequadamente encaixe, com as características dinâmicas de tensão-corrente experimentais para correntes de arco altas ou baixas. Este coeficiente  $\alpha$  é perto de 2,85 \* 10<sup>-5</sup> para correntes de arco altas (JOHNS; AGGARWAL; SONG, 1994; SONG; AGGARWAL; JOHNS, 1995).

O modelo da equação [\(2.23\)](#page-50-0) permite determinar a condutância de arco  $g(t)$ , a partir da qual a resistência de arco variável com o tempo  $(R_{arc}(t))$  pode ser calculada com [\(2.26\).](#page-51-0)

<span id="page-51-0"></span>
$$
R_{arc}(t) = \frac{1}{g(t)}\tag{2.26}
$$

Como foi descrito anteriormente, os valores dos parâmetros  $T$ ,  $u_0$ ,  $R$  e  $l$  devem ser derivados a partir de medições. Alguns valores típicos destes parâmetros, encontrados na literatura especializada, são apresentados na [Tabela 2.1](#page-51-1) (FUNABASHI *et al.*, 2001; JOHNS; AGGARWAL; SONG, 1994; KIZILCAY; PNIOK, 1991; KULKARNI *et al.*, 2010; SAHA; IZYKOWSKI; ROSOLOWSKI, 2010; SONG; AGGARWAL; JOHNS, 1995). Assim, estes valores foram considerados para o desenvolvimento e simulações realizadas dentro desta pesquisa.

<span id="page-51-1"></span>**Tabela 2.1. Valores típicos dos parâmetros , , e para o modelo dinâmico de tensão de arco encontrados na literatura especializada.**

| Parâmetro | <b>Valor</b>            |
|-----------|-------------------------|
| π         | $0,4$ [mS]              |
| $u_0$     | $14,3$ [V/cm]           |
| R         | $0,55$ [m $\Omega$ /cm] |
|           | 58 [cm]                 |

Finalmente, usando o programa ATP/EMTP<sup>4</sup> (ATP USER GROUP, 1996; DUBÉ, 1996) e conhecendo os parâmetros do modelo da tensão de arco, esta pode ser simulada. A tensão de arco pode ser refletida como um resistor não linear, definido dentro do bloco da REDE ELÉTRICA e o modelo da tensão de arco em um bloco de MODELS (DUBÉ, 1996). A interação destes blocos do programa ATP/EMTP é mostrada na [Figura 2.9.](#page-52-0) A corrente de arco como uma quantidade de entrada é medida on-line e a equação diferencial [\(2.23\)](#page-50-0) é resolvida fornecendo o valor da resistência do arco (FUNABASHI *et al.*, 2001; JOHNS; AGGARWAL; SONG, 1994; KIZILCAY; PNIOK, 1991; SAHA; IZYKOWSKI; ROSOLOWSKI, 2010; SONG; AGGARWAL; JOHNS, 1995).

Na [Figura 2.10](#page-52-1) é apresentada uma curva simulada de tensão-corrente para o modelo de arco dinâmico retirado de (SAHA; IZYKOWSKI; ROSOLOWSKI, 2010).

<u>.</u>

<sup>4</sup> Os aspectos teóricos do ATP/EMTP, o software de simulação usado no desenvolvimento desta tese, são apresentados no Apêndice A.

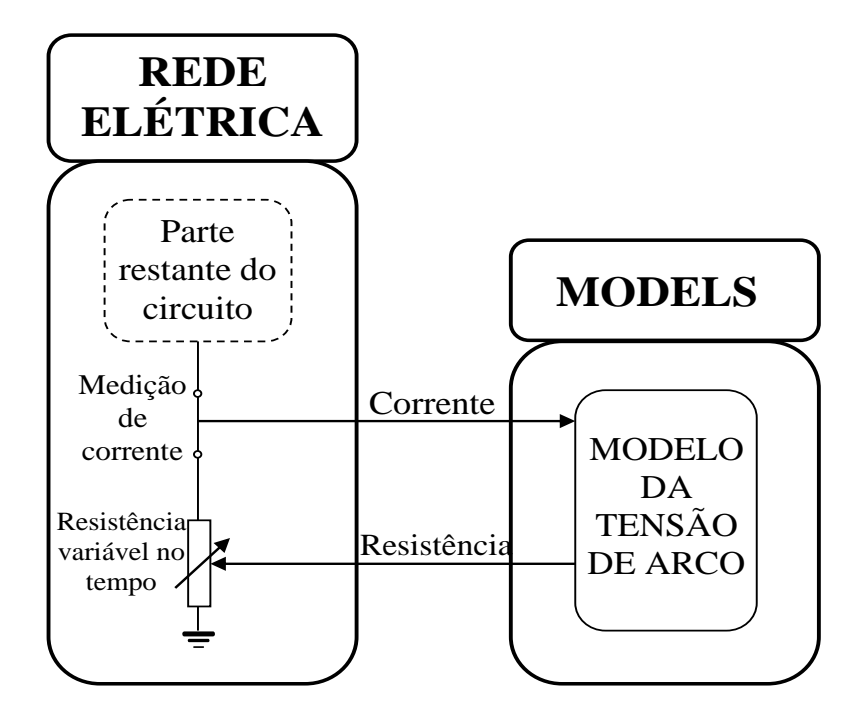

<span id="page-52-0"></span>**Figura 2.9. Modelagem da tensão de arco com ATP/EMTP– interação entre os blocos do programa**

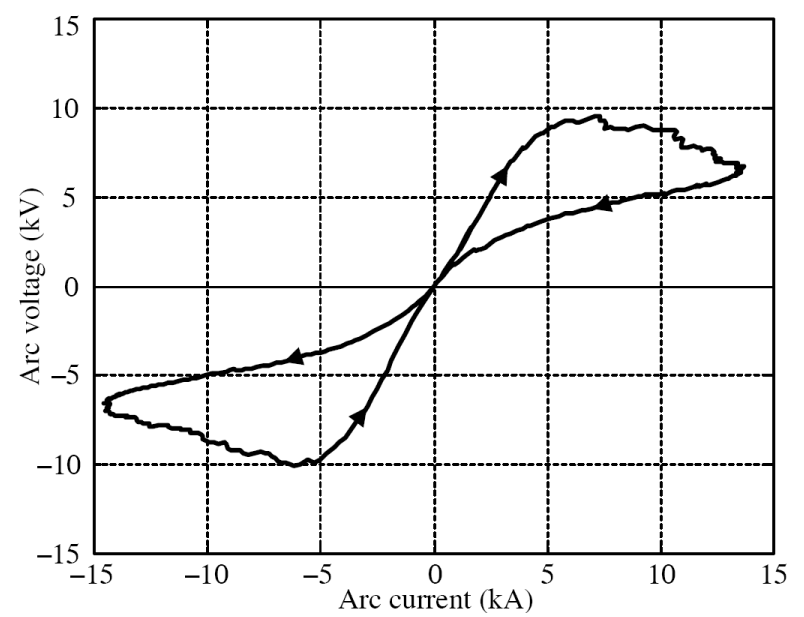

<span id="page-52-1"></span>**Figura 2.10. Curva tensão versus corrente para o modelo de arco dinâmico visualizado para um ciclo (SAHA; IZYKOWSKI; ROSOLOWSKI, 2010)**

## **2.2.1.2 Modelo estático da tensão de arco**

Para muitas aplicações de localização e detecção de faltas um modelo estático do arco pose ser utilizado, como é apresentado nas Figuras 2.11 e 2.12 (DJURIĆ; RADOJEVIĆ; TERZIJA, 1999; DJURIĆ; TERZIJA, 1995; RADOJEVIĆ; TERZIJA, 2008; SAHA; IZYKOWSKI; ROSOLOWSKI, 2010). A queda de tensão através do arco é determinada com [\(2.27\)](#page-53-0) e pode ser refletida como uma resistência não linear variável no tempo como é apresentado na equação [\(2.28\).](#page-53-1) Consequentemente, seguindo o mesmo procedimento descrito no item anterior e usando o programa ATP/EMTP (ATP USER GROUP, 1996; DUBÉ, 1996), este modelo de tensão de arco pode ser simulado.

$$
u(t) = U_{arc} * sign[i(t)] + \xi(t)
$$
\n(2.27)

<span id="page-53-1"></span><span id="page-53-0"></span>
$$
R_{arc}(t) = \frac{u(t)}{i(t)}
$$
\n(2.28)

Onde:

 $U_{arc} = u_0$ .  $l$  – Magnitude da tensão de arco da forma de onda quadrada;  $u_0$  e  $l$  são definidos como na equação [\(2.24\).](#page-50-1)  $U_{arc}$  também pode ser assumido aproximadamente como 10% do valor RMS da tensão de fase do circuito (FUNABASHI *et al.*, 2001; KULKARNI *et al.*, 2010).

 $sign[i(t)] = 1$ , para  $i(t) > 0$  e -1 para  $i(t) \le 0$ 

 $\xi(t)$ : Ruído gaussiano com valor médio zero.

O uso do modelo estático de tensão de arco para soluções no domínio do tempo de estimação de distância e detecção de faltas de arco em linhas aéreas foi inicialmente proposto em (DJURIĆ; RADOJEVIĆ; TERZIJA, 1999; DJURIĆ; TERZIJA, 1995).

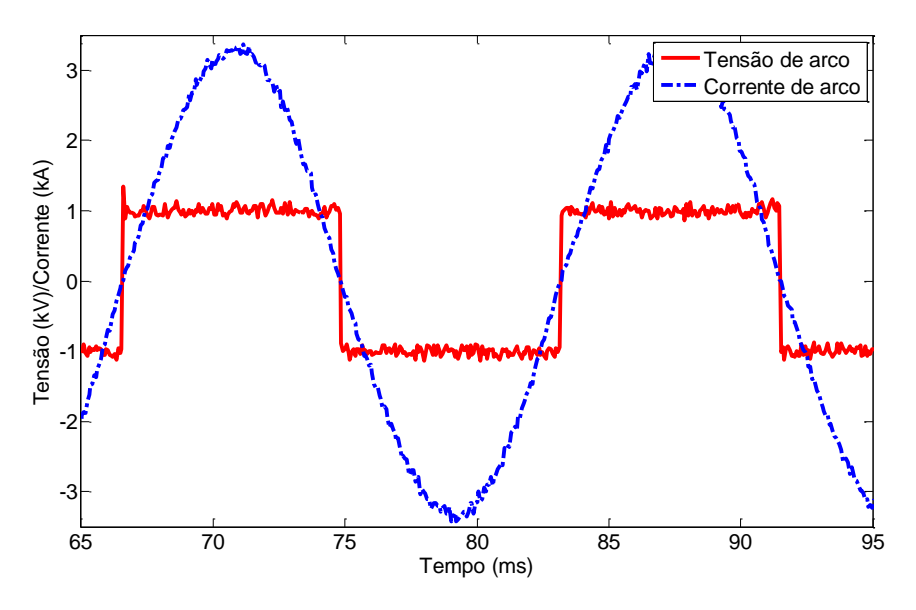

**Figura 2.11. Tensão e corrente de arco do modelo estático**

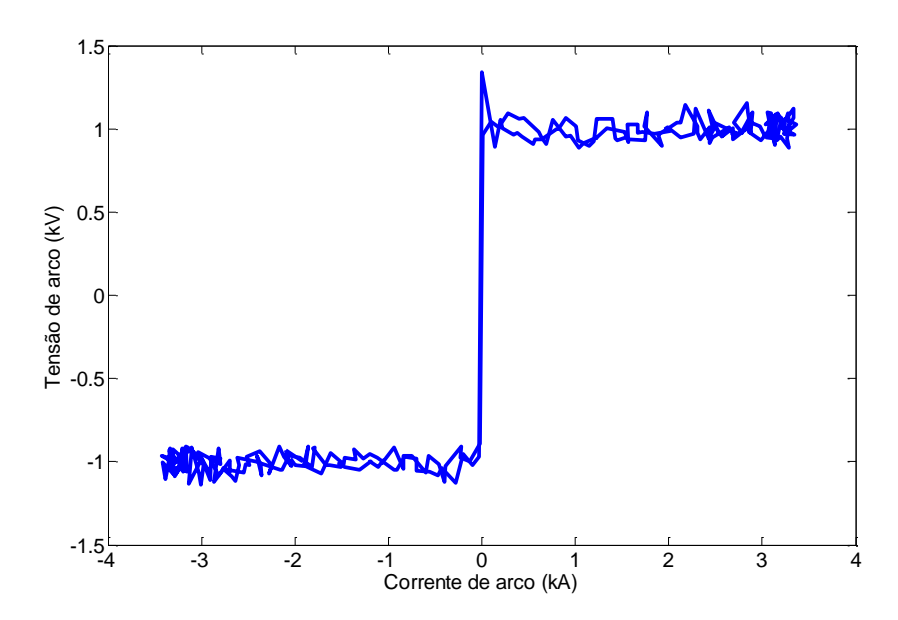

**Figura 2.12. Tensão de arco versus corrente de arco para o modelo estático**

# <span id="page-54-0"></span>**2.3 GENERALIDADES SOBRE LOCALIZAÇÃO DE FALTAS EM SISTEMAS DE DISTRIBUIÇÃO DE ENERGIA ELÉTRICA**

A localização de faltas está diretamente relacionada com encontrar o local de uma falta que ocorreu no sistema (SAHA; IZYKOWSKI; ROSOLOWSKI, 2010). A maioria das faltas que ocorrem nos sistemas elétricos são desequilibradas. Há dos tipos de faltas que experimentam os sistemas elétricos de potência: a falta tipo *série* e a tipo *shunt*. As faltas tipo *série* estão geralmente associadas à ruptura de condutores e não evolvem contato com o neutro, o aterramento ou outra fase. As faltas *shunt* estão associadas a curtos-circuitos com terra ou com outras fases e este grupo se subdivide em cinco tipos: a) Fase-terra, b) Fase-fase, c) Fase-fase-terra, d) Trifásicas, e) Trifásicas-terra (ANDERSON, 1995; HERRERA-OROZCO, 2013; MORA-FLÓREZ, 2006). As faltas tipo *série* estão fora do escopo desta pesquisa.

Por outra parte, segundo (KASZTENNY *et al.*, 2008; KULKARNI; SANTOSO; SHORT, 2014; SIDHU; XU, 2010; XU, 2011; XU; SIDHU, 2011), as faltas em redes de distribuição de energia elétrica com cabos subterrâneos podem ser normalmente classificadas em duas categorias: a) faltas incipientes e b) faltas permanentes. Normalmente, as faltas incipientes decorrem de uma condição que se extingue naturalmente e se caracterizam pela duração de subciclos ou multiciclos. As faltas permanentes requerem a atuação de relés e disjuntores de proteção, o que resulta na abertura do alimentador de distribuição envolvido no evento e exige intervenção da equipe de manutenção para a restauração da energia (FERRAZ, 2014; OROZCO-HENAO, 2016). Esta pesquisa está focada diretamente com o estudo de faltas incipientes, especificamente com faltas de subciclos de duração em SDEE com cabos subterrâneos. A localização de faltas incipientes, mesmo que estas sejam autoextinguíveis, é importante, pois com o passar do tempo este tipo de falta pode evoluir para um estado permanente (BASCOM; VON DOLLEN; NG, 1994; DENSLEY, 2001; KULKARNI *et al.*, 2010; KULKARNI; SANTOSO; SHORT, 2014; ROSS, 1998; SIDHU; XU, 2010; XU, 2011; XU; SIDHU, 2011).

#### **2.3.1 Métodos de localização de faltas**

Geralmente, a localização de faltas em sistemas elétricos de potência é realizada após a ocorrência de uma falta permanente; e esta pode ser realizada das seguintes formas: a partir da inspeção visual da rede elétrica e/ou da utilização de medidas elétricas que utilizam as grandezas elétricas da rede e registradores (FERRAZ, 2014; OROZCO-HENAO, 2016). Os métodos que utilizam a segunda forma são denominados automáticos e podem ser classificados em três grupos, descritos a seguir.

## **2.3.1.1 Métodos baseados na impedância aparente**

Os métodos baseados na impedância aparente a partir das medições dos fasores fundamentais dos sinais de tensão e corrente medidos, em um ou mais terminais da linha, e que realizam uma formulação analítica do modelo do circuito, estimam uma impedância aparente que, comparada com a impedância da rede elétrica, permite determinar uma distância até a falta. Estes métodos são muito utilizados, especialmente para localização de faltas em linhas aéreas, apresentam, porém, problemas de múltiplas estimativas quando o circuito é muito ramificado. Na formulação de localização da falta, podem ser consideradas todas as características típicas dos sistemas de distribuição, como o desequilíbrio nas linhas e seu efeito capacitivo, a presença de cargas desequilibradas e laterais monofásicas, bifásicas e trifásicas (HERRERA-OROZCO, 2013; OROZCO-HENAO, 2016). Métodos como os apresentados em (CHOI *et al.*, 2004; FILOMENA *et al.*, 2008, 2009; OROZCO-HENAO, 2016; SALIM *et al.*, 2009; SALIM; SALIM; BRETAS, 2011; XU, 2011; XU; SIDHU, 2011) são métodos baseados na impedância aparente.

#### **2.3.1.2 Métodos baseados no fenômeno de ondas viajantes**

Os métodos baseados no fenômeno de ondas viajantes utilizam os registros de oscilografias das ondas eletromagnéticas de alta frequência geradas por mudanças bruscas nas condições de operação do sistema (FERRAZ, 2014). Assim, realizando medições dos tempos de propagação das frentes de onda gerados pela falta, ou realizando um estudo da frequência característica do sinal transitório gerado pela falta, permitem estimar uma distância até a falta. Geralmente, estes métodos utilizam medições dos sinais de tensão e corrente em mais de um terminal da linha, os quais devem ser sincronizados com a mesma referência de tempo (SAHA; IZYKOWSKI; ROSOLOWSKI, 2010). Ainda, como nos métodos anteriores, apresentam problemas de múltiplas estimativas. Métodos como os apresentados em (GAZZANA *et al.*, 2014; IURINIC, L U *et al.*, 2013) trabalham com o fenômeno de ondas viajantes.

### **2.3.1.3 Métodos baseados na inteligência artificial**

Os métodos baseados na inteligência artificial basicamente são técnicas inteligentes de classificação de dados baseados na aprendizagem de máquina. Estas técnicas dividem o sistema em zonas. Para cada zona é atribuída uma etiqueta ou classe, a qual é caracterizada por um conjunto de faltas simuladas, e a localização da falta é dada em função das zonas. Ou seja, estes métodos, em vez de uma distância até a falta, entregam como resultado uma zona em falta. Os registros de falta para cada zona são processados para obter uma série de características que identificam cada classe, denominados descritores (HERRERA-OROZCO, 2013; OROZCO-HENAO, 2016). Técnicas como as apresentadas em (GUTIERREZ-GALLEGO; PEREZ-LONDOÑO; MORA-FLOREZ, 2010; ZAYANDEHROODI *et al.*, 2013) são baseadas na inteligência artificial.

Contudo, a maioria dos métodos anteriormente expostos estão focalizados, principalmente, para linhas aéreas em SDEE, são aplicados após a ocorrência de uma falta permanente no sistema e precisam de um ou mais ciclos das formas de onda dos sinais de tensão e corrente para fornecer uma estimação razoável, já que alguns deles trabalham no domínio fasorial (IEEE POWER AND ENERGY SOCIETY, 2014; SAHA; IZYKOWSKI; ROSOLOWSKI, 2010). No entanto, como foi descrito em seções anteriores, as faltas nos cabos subterrâneos são um processo gradual. Inicialmente, a falta tem uma duração típica menor do que um ciclo do sinal, sem a operação de um dispositivo de proteção de sobrecorrente e sua conversão em uma falta permanente pode durar vários meses, em contraste com outras faltas nas linhas de distribuição aéreas.

Por outro lado, a localização de faltas incipientes em cabos subterrâneos é um tema novo, sendo muito recentes os seus estudos, devido às características próprias das faltas incipientes, as quais oferecem maiores dificuldades na hora de realizar a localização.

## <span id="page-57-0"></span>**2.4 LOCALIZAÇÃO DE FALTAS INCIPIENTES EM SISTEMAS DE DISTRIBUIÇÃO DE ENERGIA ELÉTRICA: UMA REVISÃO AO ESTADO DA ARTE**

A seguir realiza-se uma revisão dos métodos de localização de faltas incipientes mais relevantes que são encontrados na literatura, junto com os seus principais destaques e desvantagens. Esta revisão tem por objetivo expor a evolução dos métodos junto com o estado da arte desse campo de pesquisa e embasar a compreensão das principais contribuições desta tese.

## **2.4.1 Método de Livie, Gale e Wang (2008)**

Inicialmente, em (LIVIE; GALET; WANG, 2008) foi apresentada uma aplicação de técnicas de ondas viajantes on-line na localização de faltas intermitentes<sup>5</sup> sobre cabos subterrâneos de baixa tensão. Neste trabalho, os autores utilizam um equipamento on-line para realizar a localização de faltas intermitentes repetitivas sobre uma rede de cabos subterrâneos de baixa tensão. Além disso, o equipamento foi testado na localização de faltas transitórias que não produzem interrupção. O equipamento utilizado, da Scottish Power em Reino Unido, opera com os dois grupos de métodos de localização baseados em ondas viajantes; primeiro, o método chamado "ativo", baseado na detecção e cronometragem do reflexo de um impulso injetado a partir da descontinuidade da impedância na falta; e o segundo método, chamado "passivo", baseado na captura das ondas viajantes criadas pela falta mesma.

Assim, o algoritmo é baseado em um reflectômetro no domínio do tempo "*Timedomain reflectometer*" (TDR) e no método do sistema de gravação de transitórios "*Transient recording system*" (TRS). Cada um deles tem suas próprias vantagens e desvantagens. O TDR é mais conveniente, uma vez que apenas uma unidade é necessária, mas está sujeito a limites de atenuação. Além disso, o ponto de ligação preferido para o modo TDR é em uma

<u>.</u>

<sup>5</sup> Neste caso, (LIVIE; GALET; WANG, 2008) chamam faltas intermitentes as que produzem um acionamento repetitivo do fusível e tomam as faltas transitórias como aquelas que não produzem acionamento do fusível.

Também, é importante esclarecer que as faltas intermitentes são fenômenos similares às faltas incipientes, uma vez que são faltas de arco e têm características relacionadas, mas acontecem em cabos de baixa tensão, onde o cabo usado não possui fita blindada ao redor ou neutros concêntricos, ou seja, o neutro é um cabo separado (ASSOCIAÇÃO BRASILEIRA DE NORMAS TÉCNICAS, 2005a, 2005b, 2014, 2016; HAMEL; GAUDREAU; CÔTÉ, 2004; KOCH; CARPENTIER, 1992).

extremidade aberta. Em TRS, não há necessidade de ligar as unidades em extremidades abertas, mas, pelo menos, duas unidades são necessárias. A principal vantagem do modo TRS é que as gravações só contêm sinais recebidos, ou seja, sem reflexões envolvidas, e todos os pulsos têm que realizar apenas um trânsito ao longo de todo, ou parte, do cabo. No entanto, muitos problemas ainda precisam ser resolvidos para a localização exata do ponto de falha. A principal limitação destas metodologias está na necessidade de altas taxas de amostragem do sinal transitório, o que limita sua implementação em registradores de faltas convencionais. Ainda, a grande complexidade no processo de propagação das ondas viajantes em sistemas ramificados apresenta muita dificuldade para idealizar um método totalmente generalizado e determinístico (FERRAZ, 2014; IURINIC, LEONARDO ULISES, 2016; SAHA; IZYKOWSKI; ROSOLOWSKI, 2010). Além disso, o custo dos equipamentos utilizados é maior quando comparado com métodos de localização baseados na impedância.

#### **2.4.2 Método de Alamuti** *et al***. (2010, 2012) e Nouri, Alamuti e Montakhab (2015)**

Em (ALAMUTI *et al.*, 2010, 2012) são feitas tentativas para desenvolver um algoritmo de localização de faltas intermitentes ou faltas de arco para alimentadores de baixa tensão baseado na impedância, considerando medições em um terminal. O algoritmo proposto está formulado no domínio do tempo, tomando o modelo série da linha *R – L*, mas desconsiderando as capacitâncias pelo fato de trabalhar com redes de baixa tensão, argumentando que seu efeito é desprezível. Porém, no caso de cabos subterrâneos em alimentadores de distribuição as capacitâncias deveriam ser consideradas. Os autores consideram também diferentes tipos de falta (Fase-terra, Fase-fase, Fase-fase-terra). No entanto, o modelo da falta de arco é considerado usando a resistência de arco como constante para pequenos intervalos de tempo, pois os autores assumem que possuem sinais amostrados a pelo menos 10 kHz, em vez de utilizar a tensão de arco. Como foi exposto, geralmente é preferível medir o arco em termos da tensão em vez da resistência. Além disso, a resistência de arco tem um comportamento não linear (AYRTON, 2007; KULKARNI *et al.*, 2010).

Por outro lado, os valores da carga *Ra\_load* e *La\_load* são calculados a partir dos valores de pré-falta de tensão e corrente para tentar fazer o algoritmo mais exato e independente do conhecimento da carga. Assim, o algoritmo proposto utiliza os dados das medições de tensão e corrente em um terminal em conjunto com o conhecimento dos parâmetros do cabo/linha (impedâncias próprias de *R - L* e mútuas de *L*) para encontrar a localização da falta de arco (*x* e *Rarc*). Aliás, o trabalho não se concentra no modelo do arco nem seu comportamento, assumindo a resistência de arco constante.

A corrente da carga é calculada com um método iterativo usando os dados de pré-falta como uma estimativa inicial. Assim, na primeira iteração, a diferença imediata entre as medições de corrente em falta e pré-falta é usada como uma estimativa inicial da corrente de falta. Entretanto, como o método é baseado no tempo, a subtração dos dados da corrente em falta e pré-falta deve ser calculada a partir das amostras correspondentes de diferentes ciclos. Devido à variação da corrente de carga durante a falta, a estimativa inicial deve ser atualizada com o uso do método iterativo e, em cada iteração, a corrente de falta é atualizada. Finalmente, a corrente de falta (*Iarc*) é calculada como a corrente do medidor menos a corrente da carga estimada. O anteriormente exposto é aplicado para uma seção de linha homogênea.

Posteriormente, em (NOURI; ALAMUTI; MONTAKHAB, 2015), é adicionado dentro do método proposto um procedimento para considerar a não homogeneidade e os laterais do circuito, similar ao feito convencionalmente nos métodos de localização baseados na impedância, onde o circuito é analisado por seções de linha (FILOMENA *et al.*, 2009; SALIM; SALIM; BRETAS, 2011). Para isto, é necessário o conhecimento de todos os parâmetros do circuito, junto com a sua topologia. Assim, quando a distância estimada é maior do que o comprimento de seção de linha analisada, passa-se à seção a jusante. Dentro do método iterativo proposto, é realizada a propagação dos sinais de tensão e corrente desde a seção de linha inicial para as barras a jusante por meio de um fluxo de potência no tempo. Este fluxo de potência considera os parâmetros de impedância equivalente da carga e dos laterais equivalentes estimados a partir de um fluxo realizado com os dados em pré-falta. Entretanto, no fluxo de carga, são negligenciadas as capacitâncias da linha, ou seja, só o modelo série da linha *R – L* é considerado na propagação dos sinais, acarretando erros na estimação.

Dentro do método de localização baseado no tempo são necessários os valores de primeiras derivadas das correntes, as quais são estimadas usando o método de diferenciação numérica convencional baseado na aproximação por diferenças finitas<sup>6</sup> para diante, como apresentado na equação [\(D.8\)](#page-170-0) no Apêndice D (CHAPRA; CANALE, 2001; DUKKIPATI, 2010). Este método de cálculo de derivadas apresenta bons resultados quando é utilizado um passo de tempo pequeno e os sinais não estão perturbados com ruído. Porém, em casos reais,

1

<sup>6</sup> Este método faz uma aproximação por séries de Taylor da função e realiza um truncamento de primeira ordem para logo estimar a derivada (CHAPRA; CANALE, 2001; DUKKIPATI, 2010). Os métodos de cálculos de derivadas numéricas, estudados e implementados nesta pesquisa, são apresentados no Apêndice D.

os sinais de entrada do algoritmo contêm um ruído natural associado à tensão de arco e aos medidores, o que faz que o cálculo de derivadas convencional não forneça boas estimativas.

A validação dos métodos anteriormente descritos é realizada com simulações sobre o software PSCAD-EMTDC. Porém, as faltas são simuladas com resistências constantes, ou seja, não consideram a tensão de arco na simulação. O anterior faz com que a validação destes métodos não seja correta, pois deveriam ser simuladas faltas mais realistas que incluam um modelo de tensão de arco na simulação.

Finalmente, o diagrama de fluxo do algoritmo proposto em (ALAMUTI *et al.*, 2010, 2012; NOURI; ALAMUTI; MONTAKHAB, 2015) é apresentado na [Figura 2.13.](#page-60-0) Assim, é encontrada a distância até a falta e a resistência de arco (*x* e *Rarc*). Esta proposta apresenta ideias interessantes. Porém, diferentes características do circuito, como um modelo mais completo da linha e um modelo adequado da falta na formulação e validação, deveriam ser consideradas.

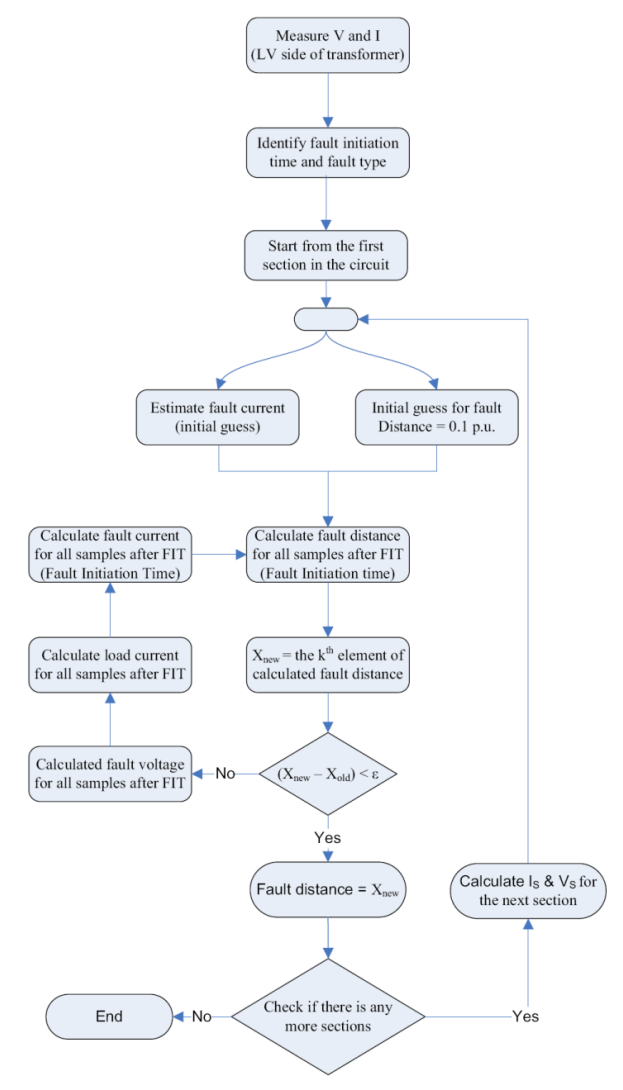

<span id="page-60-0"></span>**Figura 2.13. Diagrama de fluxo do algoritmo proposto em (ALAMUTI** *et al.***, 2010, 2012; NOURI; ALAMUTI; MONTAKHAB, 2015)**

#### **2.4.3 Método de Kim e Bialek (2011) e Kim, Bialek e Awiylika (2013)**

Em Kim e Bialek (2011) e Kim, Bialek e Awiylika (2013) é proposta uma abordagem baseada no método de injeção de tensão<sup>7</sup> no domínio do tempo e a modelagem do circuito como um possível método para localizar faltas monofásicas (fase-terra) transitórias autoextinguíveis ou faltas incipientes de subciclos de duração em sistemas de distribuição, utilizando as medições dos sinais de tensão e corrente na subestação. A tensão de falta injetada é assumida como o valor da tensão no ponto de monitoramento no momento imediatamente anterior ao início da falta. No entanto, a tensão do arco não é levada em conta na localização da falta, assumindo a falta como sólida, ou seja, a resistência de arco é completamente ignorada, apesar de haver alguma resistência no percurso de falha, o que provoca erros no cálculo.

A fórmula em princípio procura encontrar o valor da indutância de linha até a falta a partir da subestação por análise da forma de onda do transitório da tensão e da corrente de fase. Em particular, no circuito equivalente do sistema em falta, o método aplica a injeção de tensão e o princípio de superposição, obtendo-se a tensão e corrente de falta da rede, e estima a distância da falta em termos da indutância de linha. Dentro desta abordagem a tensão e corrente de falta da rede são calculadas como a diferença entre cada um dos valores de tensão e corrente medida em falta e pré-falta, respectivamente. Para isto, seguem um procedimento similar ao descrito nos métodos anteriores, onde a subtração dos dados em falta e pré-falta deve ser calculada a partir das amostras correspondentes de diferentes ciclos.

Os valores da primeira derivada de tensão e corrente de falta da rede e o valor da segunda derivada da tensão de falta da rede são necessários para a aplicação do método. Portanto, os autores utilizam o método de diferenciação numérica convencional baseado na aproximação por diferenças finitas centralizado (*centered*), como apresentado em [\(D.10\)](#page-170-1) no Apêndice D (CHAPRA; CANALE, 2001; DUKKIPATI, 2010). Esta fórmula tem um erro de truncamento menor do que a fórmula de diferenciação [\(D.8\)](#page-170-0) usada em (ALAMUTI *et al.*, 2010, 2012; NOURI; ALAMUTI; MONTAKHAB, 2015). Para o cálculo da segunda derivada da tensão de falta da rede, os autores aplicam a aproximação da primeira derivada por diferenças finitas centralizado duas vezes. Entretanto, os problemas associados ao uso de derivadas convencionais persistem.

1

<sup>7</sup> No método de injeção de tensão, a condição da falta autoextinguível é representada como uma injeção de tensão negativa no momento de início da falta, empregando o princípio da superposição (KIM; BIALEK, 2011; KIM; BIALEK; AWIYLIKA, 2013).

A validação desta metodologia foi realizada usando dados reais por meio de uma análise qualitativa, na qual a reatância estimada  $(X_F)$ , associada a uma distância da falta  $(D_F)$ fornecida no relatório de falta, foi comparada com a reatância acumulada do circuito em um gráfico de reatância – distância. Contudo, o método apresentou uma variabilidade forte nos resultados, na qual, em alguns casos, os resultados tendiam a ser precisos, mas em outros foram muito imprecisos. Isto não permitiu obter uma conclusão completa sobre o desempenho do método, o que os autores justificaram pelo fato de que a distância da falta do relatório utilizado foi fornecida em milhas. No entanto, em uma rede não homogênea como a analisada, esta teria uma relação não linear com a impedância da linha, o qual não permitiu obter uma relação direta entre os resultados. Também, a distância da falta (D<sub>F</sub>) correspondia somente à distância a partir da subestação até um dispositivo religador ou dispositivo danificado, locais que geralmente não correspondem à localização da falta.

Assim, este trabalho apresenta uma pesquisa inicial de localização de faltas autoextinguíveis em sistemas de distribuição, e ainda existe caminho a percorrer neste assunto. A principal abordagem desta investigação inicial é fazer um modelo simples que possa ser formulado usando apenas os dados disponíveis em uma subestação e que possa ser aplicado a uma variedade de circuitos da combinação de linhas aéreas e subterrâneas a partir da subestação. Porém, essa abordagem leva à eliminação de todos os componentes resistivos e de derivação do circuito; além disso, os componentes de acoplamento não são incluídos na formulação, o que, sem dúvida, traz erros na estimação da distância inevitavelmente.

#### **2.4.4 Método de Ngoc, Hadjsaid e Cochet (2013)**

Em (NGOC; HADJSAID; COCHET, 2013) é apresentada outra proposta de localização de faltas autoextinguíveis. O método de localização de faltas é proposto no domínio do tempo para localizar faltas transitórias monofásicas (fase-terra), utilizando as medições em um terminal do alimentador. Tanto a distância até a falta quanto a resistência da falta são estimadas por um algoritmo de ajuste de mínimos quadrados. Além disso, as indutâncias, mesmo como as capacitâncias mútuas e próprias, são consideradas no modelo do cabo. Entretanto, o modelo do arco não é levado em conta e a resistência de arco é tomada como um valor constante durante a duração da falta, o que não é válido.

Dentro do método, o trecho do cabo desde a subestação até o ponto de falta é modelado com o modelo pi (Π) de parâmetros concentrados e a falta é modelada como uma resistência constante  $(R_f)$  conectada entre o ponto de falta e a terra. Partindo do modelo

proposto, são obtidas equações no domínio do tempo para a tensão medida na subestação, em função da distância e a resistência da falta. Os parâmetros das resistências, as indutâncias e as capacitâncias por unidade de comprimento da linha são assumidos como conhecidos. O sistema obtido é resolvido como um sistema linear de equações sobredeterminado $\delta$ , tomando várias amostras da tensão e corrente, e utilizando um método de Mínimos Quadrados Não Negativos (MQNN)<sup>9</sup> (LAWSON; HANSON, 1995) para estimar a distância e a resistência da falta (*x* e *Rf*). Porém, considera-se o circuito como se estivesse balanceado e não se leva em conta as correntes de carga. A corrente de falta *I<sup>f</sup>* é assumida como a somatória das correntes fluindo pela resistência e indutância série da linha. Estas correntes são calculadas como a corrente medida na subestação menos a corrente derivada pelos elementos capacitivos em um processo iterativo.

Assim, é proposto um algoritmo iterativo para o cálculo da distância e a resistência da falta, atualizando, a cada vez, a corrente fluindo pelas linhas e a corrente de falta (*If*), depois calculando a distância até a falta e, finalmente, comparando com o valor anterior de distância até atingir uma tolerância. O algoritmo proposto por (NGOC; HADJSAID; COCHET, 2013) é apresentado na [Figura 2.14.](#page-63-0)

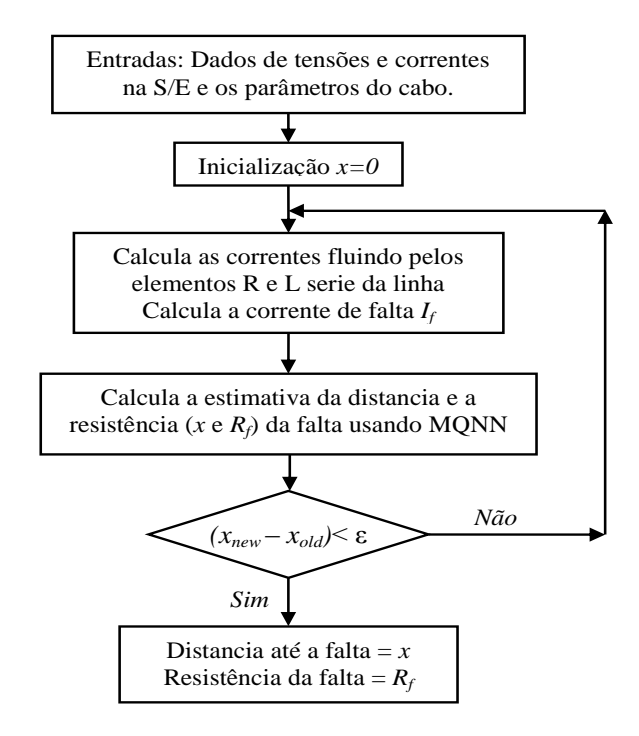

<span id="page-63-0"></span>**Figura 2.14. Diagrama de fluxo do algoritmo proposto em (NGOC; HADJSAID; COCHET, 2013)**

<u>.</u>

<sup>8</sup> Sistemas sobredeterminados de equações lineares são sistemas com mais equações do que incógnitas (AGUIRRE, 2007; KARIYA; KURATA, 2004; MONTICELLI, 1999).

<sup>9</sup> O método de Mínimos Quadrados (MQ) é um dos métodos de estimação de parâmetros mais conhecidos e mais utilizados em diversas áreas de ciência e tecnologia (AGUIRRE, 2007). Uma revisão deste método, junto com o método de MQNN, é apresentada no Apêndice C (LAWSON; HANSON, 1995).

No algoritmo anterior para a solução por MQNN, o número de equações do sistema sobredeterminado deve ser maior do que dois e depende da duração da falta e da resolução dos sensores.

Para a aplicação da técnica, são necessários os valores da primeira derivada de tensão e corrente, mas neste trabalho os autores não fazem referência sobre o tipo de método de cálculo de derivadas numéricas usado. Por outro lado, a validação do método é realizada em simulações sobre um circuito de 15 barras simulado no ATP/EMTP. No entanto, a falta foi simulada com valores de resistência constante, sem considerar o modelo de tensão de arco nem ruído nos sinais de entrada. Este fato faz com que a validação do método não seja suficientemente realista, pois como foi descrito anteriormente, a resistência de arco ou falta é não linear e a tensão de arco deveria ser considerada na simulação; além disso, os sinais de entrada do circuito possuem um ruído natural associado à tensão de arco.

#### **2.4.5 Método de Chen, Malbasa e Kezunovic (2014)**

Outro algoritmo de localização de faltas de subciclos de duração para sistemas de distribuição de energia elétrica é proposto em (CHEN, P.; MALBASA; KEZUNOVIC, 2014), trabalho no qual é apresentada uma análise geral de como podem ser estimadas faltas monofásicas (fase-terra) usando afundamentos de tensão. Para isto, uma transformada discreta de Fourier "*Discrete Fourier Transform*" (DFT) de meio ciclo é usada para a extração dos fasores em simulações no domínio do tempo. Entretanto, esta abordagem precisa do conhecimento total dos parâmetros da rede e sua topologia, além de assumir que existem medições em todas as barras do sistema e que estas medições são enviadas ao centro de controle ou subestação. Estes pressupostos são pouco realistas, uma vez que, geralmente, só existem medições na subestação e não há um conhecimento completo de todos os parâmetros da rede.

Assim, como primeiro passo, os autores realizam um procedimento para identificar a fase em falta e o tempo de início da falta usando os valores de correntes medidos na subestação, para logo extrair os dados dos afundamentos de tensão com a DFT de meio ciclo. Em seguida, o afundamento de tensão medido e gravado (*Vgravado*) é comparado com o afundamento de tensão calculado (*Vcalculado*) a partir de simulações. O afundamento de tensão é simulado em cada uma das barras do sistema, uma barra por cada vez, usando um valor de resistência de falta constante e perto de zero. Posteriormente, a barra que tenha melhor

correspondência entre os dados gravados (*Vgravado*) e os calculados (*Vcalculado*) com as simulações, é a barra onde está localizada a falta.

A comparação é realizada com os dados de amplitude de tensão do afundamento e os ângulos de fase de tensão e corrente, somando cada um dos erros calculados, obtendo assim um erro total. Um valor de bandeira (*flag*) é calculado a seguir como o inverso do erro total. Portanto, a barra que apresente o maior valor da bandeira (*flag*), ou seja, o menor erro total, é assumida como a barra em falta.

Deste modo, a abordagem proposta é capaz de localizar faltas de subciclo, cuja duração é de entre ½ e 1 ciclo. No entanto, a alocação dos medidores pode afetar significativamente a capacidade da abordagem para localizar as faltas; assim, quando foi usada a metade dos medidores, a falta não foi localizada corretamente e a capacidade do método caiu. Ainda, as faltas foram simuladas com resistências constantes e pequenas, sem considerar a tensão de arco na simulação; e a necessidade de usar uma maior quantidade de medidas, junto com o conhecimento de todos os parâmetros do sistema para a simulação e cálculo dos afundamentos, dificulta a aplicação desta técnica na vida real. Também, dentro do método, não são consideradas e analisadas perturbações externas, como o ruído inserido pela tensão de arco no sinal.

#### **2.4.6 Método de Kulkarni, Santoso e Short (2014)**

Em Kulkarni, Santoso e Short (2014) é apresentado um algoritmo de localização de faltas incipientes para cabos subterrâneos. O algoritmo proposto está direcionado para a localização de faltas monofásicas (fase-terra), utilizando as medições de tensão e corrente tomadas em um terminal e calculando a distância até a falta em termos da impedância da linha. Neste trabalho, é considerada a falta de arco, levando em conta a tensão de arco como uma onda quadrada em fase com a corrente de arco. No entanto, o algoritmo não considera as indutâncias mútuas da linha, argumentando que seu efeito é insignificante. A formulação do algoritmo é realizada no domínio do tempo, tomando um modelo pi (Π) de parâmetros concentrados para o cabo, mas em forma monofásica, tomando só os valores próprios de *R*, *L,*  e *C,* e desconsiderando a capacitância própria no lado da falta, além de considerar o sistema totalmente equilibrado.

Enfoques similares a este trabalho são apresentados em (DJURIĆ; RADOJEVIĆ; TERZIJA, 1999; DJURIĆ; TERZIJA, 1995; RADOJEVIĆ; TERZIJA, 2008) considerando o modelo do arco, mas realizando a formulação para faltas de arco permanentes em linhas de transmissão. Também, esta formulação é similar à apresentada por (ALAMUTI *et al.*, 2010, 2012; NGOC; HADJSAID; COCHET, 2013), com a diferença de considerar a falta de arco utilizando o modelo da tensão de arco ao invés da resistência de arco, já que, se a tensão de arco tem um comportamento de onda quadrada, pode-se tomar como constante sua magnitude, mesmo que a resistência de arco seja não linear. Como o sistema é assumido como equilibrado, a corrente de falta ou arco é calculada como a somatória das correntes obtidas nos medidores, que por sua vez é a mesma corrente de neutro, uma vez que na formulação só é preciso conhecer o sinal da corrente de falta (*If*) e não sua magnitude. Também, na formulação, é obtido um sistema linear de equações sobredeterminado, no qual os parâmetros são estimados usando o método de MQNN. O algoritmo utiliza os dados de um medidor de qualidade da energia para estimar a falta, o qual fornece um número de amostras por ciclo de 256 (15360 Hz).

O algoritmo proposto realiza um pré-processamento e pós-processamento dos dados e resultados, respectivamente, realizando uma suavização da curva antes que os dados de entrada ingressem no algoritmo para diminuir os efeitos do ruído e, no pós-processamento, aplica métodos estadísticos para entregar o resultado. O algoritmo analisa o efeito da janela de dados usada para o cálculo dos parâmetros até a falta, concluindo que esta deve ser menor do que a duração da falta.

Por outro lado, para a aplicação da técnica, são necessários os valores da primeira derivada de tensão e corrente, e da segunda derivada da tensão. Para isto, os autores usam um método de aproximação de derivadas numéricas, após os dados serem suavizados, baseado em interpolação cúbica (*Cubic Spline*) <sup>10</sup> (CHAPRA; CANALE, 2001; DE BOOR, 2001; DUKKIPATI, 2010), argumentando que este tipo de aproximação de derivadas fornece melhores estimativas do que métodos convencionais como os usados em (ALAMUTI *et al.*, 2010, 2012; KIM; BIALEK, 2011; KIM; BIALEK; AWIYLIKA, 2013; NOURI; ALAMUTI; MONTAKHAB, 2015).

A validação do algoritmo proposto é realizada usando dados reais de faltas incipientes de subciclos e multiciclos de duração, obtendo resultados encorajadores com erros médios menores que 10% nos casos analisados. Assim, esta metodologia considera o modelo de tensão de arco na sua formulação, embora não seja considerado um modelo completo do cabo e o circuito seja assumido como equilibrado.

<u>.</u>

<sup>10</sup> Uma revisão do método de aproximação de derivadas numéricas por interpolação cubica (*Cubic Spline*) é apresentada no Apêndice D.

Finalmente, uma descrição detalhada da formulação e funcionamento deste algoritmo é apresentada no Apêndice B, já que esta metodologia foi programada e reproduzida visando realizar as análises comparativas com a técnica desenvolvida nesta pesquisa.

### **2.5 CONSIDERAÇÕES FINAIS**

Neste capítulo, foram apresentados aspectos sobre a modelagem da linha em SDEE com cabos subterrâneos, bem como as características e generalidades das faltas incipientes com seus principais modelos representativos. Igualmente, foram apresentadas as generalidades sobre a localização de faltas em SDEE e os diferentes métodos de localização de faltas existentes.

Além dos aspectos anteriores, foi realizada uma revisão mais detalhada sobre as técnicas de localização de faltas incipientes em SDEE, apresentando seus destaques e desvantagens. Os escassos e recentes trabalhos relacionados à solução de localização de faltas incipientes em cabos subterrâneos em SDEE, apresentados neste capítulo, permitem dimensionar a importância e complexidade do assunto abordado. A partir das observações e ponderações sobre as técnicas de localização de faltas incipientes existentes, é possível verificar que, apesar dos avanços na localização de faltas incipientes, ainda deve-se estudar e melhorar aspectos na simplificação e formulação dos métodos. A maioria dos métodos encontrados na literatura especializada não consideram o modelo de falta com a tensão de arco na sua formulação, além de não considerar modelos do cabo mais completos e características inerentes aos SDEE. Assim, ainda existem lacunas a serem preenchidas nas soluções dos problemas relacionados à localização de faltas incipientes e, de alguma forma, é possível contribuir para o avanço do estado da arte.

Desta forma, a [Tabela 2.2](#page-68-0) sintetiza e sumariza as características gerais de cada um dos métodos de localização de faltas incipientes discutidos na seção [2.4.](#page-57-0) Além disso, para ter uma melhor compreensão das contribuições desta tese, a metodologia proposta também é comparada.

Finalmente, no capítulo seguinte é apresentada a técnica de localização de faltas incipientes em SDEE com cabos subterrâneos proposta nesta tese. Alguns conceitos e ideias dos métodos de localização de faltas incipientes expostos neste capítulo e encontrados na literatura são utilizados no desenvolvimento desta pesquisa.

| Aspecto analisado                      | Métodos de localização de faltas incipientes - Referência |                           |             |   |                           |                           |             |  |
|----------------------------------------|-----------------------------------------------------------|---------------------------|-------------|---|---------------------------|---------------------------|-------------|--|
|                                        | A                                                         | B                         | $\mathbf C$ | D | E                         | $\mathbf{F}$              | **          |  |
| Tipo de abordagem                      |                                                           |                           |             |   |                           |                           |             |  |
| Ondas viajantes                        | X                                                         |                           |             |   |                           |                           |             |  |
| Domínio do tempo                       |                                                           | X                         | X           | X |                           | X                         | X           |  |
| Domínio da frequência                  |                                                           |                           |             |   | X                         |                           |             |  |
| Tipos de falta analisados              |                                                           |                           |             |   |                           |                           |             |  |
| Fase - Terra                           | X                                                         | X                         | X           | X | $\boldsymbol{\mathrm{X}}$ | X                         | X           |  |
| Fase - Fase                            |                                                           | X                         |             |   |                           |                           |             |  |
| Fase - Fase - Terra                    |                                                           | $\boldsymbol{\mathrm{X}}$ |             |   |                           |                           |             |  |
| Modelo de falta                        |                                                           |                           |             |   |                           |                           |             |  |
| Resistência de arco linear e constante |                                                           | X                         | X           | X | X                         |                           |             |  |
| Tensão de arco                         |                                                           |                           |             |   |                           | X                         | X           |  |
| Detecção e identificação da falta      | X                                                         |                           |             |   | X                         |                           |             |  |
| Dados requeridos                       |                                                           |                           |             |   |                           |                           |             |  |
| Medições em um terminal                | X                                                         | X                         | X           | X | X                         | X                         | X           |  |
| Medições em vários terminais           | X                                                         |                           |             |   | $\boldsymbol{\mathrm{X}}$ |                           |             |  |
| Dados dos parâmetros do cabo           | X                                                         | X                         |             | X | $\boldsymbol{\mathrm{X}}$ |                           |             |  |
| Dados da topologia do circuito         |                                                           | X                         |             |   | X                         |                           |             |  |
| Sistema de distribuição                |                                                           |                           |             |   |                           |                           |             |  |
| Modelo completo da linha               |                                                           |                           |             |   |                           |                           | X           |  |
| Componentes de fase                    |                                                           | X                         | X           | X |                           | X                         | X           |  |
| Circuito desequilibrado                |                                                           | $\boldsymbol{\mathrm{X}}$ |             |   |                           |                           | $\mathbf X$ |  |
| Consideração da carga                  |                                                           | X                         |             |   |                           |                           | X           |  |
| Laterais                               |                                                           | X                         |             |   |                           |                           |             |  |
| Não homogeneidade                      |                                                           | X                         |             |   |                           |                           |             |  |
| Múltipla estimativa                    |                                                           |                           |             |   |                           |                           |             |  |
| Pré-processamento dos sinais           |                                                           |                           |             |   |                           | X                         | X           |  |
| Pós-processamento dos resultados       |                                                           |                           |             |   |                           | $\boldsymbol{\mathrm{X}}$ | X           |  |
| Uso de afundamentos de tensão          |                                                           |                           |             |   | X                         |                           |             |  |
| Fonte: o autor (2016)                  |                                                           |                           |             |   |                           |                           |             |  |

<span id="page-68-0"></span>**Tabela 2.2. Sumário das características gerais de cada um dos métodos discutidos na seçã[o 2.4,](#page-57-0) junto com a técnica proposta nesta tese.**

Nota: Referência A: Livie, Gale e Wang (2008)

Referência B: Alamuti *et al*. (2010, 2012) e Nouri, Alamuti e Montakhab (2015)

Referência C: Kim e Bialek (2011) e Kim, Bialek e Awiylika (2013)

Referência D: Ngoc, Hadjsaid e Cochet (2013)

Referência E: Chen, Malbasa e Kezunovic (2014)

Referência F: Kulkarni, Santoso e Short (2014)

\*\*: Técnica proposta nesta tese

## **3 MÉTODO PROPOSTO PARA ESTIMAÇÃO DA DISTÂNCIA ATÉ A FALTA**

Como alternativa de solução ao problema proposto no capítulo introdutório e estudado nos capítulos subsequentes a esse sobre a localização de faltas incipientes, é proposta a formulação de um algoritmo de localização de faltas incipientes. O objetivo é fornecer uma advertência antecipada da localização do defeito no cabo e assim poder realizar uma manutenção preventiva e, por conseguinte, melhorar os índices de continuidade de fornecimento e a eficiência da rede.

Como ferramenta básica para desenvolver a metodologia proposta foi selecionado como programa de simulação de circuitos elétricos o ATP/EMTP<sup>11</sup>, e como linguagem de programação o Matlab® (MATHWORKS, 2010).

Assim, este capítulo está dividido em cinco seções. A primeira seção apresenta as considerações iniciais para o entendimento e o desenvolvimento da técnica proposta. A segunda seção aborda a formulação e proposta do algoritmo de localização de faltas incipientes, apresentando o processo que foi seguido até chegar à técnica desenvolvida. Na terceira seção, apresentam-se as questões práticas referentes à implementação da técnica. Já na quarta seção é apresentado o fluxograma para a implementação da técnica proposta. Finalmente, na seção cinco, são expostas as considerações finais desde capítulo.

## **3.1 CONSIDERAÇÕES INICIAIS**

<u>.</u>

Nesta tese, é apresentada uma nova técnica de localização de faltas incipientes utilizando medições a um terminal e que considera, entre outros aspectos, a representação do sistema elétrico em componentes de fase e o modelo Π nominal de parâmetros concentrados da linha subterrânea. A abordagem proposta consiste em estimar os parâmetros do modelo da falta incipiente, junto com a distância da falta, em termos da impedância da linha, mediante um modelo desenvolvido no domínio do tempo, e técnicas de estimação de parâmetros. O resultado final é a estimativa da distância da falta em uma linha de distribuição com fluxo de potência radial, com possibilidade de ser aplicada nos diferentes trechos de um SDEE. Como o modelo da falta incipiente apresenta uma relação não linear entre a tensão e a corrente, e a falta tem uma característica de curta duração, a formulação foi concebida no domínio do

<sup>&</sup>lt;sup>11</sup> Este software é um dos mais utilizados na simulação de transitórios eletromagnéticos em sistemas elétricos, além de ser livre e fornecer boa flexibilidade para a realização de simulações (ATP USER GROUP, 1996; DUBÉ, 1996; HERRERA-OROZCO, 2013; PRIKLER; HØIDALEN, 2009; RAMÍREZ *et al.*, 2008). As características mais importantes deste software de simulação, e que justificam sua utilização, são expostas no Apêndice A.

tempo. Portanto, todos os sinais considerados a partir deste ponto são digitais e obtidos mediante uma frequência de amostragem preestabelecida.

Devido à complexidade que envolve a localização de faltas incipientes em SDEE, a seguir são apresentadas das algumas considerações iniciais para o desenvolvimento da técnica proposta.

### **3.1.1 Tipos de faltas**

Como foi exposto na seção [2.3,](#page-54-0) as faltas nos sistemas de distribuição com cabos subterrâneos podem ser classificadas como incipientes ou permanentes. A presente pesquisa está diretamente relacionada com o estudo de faltas incipientes, especificamente com faltas de subciclos em SDEE com cabos subterrâneos. Este tipo de falta apresenta uma duração comum de entre ¼ e ½ ciclo do sinal, o que faz ainda mais complexa sua localização devido à pouca quantidade de informação que se tem da mesma. Contudo, a técnica desenvolvida poderia ser também aplicada à localização de faltas incipientes de multiciclos e permanentes.

Por outro lado, as faltas incipientes aqui analisadas estão classificadas como falta tipo *shunt*, que por sua vez, subdivide-se em cinco tipos: a) Fase-terra, b) Fase-fase, c) Fase-faseterra, d) Trifásicas, e) Trifásicas-terra. No entanto, como apresentado na seção [2.1,](#page-38-1) nas Figuras 2.1 e 2.2, e na seção [2.2,](#page-45-4) os cabos comumente usados em SDEE subterrâneos possuem uma fita blindada ou neutros concêntricos ao redor (BASCOM; VON DOLLEN; NG, 1994; IEEE POWER ENGINEERING SOCIETY, 2007a; KERSTING, 2008). Este fato faz que as faltas incipientes sejam monofásicas (Fase-terra), pois fisicamente não seria possível a ocorrência dos outros tipos de faltas devido à construção e tipo de cabo usado. Portanto, a metodologia desenvolvida nesta tese tem como ponto principal a localização de faltas incipientes monofásicas (Fase-terra).

Ainda, nos SDEE de baixa tensão com cabos subterrâneos, os cabos usados não possuem uma fita blindada ou neutros concêntricos ao redor, com o cabo de neutro separado, o que permitiria a ocorrência de faltas intermitentes fase-fase, fase-fase-terra ou trifásicas. Entretanto, como exposto em (HAMEL; GAUDREAU; CÔTÉ, 2004; KOCH; CARPENTIER, 1992), as faltas intermitentes comumente iniciam como uma falta fase-terra e com o passar do tempo poderiam evoluir para falta fase-fase, fase-fase-terra ou trifásica, sendo que isto acontece quando estão próximas a tornarem-se permanentes. Assim, como o presente trabalho está concentrado em localizar a falta antes de esta evoluir a uma falta permanente, só faltas incipientes monofásicas (fase-terra) são analisadas.
### <span id="page-72-0"></span>**3.1.2 Detecção da falta**

Antes de realizar a localização da falta incipiente, deve ser realizado um processo prévio de detecção e identificação da falta. Na literatura especializada já existem uma variedade de métodos para a detecção de faltas incipientes, e ainda estão sendo realizadas pesquisas sobre este tópico (BUTLER-PURRY; CARDOSO, 2008; CHARYTONIUK *et al.*, 2000; KASZTENNY *et al.*, 2008; MIRI; PRIVETTE, 1994; MOUSAVI *et al.*, ; SIDHU; XU, 2010; STRINGER; KOJOVIC, 2001). Os métodos de detecção existentes são geralmente baseados na análise de formas de onda, em vez de fasores. Basicamente, o processo de detecção consiste em examinar as características das tensões e correntes no domínio do tempo, no domínio da frequência e no domínio de tempo-frequência. No entanto, este processo envolve outro tipo de complexidade que não foi abordada na presente pesquisa. Também, estes métodos de detecção são mais comumente encontrados na literatura do que métodos de localização de faltas incipientes.

Assim, o presente trabalho não trata da detecção da falta, de tal modo que, dentro da técnica proposta, é assumido que nos sinais fornecidos já foi detectada a falta incipiente e o processo de localização é realizado.

### **3.1.3 Múltiplas estimativas e ramais laterais**

O problema da múltipla estimativa é comum aos métodos de localização baseados no cálculo da impedância aparente e é ocasionado porque os métodos de localização de faltas estimam uma impedância desde a subestação até o local da falta. No entanto, em SDEE radiais com múltiplas laterais, pode existir matematicamente mais de um local cuja impedância equivalente até a subestação seja igual à impedância estimada. Este problema pode ser enfrentado pela aplicação de metodologias híbridas que permitam ranquear as possíveis localizações de faltas estimadas ou pela utilização de informação complementar como registros de ligações dos usuários reportando interrupção do fornecimento do serviço de energia elétrica (GAZZANA *et al.*, 2014; MORA-FLÓREZ, 2006; OROZCO-HENAO, 2016). Nesta tese, o problema das múltiplas estimativas não é estudado, assumindo que a zona em falta ou a lateral onde a mesma ocorreu é conhecida. Ainda, os laterais não são considerados pela formulação. No entanto, dentro da técnica, é proposto um processo de compensação de corrente para a estimação da corrente de falta como será apresentado na subseção [3.3.2.](#page-90-0)

## **3.1.4 Modelo da falta**

Toda formulação para localizar faltas requer que sejam assumidos um modelo de falta e um modelo da linha de distribuição. Historicamente e independentemente do modelo de linha adotado, os métodos de localização de faltas têm sido desenvolvidos sob a consideração de que a falta se comporta como uma resistência linear e constante. Este pressuposto continua na maioria dos métodos de localização de faltas incipientes, como exposto na seção [2.4](#page-57-0) do presente trabalho. Entretanto, a falta incipiente não se comporta como uma resistência linear, o que representa uma das limitações dos métodos de localização de faltas incipientes até agora propostos. Desta forma, para poder formular a proposta de localização de faltas incipientes, é necessário definir com antecedência o modelo matemático de falta que será considerado. Frente à existência de vários modelos de tensão de arco para modelar a falta incipiente, em que cada um foi concebido para representar certas características observadas, é necessário definir um marco de referência para o presente trabalho, escolhendo algum destes modelos. Portanto, foi adotado o modelo de tensão de arco estático, como apresentado na subseção [2.2.1.2](#page-52-0) e representado pela expressão [\(2.27\),](#page-53-0) assumindo um ruído gaussiano igual a zero  $(\xi(t) = 0)$  para representar a falta incipiente.

O modelo de arco estático para representar a falta incipiente apresenta uma grande simplicidade, tanto do ponto de vista analítico como do numérico, quando comparado com o modelo de tensão de arco dinâmico. Ainda, permite modelar adequadamente a falta incipiente considerando a resistência de arco como não linear. Deste modo, a tensão produzida no ponto de falta durante uma falta incipiente, em função da corrente de falta, pode ser representada como (DJURIĆ; RADOJEVIĆ; TERZIJA, 1999; DJURIĆ; TERZIJA, 1995; RADOJEVIĆ; TERZIJA, 2008; SAHA; IZYKOWSKI; ROSOLOWSKI, 2010):

<span id="page-73-0"></span>
$$
V_F(t) = U_{arc} * sign[I_F(t)]
$$
\n(3.1)

onde,

$$
sign[I_F(t)] = \begin{cases} 1, \text{para } I_F(t) > 0\\ -1 \text{ para } I_F(t) \le 0 \end{cases}
$$
\n(3.2)

A expressão [\(3.1\)](#page-73-0) indica que a tensão produzida no ponto de falta  $V_F(t)$ , devida ao fluxo de corrente de falta  $I_F(t)$ , é uma tensão de arco constante, independentemente da magnitude de corrente de falta, com uma forma de onda quadrada em fase com a corrente de falta. A resistência de arco ainda é não linear e mudará com a magnitude da corrente de falta.

A incorporação da tensão de arco na formulação para a estimação da distância geralmente melhora sua exatidão (KULKARNI; SANTOSO; SHORT, 2014).

Tendo definido o modelo de arco da falta incipiente e a relação entre a tensão e a corrente de falta, é possível aplicar a equação [\(3.1\)](#page-73-0) a um modelo de linha e derivar um modelo para o SDEE em falta. Assim, as seções subsequentes apresentam a formulação matemática e a implementação da técnica proposta.

## <span id="page-74-1"></span>**3.2 FORMULAÇÃO MATEMÁTICA PROPOSTA PARA ESTIMAÇÃO DA DISTÂNCIA ATÉ A FALTA (MLFI-P1)**

Como foi exposto na subseção [2.2.1.2](#page-52-0) e na seção [2.4,](#page-57-0) o uso da tensão de arco no modelo do sistema em falta foi proposto em (DJURIĆ; RADOJEVIĆ; TERZIJA, 1999; DJURIĆ; TERZIJA, 1995; KULKARNI; SANTOSO; SHORT, 2014), e estas abordagens são utilizadas como pontos de partida e de referência para o presente trabalho. Assim, uma nova formulação baseada nos enfoques prévios é proposta nesta tese.

O SDEE está composto por diferentes trechos interconectados e formados por linhas de distribuição. Um trecho trifásico do sistema com cabos subterrâneos durante uma falta incipiente em uma das fases pode ser representado conforme a [Figura 3.1.](#page-74-0)

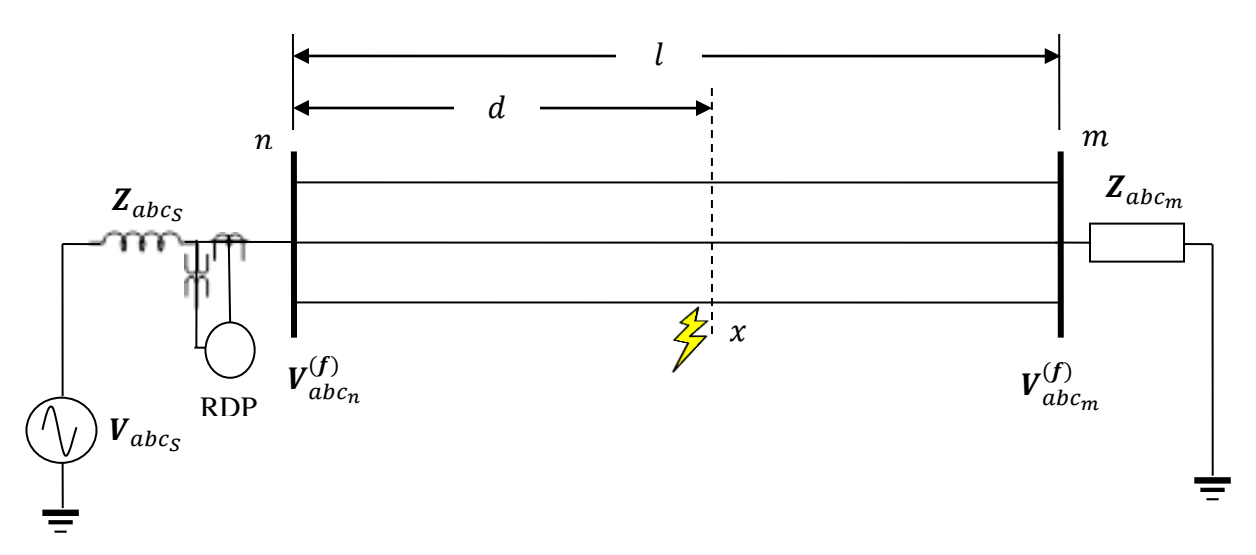

<span id="page-74-0"></span>**Figura 3.1. Diagrama trifásico de um trecho do sistema com cabos subterrâneos durante uma falta incipiente em uma das fases**

Nesta figura, a barra *n* representa o lado da proveniência do fluxo de energia no sistema, representado por uma fonte equivalente de Thevenin, ou também pode representar o ponto de monitoramento. Na barra *m* se encontra uma impedância equivalente que representa à carga do sistema a jusante desta barra. O ponto *x* corresponde ao ponto de falta. Assim, o objetivo a partir deste ponto, e considerando a [Figura 3.1,](#page-74-0) consiste em desenvolver um modelo matemático do SDEE com cabos subterrâneos em falta, que permita a estimação da distância até a falta (*d*), em função dos parâmetros da impedância da linha, da falta e das medições de tensão e corrente no ponto de monitoramento, neste caso a barra *n*. Para isto, são considerados como dados conhecidos os sinais de tensão e corrente na barra *n*. Também assume-se que é possível estimar as derivadas dos sinais medidos e a corrente de falta.

Deste modo, considerando o modelo da [Figura 3.1,](#page-74-0) e assumindo que uma falta incipiente fase-A-terra aconteceu no cabo, o trecho de cabo subterrâneo que conecta o terminal *n* com o ponto de falta *x*, pode ser representado por um modelo pi (Π) de parâmetros concentrados, como representado na [Figura 3.2.](#page-75-0) Este modelo de linha, como foi claramente explicado na seção [2.1](#page-38-0) e mostrado na [Figura 2.4,](#page-40-0) é tipicamente utilizado quando as linhas envolvidas são curtas, como nos sistemas de distribuição. Além disso, permite propor equações mais simples quando comparado com os modelos de linhas de parâmetros distribuídos.

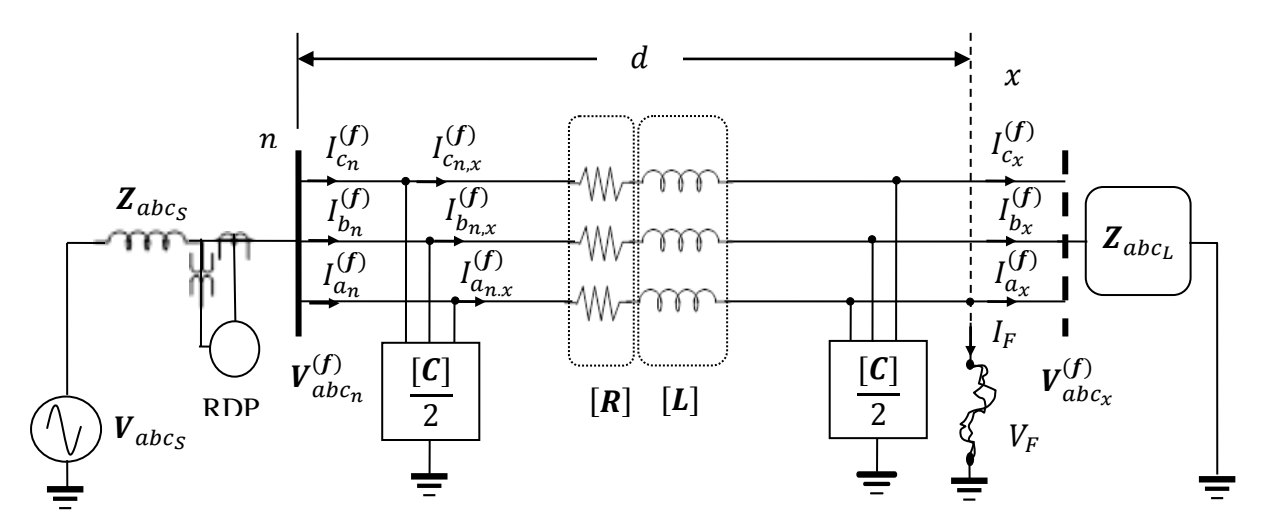

<span id="page-75-0"></span>**Figura 3.2. Modelo pi (Π) equivalente para a linha de distribuição subterrânea durante uma falta incipiente fase-A-terra**

As notações mostradas na [Figura 3.2](#page-75-0) são assim definidas:

 $V_{abc_n}^{(f)}$ () Vetor das tensões medidas no ponto de monitoramento (barra *n*) [V];

 $I_{abc_n}^{(f)}$ () Vetor das correntes medidas no ponto de monitoramento (barra *n*) [A];

- $I_{abc_{n,x}}^{(f)}$ () Vetor das correntes fluindo pelo ramo série da linha entre o terminal *n* e o ponto de falta  $x$  [A];
- $V_{abc}^{(f)}$ () Vetor das tensões no ponto de falta *x* [V];
- $I_{abc}^{(f)}$ Vetor das correntes imediatamente depois do ponto de falta  $x$  [A];
- $\mathbf{Z}_{abc}$ , Matriz de impedância equivalente, que representa à carga do sistema a jusante, imediatamente depois do ponto de falta *x* [Ω];
- $V_F$  Tensão de arco da falta, produzida no ponto de falta durante a falta incipiente [V];
- $I<sub>F</sub>$  Corrente de arco, a qual é conhecida como corrente de falta [A];
- *d* distância desde o terminal de monitoramento (barra *n*) até o ponto de falta *x* [m];

RPD Registrador digital de perturbação<sup>12</sup>;

1

- [] Matriz de resistência do ramo série da linha entre o terminal *n* e o ponto de falta *x* [Ω];
- [] Matriz de indutância do ramo série da linha entre o terminal *n* e o ponto de falta *x* [H];
- [] Matriz de capacitância *shunt* da linha entre o terminal *n* e o ponto de falta *x* [F].

O indicador  $(f)$  sobre o sinal designa valores durante a falta. As matrizes de resistência e indutância do ramo série  $[R]$  e  $[L]$ , e a matriz de capacitância *shunt*  $[C]$  são representadas como:

$$
\begin{bmatrix} \mathbf{R} \end{bmatrix} = \begin{bmatrix} R_{aa} & R_{ab} & R_{ac} \\ R_{ba} & R_{bb} & R_{bc} \\ R_{ca} & R_{cb} & R_{cc} \end{bmatrix}; \ \begin{bmatrix} \mathbf{L} \end{bmatrix} = \begin{bmatrix} L_{aa} & L_{ab} & L_{ac} \\ L_{ba} & L_{bb} & L_{bc} \\ L_{ca} & L_{cb} & L_{cc} \end{bmatrix}; \begin{bmatrix} \mathbf{C} \end{bmatrix} = \begin{bmatrix} C_{aa} & 0 & 0 \\ 0 & C_{bb} & 0 \\ 0 & 0 & C_{cc} \end{bmatrix} \tag{3.3}
$$

O passo a seguir, consiste em relacionar as quantidades conhecidas com os parâmetros até a falta e os parâmetros do modelo da falta incipiente. Sendo assim, analisando o circuito da [Figura 3.2](#page-75-0) sob as leis de tensões e correntes de Kirchhoff, as tensões e correntes medidas no ponto de monitoramento e as correntes imediatamente após da falta podem ser estimadas por meio de [\(3.4\),](#page-76-0) [\(3.5\)](#page-76-1) e [\(3.6\).](#page-76-2)

$$
V_{abc_n}^{(f)} = [R]. I_{abc_{n,x}}^{(f)} + [L]. \frac{d}{dt} I_{abc_{n,x}}^{(f)} + V_{abc_x}^{(f)}
$$
(3.4)

$$
I_{abc_n}^{(f)} = \frac{1}{2} [C] \cdot \frac{d}{dt} V_{abc_n}^{(f)} + I_{abc_{n,x}}^{(f)}
$$
(3.5)

<span id="page-76-3"></span><span id="page-76-2"></span><span id="page-76-1"></span><span id="page-76-0"></span> $-1$ 

$$
I_{abc_x}^{(f)} = I_{abc_{n,x}}^{(f)} - \frac{1}{2} [C] \cdot \frac{d}{dt} V_{abc_x}^{(f)} - \begin{bmatrix} I_F \\ 0 \\ 0 \end{bmatrix}
$$
 (3.6)

Na expressão [\(3.5\)](#page-76-1) e [\(3.6\),](#page-76-2) a corrente derivada pelos elementos capacitivos é diretamente proporcional à capacitância da linha e à derivada da tensão em função do tempo. Em seguida, calculando  $I_{abc_{n,x}}^{(f)}$  de [\(3.5\)](#page-76-1) e substituindo em [\(3.4\),](#page-76-0) obtém-se [\(3.7\).](#page-77-0)

<sup>12</sup> Elemento que incluí oscilógrafos, registradores digitais de faltas, relés de proteção e registradores de transitórios capazes de registrar as faltas no sistema elétrico de potência (IEEE POWER AND ENERGY SOCIETY, 2014).

$$
\boldsymbol{V}_{abc_n}^{(f)} = [\boldsymbol{R}]. \left\{ \boldsymbol{I}_{abc_n}^{(f)} - \frac{1}{2} [\boldsymbol{C}]. \frac{d}{dt} \boldsymbol{V}_{abc_n}^{(f)} \right\} + [\boldsymbol{L}]. \frac{d}{dt} \left\{ \boldsymbol{I}_{abc_n}^{(f)} - \frac{1}{2} [\boldsymbol{C}]. \frac{d}{dt} \boldsymbol{V}_{abc_n}^{(f)} \right\} + \boldsymbol{V}_{abc_x}^{(f)} \tag{3.7}
$$

<span id="page-77-1"></span><span id="page-77-0"></span>Simplificando [\(3.7\)](#page-77-0) e seguindo o procedimento algébrico, [\(3.8\)](#page-77-1) é obtida.

$$
\boldsymbol{V}_{abc_n}^{(f)} = [\boldsymbol{R}]. \boldsymbol{I}_{abc_n}^{(f)} - \frac{1}{2} [\boldsymbol{R}]. [\boldsymbol{C}]. \frac{d}{dt} \boldsymbol{V}_{abc_n}^{(f)} + [\boldsymbol{L}]. \frac{d}{dt} \boldsymbol{I}_{abc_n}^{(f)} - \frac{1}{2} [\boldsymbol{L}]. [\boldsymbol{C}]. \frac{d^2}{dt^2} \boldsymbol{V}_{abc_n}^{(f)} + \boldsymbol{V}_{abc_x}^{(f)}
$$
(3.8)

A expressão [\(3.8\)](#page-77-1) pode ser reescrita de forma matricial como apresentado em [\(3.9\).](#page-77-2) Dentro desta equação a tensão produzida no ponto de falta *x* corresponde a  $V_{a_x}^{(f)} = V_F$ . Assim, a expressão [\(3.1\),](#page-73-0) que representa o modelo da falta incipiente, pode ser substituída na equação [\(3.9\)](#page-77-2) como  $V_{a_x}^{(f)} = V_F = U_{arc} * sign(I_F)$ .

<span id="page-77-2"></span>
$$
\begin{bmatrix}\nV_{a_n}^{(f)} \\
V_{b_n}^{(f)} \\
V_{c_n}^{(f)}\n\end{bmatrix} = \begin{bmatrix}\nR_{aa} & R_{ab} & R_{ac} \\
R_{ba} & R_{bb} & R_{bc} \\
R_{ca} & R_{cb} & R_{cc}\n\end{bmatrix} \cdot \begin{bmatrix}\nI_{a_n}^{(f)} \\
I_{b_n}^{(f)} \\
I_{c_n}^{(f)}\n\end{bmatrix} - \frac{1}{2} \begin{bmatrix}\nR_{aa} & R_{ab} & R_{ac} \\
R_{ba} & R_{bb} & R_{bc} \\
R_{ca} & R_{cb} & R_{cc}\n\end{bmatrix} \cdot \begin{bmatrix}\nC_{aa} & 0 & 0 \\
0 & C_{bb} & 0 \\
0 & 0 & C_{cc}\n\end{bmatrix} \cdot \frac{d}{dt} \begin{bmatrix}\nV_{b_n}^{(f)} \\
V_{b_n}^{(f)}\n\end{bmatrix}
$$
\n
$$
+ \begin{bmatrix}\nL_{aa} & L_{ab} & L_{ac} \\
L_{ba} & L_{bb} & L_{ac} \\
L_{ca} & L_{cb} & L_{ac}\n\end{bmatrix} \cdot \frac{d}{dt} \begin{bmatrix}\nI_{a_n}^{(f)} \\
I_{b_n}^{(f)} \\
I_{c_n}^{(f)}\n\end{bmatrix}
$$
\n
$$
- \frac{1}{2} \begin{bmatrix}\nL_{aa} & L_{ab} & L_{ac} \\
L_{ba} & L_{bb} & L_{bc} \\
L_{ca} & L_{cb} & L_{cc}\n\end{bmatrix} \cdot \begin{bmatrix}\nC_{aa} & 0 & 0 \\
0 & C_{bb} & 0 \\
0 & 0 & C_{cc}\n\end{bmatrix} \cdot \frac{d^2}{dt^2} \begin{bmatrix}\nV_{a_n}^{(f)} \\
V_{b_n}^{(f)} \\
V_{c_n}^{(f)}\n\end{bmatrix} + \begin{bmatrix}\nU_{arc} \cdot \text{sign}(I_F) \\
V_{bx}^{(f)} \\
V_{cx}^{(f)}\n\end{bmatrix}
$$
\n(3.9)

Por conveniência e tendo em vista que só é necessário o sinal "*sign*" da corrente de falta  $I_F$ , a aproximação de  $I_F = I_N$  pode ser considerada válida, onde  $I_N$  representa à corrente de neutro, a qual é calculada como a somatória das correntes de fase. Deste modo, substituindo  $I_F = I_N$  em [\(3.9\)](#page-77-2) e logo tomando só os termos da fase faltosa, os quais correspondem à primeira linha da expressão [\(3.9\),](#page-77-2) a equação [\(3.10\)](#page-77-3) pode ser obtida.

<span id="page-77-3"></span>
$$
V_{a_n}^{(f)} = R_{aa} I_{a_n}^{(f)} + R_{ab} I_{b_n}^{(f)} + R_{ac} I_{c_n}^{(f)} - \frac{1}{2} R_{aa} C_{aa} \frac{d}{dt} V_{a_n}^{(f)} + L_{aa} \frac{d}{dt} I_{a_n}^{(f)}
$$
  
+  $L_{ab} \frac{d}{dt} I_{b_n}^{(f)} + L_{ac} \frac{d}{dt} I_{c_n}^{(f)} - \frac{1}{2} L_{aa} C_{aa} \frac{d^2}{dt^2} V_{a_n}^{(f)} + U_{arc} sign(I_N)$  (3.10)

78

Contudo, a consideração da corrente de carga é necessária para melhorar a estimativa da corrente de falta e os resultados da formulação (FILOMENA *et al.*, 2009; NOURI; ALAMUTI; MONTAKHAB, 2015). Portanto, uma estratégia de compensação de corrente de carga é proposta na subseção [3.3.2](#page-90-0) com o intuito de refinar a estimação da corrente de falta  $(I_F)$ . Ainda, a expressão [\(3.10\)](#page-77-3) representa o modelo matemático do SDEE em falta para uma falta incipiente Fase-A-Terra. Seguindo um procedimento similar ao anteriormente descrito, podem ser obtidas expressões para ocorrência de falta incipiente (fase-terra) nas fases *B* e *C*.

Uma expressão geral para o modelo matemático do SDEE ante a ocorrência de uma falta incipiente (fase-terra) em uma das fases é apresentado em [\(3.11\).](#page-78-0)

<span id="page-78-0"></span>
$$
V_{i_n}^{(f)} = \sum_{j=a,b,c} R_{ij} I_{j_n}^{(f)} - \frac{1}{2} R_{ii} C_{ii} \frac{d}{dt} V_{i_n}^{(f)} + \sum_{j=a,b,c} L_{ij} \frac{d}{dt} I_{j_n}^{(f)} - \frac{1}{2} L_{ii} C_{ii} \frac{d^2}{dt^2} V_{i_n}^{(f)} + U_{arc} \cdot sign(I_N)
$$
\n(3.11)

Nesta expressão, o indicador subscrito i representa a fase faltosa e  $j = a, b, c$ . Este modelo matemático do SDEE em falta é utilizado para estimar os parâmetros (impedância) da linha até a falta junto com os parâmetros da falta, e assim, estimar a distância da falta em termos da impedância da linha, como será descrito nos parágrafos seguintes. É importante salientar que a expressão [\(3.11\)](#page-78-0) está escrita apenas para um instante de tempo em particular, e pode ser aplicada a cada uma das amostras de tensão e correntes medidas no terminal de monitoramento *n*.

Deste modo, continuando com o desenvolvimento e tomando como exemplo a expressão [\(3.10\)](#page-77-3) para falta incipiente na fase A, isto significa tomar  $i = a e j = a, b, c$  em [\(3.11\),](#page-78-0) já que o mesmo procedimento pode ser aplicado para falta nas fases *B* e *C*. Ao aplicar [\(3.10\)](#page-77-3) a cada uma das amostras de tensão e correntes medidas no terminal de monitoramento *n*, um sistema sobredeterminado de equações pode ser obtido. Este sistema de equações pode ser representado em forma matricial como apresentado em [\(3.12\).](#page-79-0) Visando generalizar o desenvolvimento, neste trabalho, uma janela de dados $13$  é definida como o número de pontos de amostragem (*K*) analisados durante um instante de tempo, como é apresentado na subseção [3.3.3.](#page-92-0) Cada amostra está identificada com um número ordinal. Assim, a expressão [\(3.10\)](#page-77-3) pode ser repetida *K* vezes para formar o seguinte sistema de equações.

1

<sup>&</sup>lt;sup>13</sup> Uma discussão sobre a escolha do comprimento da janela é apresenta na subseção [3.3.3.](#page-92-0)

[ 1 () 2 () ⋮ () ] = [ 1 () 1 () 1 () − 1 2 . 1 () 1 () 1 () 1 () − 1 2 . 2 <sup>2</sup> 1 () (1) 2 () 2 () 2 () − 1 2 . 2 () 2 () 2 () 2 () − 1 2 . 2 <sup>2</sup> 2 () (2) ⋮ ⋮ ⋮ () () () ⋮ ⋮ ⋮ − 1 2 . () () () ⋮ ⋮ ⋮ () − 1 2 . 2 <sup>2</sup> () () ] . [ . . ] (3.12)

Neste sistema, o número subscrito depois do nome da fase, indica o número ordinal da amostra considerada dentro do conjunto de *K* amostras da janela de dados. Neste ponto, devese notar que os parâmetros da linha até a falta são constantes e que o parâmetro da falta  $U_{arc}$ , que corresponde à magnitude de tensão de arco, é considerado constante durante a janela de dados analisada. Desta forma, a equação [\(3.12\)](#page-79-0) constitui uma expressão matemática simples e elegante, a qual pode ser expressa na seguinte forma compacta para ser solucionada.

<span id="page-79-1"></span><span id="page-79-0"></span>
$$
Y = X\widehat{\theta} \tag{3.13}
$$

Onde é possível verificar que:

$$
\boldsymbol{Y}_{K\mathbf{x}1} = \begin{bmatrix} V_{a1_n}^{(f)} & V_{a2_n}^{(f)} & \dots & V_{aK_n}^{(f)} \end{bmatrix}^T
$$
\n(3.14)

$$
X_{Kx9} = \begin{bmatrix} I_{a1n}^{(f)} & I_{b1n}^{(f)} & I_{c1n}^{(f)} & -\frac{1}{2} \cdot \frac{d}{dt} V_{a1n}^{(f)} & \frac{d}{dt} I_{a1n}^{(f)} & \frac{d}{dt} I_{b1n}^{(f)} & \frac{d}{dt} I_{c1n}^{(f)} & -\frac{1}{2} \cdot \frac{d^2}{dt^2} V_{a1n}^{(f)} & \text{sign}(I_{N1}) \\ I_{a2n}^{(f)} & I_{b2n}^{(f)} & I_{c2n}^{(f)} & -\frac{1}{2} \cdot \frac{d}{dt} V_{a2n}^{(f)} & \frac{d}{dt} I_{a2n}^{(f)} & \frac{d}{dt} I_{b2n}^{(f)} & \frac{d}{dt} I_{c2n}^{(f)} & -\frac{1}{2} \cdot \frac{d^2}{dt^2} V_{a2n}^{(f)} & \text{sign}(I_{N2}) \\ \vdots & \vdots & \vdots & \vdots & \vdots & \vdots & \vdots & \vdots \\ I_{aK_n}^{(f)} & I_{bK_n}^{(f)} & I_{cK_n}^{(f)} & -\frac{1}{2} \cdot \frac{d}{dt} V_{aK_n}^{(f)} & \frac{d}{dt} I_{aK_n}^{(f)} & \frac{d}{dt} I_{bK_n}^{(f)} & \frac{d}{dt} I_{cK_n}^{(f)} & -\frac{1}{2} \cdot \frac{d^2}{dt^2} V_{aK_n}^{(f)} & \text{sign}(I_{NK}) \end{bmatrix} \tag{3.15}
$$

e

$$
\widehat{\boldsymbol{\theta}}_{9x1} = [R_{aa} \quad R_{ab} \quad R_{ac} \quad R_{aa}. C_{aa} \quad L_{aa} \quad L_{ab} \quad L_{ac} \quad L_{aa}. C_{aa} \quad U_{arc}]^T
$$
(3.16)

O sistema de equações representado em [\(3.13\)](#page-79-1) possui a estrutura de um sistema de equações lineares, e este é sobredeterminado se ao menos dez pontos de amostragem são usados, isto significa  $K \geq 10$ , uma vez que o sistema linear possui nove incógnitas dadas por  $\widehat{\boldsymbol{\theta}}$ .

Deste modo, dentro do presente trabalho, o sistema linear sobredeterminado [\(3.13\)](#page-79-1) é solucionado utilizando o método de Mínimos Quadrados Ponderados Não Negativos

(MQPNN)<sup>14</sup> (AGUIRRE, 2007; LAWSON; HANSON, 1995), como é apresentado na subseção [3.3.5.](#page-95-0) Este método garante a consideração de apenas valores positivos de  $R_{ij}$ ,  $L_{ij}$ ,  $C_{ii}$  e  $U_{arc}$  ( $i = a$  e  $j = a, b, c$ , como exemplo para a fase-A). Neste contexto, **X** corresponde a matriz de regressores do sistema linear sobredeterminado e  $\hat{\theta}$  corresponde ao conjunto de parâmetros estimados.

Assim, tendo estimado os valores desconhecidos  $(\hat{\theta})$  para um instante de tempo, a janela é deslocada para o seguinte instante de tempo e o processo é repetido para toda a forma de onda em falta.

Uma vez que os valores de  $R_{ij}$  e  $L_{ij}$  são estimados, a impedância desde o ponto de monitoramento *n* até o ponto de falta *x* pode ser estimada com a impedância própria ( $Z_{ii}$  =  $R_{ii} + j$ . 2.  $\pi$ .  $f$ .  $L_{ii}$ ) e, portanto, a localização da falta incipiente. Por outro lado, dentro da formulação proposta, ao realizar a solução da equação [\(3.13\),](#page-79-1) um erro associado com a resistência de arco vai ficar agrupado no termo  $R_{ii}$ . Além disso, nos SDEE reais, a resistência pode ser afetada mais facilmente por fatores externos como a temperatura. Portanto, dentro do presente trabalho, o termo L<sub>ii</sub> é utilizado para estimar a distância da falta (d). Este termo não será afetado pelo erro associado à resistência de arco e, consequentemente, uma estimação mais exata pode ser obtida.

Assim, com o termo estimado de  $L_{ii}$  [H], e tomando o valor da indutância própria equivalente do cabo por unidade de comprimento da linha  $L_{ii_{\text{cable}}}$  [H/m], a distância da falta pode ser estimada conforme (3.17). A indutância  $L_{i_{\text{cable}}}$  pode ser calculada a partir de tabelas de cabos subterrâneos do fabricante e conhecendo o tipo de configuração do cabo (formação plana ou em trifólio, [Figura 2.3\)](#page-39-0) com as equações de Carson, como apresentado na seção [2.1](#page-38-0) (CARSON, 1926; KERSTING, 2008), ou também pode ser estimada por meio de medições (CASTILLO *et al.*, 2011).

<span id="page-80-0"></span>
$$
d_{est}[m] = \frac{L_{ii}[H]}{L_{ii_{cable}}[\frac{H}{m}]}
$$
\n(3.17)

É importante salientar que a formulação proposta não precisa do conhecimento dos parâmetros da linha para ser aplicada, já que estes parâmetros são estimados, e apenas o valor da indutância própria equivalente do cabo por unidade de comprimento da linha  $L_{ii_{\text{cable}}}$  [H/m] seria necessária para a estimação da distância da falta, como descrito anteriormente.

<u>.</u>

<sup>&</sup>lt;sup>14</sup> Uma revisão clara dos métodos de Mínimos Quadrados (MQ), Mínimos Quadrados Ponderados (MQP) e MQNN, é apresentada no Apêndice C (AGUIRRE, 2007; LAWSON; HANSON, 1995).

## <span id="page-81-0"></span>**3.2.1 Formulação matemática alternativa proposta para estimação da distância até a falta (MLFI-P2)**

Adicional à formulação matemática do modelo do SDEE em falta anteriormente descrita na expressão [\(3.11\),](#page-78-0) foi desenvolvida uma nova formulação alternativa, a qual permite realizar a estimação da distância da falta com uma quantidade menor de amostras. Analisando a equação [\(3.13\),](#page-79-1) obtida do modelo anterior, observa-se que pelo menos 10 amostras em falta são necessárias para poder realizar a estimação. Assim, quanto maior seja a quantidade de amostras fornecidas durante a falta, melhor podem ser as estimativas obtidas pela formulação. No entanto, em alguns casos os registradores digitais de perturbação, como relés, fornecem apenas 32 amostras por ciclo, o que para uma falta incipiente de aproximadamente ¼ de ciclo corresponderia a 8 amostras. Nestes casos, a formulação inicialmente proposta não poderia ser aplicada, pois não existe a quantidade suficiente de informação para obter um sistema sobredeterminado e garantir a observabilidade<sup>15</sup>. Deste modo, a formulação alternativa poderia ser aplicada, tanto para sinais com muitas quanto poucas amostras durante a falta, como será demonstrado mais adiante.

Para o desenvolvimento e obtenção do modelo matemático do SDEE em falta da formulação alternativa, além das considerações iniciais apresentadas na seção [3.1,](#page-70-0) foram realizados os seguintes pressupostos: a) os elementos *shunt* do sistema, isto é, as capacitâncias, cargas e a impedância equivalente do sistema a jusante imediatamente depois do ponto de falta *x*, consomem a mesma corrente antes e durante a falta incipiente; b) tensões e correntes nas fases não faltosas são aproximadamente iguais em estado de pré-falta e falta. Estes pressupostos constituem aproximações realistas e podem ser aplicados, neste caso, devido à característica de curta duração da falta incipiente.

Sendo assim, considerando o modelo da [Figura 3.1](#page-74-0) e, igualmente assumindo que uma falta incipiente fase-A-terra aconteceu no cabo, o trecho de cabo subterrâneo que conecta o terminal *n* com o ponto de falta *x*, pode ser representado por um modelo pi (Π) de parâmetros concentrados antes e durante a falta incipiente, como é representado na [Figura 3.3a](#page-82-0) e [Figura](#page-82-0)  [3.3b](#page-82-0), respectivamente.

Deve-se salientar que as notações mostradas na [Figura 3.3](#page-82-0) continuam sendo as mesmas do que as apresentadas na [Figura 3.2](#page-75-0) da formulação anterior, adicionando as seguintes notações:

<u>.</u>

<sup>&</sup>lt;sup>15</sup> A observabilidade se garante quando a matriz de regressores  $X$ , do sistema sobredeterminado, possui um posto completo. Isto significa ter um número de linhas ou colunas linearmente independentes que sejam iguais ao número de incógnitas  $\hat{\theta}$  a serem estimadas (AGUIRRE, 2007).

- $I_{1abc_n}^{(p)}$  Vetor das correntes capacitivas derivadas no ponto de monitoramento (barra *n*) em estado de pré-falta [A];
- $I_{2abc_x}^{(p)}$ () Vetor das correntes capacitivas derivadas no ponto de falta *x* em estado de pré-falta [A];
- $I_{1abc_n}^{(f)}$  Vetor das correntes capacitivas derivadas no ponto de monitoramento (barra *n*) em estado de falta [A];

 $I_{2abc}^{(f)}$ Vetor das correntes capacitivas derivadas no ponto de falta *x* em estado de falta [A];

O indicador  $(p)$  e  $(f)$  sobre o sinal designa valores em estado de pré-falta e falta, respectivamente.

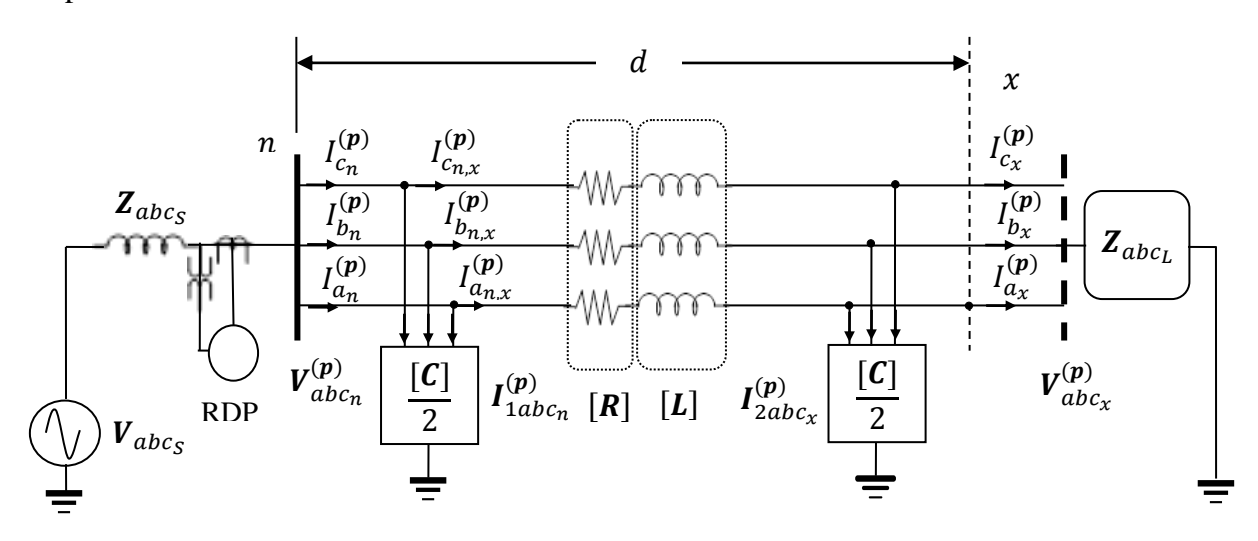

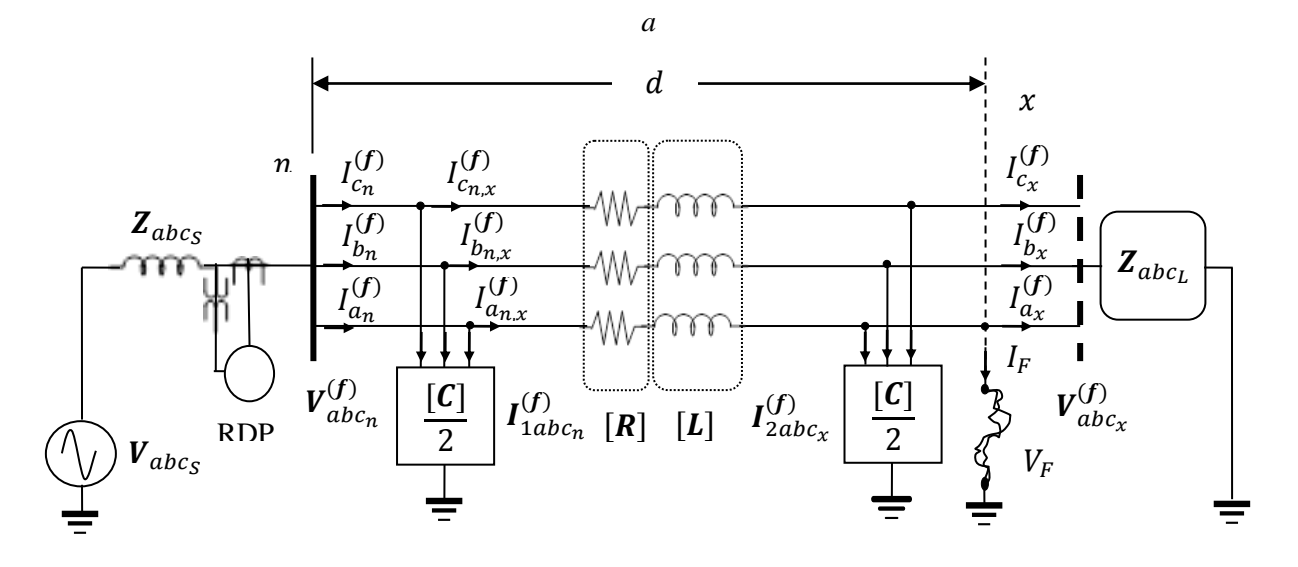

*b*

<span id="page-82-0"></span>**Figura 3.3. Modelo pi (Π) equivalente para a linha de distribuição subterrânea (a) antes e (b) durante uma falta incipiente fase-A-terra**

Desta forma, a formulação matemática alternativa do modelo do SDEE em falta que relaciona as quantidades conhecidas com os parâmetros até a falta e os parâmetros do modelo da falta incipiente pode ser obtida conforme descrito a seguir. Primeiro, considerando a [Figura 3.3a](#page-82-0) e 3.3b, analisando cada um dos circuitos sob as leis de tensões e correntes de Kirchhoff, as tensões e correntes medidas no ponto de monitoramento e as correntes imediatamente após do ponto de falta, antes e durante a falta, podem ser estimadas por meio de [\(3.18\)](#page-83-0) a [\(3.20\)](#page-83-1) e [\(3.21\)](#page-83-2) a [\(3.23\),](#page-83-3) respectivamente.

$$
\boldsymbol{V}_{abc_n}^{(p)} = [\boldsymbol{R}]. \boldsymbol{I}_{abc_{n,x}}^{(p)} + [\boldsymbol{L}]. \frac{d}{dt} \boldsymbol{I}_{abc_{n,x}}^{(p)} + \boldsymbol{V}_{abc_x}^{(p)}
$$
(3.18)

<span id="page-83-5"></span><span id="page-83-0"></span>
$$
I_{abc_n}^{(p)} = I_{abc_{n,x}}^{(p)} + I_{1abc_n}^{(p)}
$$
(3.19)

<span id="page-83-2"></span><span id="page-83-1"></span>
$$
I_{abc}^{(p)} = I_{abc_{n,x}}^{(p)} - I_{2abc_x}^{(p)}
$$
(3.20)

$$
\boldsymbol{V}_{abc_n}^{(f)} = [\boldsymbol{R}]. \boldsymbol{I}_{abc_{n,x}}^{(f)} + [\boldsymbol{L}]. \frac{d}{dt} \boldsymbol{I}_{abc_{n,x}}^{(f)} + \boldsymbol{V}_{abc_x}^{(f)}
$$
(3.21)

<span id="page-83-4"></span><span id="page-83-3"></span>
$$
I_{abc_n}^{(f)} = I_{abc_{n,x}}^{(f)} + I_{1abc_n}^{(f)}
$$
\n(3.22)

$$
I_{abc_x}^{(f)} = I_{abc_{n,x}}^{(f)} - I_{2abc_x}^{(f)} - \begin{bmatrix} I_F \\ 0 \\ 0 \end{bmatrix}
$$
 (3.23)

As matrizes de resistência e indutância do ramo série  $[R]$  e  $[L]$ , e a matriz de capacitância *shunt*  $[C]$  continuam sendo representadas como em [\(3.3\).](#page-76-3)

Logo, são relacionadas as expressões para o sistema em pré-falta e falta ao levar em conta as considerações expostas. Assim, a diferença entre a expressão [\(3.23\)](#page-83-3) e [\(3.20\)](#page-83-1) deve ser igual a zero. Seguidamente, realizando a diferença entre a expressão [\(3.22\)](#page-83-4) e [\(3.19\)](#page-83-5) e depois comparando as expressões obtidas, pode-se chegar à equação [\(3.24\).](#page-83-6)

<span id="page-83-6"></span>
$$
I_F = I_{a_{n,x}}^{(f)} - I_{a_{n,x}}^{(p)} = I_{a_n}^{(f)} - I_{a_n}^{(p)}
$$
\n(3.24)

Depois, as expressões [\(3.18\)](#page-83-0) e [\(3.21\)](#page-83-2) podem ser reescritas com matrizes e vetores como apresentado em [\(3.25\)](#page-84-0) e [\(3.26\).](#page-84-1) Dentro da equação [\(3.26\),](#page-84-1) a tensão produzida no ponto de falta *x* corresponde a  $V_{a_x}^{(f)} = V_F$ . Assim, a expressão [\(3.1\),](#page-73-0) que representa o modelo da falta incipiente, pode ser substituída na equação [\(3.26\)](#page-84-1) como  $V_{a_x}^{(f)} = V_F = U_{arc} * sign(I_F)$ .

<span id="page-84-1"></span><span id="page-84-0"></span>
$$
\begin{bmatrix} V_{a_n}^{(p)} \\ V_{b_n}^{(p)} \\ V_{c_n}^{(p)} \end{bmatrix} = \begin{bmatrix} R_{aa} & R_{ab} & R_{ac} \\ R_{ba} & R_{bb} & R_{bc} \\ R_{ca} & R_{cb} & R_{cc} \end{bmatrix} \cdot \begin{bmatrix} I_{a_{n,x}}^{(p)} \\ I_{b_{n,x}}^{(p)} \\ I_{c_{n,x}}^{(p)} \end{bmatrix} + \begin{bmatrix} L_{aa} & L_{ab} & L_{ac} \\ L_{ba} & L_{bb} & L_{bc} \\ L_{ca} & L_{cb} & L_{cc} \end{bmatrix} \cdot \frac{d}{dt} \begin{bmatrix} I_{a_{n,x}}^{(p)} \\ I_{b_{n,x}}^{(p)} \\ I_{c_{n,x}}^{(p)} \end{bmatrix} + \begin{bmatrix} V_{a_x}^{(p)} \\ V_{b_x}^{(p)} \\ V_{c_x}^{(p)} \end{bmatrix} \tag{3.25}
$$

$$
\begin{bmatrix} V_{a_n}^{(f)} \\ V_{b_n}^{(f)} \\ V_{c_n}^{(f)} \end{bmatrix} = \begin{bmatrix} R_{aa} & R_{ab} & R_{ac} \\ R_{ba} & R_{bb} & R_{bc} \\ R_{ca} & R_{cb} & R_{cc} \end{bmatrix} \begin{bmatrix} I_{a_{n,x}}^{(f)} \\ I_{b_n,x}^{(f)} \\ I_{c_{n,x}}^{(f)} \end{bmatrix} + \begin{bmatrix} L_{aa} & L_{ab} & L_{ac} \\ L_{ba} & L_{bb} & L_{bc} \\ L_{ca} & L_{cb} & L_{cc} \end{bmatrix} \cdot \frac{d}{dt} \begin{bmatrix} I_{a_{n,x}}^{(f)} \\ I_{b_{n,x}}^{(f)} \\ I_{c_{n,x}}^{(f)} \end{bmatrix} + \begin{bmatrix} U_{arc} \cdot \text{sign}(I_F) \\ V_{b_x}^{(f)} \\ V_{c_x}^{(f)} \end{bmatrix} \quad (3.26)
$$

Relacionando agora a equação [\(3.26\)](#page-84-1) para o sistema em falta com a equação [\(3.25\)](#page-84-0) em pré-falta, ao realizar a diferença entre estas expressões pode-se obter [\(3.27\).](#page-84-2)

$$
\begin{bmatrix}\nV_{a_n}^{(f)} - V_{a_n}^{(p)} \\
V_{b_n}^{(f)} - V_{b_n}^{(p)} \\
V_{c_n}^{(f)} - V_{c_n}^{(p)}\n\end{bmatrix} =\n\begin{bmatrix}\nR_{aa} & R_{ab} & R_{ac} \\
R_{ba} & R_{bb} & R_{bc} \\
R_{ca} & R_{cb} & R_{cc}\n\end{bmatrix}\n\cdot\n\begin{bmatrix}\nI_{a_{n,x}}^{(f)} - I_{a_{n,x}}^{(p)} \\
I_{b_{n,x}}^{(f)} - I_{b_{n,x}}^{(p)} \\
I_{c_{n,x}}^{(f)} - I_{c_{n,x}}^{(p)}\n\end{bmatrix}\n+\n\begin{bmatrix}\nL_{aa} & L_{ab} & L_{ac} \\
L_{ba} & L_{bb} & L_{bc} \\
L_{ca} & L_{cb} & L_{cc}\n\end{bmatrix}\cdot\frac{d}{dt}\n\begin{bmatrix}\nI_{a_{n,x}}^{(f)} - I_{a_{n,x}}^{(p)} \\
I_{b_{n,x}}^{(f)} - I_{b_{n,x}}^{(p)} \\
I_{c_{n,x}}^{(f)} - I_{c_{n,x}}^{(p)}\n\end{bmatrix} +\n\begin{bmatrix}\nU_{arc}.sign(I_F) - V_{a_x}^{(p)} \\
V_{b_x}^{(f)} - V_{b_x}^{(p)} \\
V_{c_x}^{(f)} - V_{c_x}^{(p)}\n\end{bmatrix}
$$
\n(3.27)

Na equação [\(3.27\),](#page-84-2) observa-se que a expressão obtida em [\(3.24\)](#page-83-6) está presente. Deste modo, substituindo [\(3.24\)](#page-83-6) em [\(3.27\)](#page-84-2) e simplificando, chega-se a expressão [\(3.28\).](#page-84-3)

<span id="page-84-3"></span><span id="page-84-2"></span>
$$
\begin{bmatrix} V_{a_n}^{(f)} - V_{a_n}^{(p)} \ 0 \end{bmatrix} = \begin{bmatrix} R_{aa} & R_{ab} & R_{ac} \\ R_{ba} & R_{bb} & R_{bc} \\ R_{ca} & R_{cb} & R_{cc} \end{bmatrix} \cdot \begin{bmatrix} I_F \\ 0 \\ 0 \end{bmatrix} + \begin{bmatrix} L_{aa} & L_{ab} & L_{ac} \\ L_{ba} & L_{bb} & L_{bc} \\ L_{ca} & L_{cb} & L_{cc} \end{bmatrix} \cdot \frac{d}{dt} \begin{bmatrix} I_F \\ 0 \\ 0 \end{bmatrix} + \begin{bmatrix} U_{arc} \cdot sign(I_F) - V_{a_x}^{(p)} \\ 0 \\ 0 \end{bmatrix} \tag{3.28}
$$

Neste ponto, é importante salientar que só os termos associados à fase faltosa estão presentes na expressão [\(3.28\),](#page-84-3) pois os outros foram simplificados no processo devido às considerações realizadas. Desta forma, considerando apenas os termos da fase faltosa que são os que estão presentes em [\(3.28\),](#page-84-3) obtém-se a equação [\(3.29\).](#page-84-4)

<span id="page-84-4"></span>
$$
V_{a_n}^{(f)} - V_{a_n}^{(p)} = R_{aa} \cdot (I_{a_n}^{(f)} - I_{a_n}^{(p)}) + L_{aa} \cdot \frac{d}{dt} (I_{a_n}^{(f)} - I_{a_n}^{(p)}) + U_{arc} \cdot sign(I_F) - V_{a_x}^{(p)}
$$
(3.29)

Na expressão [\(3.29\),](#page-84-4) foi considerada novamente a equação [\(3.24\)](#page-83-6) para expressar o equacionamento em função da tensão e corrente medida no ponto de monitoramento *n*. Ainda,

a expressão [\(3.29\)](#page-84-4) pode ser reescrita arranjando o termo da tensão no ponto *x* em estado de pré-falta  $(V_{a_x}^{(p)})$  ao lado direito, e levando este mesmo ao lado esquerdo da equação e agrupando com a tensão no ponto de monitoramento *n*, também em estado de pré-falta  $(V_{a_n}^{(p)})$ , como apresentado em [\(3.30\).](#page-85-0)

<span id="page-85-0"></span>
$$
V_{a_n}^{(f)} - (V_{a_n}^{(p)} - V_{a_x}^{(p)}) = R_{aa} \cdot (I_F) + L_{aa} \cdot \frac{d}{dt} (I_F) + U_{arc} \cdot sign(I_F)
$$
\n(3.30)

Assim, o termo  $(V_{a_n}^{(p)} - V_{a_x}^{(p)})$  na expressão [\(3.30\)](#page-85-0) corresponde à queda de tensão, em estado de pré-falta, entre o ponto de monitoramento *n* e o ponto de falta *x*. Tipicamente, nos SDEE esta queda de tensão está diretamente relacionada com a regulação de tensão. Esta queda de tensão deve ser menor do que 5% do valor de tensão nominal do circuito (KERSTING, 2008). Isto significa que o termo  $(V_{a_n}^{(p)} - V_{a_x}^{(p)})$  tem um valor muito pequeno quando comparado com o termo  $V_{a_n}^{(f)}$  e, portanto, poderia ser negligenciado. Neste contexto, e considerando o anteriormente exposto, a equação [\(3.30\)](#page-85-0) resultaria na expressão simplificada apresentada em [\(3.31\).](#page-85-1)

<span id="page-85-1"></span>
$$
V_{a_n}^{(f)} = R_{aa} (I_F) + L_{aa} \frac{d}{dt} (I_F) + U_{arc} sign(I_F)
$$
\n(3.31)

Deste modo, a expressão [\(3.31\)](#page-85-1) representa o modelo matemático alternativo do SDEE em falta para uma falta incipiente Fase-A-Terra. Similarmente, podem ser obtidas expressões para ocorrência de falta incipiente (fase-terra) nas fases *B* e *C*. Uma expressão geral para o modelo matemático alternativo do SDEE ante a ocorrência de uma falta incipiente (fase-terra) em uma das fases é apresentado em  $(3.32)$ , onde o indicador subscrito i representa a fase faltosa.

<span id="page-85-2"></span>
$$
V_{i_n}^{(f)} = R_{ii}. (I_F) + L_{ii}. \frac{d}{dt}(I_F) + U_{arc}. sign(I_F)
$$
\n(3.32)

Pode-notar na expressão [\(3.32\)](#page-85-2) que a estimativa da corrente de falta  $(I_F)$  é necessária. É por isto que um processo de compensação de corrente é proposto na subseção [3.3.2,](#page-90-0) como na formulação anterior, o qual considera a expressão obtida em [\(3.24\),](#page-83-6) com o intuito de estimar a corrente de falta  $(I_F)$ .

Desta forma, o modelo matemático alternativo do SDEE em falta pode ser também utilizado para estimar os parâmetros da linha até a falta junto com os parâmetros da falta, e assim, estimar a distância da falta em termos da impedância da linha. Similar à formulação anterior, a expressão [\(3.32\)](#page-85-2) está escrita apenas para um instante de tempo em particular, e pode ser aplicada a cada uma das amostras de tensão e correntes medidas no terminal de monitoramento *n*. Neste caso, uma janela de dados é igualmente definida com um número de pontos de amostragem (*K*) analisados durante um instante de tempo, como é apresentado na subseção [3.3.3.](#page-92-0) Consequentemente, a expressão [\(3.32\)](#page-85-2) pode ser repetida *K* vezes para formar o seguinte sistema de equações.

$$
\begin{bmatrix}\nV_{i1_n}^{(f)} \\
V_{i2_n}^{(f)} \\
\vdots \\
V_{iK_n}^{(f)}\n\end{bmatrix} = \begin{bmatrix}\nI_{F1} & \frac{d}{dt}(I_{F1}) & sign(I_{F1}) \\
I_{F2} & \frac{d}{dt}(I_{F2}) & sign(I_{F2}) \\
\vdots & \vdots & \vdots \\
I_{FK} & \frac{d}{dt}(I_{FK}) & sign(I_{FK})\n\end{bmatrix} \times \begin{bmatrix}\nR_{ii} \\
L_{ii} \\
U_{arc}\n\end{bmatrix}
$$
\n(3.33)

Em [\(3.33\),](#page-86-0) o número subscrito depois do indicador de fase  $i$  ou de falta  $F$  indica o número ordinal da amostra considerada dentro do conjunto de *K* amostras da janela de dados. Logo, do mesmo modo que na formulação anterior, a expressão [\(3.33\)](#page-86-0) pode ser expressa em forma compacta para ser solucionada como:

<span id="page-86-1"></span><span id="page-86-0"></span>
$$
Y = X\widehat{\theta} \tag{3.34}
$$

Onde é possível verificar que:

$$
\boldsymbol{Y}_{K\mathbf{x}1} = \begin{bmatrix} V_{i1_n}^{(f)} & V_{i2_n}^{(f)} & \dots & V_{iK_n}^{(f)} \end{bmatrix}^T
$$
 (3.35)

$$
\mathbf{X}_{Kx3} = \begin{bmatrix} I_{F1} & \frac{d}{dt} (I_{F1}) & sign(I_{F1}) \\ \frac{d}{dt} (I_{F2}) & sign(I_{F2}) \\ \vdots & \vdots & \vdots \\ I_{FK} & \frac{d}{dt} (I_{FK}) & sign(I_{FK}) \end{bmatrix}
$$
(3.36)

e

$$
\widehat{\boldsymbol{\theta}}_{3x1} = [R_{ii} \quad L_{ii} \quad U_{arc}]^T \tag{3.37}
$$

Neste ponto, pode-se notar que, se ao menos quatro pontos de amostragem são usados para obter [\(3.34\),](#page-86-1) e o sistema é observável, então tem-se um sistema sobredeterminado. Isto significa tomar  $K \geq 4$ , já que o sistema linear possui três incógnitas dadas por  $\hat{\theta}$ .

Logo, o sistema linear sobredeterminado obtido em [\(3.34\)](#page-86-1) é igualmente solucionado utilizando o estimador de MQPNN, tal como na formulação anterior e como é apresentado na

subseção [3.3.5.](#page-95-0) Deste modo, é garantida a significância física de apenas valores positivos de  $R_{ii}$ ,  $L_{ii}$  e  $U_{arc}$  ( $i = a, b$  ou c de acordo com a fase em falta). Depois que os valores desconhecidos são estimados para um instante de tempo, a janela é deslocada para o seguinte instante de tempo e o processo é repetido para toda a forma de onda em falta. Finalmente, a distância da falta é estimada com a expressão [\(3.17\),](#page-80-0) seguindo o mesmo procedimento e considerações do que na seção anterior (seção [3.2\)](#page-74-1).

É importante salientar que, para aplicar o modelo matemático alternativo do SDEE em falta, é necessária uma menor quantidade de amostras para obter o sistema sobredeterminado, o que constitui uma vantagem em casos em que há poucas amostras do sinal em falta. Assim, como foi descrito no início desta seção, este modelo poderia ser aplicado quando se tenha uma menor quantidade de informação da falta, e ainda poderia ser aplicado para casos com maior quantidade de amostras em falta.

Deste modo, as duas formulações propostas no presente trabalho constituem aportes ao estado da arte, já que, em cada uma delas, foi obtido um novo modelo matemático do SDEE em falta que considera, entre outros aspectos, o modelo Π nominal de parâmetros concentrados da linha subterrânea e o modelo de tensão de arco na falta, diferentemente da maioria dos métodos de localização de faltas incipientes encontrados na literatura técnica.

# **3.2.2 Faltas em trechos monofásicos ou bifásicos e alguns aspectos gerais sobre as formulações propostas**

Ao observar as Figuras 3.1, 3.2 e 3.3, nota-se que as formulações foram propostas apenas para trechos trifásicos do SDEE com cabos subterrâneos. No entanto, as expressões gerais do modelo do SDEE em falta obtidas em [\(3.11\)](#page-78-0) e [\(3.32\),](#page-85-2) em cada uma das formulações, permitem a sua aplicação em trechos do SDEE monofásicos ou bifásicos; por conseguinte, faltas incipientes (fase-terra) em alimentadores monofásicos ou bifásicos também são abrangidas pelo presente trabalho. Deste modo, se, por exemplo, uma falta incipiente acontece em um cabo monofásico ou bifásico, dentro da expressão [\(3.11\)](#page-78-0) o indicador  $j$  tomaria apenas os nomes das fases presentes no alimentador e, portanto, os parâmetros associados à(s) fase(s) inexistente(s) não seriam considerados. Por outro lado, a expressão [\(3.32\)](#page-85-2) poderia ser aplicada diretamente, já que esta expressão só utiliza os termos da fase em falta envolvida.

Para esclarecer ainda mais a ideia anterior, considere-se que uma falta incipiente fase-A-terra aconteceu em um trecho bifásico do cabo que possui apenas fases A e C. Sendo assim, considerando o modelo matemático geral do SDEE em falta obtido na primeira formulação (seção [3.2\)](#page-74-1) em [\(3.11\),](#page-78-0) devem ser utilizados  $i = a e j = a, c$ . Isto significa que os termos associados à fase B desapareceriam da equação, sendo obtida a expressão:

<span id="page-88-0"></span>
$$
V_{a_n}^{(f)} = R_{aa} I_{a_n}^{(f)} + R_{ac} I_{c_n}^{(f)} - \frac{1}{2} R_{aa} C_{aa} \frac{d}{dt} V_{a_n}^{(f)} + L_{aa} \frac{d}{dt} I_{a_n}^{(f)} + L_{ac} \frac{d}{dt} I_{c_n}^{(f)}
$$
  

$$
- \frac{1}{2} L_{aa} C_{aa} \frac{d^2}{dt^2} V_{a_n}^{(f)} + U_{arc} sign(I_N)
$$
(3.38)

Desta forma, a expressão [\(3.38\)](#page-88-0) deveria ser resolvida seguindo o mesmo procedimento descrito na seção [3.2](#page-74-1) para obter um sistema sobredeterminado de equações lineares e, logo, a distância da falta seria obtida em termos da indutância da linha até a falta com [\(3.17\).](#page-80-0) É importante salientar que o número de parâmetros  $\hat{\theta}$  a ser estimados se reduz, neste caso, pois os termos associados à fase inexistente desapareceram da equação.

Continuando com o exemplo, considerando o modelo matemático geral do SDEE em falta obtido na formulação alternativa (subseção [3.2.1\)](#page-81-0) em [\(3.32\),](#page-85-2) deve ser utilizado  $i = a$ , obtendo a mesma expressão para falta incipiente fase-A-terra apresentada previamente em [\(3.31\).](#page-85-1)

Outro aspecto a destacar é que as formulações propostas podem ser aplicadas a cabos enterrados no solo ou contidos em eletrodutos enterrados, em formação plana ou em trifólio [\(Figura 2.3\)](#page-39-0). Isto é possível porque o cabo é modelado como um circuito Π equivalente no presente trabalho. Portanto, independentemente do tipo de instalação do cabo, o modelo Π equivalente é usado.

Também, deve-se notar que as expressões gerais do modelo do SDEE em falta obtidas em [\(3.11\)](#page-78-0) e [\(3.32\),](#page-85-2) em cada uma das formulações, são válidas para um trecho de cabo como o apresentado na Figura 3.1, mas ainda poderiam ser válidas para qualquer seção de cabo/linha a jusante da barra *m*. Deste modo, se o alimentador analisado está composto por uma linha de distribuição mista ou diferentes tipos de cabos, este alimentador deveria ser dividido no número necessário de tipos de linhas de distribuição ou de tipos de cabos de forma individual. Logo, a seção a jusante do alimentador deveria ser analisada se a distância estimada fosse maior do que o comprimento da seção de cabo/linha analisado. A fim de aplicar o modelo do sistema sobre uma seção a jusante, as tensões e correntes no nó da seção inicial do alimentador seriam necessárias. Ainda, as tensões e correntes deveriam ser propagadas para o nó seguinte ou deveriam ser obtidas a partir de dispositivos de medição.

Finalmente, é importante salientar que no presente trabalho foram assumidos sistemas aterrados, os quais correspondem às topologias mais comumente usadas em grandes cidades com redes de distribuição subterrâneas. Isto torna possível a aplicação do modelo Π trifásico equivalente para o cabo subterrâneo, onde é considerado que a blindagem ou neutros concêntricos estão aterrados (KERSTING, 2008; KRON, 1951). Deste modo, se a conexão do aterramento fosse perdida, existiriam tensões a terra e correntes fluindo na blindagem do cabo. No entanto, nos SDEE reais, estas tensões e correntes não são usualmente medidas e somente as tensões e correntes no condutor central estão disponíveis (XU; SIDHU, 2011). Isto geraria um novo modelo do sistema, o qual não foi considerado nem analisado no presente trabalho. Por outro lado, estas tensões da blindagem a terra são geralmente pequenas. Assim, as formulações propostas poderiam ser usadas, mas um erro associado com a tensão da blindagem a terra no ponto de falta, durante a falta, seria introduzido no resultado.

# **3.3 IMPLEMENTAÇÃO DA TÉCNICA PROPOSTA PARA LOCALIZAÇÃO DE FALTAS INCIPIENTES BASEADA NA TENSÃO DE ARCO**

Na seção anterior, foram apresentadas as formulações dos modelos matemáticos do SDEE em falta, junto com o processo que deve ser seguido para a obtenção dos parâmetros da linha até a falta, do parâmetro da falta e finalmente a distância da falta incipiente. Porém, o desenvolvimento foi realizado com um caráter puramente teórico, sem que tenham sido abordadas questões relativas à sua implementação computacional. Assim, são abordadas nesta seção questões relacionadas com o pré-processamento dos dados de entrada, estratégia para estimação da corrente de falta, seleção do comprimento da janela de dados, estimação de derivadas numéricas dos sinais, implementação do estimador de MQPNN e o pósprocessamento dos resultados para selecionar o resultado final.

### <span id="page-89-0"></span>**3.3.1 Pré-processamento de dados de entrada**

Como descrito ao início da seção anterior, as entradas para o algoritmo proposto são os sinais digitais das formas de onda de tensões e correntes medidas no terminal de monitoramento (barra *n*). No entanto, estes sinais contêm um ruído natural associado com a tensão de arco<sup>16</sup>, além de poder conter um ruído associado às medições. Portanto, foi realizado um procedimento para suavização das formas de onda de tensão e corrente, antes destas alimentarem o algoritmo de localização de faltas incipientes, com o intuito de reduzir o efeito do ruído e, por conseguinte, melhorar os resultados da técnica de localização de faltas.

1

<sup>&</sup>lt;sup>16</sup> Este ruído natural associado à tensão de arco vem das características próprias da tensão de arco associada à falta incipiente, como foi descrito na seção [2.2](#page-45-0) do presente trabalho. É por isto que nas simulações também foi gerado ruído na tensão de arco, como descrito no capítulo a seguir, o que fornece sinais perturbados.

Neste procedimento, é aplicado um filtro de média móvel sobre as formas de ondas dos sinais de tensão e corrente medidos. O método utiliza um filtro com coeficientes iguais ao recíproco do período "*span*" aplicado. O número de pontos de amostras a serem suavizados é dado pelo intervalo "*span*". Este intervalo (*span*) é selecionado dependendo do nível do ruído e do número de amostras por ciclo do sinal, como é sugerido em (DE BOOR, 2001; KULKARNI; SANTOSO; SHORT, 2014; OPPENHEIM; SCHAFER; BUCK, 2010). Deste modo, dentro do presente trabalho, o intervalo (*span*) foi calculado usando [\(3.39\),](#page-90-1) como é recomendado em (DE BOOR, 2001).

<span id="page-90-1"></span>
$$
S = round(\sqrt{2.N})
$$
\n(3.39)

Onde, S é o *span* e N é o número de amostras por ciclo do sinal. Assim, para este procedimento, foi verificado que o software Matlab já possui uma função chamada de "*smooth*" (MATHWORKS, 2010), que aplica o procedimento descrito anteriormente, sendo, portanto, utilizada dentro do algoritmo de localização de faltas proposto.

## <span id="page-90-0"></span>**3.3.2 Estratégia de compensação de corrente para a estimação da corrente de falta**

Durante uma falta incipiente, a corrente medida no terminal de monitoramento está composta pela corrente de falta, a corrente da capacitância da linha e a corrente do circuito equivalente a jusante, a qual representa a carga do sistema a jusante, como é ilustrado nas Figuras 3.2 e 3.3b. Entretanto, estas correntes são desconhecidas. Como foi descrito anteriormente, no tipo de falta analisado (faltas incipientes) geralmente os dispositivos de proteção não atuam devido à duração da falta. O erro associado a estas correntes desconhecidas, principalmente à corrente de carga, dependendo dos parâmetros da rede e os valores da carga, pode ser facilmente maior que 10% (ALAMUTI *et al.*, 2010, 2012).

Também, a consideração da corrente de falta igual à corrente de neutro durante o período de falta ( $I_F = I_N$ ) no modelo matemático do SDEE em falta proposto na primeira formulação (seção [3.2,](#page-74-1) MLFI-P1), pode produzir erros na estimação da distância da falta. Assim, uma estimação da corrente de falta mais exata é requerida. Além disso, no modelo matemático do SDEE em falta proposto na formulação alternativa (MLFI-P2), a corrente de falta também é necessária. Portanto, no presente trabalho, é proposta uma estratégia de compensação de corrente, a qual é aplicada dentro das formulações propostas, para estimar a corrente de falta  $(I_F)$ . Esta compensação é derivada do teorema de superposição, aplicando a expressão [\(3.24\).](#page-83-6) O pressuposto principal é que, durante a falta incipiente, a corrente da capacitância da linha e a corrente do circuito equivalente, que representa a carga do sistema a jusante, são consideradas constantes. Esta consideração é feita devido à característica de curta duração da falta incipiente.

Deste modo, o processo de compensação de corrente usa os dados de pré-falta das correntes registradas no terminal de medição como uma aproximação à corrente de carga, como apresenta a [Figura 3.4.](#page-91-0) Logo, a diferença imediata entre as medições de corrente de falta e pré-falta é usada como uma estimativa para a corrente de falta dentro do algoritmo. Porém, como são usadas as formas de onda dos sinais no tempo, a subtração dos dados de pré-falta e falta deve ser calculada a partir das amostras correspondentes de diferentes ciclos. Isto apresenta-se melhor ilustrado na [Figura 3.4.](#page-91-0) Esta forma de aproximar a corrente de préfalta à corrente de carga é similar à abordagem proposta por (ALAMUTI *et al.*, 2010, 2012; NOURI; ALAMUTI; MONTAKHAB, 2015).

Uma vez calculada a diferença entre as correntes respectivas para cada fase, estas são substituídas no modelo do SDEE em falta [\(3.11\),](#page-78-0) na primeira formulação (seção [3.2,](#page-74-1) MLFI-P1), como  $I_{j_n}^{\cup}$  $(f)$   $(j = a, b, c)$ . Depois, a corrente de neutro e, consequentemente, a corrente de falta é estimada como  $I_N = \sum_{j=a,b,c} I_{j_n}^{\cup}$  $_{j=a,b,c} I_{j_n}^{(f)}$  e de igual forma substituída em [\(3.11\).](#page-78-0)

Por outro lado, para o modelo do SDEE em falta [\(3.32\),](#page-85-2) na formulação alternativa (subseção [3.2.1,](#page-81-0) MLFI-P2), a diferença entre as correntes de falta e pré-falta, para a fase em falta ( $i = a$ ,  $b$  ou  $c$  de acordo com a fase em falta), é substituída como a corrente de falta ( $I_F$ ), em concordância com a expressão [\(3.24\).](#page-83-6)

Na presente pesquisa, foi utilizado um ciclo do sinal para realizar a diferença entre amostras de falta e pré-falta.

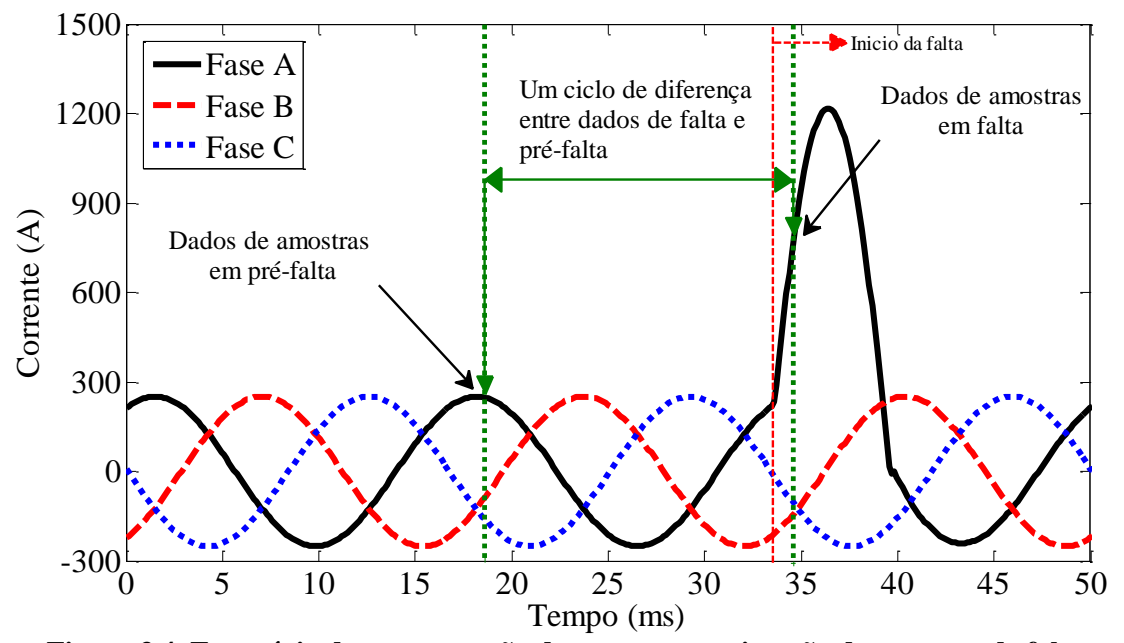

<span id="page-91-0"></span>**Figura 3.4. Estratégia de compensação de corrente e estimação da corrente de falta.**

### <span id="page-92-0"></span>**3.3.3 Seleção do comprimento da janela de dados**

A duração da falta é o fator mais importante que determina a largura da janela de dados, a qual contém as *K* amostras para a obtenção do sistema sobredeterminado, o que permite resolver os sistemas de equações obtidos para cada formulação em [\(3.13\)](#page-79-1) e [\(3.34\),](#page-86-1) respectivamente. Já que os modelos matemáticos do SDEE estão propostos para o sistema em falta, a largura da janela selecionada deve conter sempre amostras em falta. Para faltas incipientes, a largura da janela é menor do que um ciclo (geralmente ¼ a ½ ciclo) dependendo da duração. Deste modo, a regra geral para a seleção da janela pode ser definida como "*A largura da janela deve ser menor do que a duração da falta*" (KULKARNI; SANTOSO; SHORT, 2014).

Neste contexto, na presente pesquisa, o comprimento da janela foi selecionado sempre sendo menor ou igual à duração da falta. Assim, a duração da falta foi estimada por meio dos instantes de tempo de início e finalização da falta incipiente, que neste trabalho são considerados conhecidos e, geralmente, são estimados no momento de detecção da mesma. Ainda, um sistema sobredeterminado deve ser garantido para a solução de [\(3.13\)](#page-79-1) ou [\(3.34\),](#page-86-1) dependendo da formulação usada (MLFI-P1 ou MLFI-P2). Desta forma, para a formulação proposta inicialmente (seção [3.2,](#page-74-1) MLFI-P1), o sistema sobredeterminado é garantido adotando  $K \ge 10$ , pois o sistema de equações obtido em [\(3.13\)](#page-79-1) possui nove incógnitas dadas por  $\hat{\theta}$ . Por outro lado, para a formulação alternativa (subseção [3.2.1,](#page-81-0) MLFI-P2), o sistema sobredeterminado garante-se com  $K \geq 4$ , porque o sistema de equações obtido em [\(3.34\)](#page-86-1) possui apenas três incógnitas dadas por  $\hat{\theta}$ . Sendo assim, o comprimento da janela usado neste trabalho foi de  $K = 10$  e  $K = 6$  para o MLFI-P1 e MLFI-P2, respectivamente. Estes comprimentos de janela foram os que obtiveram os melhores resultados globais para cada uma das formulações propostas durante a implementação da técnica.

Deve-se notar que, como a janela de dados é menor do que a duração da falta, esta mesma deve ser deslocada, tirando uma amostra e tomando uma nova, estimando os parâmetros e repetindo o processo para toda a forma de onda em falta, como descrito nas formulações propostas e como é ilustrado na [Figura 3.5.](#page-93-0)

### <span id="page-92-1"></span>**3.3.4 Estimação das derivadas numéricas nas equações**

Como foi exposto na revisão dos métodos de localização de faltas incipientes (seção [2.4\)](#page-57-0), para formulações no domínio do tempo, um aspecto importante a ser estudado é o cálculo das derivadas numéricas dos sinais. Assim, analisando as expressões [\(3.13\)](#page-79-1) e [\(3.34\),](#page-86-1) obtidas em cada uma das formulações propostas na presente pesquisa para a estimação da distância da falta, observa-se que é necessário conhecer a primeira derivada das correntes e das tensões; e em alguns casos é necessário realizar o cálculo da segunda derivada da tensão, sendo necessário definir algum método para a sua estimação.

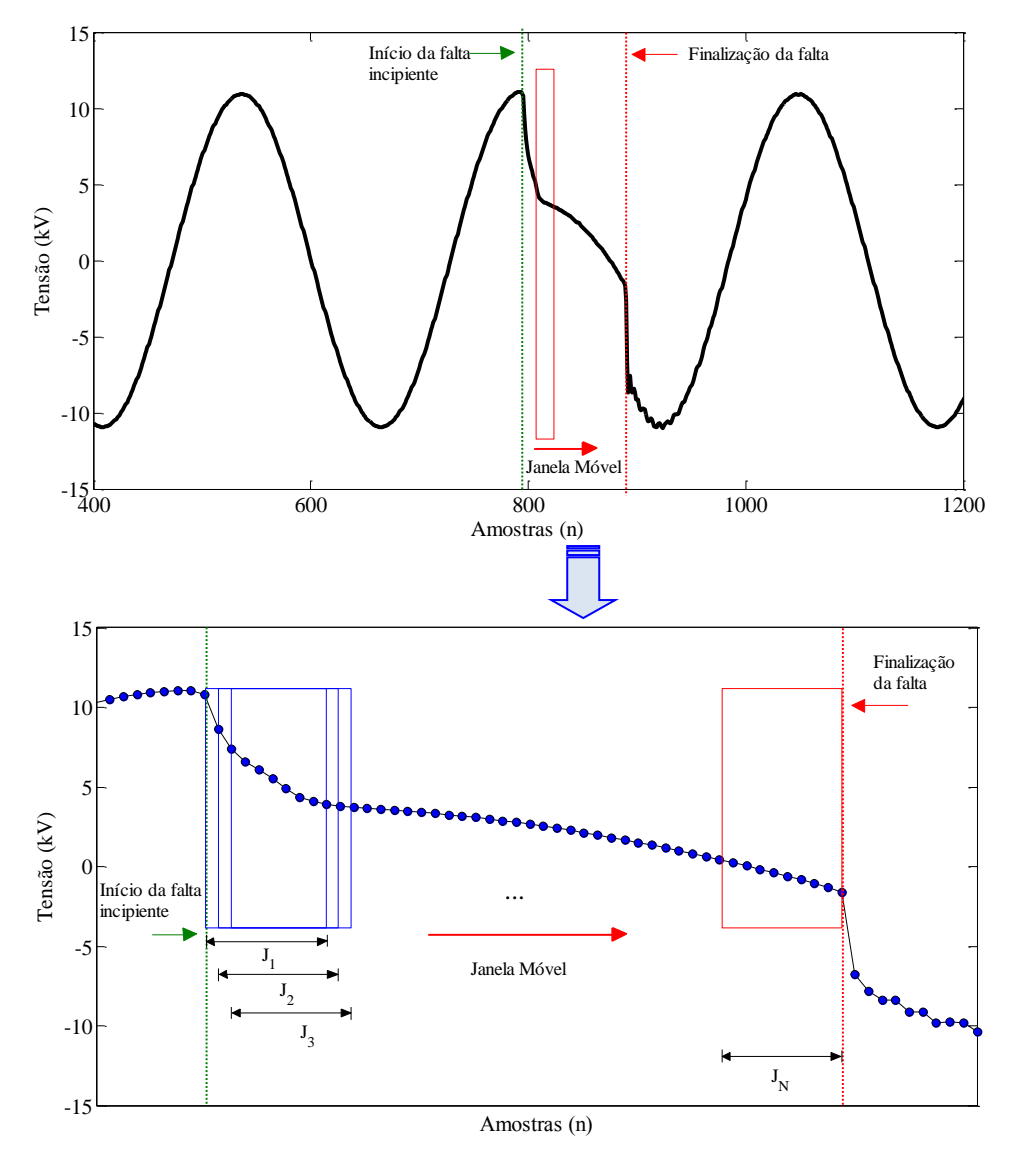

<span id="page-93-0"></span>**Figura 3.5. Representação gráfica do deslocamento da janela de dados com** *K* **amostras dentro da técnica proposta.**

Em aplicações da vida real, os sinais analisados podem conter ruído e, portanto, as abordagens de estimação de derivadas convencionais não fornecem resultados adequados, pois o ruído pode impedir a estimativa de derivadas numéricas precisas. É por isto que para as novas formulações propostas nesta pesquisa (MLFI-P1 e MLFI-P2), foram testados três tipos de métodos de cálculo de derivadas não convencionais, os quais são apresentados no Apêndice D e, finalmente, foi selecionado o que apresentou melhor desempenho. Os métodos estudados foram:

a) o método de estimação de derivadas baseado em MQ, o qual realiza uma aproximação a um polinômio de grau *n*, usando uma janela de dados pequena, com o método de MQ e, logo, calcula a derivada analítica do polinômio estimado (Apêndice D.1);

b) o método de estimação de derivadas de alta exatidão, o qual usa o método de diferença por divisões finitas para adiante (*forward*), para trás (*backward*), e centralizada (*centered*), realizando aproximações por series de Taylor da função amostrada e, logo, faz um truncamento de ordem maior. Desta forma, obtém equações para estimar as derivadas numéricas (Apêndice D.2 e Tabelas D.1, D.2 e D.3);

c) o método de estimação de derivadas baseado em interpolação cúbica "*cubic spline*", o qual realiza uma interpolação cúbica da função suavizada, estimando a primeira e segunda derivada da função (Apêndice D.3).

Com os métodos anteriormente descritos, os quais são claramente explicados no Apêndice D, foram desenvolvidas, programadas e testadas as seguintes funções para o cálculo de derivadas numéricas.

- **Método 1a (der\_m1a):** calcula a primeira e segunda derivada de uma função amostrada utilizando uma aproximação por mínimos quadrados (MQ) a um polinômio de grau 4, com o procedimento descrito no Apêndice D.1.
- **Método 1b (der\_m1b):** calcula a primeira e segunda derivada de uma função amostrada utilizando uma aproximação por mínimos quadrados (MQ), mas a um polinômio de grau 3.
- **Método 2 (der\_m2):** aplica as equações de derivadas de alta exatidão, pelo método de diferença por divisões finitas para adiante (*forward*), para trás (*backward*), e centralizada (*centered*), como são apresentadas nas Tabelas D.1, D.2 e D.3 no Apêndice D.2, calculando a primeira e segunda derivada da função amostrada.
- **Método 3a (der\_m3a):** aplica o **método 1a** de MQ para fazer uma suavização "*smooth*" aproximando a um polinômio de grau 4 e, logo, aplicando o método de derivadas de alta exatidão por diferenças finitas (**método 2**), calcula a primeira e segunda derivada. Ou seja, é um método híbrido entre o método 1a e o método 2.
- **Método 3b (der\_m3b):** aplica o **método 1b** de MQ para fazer uma suavização "*smooth*" aproximando a um polinômio de grau 3 e, logo, aplicando o método de derivadas de alta exatidão por diferenças finitas (**método 2**), calcula a primeira e segunda derivada. Este é um método híbrido entre o método 1b e o método 2.

 **Método 4 (der\_m4):** utiliza o algoritmo de "*cubic spline*" apresentado no Apêndice D.3 para obter a primeira e segunda derivada de uma função amostrada. Como foi exposto na seção [2.4,](#page-57-0) este é o método usado no algoritmo de localização de faltas incipientes proposto por (KULKARNI; SANTOSO; SHORT, 2014).

A descrição e códigos dos métodos anteriores são apresentados no Apêndice D.4.

Por fim, depois de verificar o desempenho de cada um dos métodos programados, foi selecionado o método 4 **(der\_m4)**, pois foi o que permitiu obter melhores estimativas nos resultados de localização de faltas incipientes para a técnica proposta.

# <span id="page-95-0"></span>**3.3.5 Estimação dos parâmetros até a falta usando o método de MQPNN e cálculo da matriz de pesos**

Uma consideração razoável para a estimativa das incógnitas nas expressões [\(3.13\)](#page-79-1) e [\(3.34\),](#page-86-1) obtidas nas formulações propostas na presente pesquisa, consiste em reconhecer que existe um resíduo associado, representando certo ruído que não pode ser modelado pelo modelo da falta incipiente adotado (AGUIRRE, 2007). Portanto, será adicionado um novo vetor às equações [\(3.13\)](#page-79-1) e [\(3.34\)](#page-86-1) para representar este resíduo, reformulando as expressões como:

<span id="page-95-2"></span><span id="page-95-1"></span>
$$
Y = X\widehat{\theta} + e \tag{3.40}
$$

na qual  $e$  representa o vetor de resíduos e,  $X$ ,  $Y$ , e  $\hat{\theta}$  continuam representando as matrizes e vetores previamente definidos em [\(3.13\)](#page-79-1) e [\(3.34\).](#page-86-1)

Neste contexto, o objetivo do método de MQPNN consiste em minimizar a norma quadrática média ponderada do vetor de resíduos  $e$ , do sistema de equações [\(3.40\),](#page-95-1) identificada como  $I_{MOPNN}(\hat{\theta})$ , em função dos parâmetros  $\hat{\theta}$ , os quais estão sujeitos a restrições de positividade:

$$
J_{MQPNN}(\widehat{\boldsymbol{\theta}}) = Min\,\frac{1}{2}(\mathbf{Y} - \mathbf{X}\widehat{\boldsymbol{\theta}})^T.\,\boldsymbol{W}_p.\,\big(\mathbf{Y} - \mathbf{X}\widehat{\boldsymbol{\theta}}\big) = \frac{1}{2}\,\boldsymbol{e}^T.\,\boldsymbol{W}_p.\,\boldsymbol{e} \quad \text{subject to } \boldsymbol{a}\,\widehat{\boldsymbol{\theta}} \geq 0 \qquad (3.41)
$$

Onde  $W_p$  corresponde à matriz de pesos das observações.

Por outro lado, como foi exposto na seção [2.4,](#page-57-0) métodos de localização de faltas incipientes como os propostos por (KULKARNI; SANTOSO; SHORT, 2014; NGOC; HADJSAID; COCHET, 2013), obtêm expressões similares a [\(3.40\),](#page-95-1) as quais são solucionadas usando o método de MQNN, como apresentado no Apêndice C.2, junto com o algoritmo de solução do problema de MQNN (Apêndice C.2.1) para minimizar o vetor de resíduos  $e$  e obter a solução ao sistema sobredeterminado, formulando o problema como:

$$
J_{MQNN}(\widehat{\boldsymbol{\theta}}) = Min \frac{1}{2} (\mathbf{Y} - \mathbf{X}\widehat{\boldsymbol{\theta}})^T . (\mathbf{Y} - \mathbf{X}\widehat{\boldsymbol{\theta}}) = \frac{1}{2} \mathbf{e}^T . \mathbf{e} \text{ subject to } \widehat{\boldsymbol{\theta}} \ge 0 \tag{3.42}
$$

Desta forma, como primeiro passo, o algoritmo de solução do problema de MQNN, apresentado no Apêndice C.2.1, foi programado em Matlab e verificado para diferentes problemas comparando-o com a função do Matlab "*lsqnonneg*", que utiliza o mesmo algoritmo. Porém, este algoritmo de MQNN não considera a matriz de pesos  $W_p$  em sua formulação e, na função do Matlab não foi encontrada uma opção para levar em conta esta matriz dentro do algoritmo para resolver o sistema como um método de MQPNN. Portanto, depois de verificar o funcionamento do algoritmo de solução programado para MQNN, foi inserida dentro do processo a matriz de pesos  $W_p$ . Para isto, o problema de MQNN foi modificado conforme foi apresentado na equação [\(3.41\)](#page-95-2) obtendo, assim, o problema de MQPNN. Consequentemente, no algoritmo de solução do problema de MQNN, apresentado no Apêndice C.2.1, foi necessária a modificação dos passos 2 e 6, respectivamente. De tal modo, para o passo 2 do algoritmo de solução de MQNN o vetor  $w$  é calculado como apresenta-se em [\(3.43\).](#page-96-0)

<span id="page-96-0"></span>
$$
\mathbf{w} = \mathbf{X}^T \cdot \mathbf{W}_p \cdot (\mathbf{Y} - \mathbf{X}\widehat{\boldsymbol{\theta}})
$$
(3.43)

Assim, a equação [\(3.43\)](#page-96-0) é o vetor gradiente negativo de [\(3.41\)](#page-95-2) que considera os pesos  $W_p$ . Além disso, para o passo 6, a equação  $X_\wp$ .  $z \cong Y$  é solucionada, mas utilizando o método de mínimos quadrados ponderados (MQP), como apresentado na equação [\(C.10\)](#page-163-0) no Apêndice C.1. O código do algoritmo do estimador de MQPNN implementado em Matlab é apresentado no Apêndice C.3.

Esta modificação realizada dentro do algoritmo do método de MQNN constitui um aporte nas novas formulações propostas na presente pesquisa (MLFI-P1 e MLFI-P2) para solucionar os sistemas sobredeterminados de equações e obter os parâmetros até a falta e, por conseguinte, a distância da falta, com as expressões [\(3.13\)](#page-79-1) e [\(3.34\).](#page-86-1)

Por outro lado, para calcular a matriz de pesos  $W_p$ , foi utilizada a proposta apresentada por (BRETAS; BRETAS, 2013), onde a matriz de pesos é calculada como uma percentagem da magnitude da medição para cada amostra, como apresenta a equação [\(3.44\).](#page-97-0) Usar este peso é equivalente a fazer um mapeamento onde todas as medições tornam-se de igual magnitude, se elas são os valores corretos.

<span id="page-97-0"></span>
$$
W_p = diag\{W_{p1}, W_{p2}, ..., W_{pK}\}\
$$
  

$$
W_{p\beta} = \frac{1}{(\delta * (y_{\beta}))^2}
$$
 (3.44)

Onde,  $W_{p\beta}$  é o peso para a amostra  $y_{\beta}$ ;  $\delta$  é a percentagem da medição (um valor de  $\delta = 0.1$  foi usado no presente trabalho);  $y_\beta$  é a observação  $\beta$  do vetor **Y**, com ( $\beta$  =  $1, 2, 3, ..., K$ ) e K corresponde ao número pontos de amostragem definido para a janela de dados.

#### <span id="page-97-2"></span>**3.3.6 Pós-processamento dos resultados para seleção do resultado final**

A técnica proposta para localização de faltas incipientes usa uma abordagem de janela móvel, como ilustrado na [Figura 3.5.](#page-93-0) Assim, é obtida uma faixa de valores para os parâmetros estimados  $\left(\widehat{\boldsymbol{\theta}}\right)$  sobre toda a porção em falta da forma de onda. É importante salientar que só os resultados obtidos quando a falta está ativa são válidos, aqueles em que não há falta presente devem ser desconsiderados. Na maioria dos instantes de tempo os resultados são estáveis durante a falta ou variam com uma faixa pequena. Deste modo, com o intuito de incrementar a precisão da técnica e obter um único resultado, vários métodos estatísticos como o cálculo da média aritmética dos resultados, o cálculo da mediana dos resultados e o método de voltar e substituir os parâmetros estimados foram testados (KULKARNI; SANTOSO; SHORT, 2014). Por fim, o método selecionado foi o método de voltar e substituir os parâmetros estimados para obter aqueles que entregam menor erro na estimação da tensão em falta. Este método foi o que permitiu obter melhor desempenho nos resultados de localização de faltas incipientes para a técnica proposta.

Desta forma, no método de voltar e substituir, os parâmetros estimados  $(\hat{\theta})$  são substituídos na expressão da tensão em falta  $(V_{i_n}^{(f)})$  obtida em [\(3.11\)](#page-78-0) e [\(3.32\)](#page-85-2) para a formulação MLFI-P1 e MLFI-P2 respectivamente. A melhor estimativa dos parâmetros irá resultar no erro mínimo quadrático, quando a tensão estimada na fase em falta é comparada com a medida no ponto de monitoramento, sobre a porção em falta da forma de onda, como apresenta [\(3.45\).](#page-97-1)

<span id="page-97-1"></span>
$$
min \, \text{error}^2 = \min \left( \sum \left( V_{i_{n-Estimada}}^{(f)} - V_{i_{n-Media}}^{(f)} \right)^2 \right) \tag{3.45}
$$

Onde  $V_{i_{n-Estimada}}^{(f)}$  e  $V_{i_{n-Medida}}^{(f)}$  são as tensões de falta estimada e medida na fase *i* em falta. Deste modo, o instante de tempo ao longo da forma de onda onde existe o erro mínimo

quadrado ( $t_{EMO}$ ) é encontrado. Os parâmetros para esse instante de tempo são considerados os parâmetros com melhor estimativa como apresenta [\(3.46\)](#page-98-0) e [\(3.47\)](#page-98-1) para a formulação MLFI-P1 e MLFI-P2, respectivamente.

<span id="page-98-1"></span><span id="page-98-0"></span>
$$
\widehat{\boldsymbol{\theta}}_{melhor,MLFI-P1} = \begin{cases}\nR_{ij-melhor} = R_{ij}(t_{EMQ}) & i = a, b \text{ ou } c \\
L_{ij-melhor} = L_{ij}(t_{EMQ}) & i = a, b \text{ ou } c \\
C_{ii-melhor} = C_{ii}(t_{EMQ}) & j = a, b, c\n\end{cases}
$$
\n(3.46)  
\n
$$
\widehat{\boldsymbol{\theta}}_{melhor,MLFI-P2} = \begin{cases}\nR_{ii-melhor} = R_{ii}(t_{EMQ}) & i = a, b \text{ ou } c \\
L_{ii-melhor} = R_{ii}(t_{EMQ}) & i = a, b \text{ ou } c \\
U_{arc-melhor} = U_{arc}(t_{EMQ}) & (3.47)\n\end{cases}
$$

### <span id="page-98-2"></span>**3.4 FLUXOGRAMA PARA A IMPLEMENTAÇÃO DA TÉCNICA PROPOSTA**

Finalmente, baseados nos procedimentos descritos nas seções anteriores, a [Figura 3.6](#page-100-0) apresenta o fluxograma completo que resume a implementação da técnica proposta para a estimação dos parâmetros da linha até a falta, dos parâmetros da falta e, consequentemente, da localização da falta incipiente. Mediante setas se indica o fluxo que seguem os dados, os procedimentos aplicados aos dados são apresentados como caixas de textos explicativos que referenciam às seções que explicam o procedimento.

### **3.5 CONSIDERAÇÕES FINAIS**

Neste capítulo, foi apresentada uma nova técnica para localização de faltas incipientes em SDEE com cabos subterrâneos fundamentada na estimação da distância da falta em termos dos parâmetros da linha até a falta e dos parâmetros da falta incipiente mediante uma abordagem de mínimos quadrados. Esta técnica faz uma extensão ao trabalho apresentado em (KULKARNI; SANTOSO; SHORT, 2014) para SDEE com cabos subterrâneos, considerando o modelo Π nominal da linha de distribuição subterrânea, realizando a sua formulação em componentes de fase trifásicos e no domínio do tempo, além de considerar aspectos inerentes aos SDEE, como desequilíbrio do circuito e o carregamento do sistema. A técnica considera faltas incipientes monofásicas (fase-terra), realizando a localização da falta sobre um sinal no qual foi detectada e identificada uma falta incipiente previamente, e usa o modelo de tensão de arco estático para modelar a falta incipiente na sua formulação, como foi explicado na seção [3.1.](#page-70-0) Como resultado, foram obtidas duas propostas para o modelo matemático do SDEE em falta (MLFI-P1 e MLFI-P2), representadas nas expressões [\(3.11\)](#page-78-0) e [\(3.32\),](#page-85-2) respectivamente. Sobre estas expressões é aplicada uma janela móvel de *K* amostras a fim de obter um sistema sobredeterminado de equações, como apresentado em [\(3.13\)](#page-79-1) e [\(3.34\)](#page-86-1) nas seções [3.2](#page-74-1) e [3.2.1.](#page-81-0) Esta janela de dados é selecionada considerando a duração da falta incipiente e a quantidade de parâmetros a serem estimados (subseção [3.3.3\)](#page-92-0).

Entretanto, antes de poder resolver as equações [\(3.13\)](#page-79-1) e [\(3.34\),](#page-86-1) é necessário estimar a corrente de falta e algumas derivadas das tensões e correntes, além de realizar o préprocessamento dos sinais de entrada com o intuito de minimizar o efeito do ruído natural associado à falta incipiente, presente nos sinais de entrada. Desta forma, foi realizado um préprocessamento dos dados de entrada, como explicado na subseção [3.3.1.](#page-89-0) Logo, foi realizada uma estratégia de compensação de corrente, onde a condição da carga foi considerada, assumindo que durante o período de curta duração da falta incipiente as correntes do circuito a jusante que representa a carga equivalente do sistema a jusante permanecem constantes, como explica a subseção [3.3.2.](#page-90-0) As derivadas numéricas dos sinais no tempo foram calculadas com uma abordagem baseada na suavização por interpolação cúbica "*Cubic Spline*", como explica a subseção [3.3.4](#page-92-1) e o Apêndice D.3 e D.4.

Desta forma, a solução de [\(3.13\)](#page-79-1) e [\(3.34\)](#page-86-1) é realizada mediante o algoritmo de MQPNN (Apêndice C.3), como explicado na subseção [3.3.5,](#page-95-0) no qual a matriz de pesos  $W_p$  é calculada como uma percentagem da magnitude da medição para cada amostra. Depois de realizada a estimação dos parâmetros para toda a forma de onda em falta, é realizado o pósprocessamento dos resultados para selecionar as melhores estimativas dos parâmetros até a falta, como explicado na subseção [3.3.6.](#page-97-2)

Finalmente, na seção [3.4,](#page-98-2) foi apresentado o fluxograma que explica o procedimento completo para a estimação dos parâmetros da linha até a falta incipiente, do parâmetro da falta e, consequentemente, da distância da falta.

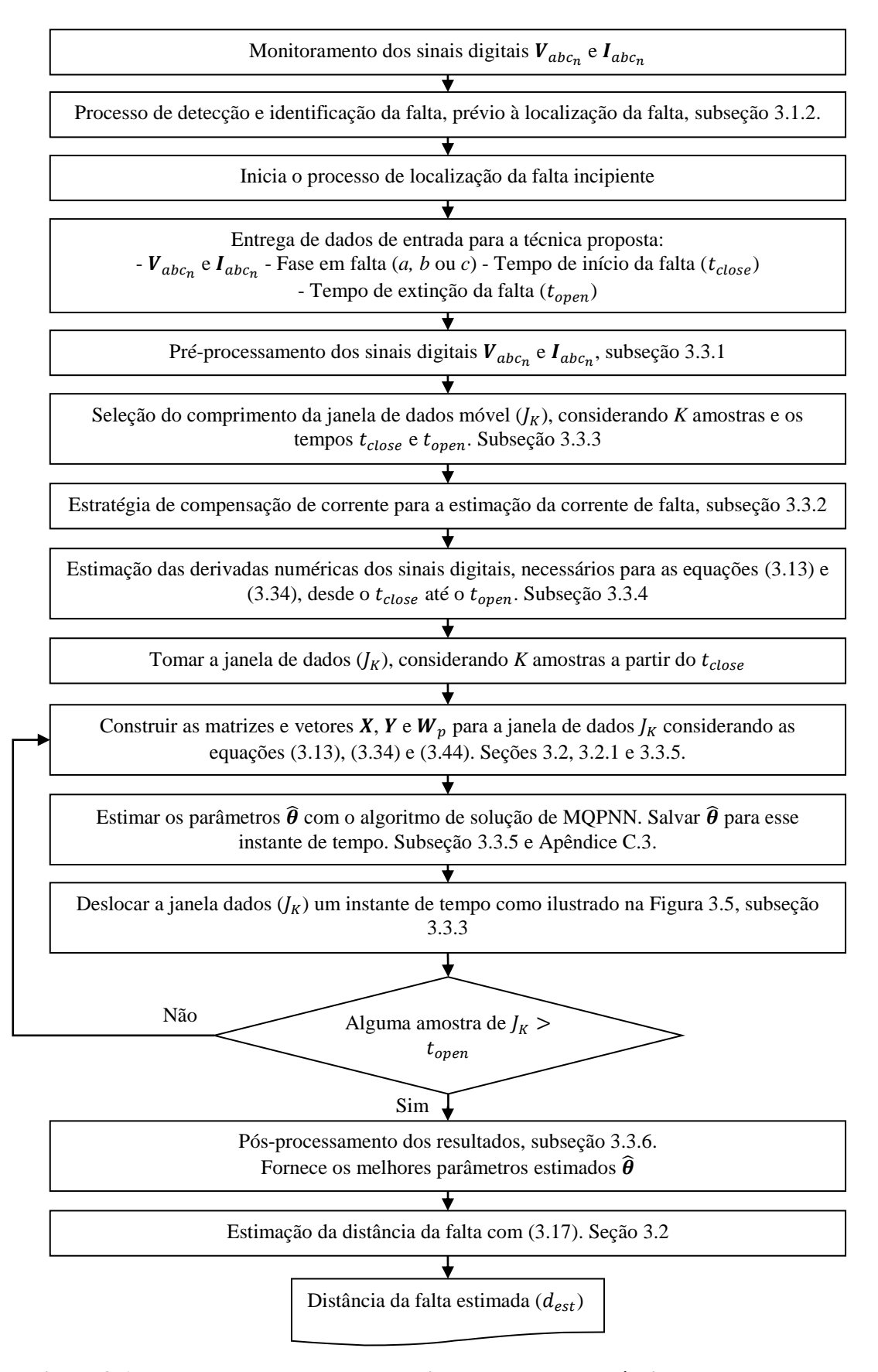

<span id="page-100-0"></span>**Figura 3.6. Fluxograma completo para a implementação da técnica proposta nesta tese.**

## **4 ESTUDOS DE CASOS: DESCRIÇÕES**

Neste capítulo, serão descritos os procedimentos para modelar a falta incipiente e o sistema real de distribuição subterrâneo da CEEE- $D^{17}$ , adotado para realizar os estudos de casos. Além disso, serão descritos os estudos de casos realizados, divididos em uma análise de sensibilidade e uma análise comparativa. Estes estudos de casos têm como objetivo permitir a validação da técnica de localização de faltas incipientes (MLFI-P1 e MLFI-P2) proposta no Capítulo [3.](#page-70-1) Desta forma, para validar a abordagem proposta na presente pesquisa, foram utilizados modelos numéricos implementados e simulados no domínio do tempo por meio do ATP/EMTP. As avaliações da técnica de localização de faltas incipientes, descrita no capítulo anterior, foram realizadas usando o Matlab® (MATHWORKS, 2010). O ATP/EMTP e o Matlab foram utilizados para realizar a simulação automática dos casos e, posteriormente, para obter os resultados de forma automática; isto mediante um programa desenvolvido com este intuito. Uma descrição breve deste programa apresenta-se no Apêndice F.

## <span id="page-102-0"></span>**4.1 DESCRIÇÃO DA MODELAGEM DA FALTA INCIPIENTE NO ATP/EMTP**

Neste trabalho, os dois modelos de tensão de arco (dinâmico e estático), apresentados nas subseções [2.2.1.1](#page-49-0) e [2.2.1.2,](#page-52-0) respectivamente, foram programados usando o ATP/EMTP a fim de simular a falta incipiente e obter registros de faltas que, posteriormente, foram usados na validação da técnica de localização de faltas incipientes proposta. Desta forma, foi desenvolvido um bloco em ATP/EMTP para cada tensão de arco. Cada bloco permite simular o modelo de tensão de arco respectivo, como foi apresentado nas equações [\(2.23\)](#page-50-0) e [\(2.27\)](#page-53-0) nos aspectos teóricos, para representar a falta incipiente.

Assim, o modelo proposto para simular faltas incipientes foi programado usando a ferramenta de *MODELS*<sup>18</sup> do ATP/EMTP e os elementos do circuito que permitem ser controlados por *MODELS* (ATP USER GROUP, 1996; DUBÉ, 1996; PRIKLER; HØIDALEN, 2009; RAMÍREZ *et al.*, 2008). Deste modo, a tensão de arco foi refletida como uma resistência não linear variável no tempo, com o módulo *type 91* (*controlled timedependent resistor*), definido dentro do bloco da REDE ELÉTRICA, e o modelo da tensão de arco em um bloco de *MODELS* (DUBÉ, 1996). A interação destes blocos do programa

1

<sup>17</sup> Companhia Estadual de Distribuição de Energia Elétrica – Rio Grande do Sul, Brasil.

<sup>18</sup> *MODELS* é uma linguagem de descrição técnica suportada por uma ferramenta de simulação. Este é um programa centrado na simulação no domínio do tempo e é utilizado como ferramenta para descrever o comportamento dinâmico de sistemas físicos complexos. No ATP/EMTP, ele pode ser usado para descrever a operação de componentes do circuito (DUBÉ, 1996; HERRERA-OROZCO, 2013; RAMÍREZ *et al.*, 2008). As características mais importantes desta ferramenta são apresentadas no Apêndice A.

ATP/EMTP é mostrada na [Figura 4.1,](#page-103-0) muito similar à [Figura 2.9](#page-52-1) apresentada para a tensão de arco dinâmica na subseção [2.2.1.1.](#page-49-0)

A corrente de arco como uma quantidade de entrada é medida on-line; a equação [\(2.23\)](#page-50-0) de tensão de arco dinâmica e [\(2.27\)](#page-53-0) de tensão de arco estática é simulada dentro do bloco de *MODELS*; logo, o valor de resistência é calculado como apresentado nas equações [\(2.26\)](#page-51-0) e [\(2.28\)](#page-53-1) para cada tensão de arco respectivamente, fornecendo o valor instantâneo para o módulo *type 91* de resistência variável controlada. Além disso, uma chave controlada por *MODELS* foi adicionada dentro do bloco da REDE ELÉTRICA, com o módulo *type 13* (*controlled TYPE 13 switch*), a qual permite controlar o tempo de início e finalização da tensão de arco e, consequentemente, da falta incipiente.

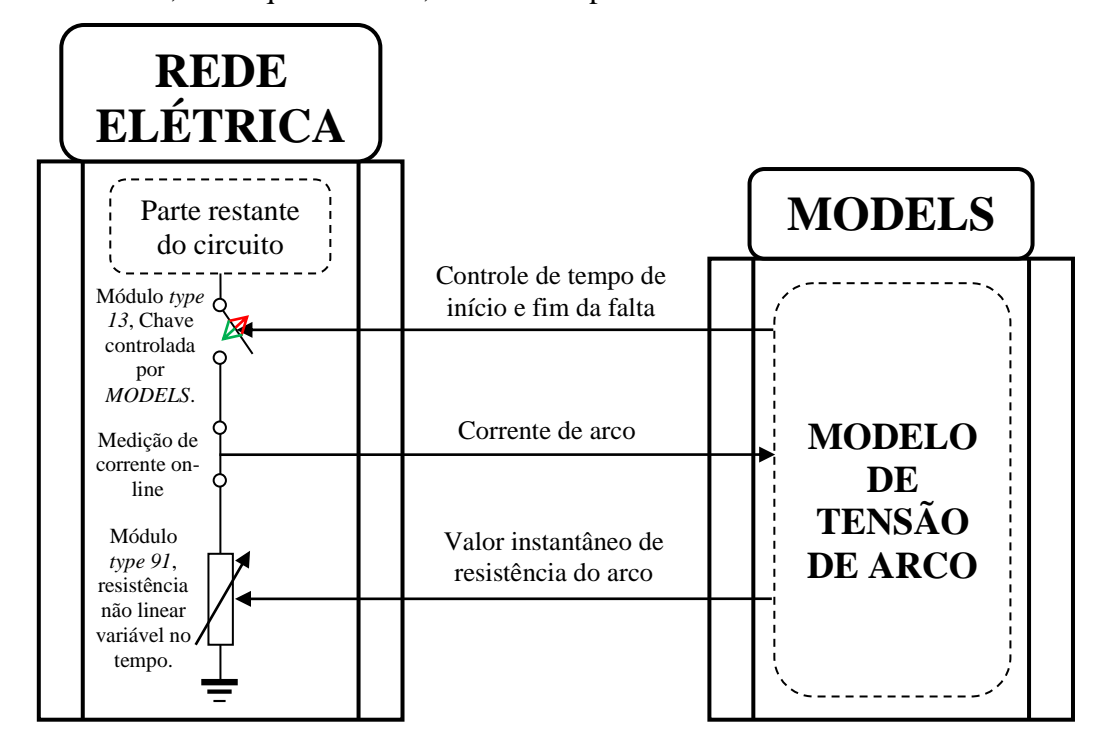

<span id="page-103-0"></span>**Figura 4.1. Modelagem da tensão de arco implementada para simular a falta incipiente com ATP/EMTP– interação entre os blocos do programa**

Os dados de entrada do bloco para o modelo de tensão de arco estático programado são a magnitude da tensão de arco, da forma de onda quadrada, desejada  $(U_{arc})$  e a percentagem de ruído aleatório associado à tensão de arco  $(\xi(t))$ : *Noise*). Similarmente, para o modelo de tensão de arco dinâmico programado são: a constante de tempo do arco elétrico (T); a queda de tensão de arco por unidade de comprimento  $(u_0)$ ; a resistência característica do arco por unidade de comprimento  $(R)$  e comprimento do arco  $(l)$ . Ainda, o tempo de fechamento do interruptor, utilizado para controlar o tempo de início da falha (*tclose*), e o tempo de abertura do interruptor, utilizado para controlar o tempo de extinção de falha incipiente (*topen*), foram usados como dados de entrada em cada um dos blocos programados.

As Figuras 4.2a e 4.2b mostram a janela de dados de cada bloco de tensão de arco para falta incipiente, programado por meio da ferramenta de *MODELS* do ATP/EMTP, e as Figuras 4.2c e 4.2d mostram o esquema do modelo no ATPDraw<sup>19</sup>. O Apêndice A apresenta o código desenvolvido em linguagem de *MODELS* para simular cada bloco de tensão de arco para a falta incipiente.

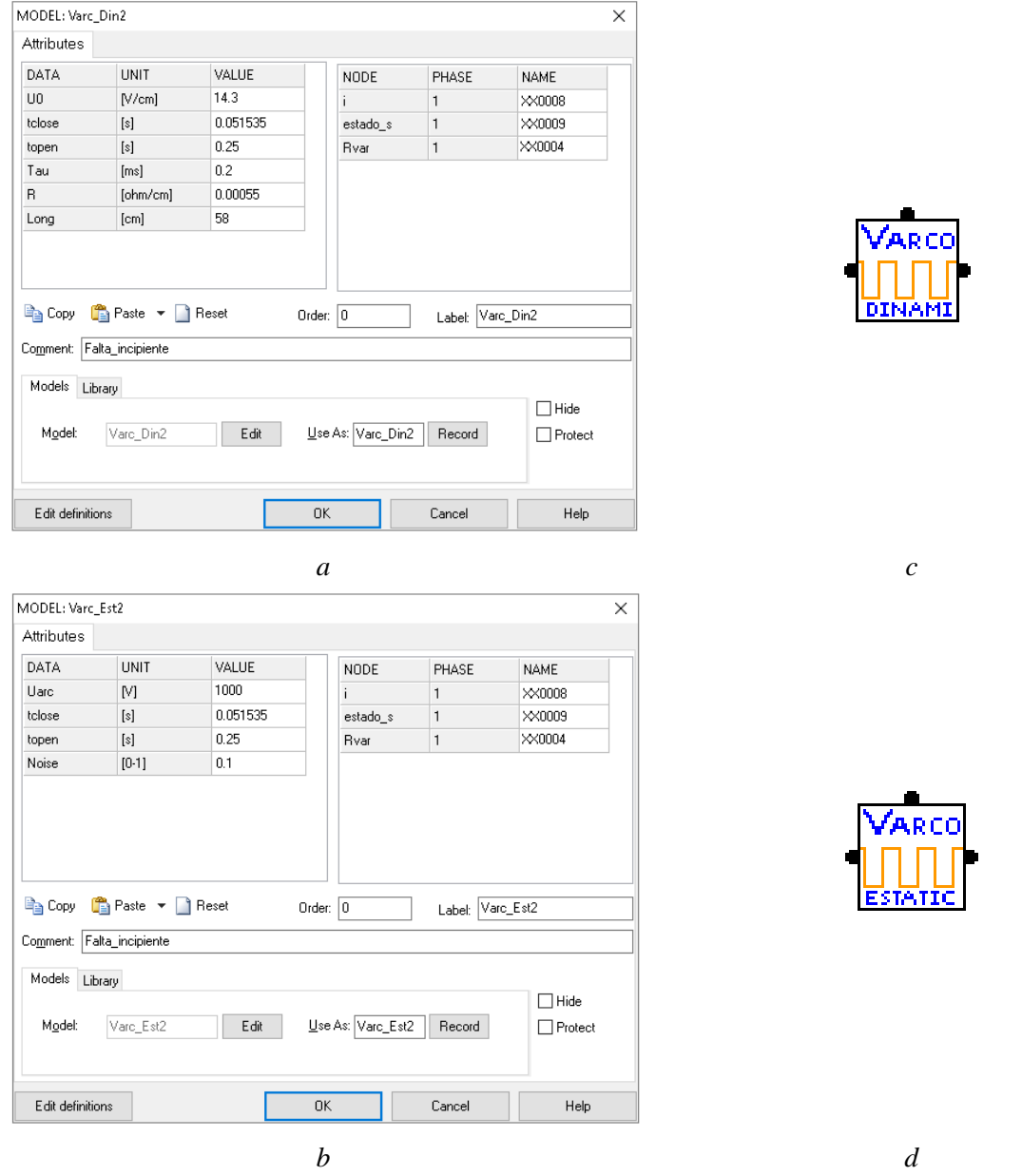

**Figura 4.2. (a, b) Janela de dados do modelo de tensão de arco dinâmico e estático, respectivamente para falta incipiente, programado por meio da ferramenta de** *MODELS* **do ATP/EMTP; (c, d) Esquema do bloco para cada modelo programado no ATPDraw.**

No lado direito de cada janela de dados das Figuras 4.2a e 4.2b respectivamente, são apresentados os nós que o bloco desenvolvido possui: o primeiro, chamado *i* é a corrente de

<u>.</u>

<sup>&</sup>lt;sup>19</sup> O ATPDraw é um processador gráfico do ATP/EMTP desenvolvido para o sistema operacional MS-Windows (PRIKLER; HØIDALEN, 2009).

arco medida do circuito e que é tomada como entrada no modelo; o segundo nó, chamado *estado\_s* representa o estado da chave levando em conta os tempos *tclose* e *topen*. Por último, o nó chamado *Rvar* corresponde ao nó de saída do valor instantâneo da resistência de arco.

A forma em que o modelo de falta incipiente pode ser implementado no ATPDraw é mostrada na [Figura 4.3.](#page-105-0) Nesta figura é possível observar o bloco de *MODELS*, o módulo *type* 91 de resistência variável no tempo e o módulo *type 13*, que corresponde ao interruptor controlado por *MODELS.*

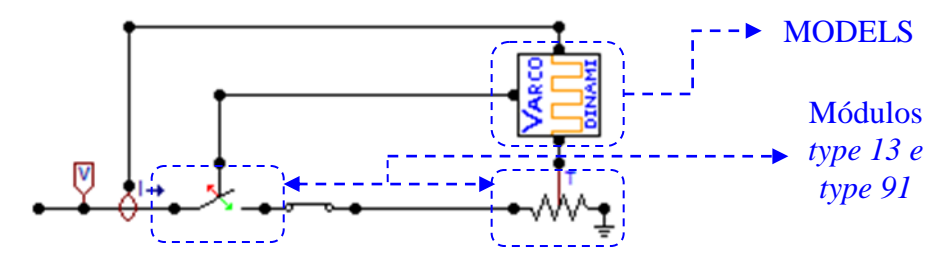

**Figura 4.3. Implementação do modelo da falta incipiente mediante o ATPDraw.**

<span id="page-105-0"></span>Por fim, as Figuras 4.4a e 4.4c mostram a tensão e corrente de arco, geradas pela simulação em um circuito de teste com o modelo de tensão de arco dinâmico e estático, respectivamente. Do mesmo modo, as Figuras 4.4b e 4.4d ilustram a característica tensãocorrente dos modelos de tensão de arco.

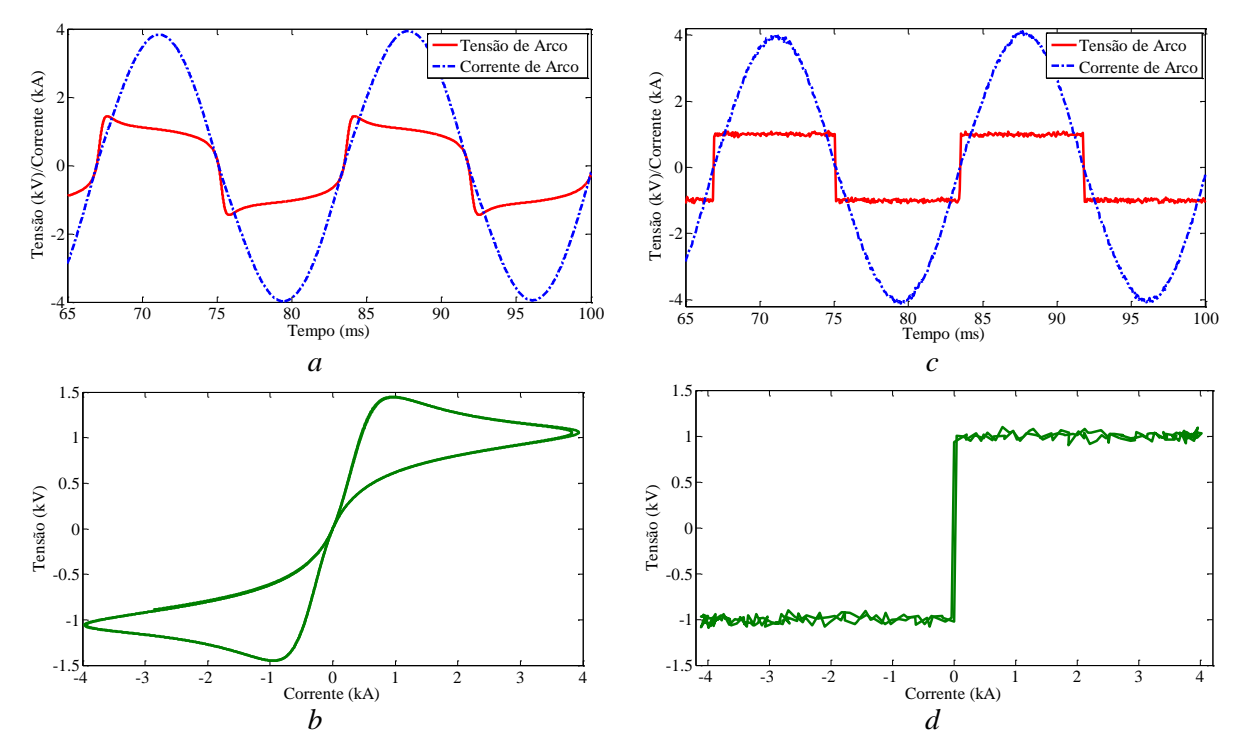

**Figura 4.4. Tensões e corrente de arco simuladas e suas características de tensão vs corrente com o modelo dinâmico e estático: (a, c) Tensão e corrente de arco geradas com o modelo dinâmico e estático, respectivamente; (b, d) característica de tensão vs corrente com o modelo dinâmico e estático, respectivamente.**

#### **4.2 DESCRIÇÃO DO SISTEMA DE TESTE SIMULADO**

O sistema escolhido para realizar os estudos de casos é uma rede de distribuição subterrânea real da CEEE-D, da Companhia Estadual de Distribuição de Energia Elétrica do Rio Grande do Sul, Brasil (FILOMENA *et al.*, 2008). Esta rede, chamada Privado Leste 1 (PL1), ilustrada na [Figura 4.5,](#page-106-0) possui uma tensão nominal de 13,8 kV, a qual é conseguida a partir de um nível de tensão de 69 kV mediante um transformador de 7,5 MVA conectado à barra N1 (subestação). Este sistema está composto por nove barras de carga e quatro derivações trifásicas.

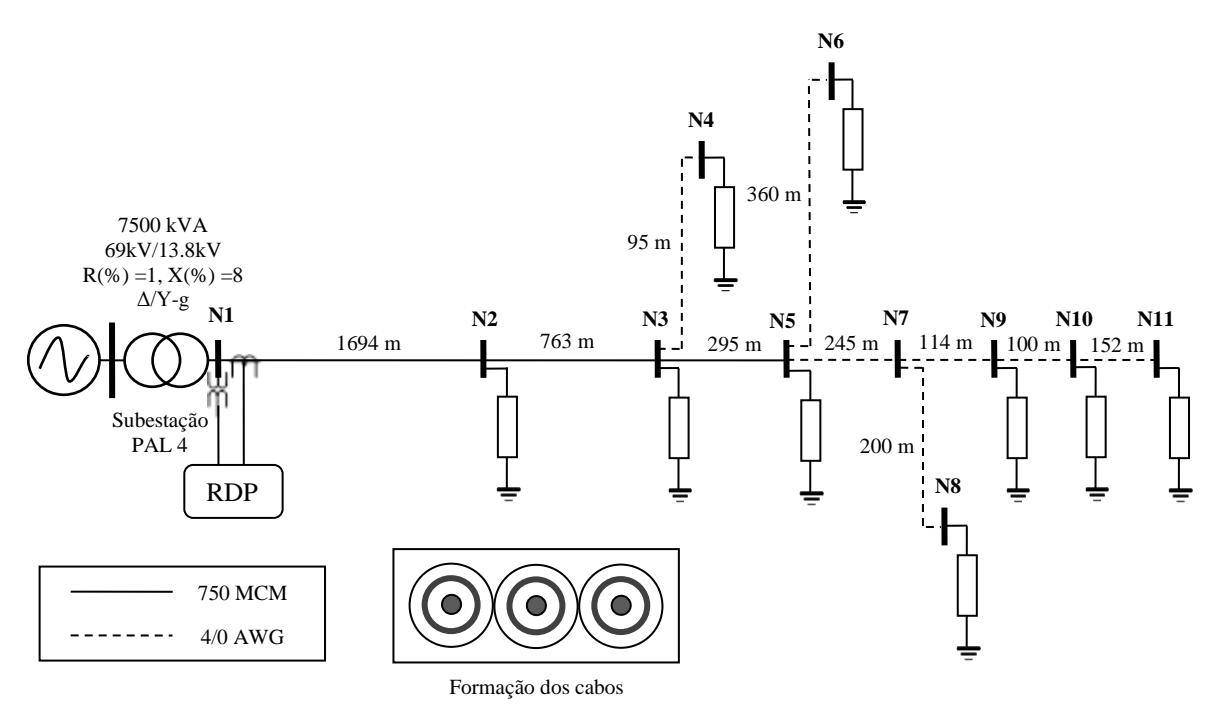

<span id="page-106-0"></span>**Figura 4.5. Diagrama e topologia da rede de distribuição subterrânea real da CEEE-D usada nas simulações: circuito Privado Leste 1.**

Observando a [Figura 4.5,](#page-106-0) é possível notar que a rede de teste possui um alimentador principal que parte da subestação na barra N1, passando pelos nós N2, N3 e N5. Este alimentador principal é o alvo do presente estudo e todas as faltas incipientes foram simuladas neste ramal. Este ramal principal está composto por cabos subterrâneos de XLPE<sup>20</sup> de 750 MCM e laterais de 4/0 AWG, ambos os cabos com fita blindada (*tape-shielded cable*) de Alumínio e, contidos em eletrodutos enterrados, com formação plana (*flat*). O sistema está também composto por cargas trifásicas, as quais foram modeladas como impedâncias constantes com conexões em estrela aterradas (Y-g). Ainda, cada seção de linha foi modelada no ATP/EMTP com o modelo de parâmetros distribuídos Π-exato. O símbolo do RDP indica

<u>.</u>

<sup>20</sup> *Cross-Linked PolyEthylene,* isolação extrudada de polietileno termofixo (XLPE), é um dos isolamentos mais populares usados em redes de cabos subterrâneos (KERSTING, 2008).

que foram utilizados os sinais de tensão e correntes provenientes da barra N1 e todas as estimativas da distância até a falta foram referenciadas a este terminal. No Apêndice E, são apresentados em detalhes os parâmetros que foram utilizados na modelagem numérica desta rede de distribuição subterrânea real da CEEE-D.

### **4.3 DESCRIÇÕES DOS ESTUDOS DE CASOS**

Com o objetivo de avaliar o desempenho da técnica de localização de faltas incipientes proposta com as duas formulações apresentadas no capitulo [3](#page-70-1) (MLFI-P1 e MLFI-P2), os estudos de casos serão divididos em dois grupos principais: (a) análise de sensibilidade e (b) análise comparativa com o estado da arte.

Para os casos mencionados anteriormente, as faltas são simuladas no sistema de teste apresentado na [Figura 4.5,](#page-106-0) usando o programa para simulação automática e, posterior, obtenção de resultados automáticos, descrito ao início deste capítulo e apresentado em forma sucinta no Apêndice F.

Desta forma, foram simulados um total de 1320 casos para o circuito de teste, 660 casos com taxa de amostragem de 32 amostras por ciclo e 660 para taxa de 256 amostras, usando os modelos de falta incipiente com os dois blocos de tensão de arco programados e descritos na seção [4.1.](#page-102-0) Foram simuladas faltas incipientes em cada uma das fases (A-terra, Bterra e C-terra), em dez pontos de falta distribuídos ao longo do alimentador principal. As faltas foram simuladas no momento em que a tensão da fase em falta está em seu valor pico máximo e finalizam quando a corrente de arco ou falta está perto de zero; isto foi feito para garantir concordância com a realidade, como descrito na seção [2.2.](#page-45-0) Todas as faltas simuladas têm uma duração aproximada de ¼ de ciclo para uma frequência do sistema de 60 Hz, significando uma duração aproximada de 4,16667 ms.

As Tabelas 4.1, 4.2 e 4.3 apresentam uma descrição de todos os parâmetros considerados e das variações realizadas para a criação dos casos estudados e avaliados com a técnica proposta.

A quantidade numérica adotada para avaliar o desempenho da abordagem proposta é o erro relativo percentual. O valor deste erro em relação à distância estimada da falta é calculado como:

$$
Error\ (\%) = \frac{d_{real} - d_{est}}{D_T} \tag{4.1}
$$
No qual,  $d_{real}$ é a distância real, simulada no ATP/EMTP;  $d_{est}$  é a distância estimada e  $D_T$  corresponde ao comprimento total do sistema de teste, o qual é a soma de todas as seções de linha (4018 m).

De acordo com [\(4.1\),](#page-107-0) e para a análise dos resultados define-se:

- Sobreestimação: quando a distância estimada é maior do que a distância real onde ocorre a falta. Em outras palavras, quando  $d_{est} > d_{real}$ , isto significa um erro com sinal negativo.
- Subestimação: quando a distância estimada é menor do que a distância real onde ocorre a falta. Em outras palavras, quando  $d_{est} < d_{real}$ , isto significa um erro com sinal positivo.

<span id="page-108-0"></span>

|                                                                 | <b>Cenário I</b>                                                                                                    | <b>Cenário II</b>      |  |  |  |  |  |
|-----------------------------------------------------------------|----------------------------------------------------------------------------------------------------|------------------------|--|--|--|--|--|
| Quantidade de<br>amostras por ciclo                             | 256                                                                                                    | 32                     |  |  |  |  |  |
| Distâncias até a                                                | 10 (Dez) pontos de falta ao longo do alimentador principal de 750 MCM. As distâncias em                                                                                                    |                        |  |  |  |  |  |
| falta                                                           | que as faltas foram simuladas apresentam-se na Tabela 4.2.                                                                                                    |                        |  |  |  |  |  |
| Variação do<br>carregamento do<br>sistema                       | Variação aleatória do carregamento entre $[60 - 140]\%$ do sistema original, como é<br>apresentado na Tabela 4.3. Esta condição de variação do carregamento foi obtida a partir de<br>uma função randômica de Matlab que retorna números pseudoaleatórios uniformemente<br>distribuídos (MATHWORKS, 2010). |                        |  |  |  |  |  |
| Variação dos parâmetros com o modelo estático de tensão de arco |                                                                                                    |                        |  |  |  |  |  |
| $U_{arc}$                                                       | 700 V, 1000 V, 1300 V                                                                                                    |                        |  |  |  |  |  |
| Ruído $\xi(t)$                                                  | 3 (Três) percentagens de ruído aleatório $\xi(t)$ adicionado à tensão de arco (4%, 7%, 10%)                                                                                                    |                        |  |  |  |  |  |
| Total                                                           | 540 Faltas incipientes                                                                                                    | 540 Faltas incipientes |  |  |  |  |  |
| Variação dos parâmetros com o modelo dinâmico de tensão de arco |                                                                                                    |                        |  |  |  |  |  |
| $T$ (ms)                                                        | 0,2;0,4                                                                                                    |                        |  |  |  |  |  |
| $u_0$ (V/cm)                                                    | $14,3 \pm 10\%$                                                                                                    |                        |  |  |  |  |  |
| $R$ (m $\Omega$ /cm)                                            | 0,55                                                                                                    |                        |  |  |  |  |  |
| $l$ (cm)                                                        | 58                                                                                                    |                        |  |  |  |  |  |
| Total                                                           | 120 Faltas incipientes                                                                                                    | 120 Faltas incipientes |  |  |  |  |  |
| Total de casos<br>simulados                                     | 1320 Faltas incipientes                                                                                                    |                        |  |  |  |  |  |

**Tabela 4.1. Casos de faltas incipientes estudados e descrição de todos os parâmetros considerados para simulação em cada uma das fases.**

É importante salientar que os parâmetros dos modelos de tensão de arco foram selecionados considerando a [Tabela 2.1,](#page-51-0) onde são apresentados valores típicos para estes parâmetros encontrados na literatura especializada, além de considerar as referências apresentadas nas subseções [2.2.1.1](#page-49-0) e [2.2.1.2,](#page-52-0) para cada modelo de tensão de arco.

| Distância da falta (m) | Impedância até a falta*<br>Impedância até a falta* |                               | Impedância até a falta*       |  |
|------------------------|----------------------------------------------------|-------------------------------|-------------------------------|--|
|                        | $(R_{aa} + j. X_{aa}) \Omega$                      | $(R_{bb} + j. X_{bb}) \Omega$ | $(R_{cc} + j. X_{cc}) \Omega$ |  |
| 300                    | $0,1308+j0,1022$                                   | $0,1344+j0,0953$              | $0,1308+j0,1022$              |  |
| 600                    | $0,2616+j0,2044$                                   | $0,2689+j0,1905$              | $0,2616+j0,2044$              |  |
| 900                    | $0,3925+j0,3067$                                   | $0,4033+j0,2858$              | $0,3925+j0,3067$              |  |
| 1200                   | $0,5233+j0,4089$                                   | $0,5377+j0,3810$              | $0,5233+j0,4089$              |  |
| 1500                   | $0,6541+j0,5111$                                   | $0,6721+j0,4763$              | $0,6541+j0,5111$              |  |
| 1694                   | $0,7387+j0,5772$                                   | $0,7591+j0,5378$              | $0,7387+j0,5772$              |  |
| 1994                   | $0,8695+j0,6795$                                   | $0,8935+j0,6331$              | $0,8695+j0,6795$              |  |
| 2294                   | $1,0003+j0,7817$                                   | $1,0279+j0,7283$              | $1,0003+j0,7817$              |  |
| 2457                   | $1,0714+j0,8372$                                   | $1,1010+j0,7801$              | $1,0714+j0,8372$              |  |
| 2752                   | $1,2001+j0,9377$                                   | $1,2332+j0,8738$              | $1,2001+j0,9377$              |  |

<span id="page-109-0"></span>**Tabela 4.2. Informação dos pontos da localização da falta a partir da barra N1 em que as faltas foram simuladas.**

Notas:

**\*: Estes valores de impedância correspondem aos valores equivalentes da matriz de impedância de fase, após realizar a redução de Kron, como apresenta a equação (2.11).**

<span id="page-109-1"></span>**Tabela 4.3. Informação das percentagens da variação aleatória do carregamento [60 – 140]% em cada fase**

| Barra          | Fase-A $(\% )$ | FP     | Fase-B $(%)$ | FP     | Fase-C $(%)$ | FP     |
|----------------|----------------|--------|--------------|--------|--------------|--------|
| N <sub>2</sub> | 134            | 0.9239 | 119          | 0,8108 | 129          | 0.9588 |
| N <sub>3</sub> | 88             | 0,8758 | 64           | 0,8301 | 113          | 0,8562 |
| N <sub>4</sub> | 139            | 0.9460 | 123          | 0,8873 | 74           | 0,8678 |
| N <sub>5</sub> | 132            | 0,8201 | 139          | 0,8918 | 117          | 0,9699 |
| N <sub>6</sub> | 71             | 0,8053 | 135          | 0,8512 | 84           | 0,8566 |
| N8             | 97             | 0.9102 | 62           | 0.9432 | 105          | 0.9452 |
| N <sub>9</sub> | 83             | 0,8705 | 97           | 0.9299 | 125          | 0,8170 |
| N10            | 74             | 0,8611 | 65           | 0,8887 | 87           | 0,8299 |
| N11            | 77             | 0,9539 | 114          | 0,8796 | 133          | 0,8177 |
| Notas:         |                |        |              |        |              |        |

**FP: Fator de potência**

Deste modo, a partir das tabelas anteriormente apresentadas, na continuação são descritos os grupos que compõem os estudos de casos.

# **4.3.1 Análise de sensibilidade**

A análise de sensibilidade consiste na avaliação da influência das variações dos parâmetros que, direta ou indiretamente, possam ter efeito nas equações de localização de faltas incipientes apresentadas no capítulo [3.](#page-70-0) Assim, para a análise de sensibilidade da técnica de localização de faltas incipientes proposta, serão consideradas as influências das variações dos parâmetros apresentados a seguir.

## **4.3.1.1 Influência da variação da magnitude de tensão de arco**

Para avaliar o desempenho da técnica proposta em relação à estimativa da distância da falta, ante faltas incipientes com diferentes magnitudes de tensão de arco, serão considerados

os valores de magnitudes de tensão de arco estático de 700V, 1000V e 1300V, e variações na magnitude da queda de tensão por unidade de comprimento do arco  $(u_0)$  de 14,3±10% (V/cm) para o modelo dinâmico de tensão de arco.

## **4.3.1.2 Influência da variação do ruído adicionado na tensão de arco**

Considera-se importante avaliar como a técnica pode ser influenciada por perturbações associadas ao modelo de tensão de arco no sinal de entrada. Desta forma, serão considerados três percentagens de erro aleatório  $\xi(t)$  adicionado à tensão de arco estática (4%, 7%, 10%) na simulação.

## **4.3.1.3 Influência da variação da distância até a falta**

Serão consideradas dez distâncias a partir da subestação (barra N1), distribuídas ao longo do alimentador principal do circuito de teste da [Figura 4.5,](#page-106-0) como apresenta a [Tabela](#page-109-0)  [4.2.](#page-109-0)

# **4.3.1.4 Influência da variação da quantidade de amostras por ciclo no sinal de entrada**

A taxa de amostragem dos sinais de tensões e correntes registrados no ponto de monitoramento é um parâmetro que depende da capacidade e tecnologia do RDP instalado na barra do sistema elétrico de potência. Assim, para contemplar tanto registradores digitais de faltas como relés digitais de proteção, a influência da variação da taxa de amostragem será avaliada considerando-se os seguintes valores: 32 e 256 amostras por ciclo (IEEE POWER AND ENERGY SOCIETY, 2014), isto, para uma frequência de 60 Hz, ou seja, serão consideradas frequências de amostragem de 1920 Hz e 15360 Hz, respectivamente.

### **4.3.1.5 Influência da variação do carregamento do sistema**

Uma característica típica das redes de distribuição é que a sua carga varia ao longo do dia. Desta forma, para a avaliação da técnica proposta em relação à variação da carga, são simuladas faltas incipientes em cada uma das fases com o modelo estático de tensão de arco, considerando os pontos de falta anteriormente descritos, e será considerada uma variação aleatória do carregamento entre [60 – 140]% do sistema original, como é apresentado na [Tabela 4.3.](#page-109-1) Esta condição de variação do carregamento é obtida a partir de uma função randômica de Matlab que retorna números pseudoaleatórios uniformemente distribuídos (MATHWORKS, 2010).

#### **4.3.1.6 Influência do modelo de tensão de arco**

As equações apresentadas no capítulo [3,](#page-70-0) foram formuladas usando o modelo estático de tensão de arco, o qual permite maior simplicidade analítica e numérica. Desta forma, será avaliada a influência da mudança do modelo de tensão de arco nas simulações para, logo, obter os resultados da estimação da localização da falta com a técnica proposta. Foram consideradas variações na constante de tempo de tensão de arco  $T$  (ms) de 0,2 e 0,4 ms, e variações na magnitude da queda de tensão por unidade de comprimento do arco  $(u_0)$  de 14,3±10% (V/cm), além das variações da distância da falta e da taxa de amostragem descritas anteriormente.

## <span id="page-111-0"></span>**4.3.1.7 Influência das incertezas nas medições**

Como foi descrito nos capítulos anteriores, os sinais de tensões e correntes registrados no ponto de monitoramento, os quais são as entradas para o algoritmo proposto, podem conter incertezas associadas às medições. Deste modo, para avaliar o desempenho da técnica proposta frente a incertezas nas medições, serão consideradas incertezas de ±2% adicionadas a cada amostra medida dos sinais (IEEE POWER AND ENERGY SOCIETY, 2014). Isto é conseguido adicionando a cada sinal amostrado um ruído branco aleatório, tomado como uma função normal, usando um desvio padrão  $\sigma = \pm 2\%$  do valor da amostra medida, com um valor de média zero (μ=0). Esta condição é obtida a partir de uma função randômica de Matlab que retorna números pseudoaleatórios com uma distribuição normal, *random('norm', μ, σ*) (MATHWORKS, 2010).

Assim sendo, as variações nos parâmetros acima descritos para a análise de sensibilidade da técnica proposta resultam em sete casos (Caso I a VII). Os valores dos parâmetros a partir dos quais são obtidos os casos foram apresentados nas Tabelas 4.1, 4.2 e 4.3.

### **4.3.2 Análise comparativa com métodos do estado da arte**

A análise comparativa consiste em confrontar a técnica de localização de faltas incipientes proposta para cada formulação apresentada no capítulo 3, aqui denominadas de Método de Localização de Faltas Incipientes – Proposta 1 (MLFI-P1) e Método de Localização de Faltas Incipientes – Proposta 2 (MLFI-P2), respectivamente, com a abordagem apresentada por (KULKARNI; SANTOSO; SHORT, 2014)<sup>21</sup>, que se designará Método de Estado Da Arte (MEDA). Esta técnica foi implementada em Matlab, reproduzida e verificada para realizar as comparações. Consideradas as características apresentadas na [Tabela 2.2](#page-68-0) e na seção [2.4,](#page-57-0) o trabalho de (KULKARNI; SANTOSO; SHORT, 2014) foi considerado o método mais completo e atual que tem-se no momento na literatura especializada, validado com faltas reais, com aplicações similares à abordagem proposta nesta tese. Também, porque em sua formulação é levada em conta a tensão de arco da falta incipiente, em contraste com os outros métodos que foram propostos até o momento (ALAMUTI *et al.*, 2010, 2012; KIM; BIALEK, 2011; KIM; BIALEK; AWIYLIKA, 2013; NGOC; HADJSAID; COCHET, 2013; NOURI; ALAMUTI; MONTAKHAB, 2015), os quais consideram a falta incipiente tomando a resistência de falta como zero (falta sólida) ou constante, o que, como foi exposto, não é válido. No entanto, em (KULKARNI; SANTOSO; SHORT, 2014) é realizada a formulação de um algoritmo de localização de faltas incipientes para localizar faltas monofásicas considerando o circuito equilibrado, sem considerar elementos mútuos da linha subterrânea, ou seja, não é considerado o modelo completo da linha, e apresentando a formulação para um circuito monofásico.

Desta forma, o MLFI-P1 e MLFI-P2 serão comparados com o MEDA em cada um dos sete casos anteriormente apresentados.

1

<sup>21</sup> Uma descrição detalhada da formulação e funcionamento desta técnica é apresentada no Apêndice B.

# **5 RESULTADOS OBTIDOS E ANÁLISE DE RESULTADOS**

Neste capítulo serão apresentados os resultados dos estudos de casos decorrentes da utilização da técnica de localização de faltas incipientes aplicada aos casos e condições descritos no capítulo [4.](#page-102-0) Os resultados foram obtidos para falta incipiente em cada uma das fases, com a técnica proposta nesta tese (MLFI-P1 e MLFI-P2) e com o MEDA. Na primeira seção, serão mostrados os resultados referentes à análise de sensibilidade e comparação com métodos do estado da arte. Na segunda seção será apresentada uma análise geral da técnica proposta. Por fim, na terceira seção serão apresentadas as considerações finais.

## **5.1 ANÁLISE DE SENSIBILIDADE E COMPARAÇÃO COM MÉTODOS DO ESTADO DA ARTE**

A seguir, são apresentados os resultados dos estudos de casos relativos à análise de sensibilidade, juntamente com a análise comparativa com os métodos do estado da arte.

## <span id="page-114-0"></span>**5.1.1 Influência da variação da magnitude de tensão de arco**

Para este estudo de caso são localizadas 540 faltas incipientes divididas igualmente entre cada uma das fases do alimentador. Devido ao número de resultados, os mesmos são apresentados usando um gráfico de barras para cada fase. Desta forma, as Figuras 5.1, 5.2 e 5.3 apresentam o erro médio absoluto e a faixa de variação do erro com mais e menos um desvio padrão, estimados com a metodologia proposta (MLFI-P1 e MLFI-P2) e o MEDA, para faltas simuladas com o modelo estático de tensão de arco, com três magnitudes de tensão de arco (700 V, 1000 V e 1300 V) e percentagens de ruídos aleatórios inseridos na tensão de arco 4%, 7% e 10%, para o cenário I, com 256 amostras por ciclo, e para o cenário II, com 32 amostras por ciclo no sinal de entrada. É importante salientar que para o MLFI-P1 não são apresentados resultados com o cenário II, de taxa de amostragem de 32 amostras por ciclo, isto porque, como foi exposto nos capítulos anteriores, a formulação do MLFI-P1 precisa de ao menos 10 pontos de amostragem para fornecer resultados de estimativas. No entanto, para uma falta de ¼ de ciclo com 32 amostras por ciclo, como as estudadas, só foram obtidas aproximadamente 8 amostras, o que não permite garantir o sistema sobredeterminado e realizar a estimação dos parâmetros do modelo do SDEE em falta.

De acordo com as figuras e analisando os resultados considerando a magnitude de tensão de arco nos dois cenários, uma sensibilidade perceptível é exibida pelas metodologias analisadas. Porém, a precisão da distância estimada nos MLFI-P1 e MLFI-P2 é menos afetada quando comparada com o MEDA.

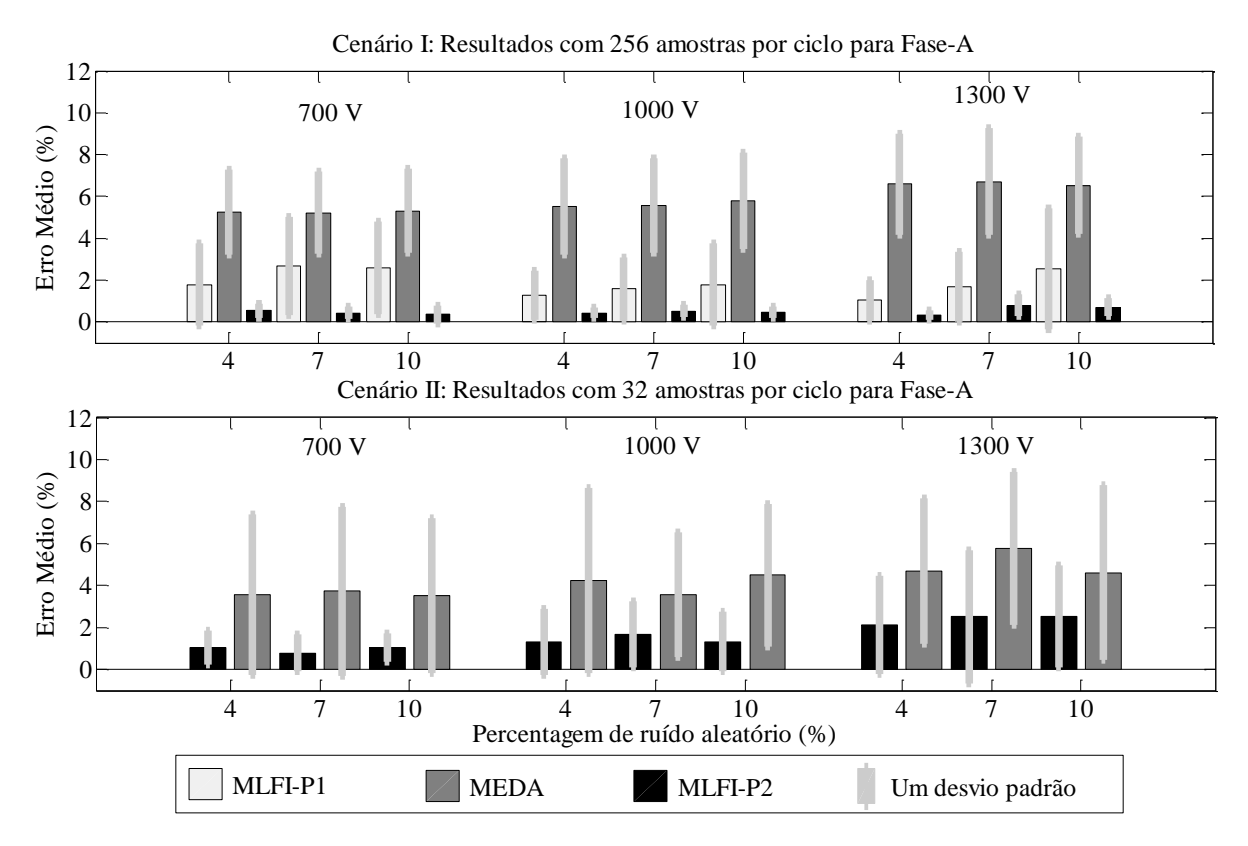

<span id="page-115-0"></span>**Figura 5.1. Resultados obtidos com as faltas incluídas no cenário I e II, com o modelo de arco estático para o MLFI-P1, MLFI-P2 e o MEDA para fase-A.**

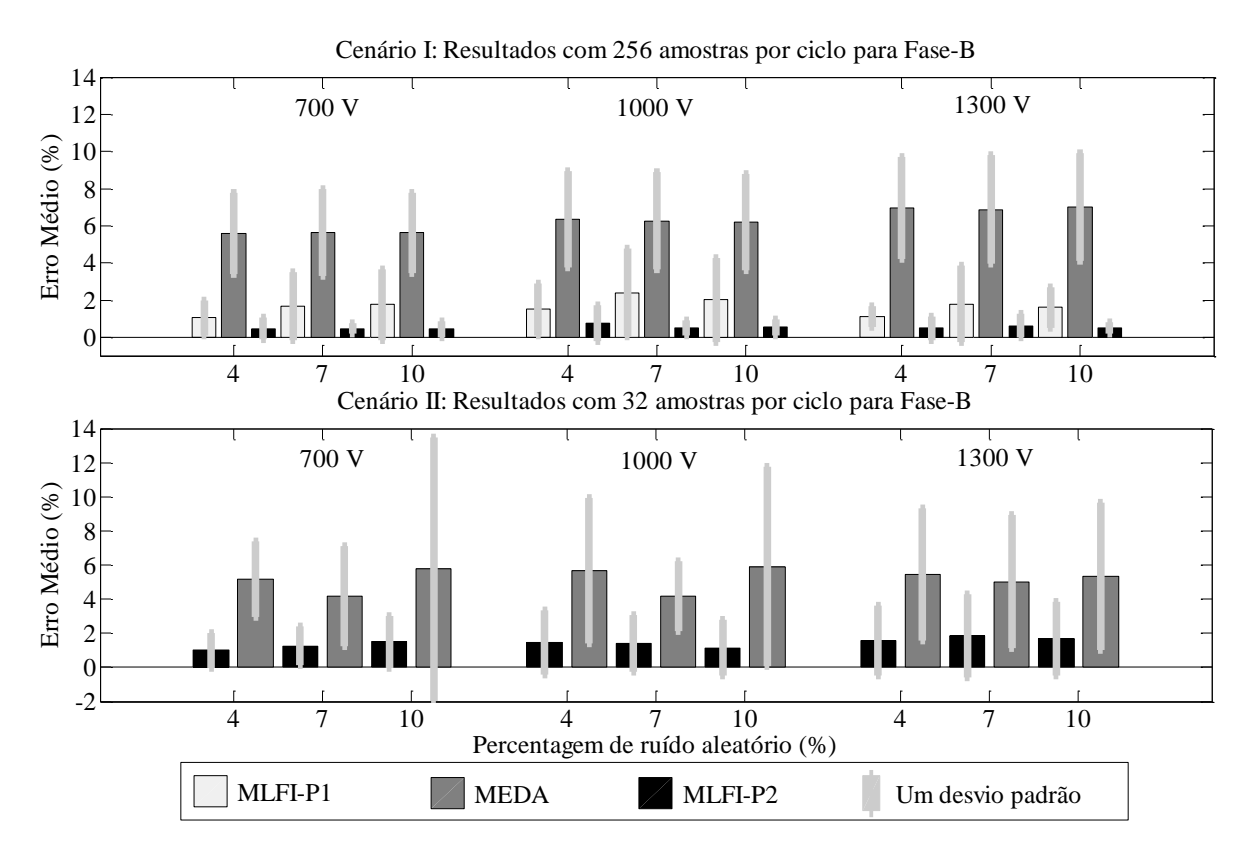

<span id="page-115-1"></span>**Figura 5.2. Resultados obtidos com as faltas incluídas no cenário I e II, com o modelo de arco estático para o MLFI-P1, MLFI-P2 e o MEDA para fase-B.**

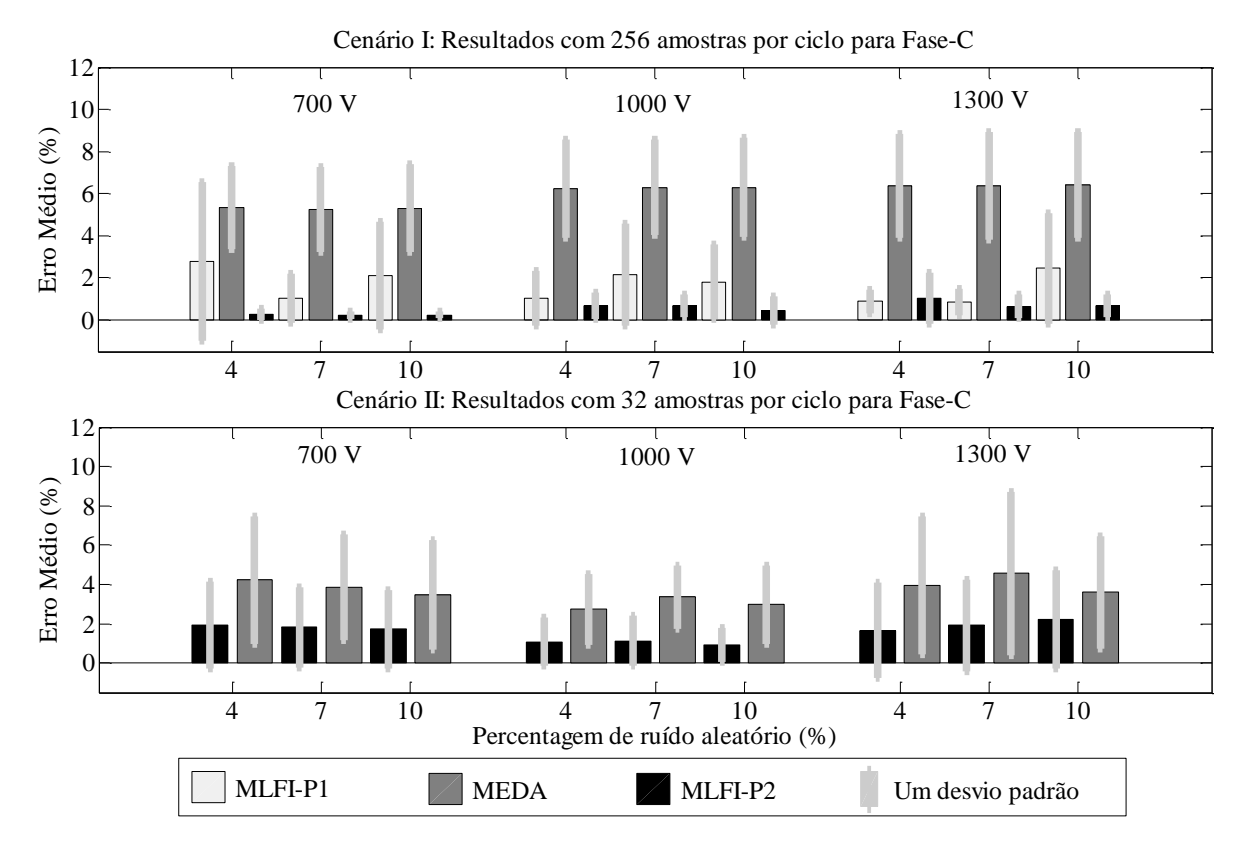

<span id="page-116-0"></span>**Figura 5.3. Resultados obtidos com as faltas incluídas no cenário I e II, com o modelo de arco estático para o MLFI-P1, MLFI-P2 e o MEDA para fase-C.**

Os resultados obtidos mostram pequenas variações nas metodologias com uma leve tendência a incrementar o erro na estimação da distância até a falta conforme incrementa a magnitude de tensão de arco. Esta tendência aparece por estimações errôneas da corrente de falta na medida em que aumenta a tensão de arco. Deste modo, durante uma falta incipiente com magnitude de tensão de arco pequena, o divisor de corrente do sistema em falta está composto por a impedância equivalente do sistema a jusante e uma impedância de falta pequena associada com a tensão de arco. Portanto, a corrente vista desde o ponto de monitoramento é muito maior do que a corrente do sistema equivalente a jusante e o erro associado com a compensação é, consequentemente, menor. Entretanto, em faltas com uma magnitude alta de tensão de arco e, por conseguinte, valores maiores de impedâncias de falta associados, a corrente do sistema equivalente a jusante e a corrente de falta são comparáveis, portanto, o erro associado com a compensação de corrente é mais significativo e a corrente de falta estimada é menos precisa. Assim, imprecisões associadas com a compensação de corrente tornam-se fontes de erro da distância estimada como visto em outros enfoques baseados no cálculo da impedância (FILOMENA *et al.*, 2008; SALIM; SALIM; BRETAS, 2011).

Analisando as Figuras 5.1, 5.2 e 5.3 é possível verificar também que o MLFI-P1 e o MLFI-P2 mostram um melhor desempenho do que o MEDA. Considerando a [Figura 5.1,](#page-115-0) para falta na fase-A, a menor redução no erro médio respeito do MEDA, levando em conta cada magnitude de tensão de arco para o cenário I, com o MLFI-P1, foi 2,54% (102 m), 3,99% (160,33 m) e 3,98% (159,83 m). Da mesma forma, para o cenário I, com o MLFI-P2, a menor redução no erro médio foi 4,71% (189,43 m), 5,05% (202,96 m), e 5,82% (233,76 m), respectivamente. Ainda, para o cenário II, com o MLFI-P2, a redução foi de 2,49% (100,12 m), 1,86% (74,82 m), e 2,10% (84,18 m), respectivamente, para cada magnitude de tensão de arco analisada.

Observando agora a [Figura 5.2,](#page-115-1) a menor redução no erro médio respeito do MEDA, sob as mesmas considerações anteriores, para o cenário I, com o MLFI-P1, foi 3,86% (155 m), 3,87% (155,43 m) e 5,09% (204,37 m) respectivamente. Igualmente, no mesmo cenário, com o MLFI-P2, a menor redução no erro médio foi 5,12% (205,9 m), 5,60% (224,88 m), e 6,26% (251,37 m), respectivamente. Para o cenário II, com o MLFI-P2, a redução foi de 2,93% (117,54 m), 2,75% (110,35 m), e 3,19% (128,08 m). Também, analisando os resultados obtidos para a fase-C, a menor redução no erro médio, para cada magnitude de tensão de arco, no cenário I, com o MLFI-P1, foi 2,58% (103,8 m), 4,15% (166,6 m) e 3,96% (159,03 m). Ao mesmo tempo, para o cenário I, com o MLFI-P2, a menor redução no erro médio comparado com o MEDA foi 5% (201,04 m), 5,56% (223,27 m), e 5,35% (215,04 m), respectivamente. Além disso, para o cenário II, com o MLFI-P2, a redução foi de 2,03% (81,38 m), 1,64% (65,96 m), e 1,37% (55,23 m).

Por outro lado, observa-se ainda nas figuras que o MLFI-P1 e o MLFI-P2 apresentam uma faixa de variação de erro geralmente menor ou igual à obtida com o MEDA. Desta forma, pode-se notar que, mesmo nos piores casos de menor redução do erro médio, as formulações propostas na presente pesquisa apresentam uma redução substancial no erro médio e na faixa de variação do erro respeito do MEDA.

Assim, face ao mostrado anteriormente, é possível concluir que o MLFI-P1 e o MLFI-P2 conseguem lidar de uma maneira melhor com as variações na magnitude de tensão de arco, quando comparado com o MEDA. Em termos gerais, o melhor desempenho foi apresentado por o MLFI-P2, seguido do MLFI-P1, onde ambos superaram a precisão do MEDA.

## <span id="page-117-0"></span>**5.1.2 Influência da variação do ruído adicionado na tensão de arco**

Outra característica que pode ser analisada levando em consideração as Figuras 5.1, 5.2 e 5.3 é a influência do ruído inserido na tensão de arco estática durante as simulações sobre os métodos de localização de faltas incipientes propostos.

Desta forma, a partir dos resultados mostrados nas figuras, observa-se que o MLFI-P1 e o MLFI-P2 apresentam uma sensibilidade às variações deste parâmetro. Contudo, a variação nos erros é pequena. Assim, a maior diferença entre erros médios apresentados pelo MLFI-P1 e o MLFI-P2 para os diferentes ruídos e tensões de arco, para a [Figura 5.1,](#page-115-0) foi obtida com 1300V de tensão de arco. No cenário I, para o MLFI-P1, a diferença foi obtida subtraindo os erros médios obtidos a partir dos casos testados com níveis de ruído de 4% e 10%, resultando em 1,5%. No mesmo cenário, para o MLFI-P2, a diferença foi obtida subtraindo os erros médios dos níveis de ruído de 4% e 7%, resultando em 0,45%. Já no cenário II, para o MLFI-P2, a diferença foi igualmente obtida subtraindo os erros médios dos ruídos de 4% e 7%, resultando em 0,39%.

Observando ainda os erros mostrados na [Figura 5.2](#page-115-1) para a fase-B, a maior diferença entre erros médios apresentada pelas formulações propostas nesta tese, para os diferentes ruídos e tensões de arco, foi obtida com 1000V de tensão de arco no cenário I, subtraindo os erros médios dos níveis de ruído de 4% e 7%, resultando em 0,91% e 0,25% para o MLFI-P1 e o MLFI-P2, respectivamente. No cenário II, a maior diferença foi observada com 700V de tensão de arco, subtraindo os erros médios dos ruídos 4% e 10%, resultando em 0,49% de diferença apresentada pelo MLFI-P2.

Também, analisando a [Figura 5.3,](#page-116-0) onde são mostrados os resultados obtidos para falta incipiente na fase-C, a maior diferença entre os erros médios, para as condições anteriormente expostas, apresentada pelo MLFI-P1 no cenário I foi obtida com 700V de tensão de arco, subtraindo os erros médios dos níveis de 4% e 7% de ruído aleatório, resultando em 1,75%. Do mesmo modo, no cenário I, para o MLFI-P2 a maior diferença foi obtida com 1300V, com a diferença entre os erros médios dos ruídos de 4% e 7%, resultando em 0,37%. Para o cenário II, com o MLFI-P2, esta diferença foi obtida com 1300V e subtraindo os erros dos níveis de ruído de 4% e 10%, resultando em um valor de 0,56%.

Desta forma, pode-se notar que, apesar das variações no ruído aleatório, a maior diferença entre os erros médios, para os diferentes ruídos e tensões de arco, apresentados pelo MLFI-P1 e o MLFI-P2 não ultrapassaram 1,75% e 0,56% respectivamente. Similarmente, a maior diferença entre os desvios padrão para as formulações propostas no presente trabalho não ultrapassaram 2,60% e 0,82%, respectivamente. De acordo com os resultados dos testes, esta pequena influência do ruído inserido na tensão de arco sobre a estimação da distância da falta nas formulações propostas é explicada pelo uso da técnica de pré-processamento de dados de entrada, a qual aplica um filtro de média móvel para diminuir o efeito do ruído, tal como exposto na subseção [3.3.1.](#page-89-0)

Finalmente, deve-se salientar que, da mesma forma que na subseção anterior, o desempenho do MLFI-P1 e o MLFI-P2 foi superior ao desempenho do MEDA.

#### <span id="page-119-0"></span>**5.1.3 Influência da variação da distância até a falta**

Neste estudo de caso, são localizadas 180 faltas incipientes, divididas entre as três fases, simuladas sobre dez pontos de falta distribuídos ao longo do alimentador principal do circuito de teste da [Figura 4.5,](#page-106-0) considerando as três magnitudes de tensão de arco e um ruído aleatório de inserido na tensão de arco de 4%. Os resultados são apresentados como curvas de desempenho que apresentam o erro obtido como uma função da distância até a falta. Assim, as Figuras 5.4, 5.5 e 5.6 mostram os resultados obtidos para cada fase, em cada cenário e com cada um dos métodos analisados nesta pesquisa.

Desta forma, baseado nos resultados obtidos das figuras observa-se que tanto o MLFI-P1, o MLFI-P2 e o MEDA reduzem seu desempenho conforme aumenta a distância até a falta. Este comportamento é apresentado porque, na medida em que a falta está mais afastada, o afundamento de tensão e o incremento da corrente na subestação são menores devido à presença de uma maior impedância entre a subestação até a falta. Ainda, o aumento de laterais e cargas com o incremento da distância da falta gera maiores imprecisões na estimação da corrente de falta, no processo de compensação de corrente exposto na subseção [3.3.2,](#page-90-0) fazendo com que um efeito similar ao incremento da magnitude de tensão de arco seja exibido. Este fato permite verificar que é apreciável uma sensibilidade da metodologia proposta ao aumento da distância até a falta.

Entretanto, as formulações propostas na presente pesquisa são menos afetadas pela variação da distância até a falta quando comparadas com o MEDA, mesmo quando a quantidade de amostras por ciclo decresce. Geralmente, o MLFI-P1 inicia subestimando a distância até a falta e, conforme esta incrementa, apresenta algumas variações com uma tendência a sobreestimar. Por outro lado, o MLFI-P2 inicia geralmente sobreestimando a distância, igualmente com pequenas variações, com uma tendência a subestimar a distância conforme os incrementos da mesma. Também, deve-se notar que em todos os casos analisados, usualmente, a variação do erro na estimação da distância para o MLFI-P1 e o MLFI-P2 é menor do que a obtida com o MEDA.

Observando a [Figura 5.4](#page-120-0) para análise da influência da distância da falta na fase-A, os maiores erros obtidos para o MLFI-P1, o MLFI-P2 e o MEDA no cenário I, com 256 amostras por ciclo, foram 6,97%, 1,24% e 9,44%, respectivamente. No cenário II, com 32 amostras por ciclo, os erros máximos para o MLFI-P2 e o MEDA foram 5,49% e 13,25%, respectivamente.

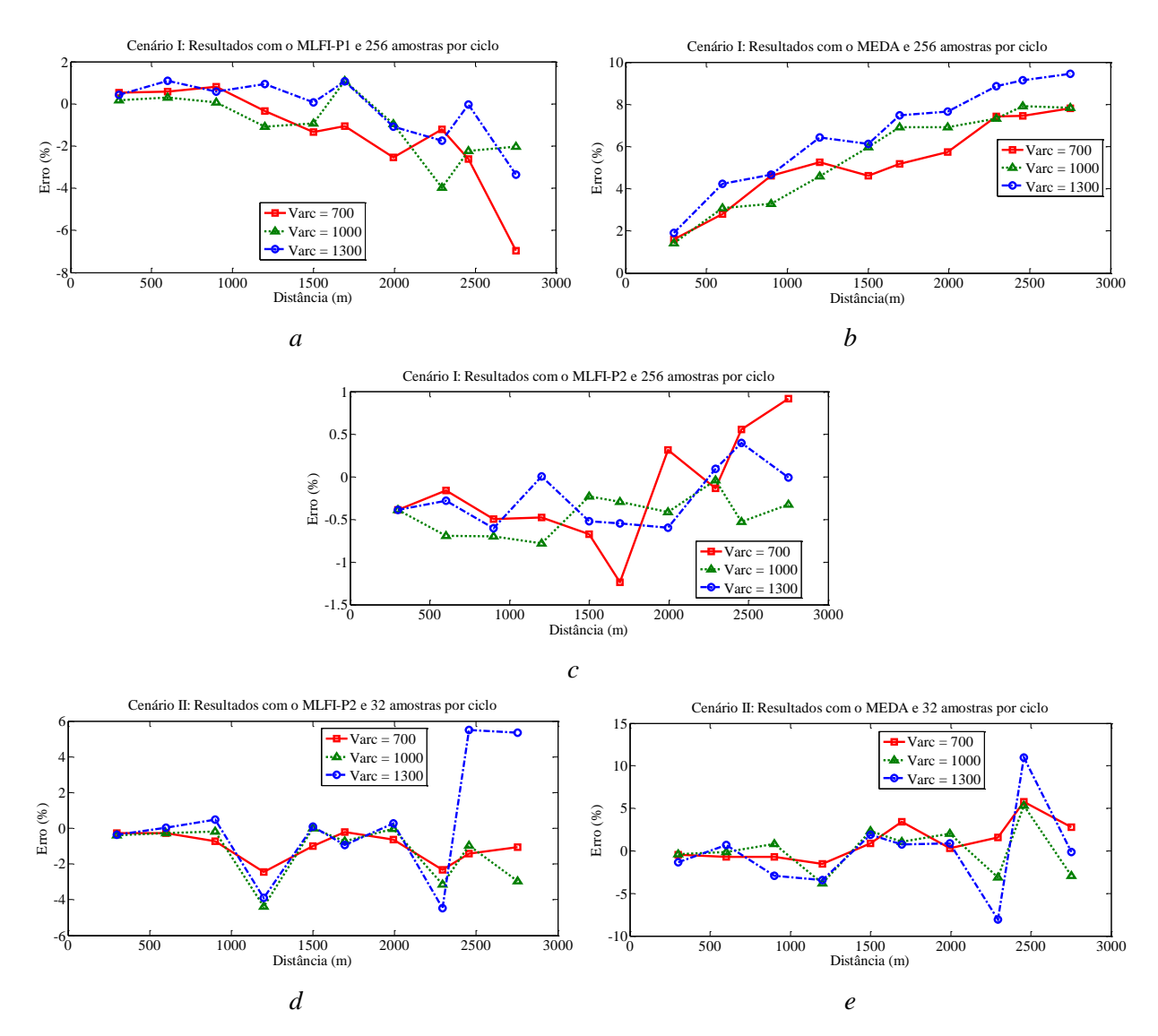

<span id="page-120-0"></span>**Figura 5.4. Resultados obtidos para a análise da influência da distância até a falta na metodologia proposta, com o modelo de arco estático, para a fase-A. (a) Resultados com o MLFI-P1 e 256 amostras por ciclo; (b) Resultados com o MEDA e 256 amostras por ciclo; (c) Resultados com o MLFI-P2 e 256 amostras por ciclo; (d) Resultados com o MLFI-P2 e 32 amostras por ciclo; (e) Resultados com o MEDA e 32 amostras por ciclo.**

As Figuras 5.5a, 5.5b e 5.5c mostram que os valores dos erros de estimação máximos obtidos pelo MLFI-P1 e o MLFI-P2, para o cenário com 256 amostras, foram 5,09% e 3,35% respectivamente, enquanto que para o MEDA foi 10,53%. Similarmente, as Figuras 5.5d e 5.5e mostram que o erro máximo apresentado pelo MLFI-P2 no cenário II foi de 6,56%, enquanto que para o MEDA o erro máximo foi de 14,45%.

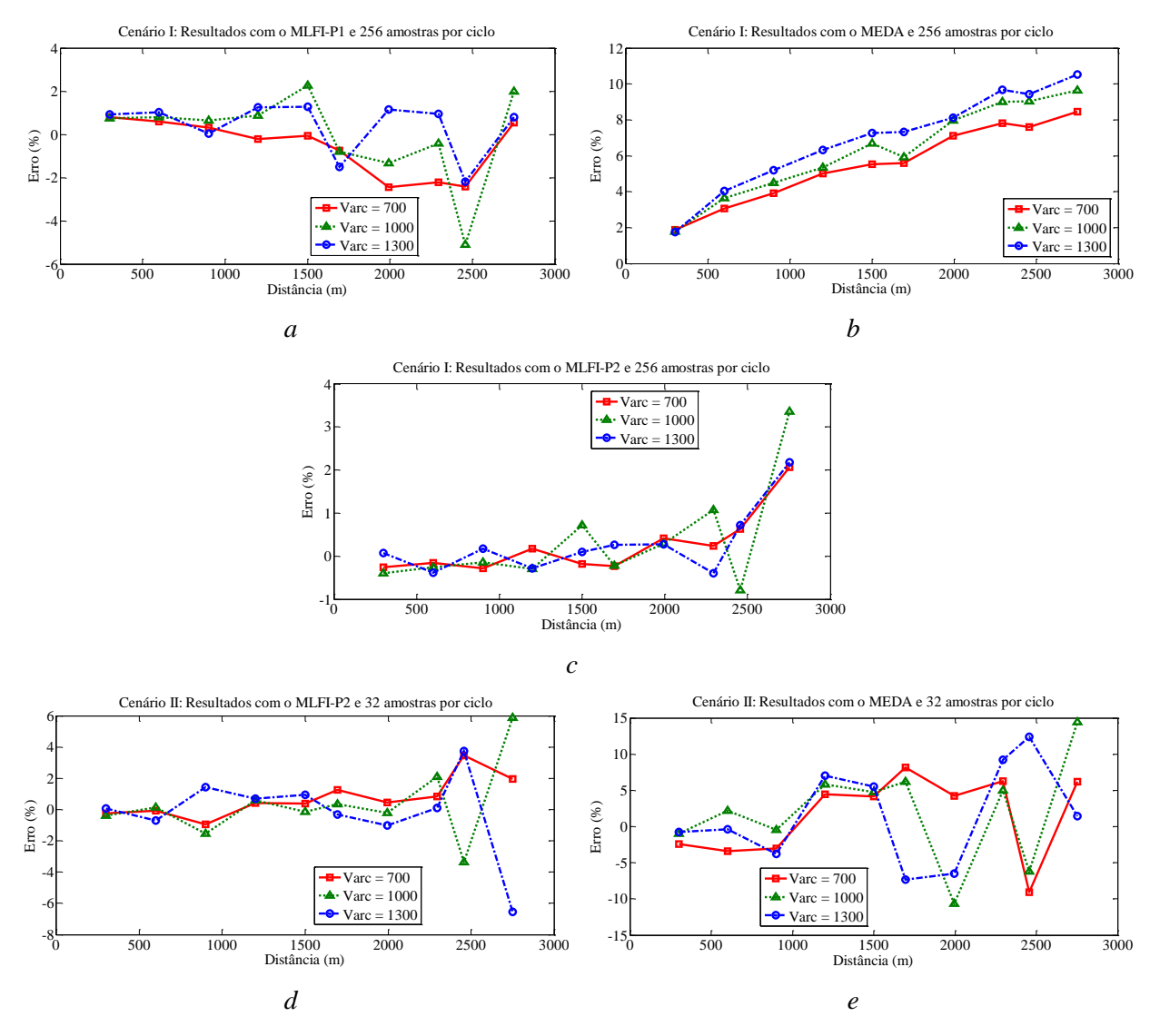

**Figura 5.5. Resultados obtidos para a análise da influência da distância até a falta na metodologia proposta, com o modelo de arco estático, para a fase-B. (a) Resultados com o MLFI-P1 e 256 amostras por ciclo; (b) Resultados com o MEDA e 256 amostras por ciclo; (c) Resultados com o MLFI-P2 e 256 amostras por ciclo; (d) Resultados com o MLFI-P2 e 32 amostras por ciclo; (e) Resultados com o MEDA e 32 amostras por ciclo.**

Também pode ser observado que os erros máximos para a análise da influência da distância até a falta nas metodologias, para faltas na fase-C com o cenário I, foram 9,26%, 4,21% e 9,71%, para o MLFI-P1, o MLFI-P2 e o MEDA respectivamente. No cenário II, o erro máximo apresentado pelo MLFI-P2 foi 8,24% e pelo MEDA foi 12,52%. Assim, pode-se verificar que nos diferentes casos analisados nesta subseção, os erros máximos apresentados pelas formulações propostas nesta pesquisa são menores do que os obtidos com o MEDA, o que por sua vez, permite constatar o desempenho superior do MLFI-P1 e o MLFI-P2.

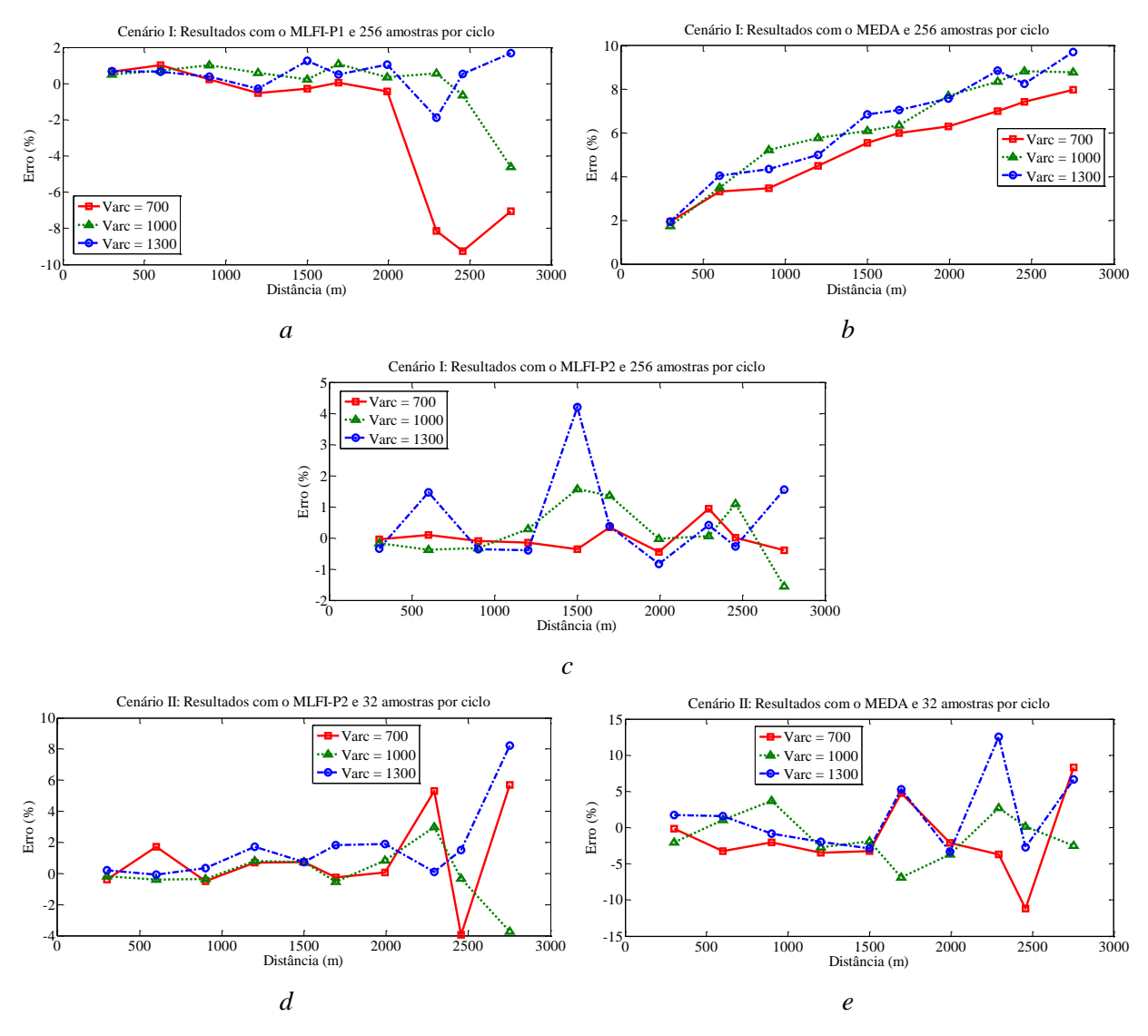

**Figura 5.6. Resultados obtidos para a análise da influência da distância até a falta na metodologia proposta, com o modelo de arco estático, para a fase-C. (a) Resultados com o MLFI-P1 e 256 amostras por ciclo; (b) Resultados com o MEDA e 256 amostras por ciclo; (c) Resultados com o MLFI-P2 e 256 amostras por ciclo; (d) Resultados com o MLFI-P2 e 32 amostras por ciclo; (e) Resultados com o MEDA e 32 amostras por ciclo.**

## **5.1.4 Influência da variação da quantidade de amostras por ciclo no sinal de entrada**

Para este estudo de caso consideram-se as Tabelas 5.1, 5.2 e 5.3, que resumem os resultados dos testes anteriores sobre 540 casos de faltas incipientes, divididos nas diferentes fases, abrangendo diferentes magnitudes de tensão de arco, percentagens de ruído aleatório inserido na tensão de arco, distâncias até a falta e diferentes taxas de amostragem. É importante notar que todos os erros foram calculados levando em conta o valor absoluto.

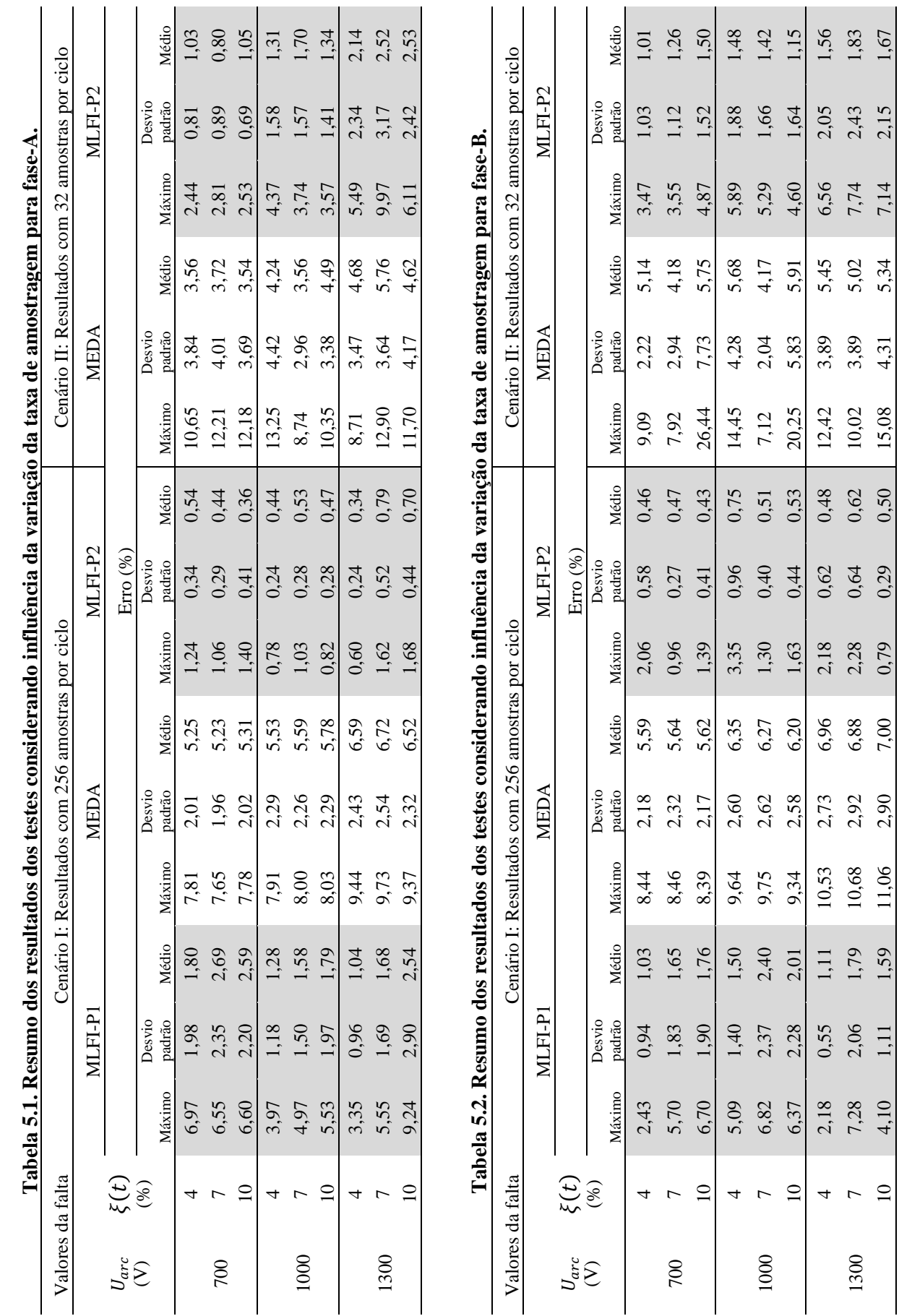

1,83<br>1,67

2,43 2,15

7,74 7,14

2,28 0,79

1,79 1,59

2,06<br>1.11

1300

 $\frac{1}{2}$ 

124

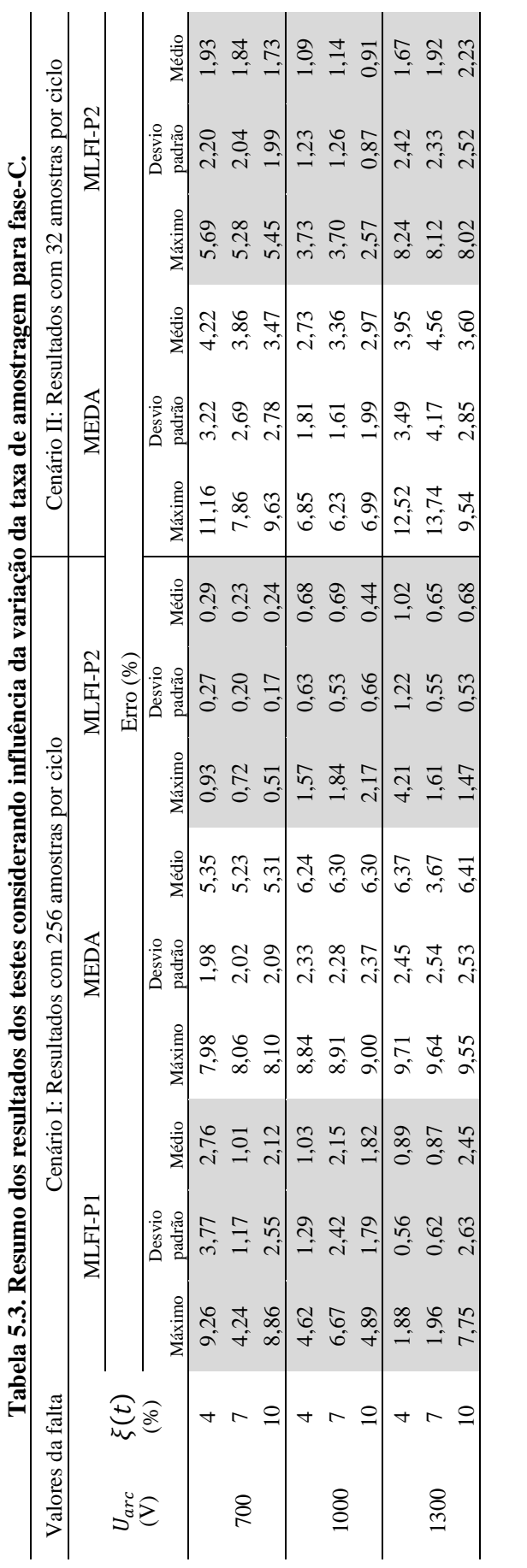

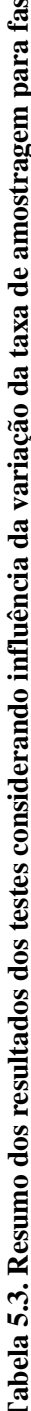

Os resultados dos testes apresentados nas Tabelas 5.1, 5.2 e 5.3 mostram que quando a taxa de amostragem decresce, geralmente, o desempenho dos métodos também têm uma tendência a diminuir. Isto aparece pelo fato de ser usada uma menor quantidade de informação durante a falta incipiente. Outro aspecto como o ruído natural associado aos sinais de entrada é também fonte de erro, como pode ser observado nas tabelas, e foi analisado na subseção [5.1.2.](#page-117-0) Deste modo, é possível concluir que a metodologia proposta apresenta uma sensibilidade à variação da taxa de amostragem. No entanto, a técnica proposta na presente pesquisa é menos afetada pelas mudanças na taxa de amostragem quando comparada com o MEDA. Ainda, é importante ressaltar que, mesmo com modificações na taxa de amostragem de 256 amostras (15360 Hz) para 32 amostras por ciclo (1920 Hz), os erros percentuais máximos apresentados pelo MLFI-P2, para falta em cada uma das fases, não excedem 9,97% (400,5 m), 7,74% (310,9 m) e 8,24% (331 m) respectivamente para as fases A, B e C, enquanto que os erros percentuais máximos para o MEDA foram 13,25% (532,5 m), 26,44% (1062,5 m) e 13,74% (552 m), respectivamente para cada fase.

## **5.1.5 Influência da variação do carregamento do sistema**

Para a análise desta influência, são localizadas 540 faltas incipientes, considerando os diferentes casos anteriormente analisados com o modelo de tensão de arco estático e uma variação aleatória do carregamento entre [60 – 140]% do sistema original, como é apresentado na [Tabela 4.3.](#page-109-1) Assim, as Tabelas 5.4, 5.5 e 5.6 apresentam os resultados obtidos dos testes para análise do desempenho da metodologia proposta (MLFI-P1 e MLFI-P2) e o MEDA com faltas incipientes simuladas em cada fase.

Como pode ser observado, comparando com o caso de carga original apresentado nas Tabelas 5.1, 5.2 e 5.3, o MLFI-P1 apresentou uma melhora no desempenho de localização de faltas, particularmente com uma diminuição nos erros máximos e desvios padrão, enquanto que os erros médios mantêm-se com variações menores. O MLFI-P2 continua mantendo o desempenho com pequenas variações e uma tendência a diminuir os erros na maioria dos casos. Por outro lado, o MEDA conserva um desempenho similar com uma leve tendência a aumentar os erros percentuais após a variação da carga. A tendência a reduzir e manter os erros percentuais de estimação da distância da falta nas formulações propostas (MLFI-P1 e MLFI-P2) explica-se pela redução da corrente de carga em pré-falta na fase faltosa, obtida após o procedimento de variação aleatória da carga, além do uso da estratégia de compensação de corrente, exposta na subseção [3.3.2.](#page-90-0)

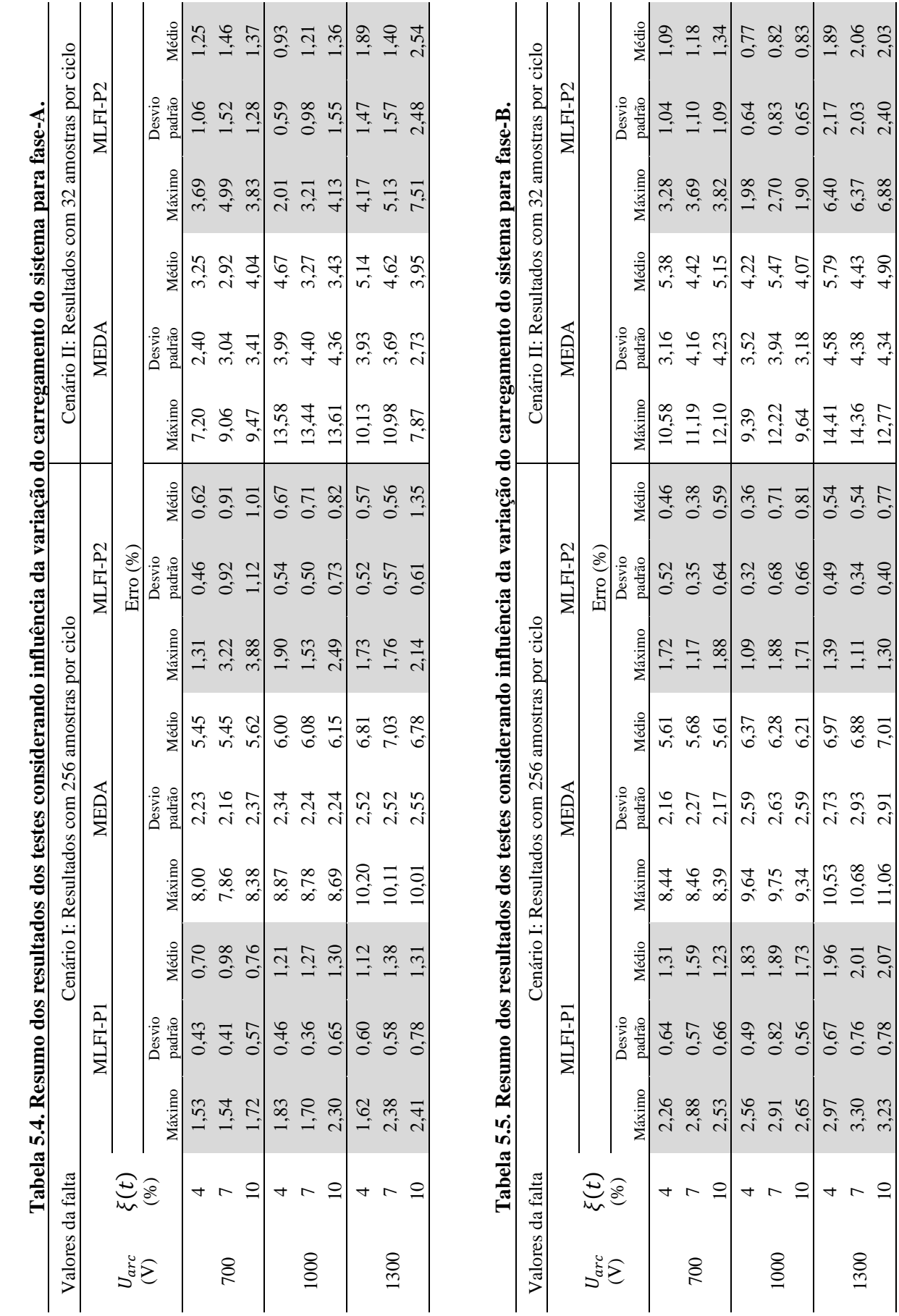

127

 $\frac{1}{2}$ 

1300

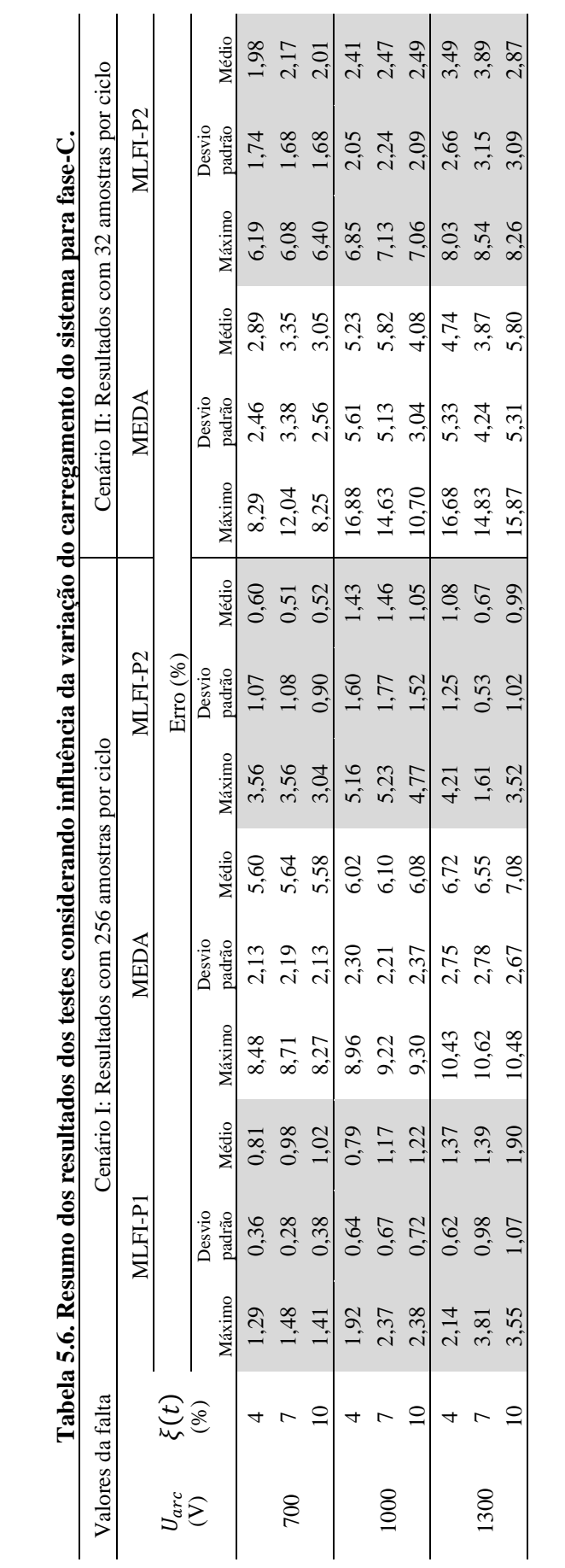

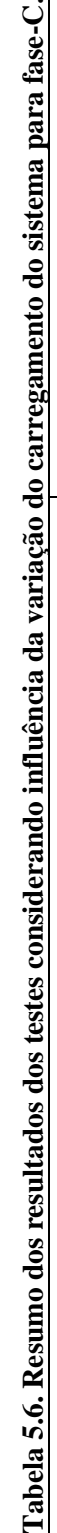

Desta forma, quando o sistema de teste tem uma condição de carga leve, a impedância aparente vista desde o ponto de monitoramento é maior do que a impedância da falta associada com a tensão de arco e a precisão esperada da técnica têm uma tendência a melhorar. Este comportamento é esperado porque o divisor de corrente do sistema em falta está composto pela impedância da carga e a impedância associada com a tensão de arco. Portanto, neste caso a corrente medida, a qual está alimentando a falta, é muito mais elevada do que a corrente de carga e o erro associado com a compensação de corrente é diminuído. Por outro lado, quando o sistema está sob condições de carga pesada, a impedância vista a partir da subestação é menor e comparável à impedância da falta associada à tensão de arco. Consequentemente, neste caso, a corrente de falta e a corrente de carga são comparáveis, motivo pelo qual o erro associado à compensação de corrente é mais significativo (HERRERA-OROZCO; MORA FLOREZ; PÉREZ-LONDOÑO, 2014). Adicionalmente, a tendência do MEDA de incrementar o erro de estimação é explicada pelo fato de considerar o sistema como balanceado na sua formulação.

Por fim, as formulações propostas nesta pesquisa (MLFI-P1 e MLFI-P2) apresentam um comportamento similar aos casos analisados anteriormente quando são comparadas com o MEDA, no qual a precisão da técnica proposta é superior. Ainda, os erros médios máximos para o MLFI-P1, o MLFI-P2 e o MEDA com o cenário I foram 2,07% (82,97 m), 1,46% (58,70 m) e 7,08% (284,57 m), respectivamente, enquanto que para o cenário II os erros médios máximos foram 3,89% (156,45 m) e 5,91% (233,85 m) para o MLFI-P2 e o MEDA, respectivamente. Estes resultados permitem continuar confirmando a superioridade da técnica proposta.

#### **5.1.6 Influência do modelo de tensão de arco**

Com o objetivo de caracterizar a influência do modelo de tensão de arco sobre a técnica de localização de faltas incipientes proposta, neste estudo de caso são localizadas 240 faltas incipientes, simuladas com o modelo de tensão de arco dinâmico, considerando as variações nos parâmetros do modelo de arco apresentadas na [Tabela 4.1.](#page-108-0) Os resultados dos testes são ilustrados nas Figuras 5.7, 5.8 e 5.9 e resumidos nas Tabelas 5.7, 5.8 e 5.9 para cada fase com cada uma das metodologias analisadas. Assim, inicialmente observando-se as figuras pode-se notar que a metodologia proposta é afetada pelo incremento da distância da falta como nos casos anteriores com o modelo de tensão de arco estático. Este comportamento acontece pelo aumento de laterais e cargas como explicado na subseção [5.1.3.](#page-119-0)

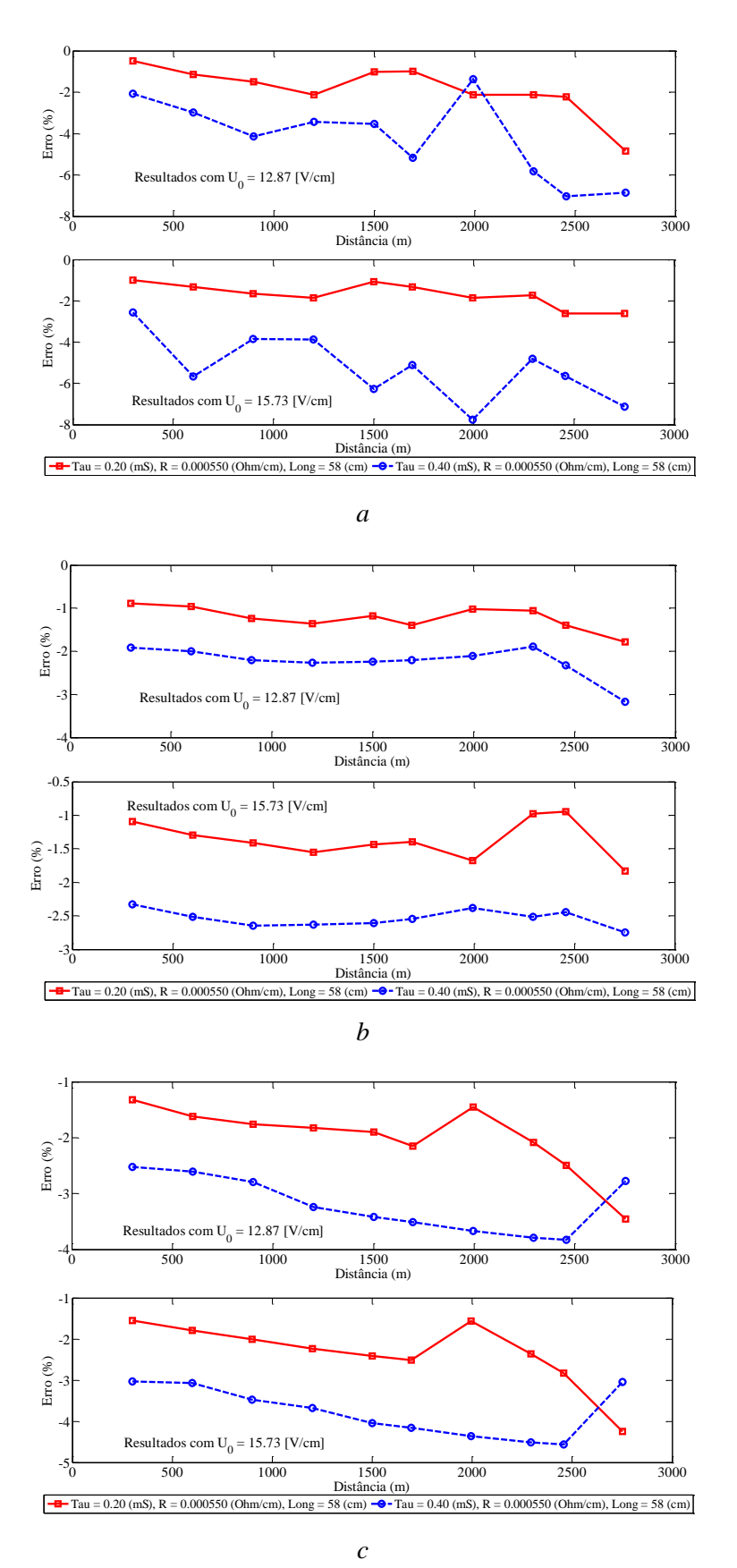

**Figura 5.7. Resultados obtidos para a análise da influência da distância até a falta na metodologia proposta, com o modelo de arco dinâmico, para a fase-A. (a) Resultados com o MLFI-P1 e 256 amostras por ciclo; (b) Resultados com o MLFI-P2 e 256 amostras por ciclo; (c) Resultados com o MLFI-P2 e 32 amostras por ciclo.**

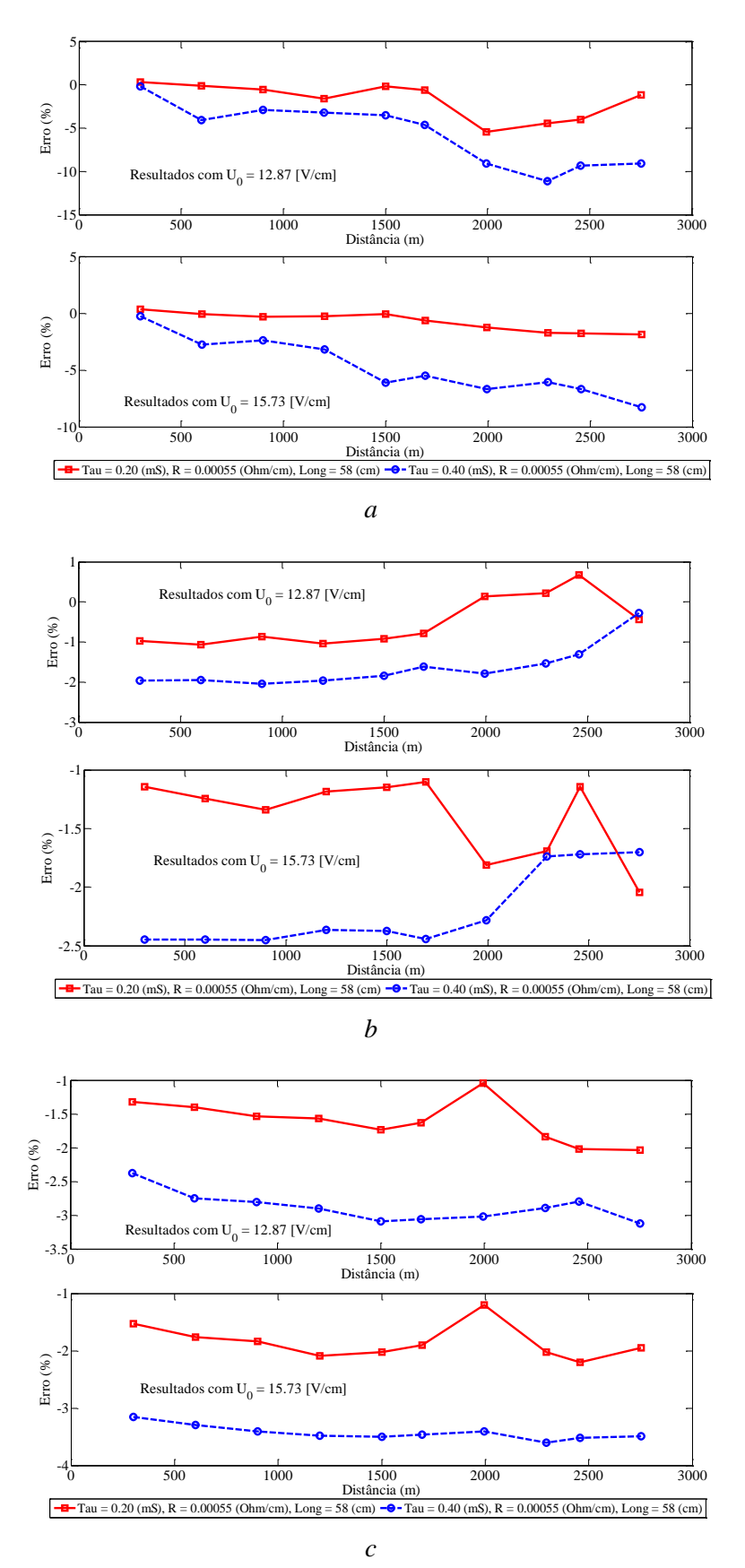

**Figura 5.8. Resultados obtidos para a análise da influência da distância até a falta na metodologia proposta, com o modelo de arco dinâmico, para a fase-B. (a) Resultados com o MLFI-P1 e 256 amostras por ciclo; (b) Resultados com o MLFI-P2 e 256 amostras por ciclo; (c) Resultados com o MLFI-P2 e 32 amostras por ciclo.**

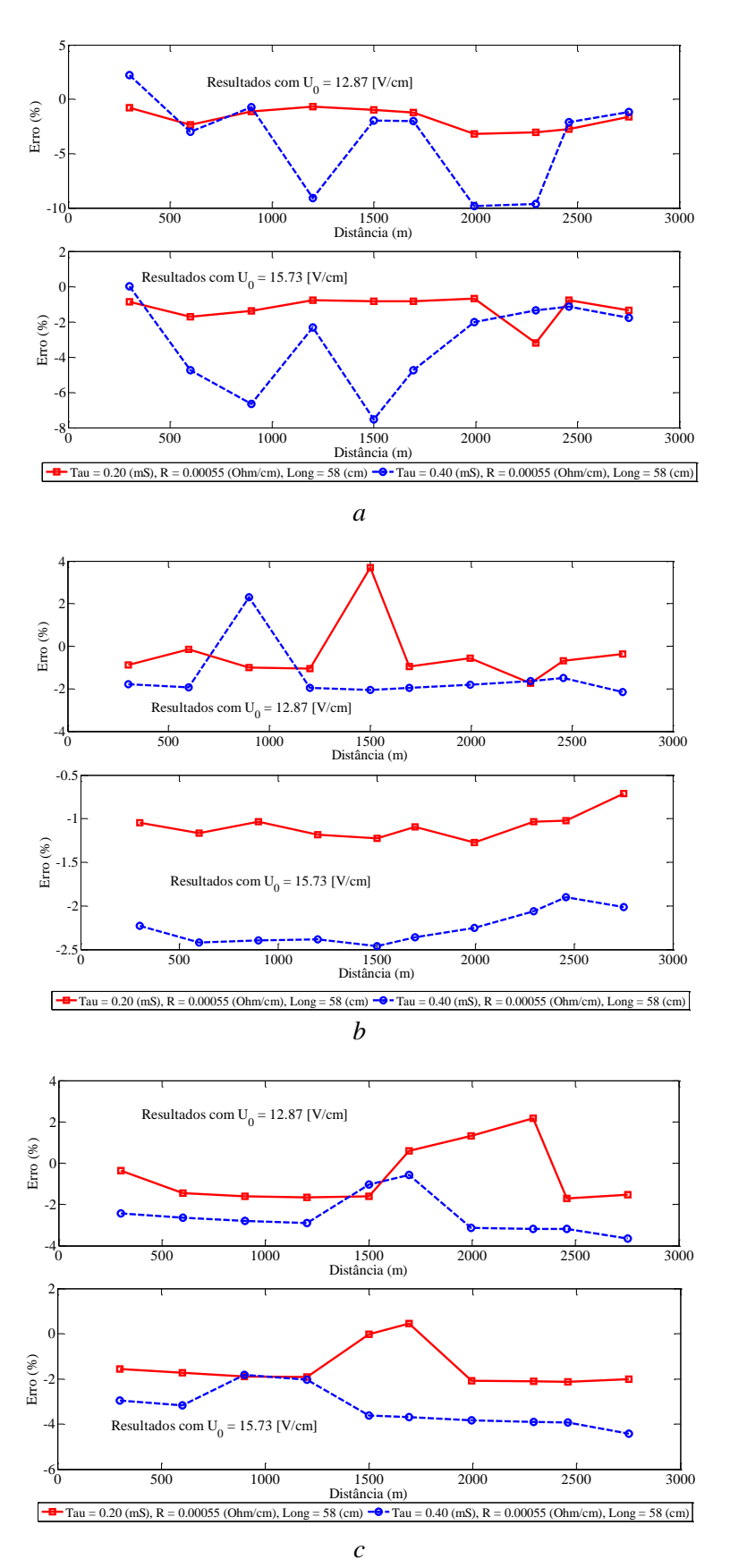

**Figura 5.9. Resultados obtidos para a análise da influência da distância até a falta na metodologia proposta, com o modelo de arco dinâmico, para a fase-C. (a) Resultados com o MLFI-P1 e 256 amostras por ciclo; (b) Resultados com o MLFI-P2 e 256 amostras por ciclo; (c) Resultados com o MLFI-P2 e 32 amostras por ciclo.**

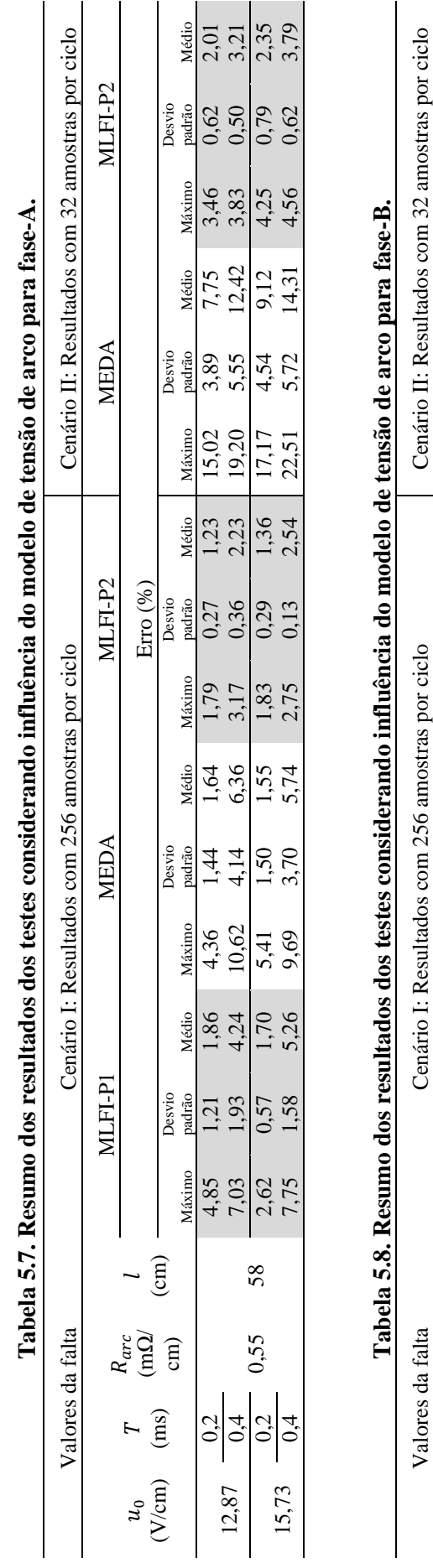

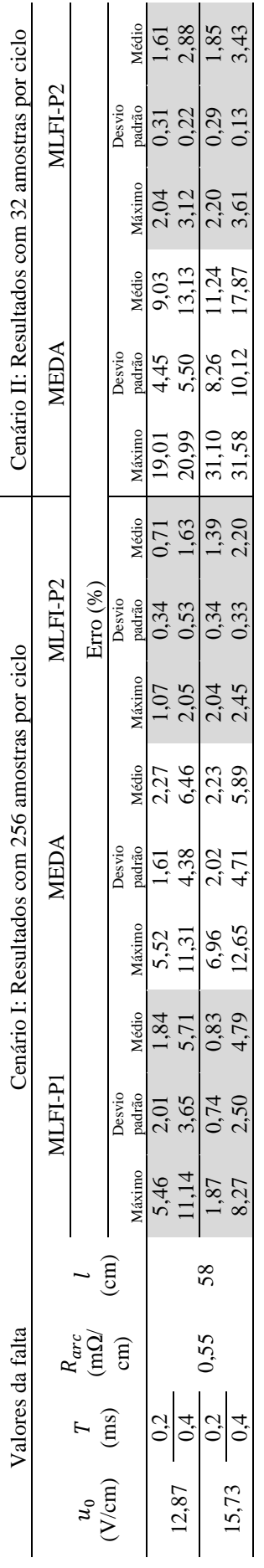

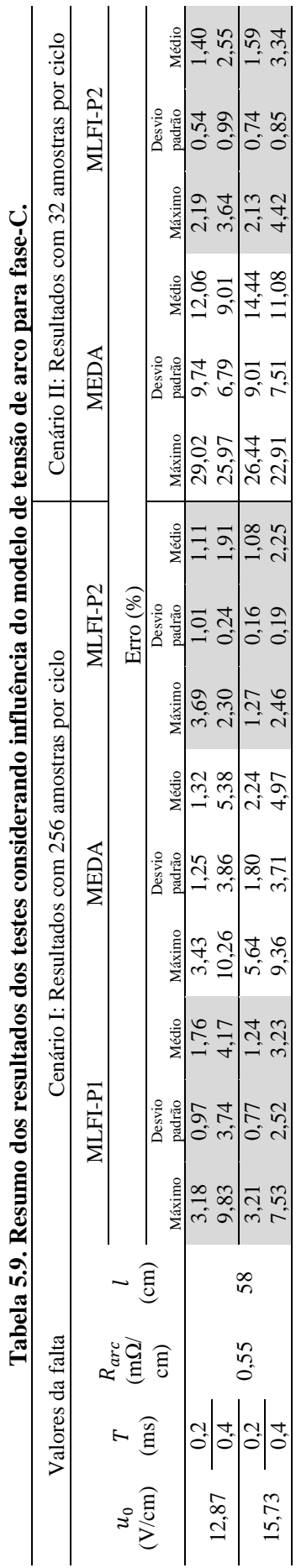

Analisando ainda os resultados dos testes das Figuras 5.7, 5.8 e 5.9 e das Tabelas 5.7, 5.8 e 5.9, estes indicam que, neste caso, os erros percentuais apresentados pelas formulações propostas são relativamente menores e similares aos obtidos com o modelo estático de tensão de arco. Desta forma, comparando com os resultados dos testes apresentados nas Tabelas 5.1, 5.2 e 5.3, nota-se que o modelo de tensão de arco apenas afeta ligeiramente os resultados das formulações propostas. Os erros máximos, médios e os desvios padrão continuam com um comportamento similar e aumentam conforme a taxa de amostragem decresce, tanto no MLFI-P2 como no MEDA. Contudo, o MLFI-P2 apresenta um desempenho similar nas duas condições de taxa de amostragem comparado com os casos analisados anteriormente, enquanto que os erros apresentados pelo MEDA no cenário I são similares e no cenário II são maiores que os casos analisados com o modelo estático do arco. Além disso, as diferenças entre as médias dos erros médios entre as Tabelas 5.1 e 5.7 para o MLFI-P1, o MLFI-P2 e o MEDA no cenário I foram 1,38% (55,45 m), 1,33% (53,32 m) e 2,01% (80,8 m). Para o cenário II, foram 1,24% (49,88 m) com o MLFI-P2 e 6,66% (267,56 m) com o MEDA. Do mesmo modo, as diferenças entre as médias dos erros médios entre as Tabelas 5.2 e 5.8 no cenário I para as metodologias analisadas foram 1,64% (65,96 m), 0,95% (38,35 m) e 2,07% (83,07 m), respectivamente. No cenário II foram 1,01% (40,75 m) e 7,63% (306,73 m) para o MLFI-P2 e o MEDA, respectivamente. Por fim, comparando as Tabelas 5.3 e 5.9, as diferenças entre as médias dos erros médios no cenário I foram 0,92% (37,08 m), 1,04% (41,08 m) e 2,51% (100,81 m), seguindo a mesma ordem anterior. Já para o cenário II, foram 0,61% (24,69 m) com o MLFI-P2 e 8,01% (321,89 m) com o MEDA. Por conseguinte, verifica-se que, apesar da técnica proposta considerar o modelo estático de tensão de arco na derivação do modelo do SDEE em falta, a precisão da estimativa ainda permanece. Também, pode-se notar que, de acordo com os resultados, a metodologia proposta resulta ser menos afetada pela mudança no modelo de tensão de arco do que o MEDA.

Continuando com a análise, observa-se ainda nos resultados obtidos que, conforme o aumento dos parâmetros da queda de tensão de arco por unidade de comprimento  $(u_0)$  e da constante de tempo do arco elétrico  $(T)$ , os erros de estimação da distância até a falta incrementam nas metodologias. O erro na estimação associado com  $u_0$  é explicado pela estimação da corrente de falta conforme a tensão de arco aumenta, apresentando um comportamento similar ao exposto previamente na subseção [5.1.1.](#page-114-0) O incremento no erro conforme o aumento de  $T$  deve-se à forma de onda de tensão do arco gerada pelo modelo dinâmico. Desta forma, quando  $T$  é menor, a tensão de arco gerada pelo modelo dinâmico assemelha-se mais a uma onda quadrada, em outras palavras, a tensão de arco é semelhante ao

modelo estático, o qual é usado na derivação do modelo do SDEE em falta nas formulações e, consequentemente, o erro de estimação tem uma tendência a ser menor.

Finalmente, cabe salientar que em todos os diferentes fenômenos analisados, a técnica de localização de faltas incipientes proposta (MLFI-P1 e MLFI-P2) apresenta um incremento na precisão da estimativa comparado com o MEDA.

## **5.1.7 Influência das incertezas nas medições**

Para este estudo de caso, os mesmos 540 casos de faltas incipientes, simulados sobre o circuito de teste da [Figura 4.5,](#page-106-0) os quais correspondem aos dados com que foram obtidos os resultados das Tabelas 5.1, 5.2 e 5.3, foram perturbados com incertezas nas medições conforme exposto na subseção [4.3.1.7,](#page-111-0) para logo ser processados com as metodologias. Deste modo, a influência das incertezas nas medições pode ser analisada por médio dos resultados apresentados nas Tabelas 5.10, 5.11 e 5.12.

Observa-se nos resultados mostrados nas tabelas que as formulações propostas nesta pesquisa (MLFI-P1 e MLFI-P2) apresentam uma perceptível sensibilidade às incertezas nas medições nos dados de entrada, ou seja, quando aumenta a quantidade de amostras com incertezas, aumenta também o erro de estimação. Como pode ser verificado ao comparar as Tabelas 5.10, 5.11 e 5.12 com as Tabelas 5.1, 5.2 e 5.3.

O aumento do erro percentual na estimação da distância até a falta foi mais notório para o cenário com 256 amostras por ciclo do que para o cenário com 32 amostras por ciclo, tanto para a técnica proposta como para o MEDA. No entanto, as metodologias propostas neste trabalho (MLFI-P1 e MLFI-P2) apresentam um erro consideravelmente menor do que o apresentado pelo MEDA, particularmente, para o cenário com 256 amostras por ciclo. A menor redução no erro médio respeito do MEDA para o MLFI-P1 no cenário I foi 10,87% e para o MLFI-P2 foi 9,17%. Este comportamento acontece pelo fato de que, nas formulações propostas, além de ser aplicado um pré-processamento dos dados de entrada com um filtro de média móvel, como explicado na subseção [3.3.1,](#page-89-0) ainda é usado o estimador de MQPNN que leva em conta a matriz de peso das medições para a solução do sistema sobredeterminado de equações, no qual esta matriz é calculada como uma percentagem da magnitude da medição para cada amostra, como apresenta a equação [\(3.44\)](#page-97-0) e foi exposto na subseção [3.3.5.](#page-95-0) Assim, apesar do MEDA também aplicar um pré-processamento aos dados de entrada, este não é o suficiente para garantir sempre resultados mais precisos, sendo necessário utilizar um estimador como o de MQPNN para obter um melhor desempenho.

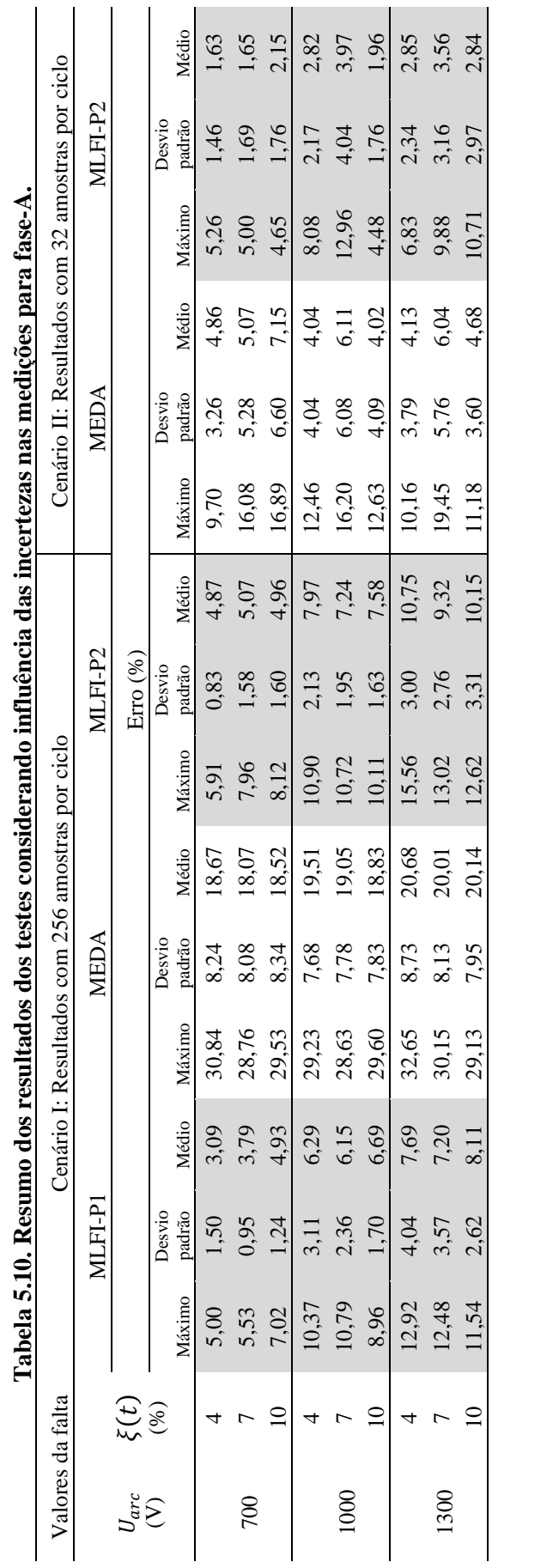

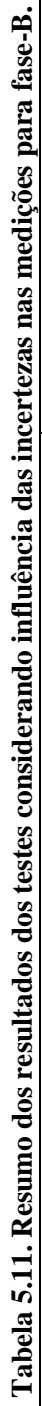

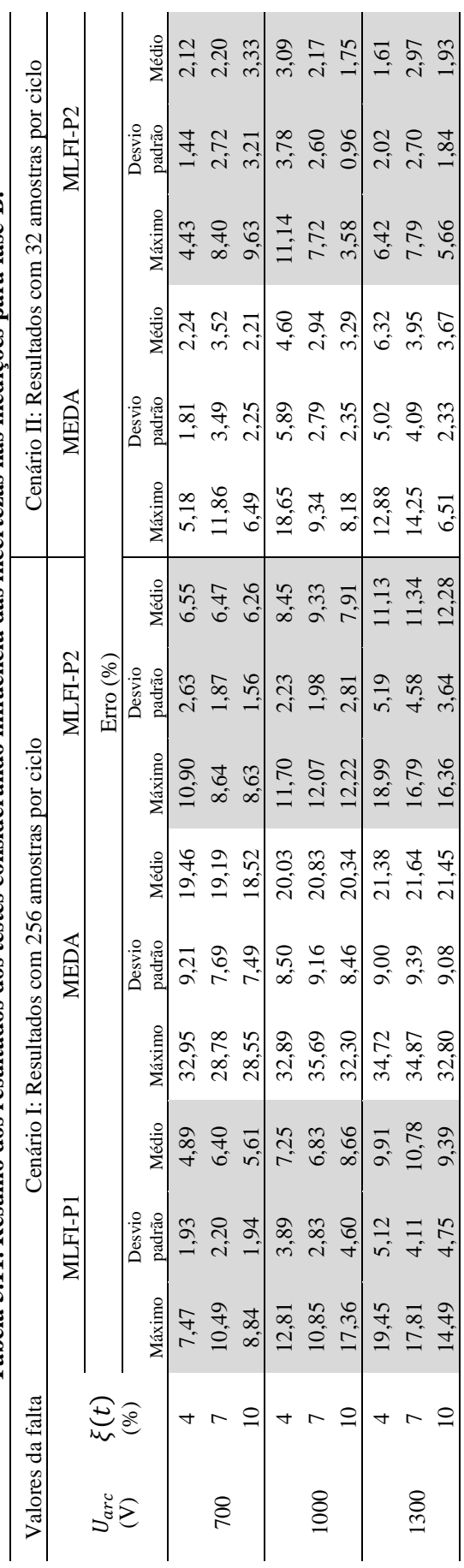

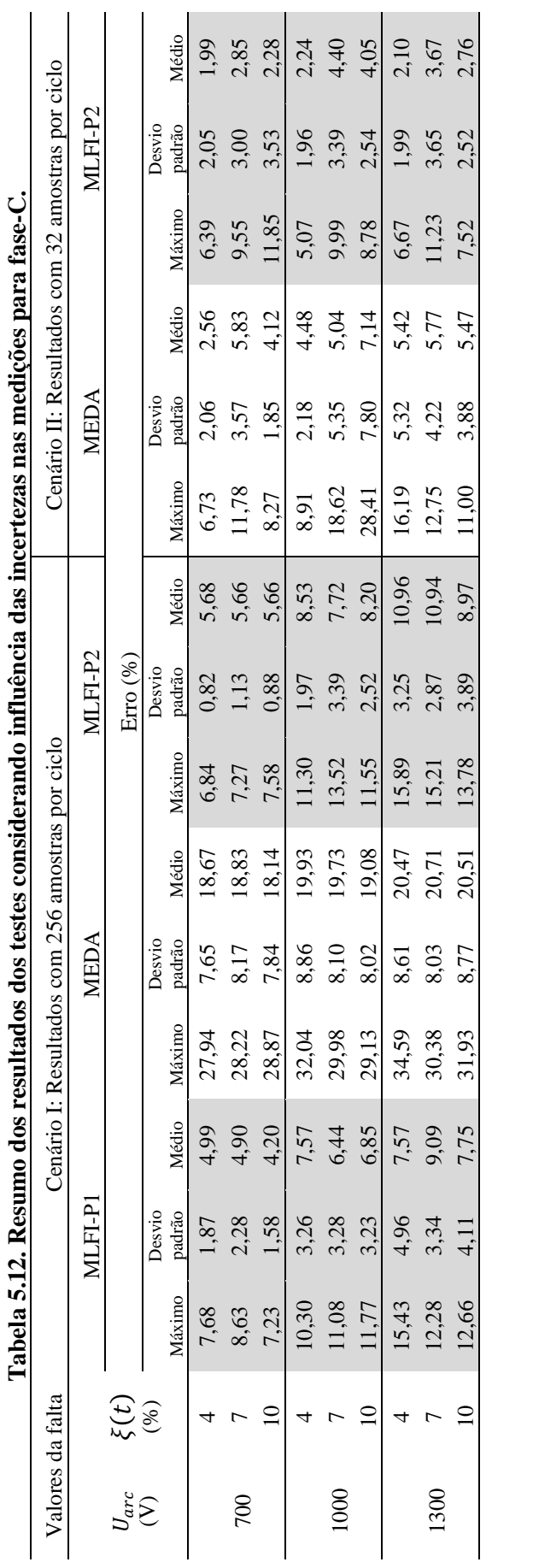

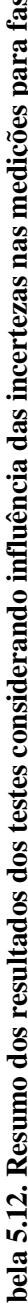

Por outro lado, o fato das metodologias exibirem erros relativamente maiores com o cenário de 256 amostras por ciclo do que com 32, neste caso, acontece porque as metodologias não conseguem filtrar com total eficácia o ruído e incertezas nos sinais. Desta forma, quando é utilizada uma maior quantidade de amostras com incertezas, o préprocessamento não consegue ser o suficientemente bom para filtrar todo o ruído, pois, como foi exposto na subseção [3.3.1,](#page-89-0) o intervalo "*span*" sobre o qual é aplicado o filtro deve ser selecionado levando em consideração o nível do ruído e do número de amostras por ciclo do sinal. Nesta tese, o cálculo foi feito usando [\(3.39\),](#page-90-1) e neste caso não foi bom o suficiente. Não entanto, quando o número de amostras com ruído diminuiu para 32, o pré-processamento e o intervalo definido para o filtro conseguem lidar de uma melhor forma com o ruído. Mesmo assim, a técnica proposta nesta tese apresentou sempre um melhor desempenho do que o MEDA.

#### **5.2 ANÁLISE GERAL E PRECISÃO GLOBAL DO ALGORITMO**

A partir dos casos validados nas análises de sensibilidade e estudos comparativos com o método do estado da arte apresentados anteriormente, podem ser obtidas algumas conclusões sobre a metodologia proposta. Uma delas é que a mesma (MLFI-P1 e MLFI-P2) exibe uma sensibilidade pequena frente às variações no ruído aleatório inserido na tensão de arco e à mudança do modelo de tensão de arco. Também, apresenta uma sensibilidade moderada ao aumento da magnitude de tensão de arco, variação da carga e da taxa de amostragem, enquanto que apresenta uma sensibilidade maior quando existem incertezas nas medições dos dados de entrada. Em adição, foi observado que, para todos os casos validados, existe um aumento do erro conforme aumenta a distância da falta.

Ainda, analisando os resultados dos testes comparativos, é possível verificar que a precisão das formulações apresentadas nesta tese (MLFI-P1 e MLFI-P2) é melhor do que a exibida pelo MEDA, o que permite concluir que as melhoras e considerações realizadas nas novas formulações propostas neste trabalho contribuem na melhora dos métodos de localização de faltas incipientes em SDEE com cabos subterrâneos até agora encontrados na literatura especializada.

Finalmente, para mostrar o desempenho global das formulações, as Figuras 5.10, 5.11 e 5.12 apresentam os resultados dos erros na estimativa da distância da falta como pontos pretos para o MLFI-P1 e o MLFI-P2 abrangendo os 1320 casos de faltas incipientes analisados na seção anterior, além dos 540 casos adicionando as incertezas nas medições, distribuídos ao longo do alimentador principal. Estas figuras também apresentam o erro médio dos resultados para cada falta incipiente simulada no ponto de falta e a soma e subtração do mesmo pelo desvio padrão dos resultados.

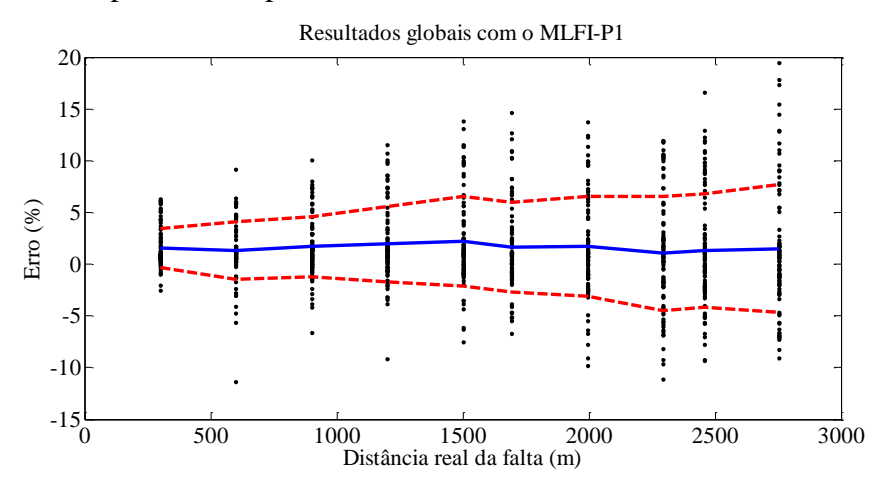

**Figura 5.10. Erro percentual da distância estimada em função da distância real da falta considerando os 930 casos de variações dos parâmetros analisados na seção anterior com o MLFI-P1 para faltas incipientes. Linha cheia (Azul): erro médio; linhas tracejadas (vermelho): desvio padrão mais e menos o valor médio; pontos: erros correspondentes a cada caso.**

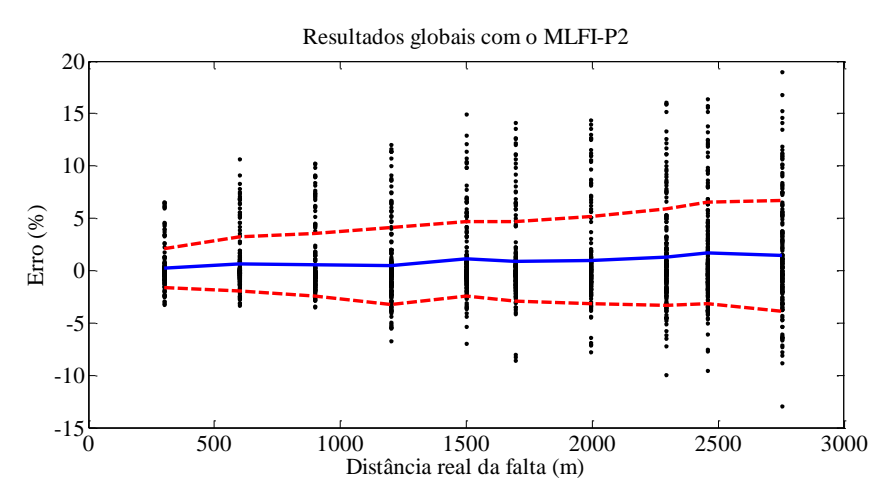

**Figura 5.11. Erro percentual da distância estimada em função da distância real da falta considerando os 1860 casos de variações dos parâmetros analisados na seção anterior com o MLFI-P2 para faltas incipientes. Linha cheia (Azul): erro médio; linhas tracejadas (vermelho): desvio padrão mais e menos o valor médio; pontos: erros correspondentes a cada caso.**

Nas Figuras 5.10 e 5.11, é possível observar que o erro médio tende a ser constante ao longo do alimentador principal, apesar de ter laterais e cargas no mesmo. Ainda, na medida em que aumenta a distância da falta, a faixa de variação do erro tem uma tendência a aumentar, ou seja, o desvio padrão aumenta nas duas formulações propostas (MLFI-P1 e MLFI-P2). Dos 930 casos analisados com o MLFI-P1, 68,82% mostrou um erro positivo na estimativa da distância. Em outras palavras, o resultado da estimativa da distância da falta é menor que a distância real. Por outro lado, dos 1860 casos analisados com o MLFI-P2, 53,44% apresentou um erro negativo. Em 71,29% dos casos, o erro não supera os limites

definidos pelo erro médio e a soma e subtração do desvio padrão para o MLFI-P1. Para o MLFI-P2, 76,67% dos casos não supera esta mesma faixa de variação do erro.

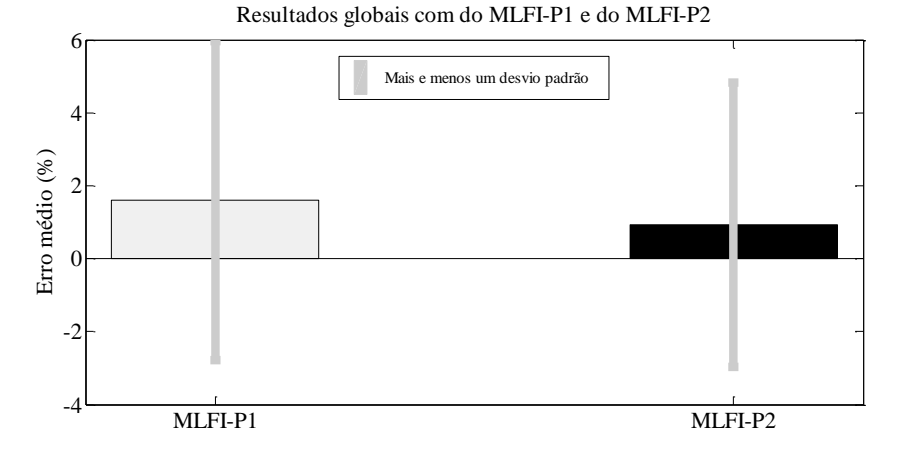

<span id="page-139-0"></span>**Figura 5.12. Erro médio global e faixa de variação global do erro com mais e menos um desvio padrão sobre o valor médio para o MLFI-P1 e o MLFI-P2.**

Finalmente, pode-se notar, observando a [Figura 5.12,](#page-139-0) que o desempenho geral do MLFI-P2 foi relativamente melhor do que MLFI-P1, apresentando um erro médio global de 0,93% e um desvio padrão de 3,9%, enquanto que o MLFI-P1 tem um erro médio global de 1,60% e um desvio padrão global de 4,38%. No entanto, como foi exposto anteriormente as duas formulações apresentaram resultados globais melhores do que o MEDA.

# **5.3 CONSIDERAÇÕES FINAIS**

Este capítulo apresentou os resultados obtidos nos estudos de casos, cujo objetivo principal foi a avaliação do desempenho da técnica de localização de faltas incipientes proposta no presente trabalho (MLFI-P1 e MLFI-P2). Para isso, os estudos de casos foram divididos em dois grupos principais: análise de sensibilidade e análise comparativa com o método do estado da arte (MEDA), os quais foram apresentados juntos ao longo das seções anteriores.

Na análise de sensibilidade, verificou-se que a metodologia de localização de faltas incipientes proposta apresenta resultados satisfatórios frente às variações dos parâmetros avaliados e que os erros médios globais absolutos não excedem 1,60% (64,28 m) para o MLFI-P1 e 0,93% (37,36 m) para o MLFI-P2. Na análise comparativa, observou-se, nos casos propostos, que o MLFI-P1 e o MLFI-P2 possuem um melhor desempenho em relação ao MEDA.

O capítulo seguinte apresentará as conclusões e comentários finais sobre o trabalho desenvolvido nesta tese, bem como suas contribuições e sugestões para trabalhos futuros.

# **6 CONCLUSÕES E RECOMENDAÇÕES FINAIS**

Este trabalho consistiu um estudo teórico que aborda o problema da localização de faltas incipientes em SDEE com cabos subterrâneos. Desta forma, a principal contribuição desta tese foi o desenvolvimento de uma técnica de localização de faltas incipientes com a proposta de duas novas formulações do modelo do SDEE em falta que consideram simultaneamente características inerentes às faltas incipientes e aos SDEE, como a tensão de arco, operação desbalanceada, condição da carga e o modelo Π nominal do cabo.

Assim, os resultados obtidos indicam claramente a validade da técnica de localização de faltas incipientes proposta nesta tese em decorrência do desempenho demonstrado sobre a análise de sensibilidade e análise comparativa com métodos de localização de faltas incipientes do estado da arte. Também, sua característica de simplicidade e os requerimentos de informação necessários para sua aplicação, viabilizam sua implementação sobre sistemas de distribuição reais sem precisar de grandes investimentos econômicos nem intervenção do sistema de distribuição.

Finalmente, com base no que foi apresentado nesta tese e nos resultados obtidos nos estudos de casos é possível fazer as seguintes considerações finais:

- a proposição de um algoritmo de localização de faltas incipientes em sistemas de distribuição representa uma contribuição relevante e inovadora para o desempenho prático dos localizadores de faltas, o que irá permitir trabalhar no campo de prevenção de faltas permanentes;
- o desempenho da abordagem de localização de faltas incipientes com as duas formulações propostas (MLFI-P1 e MLFI-P2) é satisfatório, considerando-se as variações dos parâmetros avaliados na análise de sensibilidade e na análise comparativa com métodos do estado da arte;
- a técnica proposta exibe uma sensibilidade menor frente às variações no ruído aleatório inserido na tensão de arco e à mudança do modelo de tensão de arco. Também, apresenta uma sensibilidade moderada ao aumento da magnitude de tensão de arco, variação da carga e da taxa de amostragem, enquanto que apresenta uma sensibilidade maior quando há incertezas nas medições dos dados de entrada. Além disso, foi observado que, para todos os casos validados, existe um aumento do erro conforme aumenta a distância da falta;
- a utilização de técnicas de pré-processamento dos dados de entrada e o estimador de MQPNN permitiram que as formulações propostas (MLFI-P1 e MLFI-P2) lidassem

melhor com as variações do ruído aleatório e as incertezas associadas às medições, obtendo, em todos os estudos de casos analisados, melhores resultados globais do que o MEDA;

 o desempenho global do MLFI-P1 frente a todos os estudos de casos apresentou um erro médio global de 1,60% (64,28 m) e um desvio padrão global de 4,38% (175,9 m), enquanto que o MLFI-P2 apresentou um erro médio global de 0,93% (37,36 m) e um desvio padrão de 3,9% (156,7 m), mostrando um horizonte promissório para a aplicação da metodologia sobre sistemas reais.

Em adição, é importante salientar que as metodologias propostas nesta pesquisa estão especificamente destinadas para a aplicação com cabos subterrâneos. O objetivo é localizar a falta incipiente e reparar o cabo antes que uma falta permanente ocorra. O único acesso que a equipe de manutenção das concessionárias possui para os cabos subterrâneos são as caixas de inspeção. A distância típica máxima entre duas caixas de inspeção é de 500 ft (152,4 m). Em áreas urbanas nas quais predominam redes de cabos subterrâneos, as caixas de inspeção estão localizadas a cada interseção de rua. Assim, o trabalho do algoritmo é predizer a localização da falta no cabo que se encontra entre duas caixas de inspeção adjacentes. Em outras palavras, o valor de percentagem de erro não é uma representação direta da exatidão e efetividade do método proposto. Mesmo que o valor do erro seja ligeiramente alto em alguns casos, desde que a técnica possa identificar a localização de uma falta entre duas caixas de inspeção adjacentes, a manutenção necessária pode ser realizada para prevenir uma falta permanente no cabo.

Por fim, como foi exposto, são poucas as propostas existentes na literatura para localização de faltas incipientes em SDEE. Neste contexto, os avanços conseguidos nesta área de conhecimento e apresentados nesta tese consistem em uma contribuição relevante e inovadora.

#### **6.1 TRABALHOS FUTUROS**

Embora o trabalho desenvolvido nesta pesquisa traga importantes contribuições para a solução do problema de localização de faltas incipientes em SDEE com cabos subterrâneos, cujos estudos de caso abrangem uma análise de sensibilidade, análise comparativa e análise global mediante um grande número de simulações, este trabalho ainda pode ser melhorado e aperfeiçoado a partir das seguintes sugestões para trabalhos futuros:

- desenvolver um algoritmo para detectar e identificar a falta incipiente como passo prévio à localização da falta;
- avaliar a possibilidade de utilizar a técnica proposta em conjunto com medições distribuídas de tensão e corrente, possibilitando melhorar a exatidão do método e também localizar a falta incipiente dentro de uma zona provável;
- considerar o problema das múltiplas estimativas na formulação de localização de faltas;
- considerar as ramificações laterais na formulação de localização de faltas;
- validar o desempenho da metodologia de localização de faltas incipientes proposta frente a situações de faltas reais;
- considerar a característica de geração distribuída das novas redes de distribuição dentro da formulação do modelo do SDEE em falta.
# **REFERÊNCIAS**

AGÊNCIA NACIONAL DE ENERGIA ELÉTRICA. **Procedimentos de distribuição de energia elétrica no sistema elétrico nacional – prodist - revisão 7 do módulo 8 qualidade da energia elétrica**. Brasília, DF, 2016. Disponível em: <http://www2.aneel.gov.br/arquivos/PDF/Módulo8\_Revisão\_7.pdf>. Acesso em: 11 Set. 2016.

AGUIRRE, L. A. **Introdução à Identificação de Sistemas:** técnicas lineares e não-lineares aplicadas a sistemas reais. 1st. ed. Belo Horizonte: UFMG, 2007. 730 p. ISBN: 978- 8570415844.

ALAMUTI, M. M. *et al.* Intermittent Fault Location in Distribution Feeders. **IEEE Transactions on Power Delivery,** [Piscataway], v. 27, n. 1, p. 96–103, Jan. 2012.

ALAMUTI, M. M. *et al.* Single End Low Voltage Arcing Fault Location Using Time-Based Formulation. In: INTERNATIONAL UNIVERSITIES POWER ENGINEERING CONFERENCE, 45., 2010, Cardiff. **Proceedings...** Piscataway: IEEE, 2010. Não paginado.

ANDERSON, P. M. **Analysis of Faulted Power Systems**. [S.l.]: IEEE, 1995.

ASSOCIAÇÃO BRASILEIRA DE NORMAS TÉCNICAS. **ABNT NBR-14039:2003/Emd.1:2005:** Instalações elétricas de média tensão de 1,0 kV a 36,2 kV. Rio de Janeiro, 2005a.

ASSOCIAÇÃO BRASILEIRA DE NORMAS TÉCNICAS. **ABNT NBR-5410:2004:**  Instalações elétricas de baixa tensão. Rio de Janeiro, 2005b.

ASSOCIAÇÃO BRASILEIRA DE NORMAS TÉCNICAS. **ABNT NBR 13248:2014:** Cabos de potência e condutores isolados sem cobertura, não halogenados e com baixa emissão de fumaça, para tensões até 1 kV - Requisitos de desempenho. Rio de Janeiro, 2014.

ASSOCIAÇÃO BRASILEIRA DE NORMAS TÉCNICAS. **ABNT NBR 7285:2016:** Cabos de potência com isolação extrudada de polietileno termofixo (XLPE) para tensão de 0,6/1 kV - Sem cobertura - Requisitos de desempenho. Rio de Janeiro, 2016.

ATP USER GROUP. **User Group. Rule Book Alternative transient program (ATP)**. [S.l.], 1996.

AYRTON, H. **The Electric Arc**. 1st ed. Whitefish, MT, USA: Kessinger, 2007.

BASCOM, E. C.; VON DOLLEN, D. W.; NG, H. W. Computerized underground cable fault location expertise. In: IEEE/PES TRANSMISSION AND DISTRIBUTION CONFERENCE, 1994, Chicago, **Proceedings...** Piscataway: IEEE, 1994. p. 376–382.

BRETAS, N. G.; BRETAS, A. S. A New Approach for Non-Linear Equations Solution with

the Possibility of Gross Error Presence. In: IEEE GRENOBLE POWER TECH CONFERENCE, 2013, Grenoble. **Proceedings...** Piscataway: IEEE, 2013. p. 1-6

BUTLER-PURRY, K. L.; CARDOSO, J. Characterization of underground cable incipient behavior using time-frequency multi-resolution analysis and artificial neural networks. In: IEEE POWER AND ENERGY SOCIETY GENERAL MEETING - CONVERSION AND DELIVERY OF ELECTRICAL ENERGY IN THE 21ST CENTURY, 2008, Pittsburgh. **Proceedings...** Piscataway: IEEE, 2008. p. 1–11.

CARSON, J. R. Wave Propagation in Overhead Wires with Ground Return. **Bell System Technical Journal**, [S.l.], v. 5, n. 4, p. 539–554, out. 1926.

CASTILLO, M. R. M. *et al.* Offline detection, identification, and correction of branch parameter errors based on several measurement snapshots. **IEEE Transactions on Power Systems,** [S.l.], v. 26, n. 2, p. 870–877, 2011.

CHAPRA, S. C.; CANALE, R. P. **Numerical Methods for Engineers**. 5th ed. Boston: Mcgraw-Hill, 2001. 474 p. ISBN: 007-124429-8.

CHARYTONIUK, W. *et al.* Arcing Fault Detection in Underground Distribution Networks - Feasibility Study. **IEEE Transactions on Industry Applications,** [S. l.], v. 36, n. 6, p. 1756– 1761, Nov./Dec. 2000.

CHEN, G.; THAM, C. H. Electrical Treeing Characteristics in XLPE Power Cable Insulation in Frequency Range Between 20 and 500 Hz. **IEEE Transactions on Dielectrics and Electrical Insulation,** [S. l.], v. 16, n. 1, p. 179–188, 2009.

CHEN, P.; MALBASA, V.; KEZUNOVIC, M. Locating Sub-Cycle Faults in Distribution Network Applying Half-Cycle DFT Method. In: IEEE PES T&D CONFERENCE AND EXPOSITION, 2014, Chicago. **Proceedings...** Piscataway: IEEE, 2014. p. 3–7.

CHOI, M. *et al.* A New Fault Location Algorithm Using Direct Circuit - Analysis for Distribution Systems. **IEEE Transactions on Power Delivery,** [S. l.], v. 19, n. 1, p. 35–41, 2004.

CLEGG, B. **Underground Cable Fault Location**. New York: Mcgraw-Hill, 1993. 368 p. ISBN: 978-0077078041.

DE BOOR, C. **A practical Guide to Splines**. 1st ed. New York: Springer-Verlag, 2001. 366 p. ISBN: 978-0-387-95366-3.

DENSLEY, J. Ageing mechanisms and Diagnostics for Power Cables - An Overview. **IEEE Electrical Insulation Magazine,** [S. l.], v. 17, n. 1, p. 14–22, Jan. 2001.

DJURIĆ, M. B.; RADOJEVIĆ, Z. M.; TERZIJA, V. V. Time Domain Solution of Fault Distance Estimation and Arcing Faults Detection on Overhead Lines. **IEEE Transactions on Power Delivery,** [S. l.], v. 14, n. 1, p. 60–65, 1999.

DJURIĆ, M. B.; TERZIJA, V. V. New Approach to the Arcing Faults Detection for Fast Autoreclosure in Transmission Systems. **IEEE Transactions on Power Delivery,** [S. l.], v. 10, n. 4, p. 1793–1798, 1995.

DUBÉ, L. **Users Guide To MODELS in ATP.** [S.l.:s.n], Apr. 1996.

DUGAN, R. C. *et al.* **Electrical Power Systems Quality**. 2nd ed. [S.l.]: McGraw - Hill, 2004. 525 p. ISBN: 978–0–07–176155–0.

DUKKIPATI, R. V. **Numerical Methods**. New Delhi: New Age International Publishers, 2010. 369 p. ISBN: 978-81-224-2978-7.

FERRAZ, R. G. **Localização de faltas de alta impedância: formulação baseada na impedância aparente e nométodo de mínimos quadrados**. 2014. 146p. Tese (Doutorado em Engenharia Elétrica) - Escola de engenharia, Programa de Pós-Graduação em Engenharia Elétrica, Universidade Federal do Rio Grande do Sul, Porto Alegre, 2014. Disponível em: <http://hdl.handle.net/10183/114470>. Acesso em: 10 Jun. 2016.

FILOMENA, A. D. *et al.* Extended impedance-based fault location formulation for unbalanced underground distribution systems. In: IEEE POWER AND ENERGY SOCIETY GENERAL MEETING - CONVERSION AND DELIVERY OF ELECTRICAL ENERGY IN THE 21ST CENTURY, 2008, Pittsburgh. **Proceedings...** Piscataway: IEEE, 2008. p. 1–8.

FILOMENA, A. D. *et al.* Fault Location for Underground Distribution Feeders: An Extended Impedance-Based Formulation with Capacitive Current Compensation. **International Journal of Electrical Power and Energy Systems,** [S. l.], v. 31, n. 9, p. 489–496, 2009. Disponível em: <http://dx.doi.org/10.1016/j.ijepes.2009.03.026>. Acesso em: 12 Jun. 2015.

FUNABASHI, T. *et al.* Influence of Fault Arc Characteristics on The Accuracy of Digital Fault Locators. **IEEE Transactions on Power Delivery,** [S. l.], v. 16, n. 2, p. 195–199, Apr. 2001.

GAZZANA, D. S. *et al.* An Integrated Technique for Fault Location and Section Identification in Distribution Systems. **Electric Power Systems Research,** [S. l.], v. 115, p. 65–73, 2014.

GUTIERREZ-GALLEGO, J.; PEREZ-LONDOÑO, S.; MORA-FLOREZ, J. Efficient adjust of a learning based fault locator for power distribution systems. In: IEE/PES TRANSMISSION AND DISTRIBUTION CONFERENCE AND EXPOSITION: LATIN AMERICA (T&D-LA), 2010, São Paulo. **Proceedings...** Piscataway: IEEE, 2010. p. 774-779.

HAMEL, A.; GAUDREAU, A.; CÔTÉ, M. Intermittent Arcing Fault on Underground Low-Voltage Cables. **IEEE Transactions on Power Delivery,** [S. l.], v. 19, n. 4, p. 1862–1868, 2004.

HERRERA-OROZCO, A. R. **Análisis de los efectos de la variación de los parámetros del modelo de línea, de carga y de fuente, en la localización de fallas en sistemas de distribución**. 2013. 245 p. Tesis (Magister em ingenieria Electrica) – Programa de Maestria en Ingenieria Electrica, Universidad Tecnologica de Pereira, Colombia, Risaralda, Pereira, 2013.

HERRERA-OROZCO, A. R.; MORA FLOREZ, J. J.; PÉREZ-LONDOÑO, S. An impedance relation index to predict the fault locator performance considering different load models. **Electric Power Systems Research,** [S. l.], v. 107, p. 199–205, 2014.

IEEE POWER ENGINEERING SOCIETY. **IEEE Std 1234:** IEEE Guide for Fault-Locating

Techniques on Shielded Power Cable Systems. New York, 2007a.

IEEE POWER ENGINEERING SOCIETY. **IEEE Std 400.3:** IEEE Guide for Partial Discharge Testing of Shielded Power Cable Systems in a Field Environment. New York, 2007b. Disponível em: <http://ieeexplore.ieee.org/servlet/opac?punumber=4095160>. Acesso em: 10 Fev. 2016.

IEEE POWER AND ENERGY SOCIETY. **IEEE Std 37.114:** IEEE Guide for Determining Fault Location on AC Transmission and Distribution Lines. New York, 2014.

IURINIC, L. U. **Localização de faltas de alta impedância em sistemas de distribuição de energia: Uma abordagem baseada na estimação de parâmetros associados a modelos no domínio do tempo**. 2016.174p. Tese (Doutorado em Engenharia Elétrica) - Escola de engenharia, Programa de Pós-Graduação em Engenharia Elétrica, Universidade Federal do Rio Grande do Sul, Porto Alegre, 2016.

IURINIC, L. U. *et al.* Transmission Lines Fault Location Based on High- Frequency Components Technique : a general formulation for estimation of the dominant frequency. In: INTERNATIONAL CONFERENCE ON POWER SYSTEMS TRANSIENTS, 2013, Vancouver. **Proceedings...** [S.l.:s.n], 2013. Não paginado. Disponível em: <http://ipstconf.org/papers/Proc\_IPST2013/13IPST093.pdf>. Acesso em: 5 Fev. 2014.

JOHNS, A. T.; AGGARWAL, R. K.; SONG, Y. H. Improved techniques for modelling fault arcs an faulted EHV transmission systems. **IEE Proceedings - Generation, Transmission and Distribution**, Stevenage, v. 141, n. 2, p. 148-154, Mar. 1994.

KARIYA, T.; KURATA, H. **Generalized Least Squares**. 1st. ed. Chichester, UK: John Wiley & Sons, Ltd, 2004. 307 p. ISBN: 0-470-86697-7. (Wiley Series in Probability and Statistics).

KASZTENNY, B. *et al.* Detection of Incipient Faults in Underground Medium Voltage Cables. In: ANNUAL CONFERENCE FOR PROTECTIVE RELAY ENGINEERS, 61., 2008, College Station. **Proceedings...** Piscataway: IEEE, 2008. p. 349–366.

KERSTING, W. H. **Distribution System Modeling and Analysis**. Third ed. New York Washington,: CRC Press, 2008. 329 p. ISBN 0-8493-0812-7.

KIM, C. J.; BIALEK, T. O. Sub-Cycle Ground Fault Location – Formulation and Preliminary Results. In: IEEE/PES POWER SYSTEMS CONFERENCE AND EXPOSITION, 2011, Phoenix. **Proceedings...** Piscataway: IEEE, 2011. p. 1–8.

KIM, C. J.; BIALEK, T. O.; AWIYLIKA, J. An Initial Investigation for Locating Self-Clearing Faults in Distribution Systems. **IEEE Transactions on Smart Grid,** [S. l.], v. 4, n. 2, p. 1105–1112, 2013.

KIZILCAY, M.; PNIOK, T. Digital Simulation of Fault Arcs in Power Systems. **European Transactions on Electrical Power,** [S. l.], v. 1, n. 1, p. 55–60, 1991. Disponível em: <http://doi.wiley.com/10.1002/etep.4450010111>. Acesso em: 10 Oct. 2013.

KOCH, B.; CARPENTIER, Y. Manhole Explosions due to Arcing Faults on Underground Secondary Distribution Cables in Ducts. **IEEE Transactions on Power Delivery,** [S. l.], v. 7, n. 3, p. 1425–1433, 1992.

KRON, G. Tensorial Analysis of integrated transmission Systems. Part I: The six basic reference frames. **AIEE Transactions,** [S. l.], v. 70, p. 1239–1248, 1951.

KULKARNI, S. *et al.* Waveform characteristics of underground cable failures. In: IEEE PES GENERAL MEETING, 2010, Minneapolis. **Proceedings...** Piscataway: IEEE, 2010. Não paginado.

KULKARNI, S.; SANTOSO, S.; SHORT, T. A. Incipient Fault Location Algorithm for Underground Cables. **IEEE Transactions on Smart Grid,** [S. l.], v. 5, n. 3, p. 1165–1174, maio 2014. Disponível em: <http://ieeexplore.ieee.org/document/6787075/>. Acesso em: 12 Maio 2014.

LAWSON, C. L.; HANSON, R. J. **Solving Least Squares Problems**. Englewood Cliffs: SIAM, 1995. 352 p. ISBN: 0-89871-356-0.

LIVIE, J.; GALET, P.; WANG, A. The Application of On-Line Travelling Wave Techniques in the Location of Intermittent Faults on Low Voltage Underground Cables. In: INTERNATIONAL CONFERENCE ON DEVELOPMENTS IN POWER SYSTEM PROTECTION, 9., 2008, Glaskow. **Proceedings...** Stevenage: IET, 2008. p. 714-719.

MARTI, L. Simulation of Electromagnetic Transients in Underground Cables using the EMTP. In: INTERNATIONAL CONFERENCE O ADVANCES IN POWER SYSTEM CONTROL, OPERATION AND MANAGEMENT, 2., 1993, Hong Kong. **Proceedings...** London: IET, 1993. p. 147–152.

MASHIKIAN, M. S.; SZATKOWSKI, A. Medium Voltage Cable Defects Revealed by Off-Line Partial Discharge Testing at Power Frequency. **IEEE Electrical Insulation Magazine,** [S. l.], v. 22, n. 4, p. 24–32, Jul./Ago 2006.

MATHWORKS. **Matlab: the language of technical computing.** Disponível em: <https://www.mathworks.com/products/>. Acesso em: 18 out. 2016. (Programa de computador)

MIRI, S. M. M.; PRIVETTE, A. A survey of incipient fault detection and location techniques for extruded shielded power cables. In: SOUTHEASTERN SYNPOSIUM ON SYSTEM THEORY, 26., 1994, Athens. **Proceedings...** Piscataway: IEEE, 1994. p. 402–405. Disponível em: <http://ieeexplore.ieee.org/document/287844/>. Acesso em: 12 Maio 2015.

MOGHE, R. *et al.* Field investigation and analysis of incipient faults leading to a catastrophic failure in an underground distribution feeder. In: IEEE/PES POWER SYSTEMS CONFERENCE AND EXPOSITION, 2009, Seattle. **Proceedings...** Piscataway: IEEE, 2009. Não paginado. Disponível em: <http://ieeexplore.ieee.org/document/4840203/>. Acesso em: 12 Jul. 2015.

MONTICELLI, A. **State Estimation in Electric Power Systems:** A Generalized Approach. 1st. ed. [S.l.]: Springer, 1999. 404 p. ISBN: 978-0792385196.

MORA-FLÓREZ, J. J. **Localización de faltas en sistemas de distribución de energía eléctrica usando métodos basados en el modelo y métodos basados en el conocimiento**. 2006. 151p. Tese (Doutorado em Engenharia Elétrica) - Departamento de electrónica, informatica y automatica, Universidad de Girona. Girona. España, 2006. ISBN 978-84-690- 4513-8. Disponível em: <http://dugi-doc.udg.edu//handle/10256/4925>. Acesso em: 15 ago. 150

2016.

MORA-FLÓREZ, J. J.; MELÉNDEZ, J.; CARRILLO-CAICEDO, G. Comparison of Impedance-Based Fault Location Methods for Power Distribution Systems. **Electric Power Systems Research,** [S. l.], v. 78, n. 4, p. 657–666, 2008.

MOUSAVI, M. J. *et al.* Classification of Load Change Transients and Incipient Abnormalities in Underground Cable Using Pattern Analysis Techniques. In: IEEE/PES TRANSMISSION AND DISTRIBUTION CONFERENCE AND EXPOSITION, 2003, Dallas. **Proceedings...** Piscataway: IEEE, 2003. p. 175–180.

NEIER, T. **Cable Fault Location in LV, MV and HV Underground Cable Networks, Practical Experience.** Raiffeisenstraße: [s.n.], 2009. Disponível em: <http://www.hvtechnologies.com/Portals/0/products/hv\_brochures/Cable Fault Location Practical Experience.pdf>. Acesso em: 13 jul. 2015.

NGOC, M. N.; HADJSAID, N.; COCHET, F. Single end Self-Clearing Transient Fault Location for Preventive Maintenance of Power Cable Systems. In: IEEE GRENOBLE POWER TECH, 2013, Grenoble. **Proceedings...** Piscataway: IEEE, 2013. p. 16-20.

NOURI, H.; ALAMUTI, M. M.; MONTAKHAB, M. Time-based fault location method for LV distribution systems. **Electrical Engineering**, [S. l.], v. 98, n. 1, p. 87–96, Dec. 2015.

OPPENHEIM, A. V.; SCHAFER, R. W.; BUCK, J. R. **Discrete-Time Signal Processing**. 3rd. ed. New Jersey: Prentice-Hall, 2010. 897 p. ISBN: 0-13-754920-2.

OROZCO-HENAO, C. **Localização de faltas para sistemas de distribuição ativos:**  Metodologia analítica adaptativa baseada na baseada na estimativa da impedância aparente. 2016. 212p. Tese (Doutorado em Engenharia Elétrica) - Escola de engenharia, Programa de Pós-Graduação em Engenharia Elétrica, Universidade Federal do Rio Grande do Sul, Porto Alegre, 2016.

PRIKLER, L.; HØIDALEN, H. K. **ATPDRAW version 5.6 for Windows 9x/NT/2000/XP/Vista Users' Manual**. Norway: [s.n.], 2009.

RADOJEVIĆ, Z. M.; TERZIJA, V. V. Fault Distance Calculation and Arcing Faults Detection on Overhead Lines Using Single End Data. In: INTERNATIONAL CONFERENCE ON DEVELOPMENTS IN POWER SYSTEM PROTECTION, 9., 2008, Glaskow. **Proceedings...** Stevenage: IET, 2008. p. 638–643.

RAMÍREZ, C. *et al.* **Modelamiento de protecciones utilizando ATP**. 1. ed. Bogotá, Colombia: Universidad Nacional de Colombia, 2008. 135 p. ISBN: 978-958-701-829-5.

ROSS, R. Inception and Propagation mechanisms of Water Treeing. **IEEE Transactions on Dielectrics and Electrical Insulation,** [S. l.], v. 5, n. 5, p. 660–680, Oct. 1998.

SAHA, M. .; IZYKOWSKI, J.; ROSOLOWSKI, E. **Fault Location on Power Networks**. New York: Springer, 2010. 432 p. ISBN: 978-1-84882-885-8.

SALIM, R. H. *et al.* Extended Fault-Location Formulation for Power Distribution Systems. **IEEE Transactions on Power Delivery,** [S. l.], v. 24, n. 2, p. 508–516, Apr. 2009.

SALIM, R. H.; SALIM, K. C. O.; BRETAS, A. S. Further Improvements on Impedance-Based Fault Location for Power Distribution Systems. **IET Generation, Transmission & Distribution,** [S. l.], v. 5, n. 4, p. 467, Apr. 2011.

SIDHU, T. S.; XU, Z. Detection of Incipient Faults in Distribution Underground Cables. **IEEE Transactions on Power Delivery,** [S. l.], v. 25, n. 3, p. 1363–1371, 2010.

SONG, Y. H.; AGGARWAL, R. K.; JOHNS, A. T. Digital Simulation of Fault Arcs on Long-Distance Compensated Transmission Systems with Particular Reference to Adaptive Autoreclosure. **European Transactions on Electrical Power,** [S. l.], v. 5, n. 5, p. 315–324, 1995.

STRINGER, N. T.; KOJOVIC, L. A. Prevention of underground cable splice failures. **IEEE Trans. Industry Applications,** [S. l.], v. 37, n. 6, p. 230–239, 2001.

WATSON, N.; ARRILLAGA, J. **Power Systems Electromagnetic Transients Simulation**. 1. ed. London, United Kingdom.: The Institution of Engineering and Technology, 2007. 449 p. ISBN: 978-0-85296-106-3.

XU, Z. **Fault Location and Incipient fault Detection in Distribution Cables**. 2011. 265 p. Thesis (Doctor of Philosophy) - Program in Engineering Science, Department of Electrical and Computer Engineering, The School of Graduate and Postdoctoral Studies, The University of Western Ontario, London, Ontario, Canada, 2011.

XU, Z.; SIDHU, T. S. Fault Location Method Based on Single-end Measurements for Underground Cables. **IEEE Transactions on Power Delivery,** [S. l.], v. 26, n. 4, p. 2845– 2854, Oct. 2011.

ZANETTA, L. C. **Transitórios Eletromagnéticos em Sistemas de Potência**. São Paulo: EDUSP, 2003. v. 52. 712p. ISBN: 978-85-314-0755-0.

ZAYANDEHROODI, H. *et al.* An optimal radial basis function neural network for fault location in a distribution network with high penetration of DG units. **Journal of the International Measurement Confederation,** [S. l.], v. 46, n. 9, p. 3319–3327, nov. 2013. Disponível em: <http://linkinghub.elsevier.com/retrieve/pii/S0263224113001929>. Acesso em: 23 set. 2016.

# **APÊNDICE A: ASPECTOS TEÓRICOS DO ATP/EMTP - SOFTWARE DE SIMULAÇÃO**

O software utilizado para a modelagem e simulação dos estudos de caso e para a modelagem das faltas incipientes é o Alternative Transients Program (ATP). Este em suas primeiras versões foi chamado "ElectroMagnetic Transient Program" (EMTP). Este software foi criado na década dos 60s pelo Dr. Hermann Dommel, que depois cedeu os seus direitos à "Boneville Power Administration" (BPA). A BPA o liberou para evadir custos associados a sua manutenção, pelo que a "Electric Power Research Institute" (EPRI) o tomou. Anos depois seus colaboradores, junto com um grupo europeu, criaram a versão para PC chamado ATP, com a diferença que este último opera diferentes plataformas para sua interface gráfica, mas conserva a mesma máquina de solução do EMTP (Fortran), o que faz que seja um software rápido e confiável (ATP USER GROUP, 1996; PRIKLER; HØIDALEN, 2009).

O ATP/EMTP é um programa de simulação universal que serve para modelar sistemas complexos no domínio do tempo, também para realizar medições dos sinais e realizar estudos de análises de transitórios (PRIKLER; HØIDALEN, 2009). Portanto, permite realizar estudos de qualidade da energia relacionados com a localização de faltas em sistemas de distribuição.

Algumas vantagens que possui este software de simulação são apresentadas a seguir:

- Tem uma distribuição livre por grupos de usuários. Esta condição o faz atrativo para o seu uso, permitindo ter uma referência muito ampla sobre sua aplicação.
- Utiliza modelos detalhados para simular de forma precisa os transitórios ocorridos durante períodos curtos, permitindo sua aplicação para análises de faltas.
- Sua facilidade de gestão mediante programas adicionais como o ATPDraw que interage com o usuário de forma gráfica.
- Utiliza diferentes modelos para representar linhas de distribuição e transmissão que trabalham com diferentes informações, dependendo dos dados que se possua.
- Permite criar novos blocos de simulação, como módulos de proteção.
- O ATP possui a capacidade de programar módulos de *Transient Analysis of Control Systems* (TACS) e *MODELS* (uma linguagem de programação), que permite modelar os sistemas de controle e os componentes com características não lineares como são arcos elétricos e outros elementos do sistema (DUBÉ, 1996).
- O ATP utiliza a integração trapezoidal para resolver as equações diferenciais dos componentes do sistema no domínio do tempo, o que permite realizar facilmente a

discretização das equações dos elementos que se desejam programar (WATSON; ARRILLAGA, 2007).

- Este software realiza o cálculo da resposta fasorial da rede em função da frequência, utilizando uma varredura de frequência e tem a capacidade de realizar uma análise harmônica no domínio da frequência utilizando o método de injeção de corrente harmônica.
- Os manuais e publicações referentes a seu uso tratam-se mediante grupos de usuários, o que permite obtê-los facilmente.
- A facilidade de interação com outros programas utilizados no ambiente acadêmico, como o Matlab, que foi mais uma ferramenta utilizada na programação do algoritmo de localização de faltas, além de sua popularidade no círculo acadêmico.

Assim, justifica-se a importância da utilização do ATP/EMTP na realização do presente trabalho; aliás, do uso de subprogramas como o ATPDraw e a interação deste com o Matlab.

#### **A.1 ASPECTOS BÁSICOS DA LINGUAGEM DE MODELS DO ATP/EMTP**

Os modelos propostos na seção [4.1](#page-102-0) para simular faltas incipientes foram programados usando a ferramenta de *MODELS* do ATP/EMTP e os elementos do circuito controlados por *MODELS*. A seguir apresentam-se alguns aspectos básicos da linguagem de *MODELS* no ATP/EMTP.

*MODELS* é uma linguagem de descrição técnica suportada por uma ferramenta de simulação. Este é um programa focado na simulação no domínio do tempo e é utilizado como ferramenta para descrever o comportamento dinâmico de sistemas físicos complexos. No ATP/EMTP ele pode ser usado para descrever a operação de componentes do circuito e de controle tipo *TACS* (DUBÉ, 1996; HERRERA-OROZCO, 2013).

Suas características mais importantes são as seguintes (RAMÍREZ *et al.*, 2008):

- É completamente estruturado, o que facilita a criação modular de suas aplicações.
- A linguagem de programação está composta por instruções e sentenças simples e fáceis de lembrar, similares às usadas em linguagem Fortran.
- Possui um grupo de variáveis residentes que facilitam a programação, como o tempo de simulação e a duração do passo de integração.
- Permite desenvolver modelos que utilizem variáveis tais como tensão, corrente e sinais de controle. Isto permite modelar componentes sem requerer um conhecimento sobre a programação interna do ATP/EMTP.
- Os componentes individuais dos *MODELS* de um sistema atualizam automaticamente sua operação na medida em que se incrementa o tempo de simulação.

Finalmente, um exemplo do formato geral de descrição para um *MODELS* é apresentado na [Figura A.1](#page-154-0) (DUBÉ, 1996; RAMÍREZ *et al.*, 2008).

| -- Nome do modelo<br>INPUT  -- Nome das variáveis de entrada separadas por ','<br>-- Nomes das variáveis de saída<br>-- Nomes das variáveis externas<br>-- Podem ser definidas constantes para o modelo<br>-- Nome das variáveis locais<br>-- Valores padrão de variáveis e expressões {DFLT:n}<br>-- Inicialização<br>-- Execução do programa |
|----------------------------------------------------------------------------------------------------|
|                                                                                                    |
|                                                                                                    |

**Figura A.1. Formato geral de descrição para um** *MODELS*

<span id="page-154-0"></span>A seguir apresentam-se os códigos desenvolvidos para cada um dos blocos de tensão de arco programado por meio da ferramenta de *MODELS* do ATP/EMTP, como descrito na seção [4.1.](#page-102-0)

# **A.1.2 Código desenvolvido em linguagem de** *MODELS* **para simular a tensão de arco estática para a falta incipiente**

```
MODEL Varc_Est2
------------------------------------------------------------------------
-- Modelo da tensão de arco estático utilizado para faltas incipientes
-- Desenvolvido por: Andrés Ricardo Herrera Orozco
-- Estudante de doutorado em engenharia elétrica da UFRGS Data:2016
------------------------------------------------------------------------
DATA Uarc {dflt: 1300} --Magnitude de tensão de arco por defeito [V]
tclose {dflt: 0.05} --Tempo de inserção da falta [s]
 topen {dflt: 0.0583333} --Tempo de inserção da falta [s]
Noise {dflt: 0.1} --Percentagem de erro aleatório dentro do modelo de falta entre [0-1]
---------- Os valores por default foram tomados de (Funnabashi et. al., 2001)
      CONST freq {val: 60} -- Valor da frequência
INPUT i {dflt:sin(t)} --Corrente de arco [A]
VAR
 Varco -- Tensão de arco no tempo [V]
 estado_s --Estado do switch
 Rvar --Resistencia variável
 top14 -- Tempo de apertura para falta de um quarto de ciclo
 Sant14 --Salva o valor anterior t-deltat para top14
 Snew14 --Salva o valor novo t para top14
 Flag1 -- Bandeira para identificar o top14
 iant -- Valor de i anterior
OUTPUT
 estado_s --Estado do switch
 Rvar --Resistencia variável
INIT
-- Inicializo a tensão de arco e a resistência
IF t<=0 OR t<=timestep THEN
Varco :=0
```
156

```
estado_s:=bool(-1) --O switch esta aberto
 Rvar:=1e-5 --Resistencia variável inicia com valor pequeno
ENDIF
-- Inicializo os tempos e as bandeiras
 top14:=0 -- Tempo de apertura para falta de um quarto de ciclo
 Flag1:=0 -- Bandeira para identificar o top14
 iant:=0 -- inicializo o valor do i anterior
 Sant14:=0 --Salva o valor anterior t-deltat para top14
 Snew14:=0 --Salva o valor novo t para top14
ENDINIT
EXEC
---------------------------------------------------------
-- Para inserir a falta. Continua normalmente funcionando
---------------------------------------------------------
IF t<tclose THEN
 estado_s:=bool(-1) --O switch esta aberto
Rvar:=1e-5 --Resistencia variável antes da falta toma-se constante
ENDIF
IF t>=tclose and t<topen THEN
 estado_s:=bool(1) --O switch esta fechado
 Varco:=Uarc*sign(i) + random()*(2*Noise*Uarc)-Noise*Uarc -- tensão de arco com ruído
 Rvar:=Varco/i --Resistencia variável
  IF Rvar>500000 THEN -- Dou um limite a R para não ter problemas de sobrecarga numérica
   Rvar:=500000 --Resistencia variável
   ENDIF
ENDIF
IF t>=topen THEN
estado_s:=bool(-1) --O switch esta aberto
Rvar:=1e-5 --Resistencia variável apos da falta toma-se constante
ENDIF
---------------------------------------------------------------
 -- Para encontrar os tempos de apertura para um quarto de ciclo
---------------------------------------------------------------
IF t>=(tclose+1/freq/8) and Flag1=0 THEN --Espero um tempo antes de iniciar a busca dos 
tempos de apertura
 iant:=prevval(i) -- Valor de i anterior
 Sant14:=sign(iant) --Salva o valor anterior t-deltat para top14
 Snew14:=sign(i) --Salva o valor novo t para top14
 IF Sant14 = Snew14 THEN --Espero um tempo antes de iniciar a busca dos tempos de apertura
 Flag1:=0 -- A bandeira segue como zero
 ELSE -- Se não são iguais é porque teve passo por zero
 Flag1:=1 -- A bandeira muda de valor
  IF abs(iant) >= abs(i) THEN -- Olho que corrente esta mais perto de zero, ou seja é menor
   top14:=t --Quer dizer que o tempo atual apresenta o valor mais perto de zero em corrente 
  ELSE
   top14:=t-timestep --Quer dizer que o tempo anterior apresenta o valor mais perto de zero 
em corrente 
 ENDIF
ENDIF
ENDIF
ENDEXEC
ENDMODEL
RECORD 
 Varc_Est2.Varco AS Volt
 Varc_Est2.estado_s AS est
 Varc_Est2.Rvar AS Rv
Varc_Est2.top14 AS t14
```
**Figura A.2. Código desenvolvido em linguagem de** *MODELS* **para tensão de arco estática**

# **A.1.3 Código desenvolvido em linguagem de** *MODELS* **para simular a tensão de arco dinâmica para a falta incipiente**

**MODEL** Varc\_Din2 *------------------------------------------------------------------------ -- Modelo da tensão de arco Dinâmico utilizado para faltas incipientes -- Desenvolvido por: Andrés Ricardo Herrera Orozco -- Estudante de doutorado em engenharia elétrica da UFRGS Data:2016 ------------------------------------------------------------------------* **DATA** U0 {**dflt**: 14.3} *--Magnitude de tensão de arco por unidade de comprimento [V/cm]* tclose {**dflt**: 0.05} *--Tempo de inserção da falta [s]* topen {**dflt**: 0.0583333} *--Tempo de finalização da falta [s]* Tau {**dflt**: 0.4} *--Constante de tampo para o arco primário que é simulado [ms]* R {**dflt**: 0.00055} *--Resistência de arco por unidade de comprimento [ohm/cm].*  Long {**dflt**: 58} *--Comprimento do arco elétrico primário.*

```
---------- Os valores por default foram tomados de (Funnabashi et. al., 2001)
CONST freq {val: 60} -- Valor da frequência
INPUT i {dflt:sin(t)} --Corrente de arco [A]
VAR
 Varco -- Tensão de arco no tempo [V]
 estado_s --Estado do switch
 Rvar --Resistencia variável
 G --Condutância de arco estacionário
 g --Condutância de arco dinâmico
 a1 --Coeficiente 1 da eq diferencial
 a2 --Coeficiente 2 da eq diferencial
 k --Constante da eq diferencial --a1*g(t)+a2*d/dt*g(t)=k
-- Para obter tempos de fechamento da falta
 top14 -- Tempo de apertura para falta de um quarto de ciclo
 Sant14 --Salva o valor anterior t-deltat para top14
 Snew14 --Salva o valor novo t para top14
 Flag1 -- Bandeira para identificar o top14
 iant -- Valor de i anterior
OUTPUT
   estado_s --Estado do switch
 Rvar --Resistencia variável
INIT
IF t<=0 OR t<=timestep THEN
Varco :=0
 estado_s:=bool(-1) --O switch esta aberto
Rvar:=1e-5 --Resistencia variável inicia com valor pequeno
ENDIF
G:=0q:=0--Defino os valores da equação diferencial
a1:=1/(Tau/1000) --Valor do primeiro coeficiente constante
          - -a1 \cdot q(t) + a2 \cdot d/dt \cdot q(t) = kk:=0-- Inicializo os tempos e as bandeiras
top14:=0 -- Tempo de apertura para falta de um quarto de ciclo
Flag1:=0 -- Bandeira para identificar o top14
 iant:=0 -- inicializo o valor do ianterior
 Sant14:=0 --Salva o valor anterior t-deltat para top14
Snew14:=0 --Salva o valor novo t para top14
ENDINIT
EXEC
IF t<tclose THEN
 estado_s:=bool(-1) --O switch esta aberto
 Rvar:=1e-5 --Resistencia variável antes da falta toma-se constante
ENDIF
             ---------------------------------------------------------
-- Para inserir a falta. Continua normalmente funcionando
---------------------------------------------------------
IF t>=tclose and t<(tclose+timestep) THEN
   estado_s:=bool(1) --O switch esta fechado
   Varco:=(U0+R*abs(i))*Long --Calculo a tensão de arco estacionária
  G:= abs(i)/Varco -- Calculo a tensão de arco estacionária anterior 
   g:= G --A condutância para a primeira iteração vai ser a mesma estacionária
   k:=a1*G --Calculo o valor do coeficiente variável
 -- Isto é valido por que no primer instante da falta a resistência é pequena, ou seja, a 
condutância e grande.
   IF g<0.000002 THEN -- Dou um limite a condutância para não ter problemas de sobrecarga 
numérica
   g:=0.000002 
   ENDIF
  Rvar:=1/g --Resistencia de arco variável
ENDIF
IF t>=(tclose+timestep) and t<topen THEN
  estado_s:=bool(1) --O swiche esta fechado
   Varco:=(U0+R*abs(i))*Long --Calculo a tensão de arco estacionária
  G:= abs(i)/Varco -- Calculo a tensão de arco estacionária atual
--------------------------------------------------
--Resolvo a equação diferencial a1*g(t)+a2*d/dt*g(t)=k
--------------------------------------------------
  k:=a1*G --Calculo o valor do coeficiente variável
 cdiffeq(a1|d0+a2|d1)|q:=k-------------------------------------------------
--
-------------------------------------------------
  IF g<0.000002 THEN -- Dou um limite a condutância para não ter problemas de sobrecarga 
numérica
  g:=0.000002
```
 **ENDIF** Rvar:=1/g *--Resistencia de arco variável* **ENDIF IF** t>=topen **THEN** estado\_s:=bool(-1) *--O switch esta aberto* Rvar:=1e-5 *--Resistencia variável apos da falta toma-se constante* **ENDIF** *-- Para encontrar os tempos de apertura para um quarto de ciclo ---------------------------------------------------------------* **IF** t>=(tclose+1/freq/8) and Flag1=0 **THEN** *--Espero um tempo antes de iniciar a busca dos tempos de apertura* iant:=prevval(i) *-- Valor de i anterior* Sant14:=sign(iant) *--Salva o valor anterior t-deltat para top14* Snew14:=sign(i) *--Salva o valor novo t para top14* **IF** Sant14 = Snew14 **THEN** *--Espero um tempo antes de iniciar a busca dos tempos de apertura* Flag1:=0 *-- A bandeira segue como zero* **ELSE** *-- Se não são iguais é porque teve passo por zero* Flag1:=1 *-- A bandeira muda de valor* **IF** abs(iant) >= abs(i) **THEN** *-- Olho que corrente esta mais perto de zero, ou seja é menor* top14:=t *--Quer dizer que o tempo atual apresenta o valor mais perto de zero em corrente*  **ELSE** top14:=t-timestep *--Quer dizer que o tempo anterior apresenta o valor mais perto de zero em corrente*  **ENDIF ENDIF ENDIF ENDEXEC ENDMODEL** RECORD Varc\_Din2.Varco AS Volt Varc\_Din2.estado\_s AS est Varc\_Din2.Rvar AS Rv Varc\_Din2.top14 AS t14

**Figura A.3. Código desenvolvido em linguagem de** *MODELS* **para tensão de arco dinâmica**

# **APÊNDICE B: FORMULAÇÃO DO MÉTODO PROPOSTO POR KULKARNI, SANTOSO E SHORT (2014)**

Como foi descrito no capítulo [2](#page-38-0) e [4,](#page-102-1) o método usado para realizar as comparações com a técnica de localização de faltas incipientes proposta foi o método proposto por (KULKARNI; SANTOSO; SHORT, 2014). Assim, a seguir apresenta-se uma revisão da formulação deste método e seu funcionamento.

O uso de uma abordagem baseada na tensão de arco como é proposto em (KULKARNI; SANTOSO; SHORT, 2014) é similarmente apresentado em (DJURIĆ; RADOJEVIĆ; TERZIJA, 1999; RADOJEVIĆ; TERZIJA, 2008), mas para faltas de arco permanentes em linhas de transmissão aéreas. O algoritmo é aplicável a faltas monofásicas fase-terra e estima a magnitude da tensão de arco na fase afetada, a resistência e a reatância até a falta. Considerando-se que uma falta fase-terra acontece no cabo, o cabo em falta como é visto desde o ponto de monitoramento é representado como um modelo pi  $(\pi)$  de parâmetros concentrados, como apresenta a [Figura B.1.](#page-158-0)

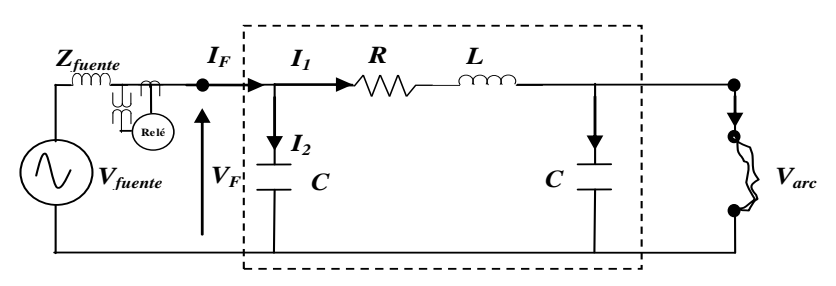

**Figura B.1. Modelo pi (π) equivalente do cabo durante falta monofásica á terra**

<span id="page-158-0"></span>Para simplificar a análise, é assumido que o capacitor no lado da falta do modelo pi  $(\pi)$ é essencialmente curtocircuitado pela falta. Isto ocorre pelo fato de que durante uma falta de baixa resistência ou falta sólida o capacitor descarrega-se imediatamente na falta com uma constante de tempo (RC) tipicamente em microssegundos ou ainda com uma faixa menor. A maioria das faltas incipientes são de baixa resistência, já que são caracterizadas por uma alta corrente de falta (em outros casos não serão detectadas). Estas faltas tem uma duração típica entre ¼ á ½ ciclo ou 4 a 8 ms (para 60 Hz), que é muito maior do que microssegundos. Portanto, a consideração do capacitor essencialmente curtocircuitado pela falta é justificada no sentido da duração da falta. Porém, este pressuposto irá resultar em algum erro, embora menor na localização da falta. Assim, o circuito em falta consiste só dos elementos  $R$ ,  $L$  e  $C$ no lado da fonte, como apresenta a [Figura B.2.](#page-159-0)

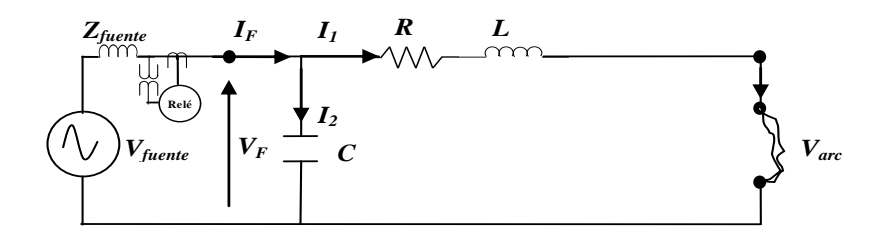

**Figura B.2. Modelo simplificado do cabo durante falta monofásica à terra**

<span id="page-159-0"></span>A tensão de fase medida no terminal de monitoramento  $(V_F)$ ; a corrente  $I_1$  e  $I_2$  são apresentadas na equação [\(B.1\).](#page-159-1)

<span id="page-159-2"></span><span id="page-159-1"></span>
$$
V_F = R.I_1 + L.\frac{d}{dt}I_1 + V_{arc,mag}.\text{sign}(I_1)
$$
  

$$
I_1 = I_F - I_2
$$
  

$$
I_2 = C.\frac{d}{dt}V_F
$$
 (B.1)

Usando [\(B.1\)](#page-159-1) obtém-se a expressão que representa uma falta monofásica a terra como [\(B.2\).](#page-159-2) Assumindo que  $I_F$  é muito maior do que  $I_2$ , então no último termo só o sinal "*sign*" de  $I_F$  é calculado.

$$
V_F = R.I_F - R.C.\frac{d}{dt}V_F + L\frac{d}{dt}I_F - L.C.\frac{d^2}{dt^2}V_F + V_{arc,mag}.sign(I_F)
$$
(B.2)

Pode-se notar claramente que o modelo de tensão de arco assumido é o modelo estático apresentado na equação [\(2.27\)](#page-53-0) dos aspectos teóricos. A resistência de arco ainda é não linear e irá mudar com a magnitude da corrente de falta. Assim, considerar a tensão de arco como uma forma de onda quadrada, implica em ter a tensão de arco constante, independentemente da magnitude da corrente de falta. Incorporando a tensão de arco no algoritmo para a estimação da distância geralmente é melhorada sua exatidão (KULKARNI; SANTOSO; SHORT, 2014).

Nota-se que os elementos  $R$ ,  $L$  e  $C$  usados na equação [\(B.2\)](#page-159-2) são a resistência, a reatância e a capacitância própria do condutor respectivamente. Os efeitos mútuos não são levados em conta nesta formulação, argumentando que seu efeito é insignificante e que não impactam fortemente na exatidão.

Por outro lado, nos sistemas de distribuição a corrente da fase em falta tipicamente contém uma componente da corrente da carga, que pode levar a estimações de localização da falta imprecisas. Pelo contrário, a corrente de neutro  $(I_n = I_a + I_b + I_c)$  durante a falta puramente consiste da corrente de falta, pois as correntes de carga num sistema trifásico

equilibrado se cancelam. Porém, isto não livra o algoritmo no momento de ter um sistema com correntes de carga desequilibradas. Ainda, se o modelo da carga do circuito está disponível, o desequilíbrio na corrente de carga poderia ser levado em conta. Como resultado, neste caso, para um sistema assumido equilibrado, o uso da corrente de neutro  $(I_n)$  no algoritmo de localização de faltas produz uma melhor estimativa. Portanto, no algoritmo proposto por (KULKARNI; SANTOSO; SHORT, 2014) é usada a corrente de neutro  $(I_n)$  na equação [\(B.2\)](#page-159-2) ao invés da corrente da fase em falta  $I<sub>F</sub>$ . A expressão em (B.2) é aplicável a cada ponto da forma de onda de tensão e corrente medido no terminal de monitoramento. Com as amostras obtidas do medidor e aplicadas em [\(B.2\),](#page-159-2) obtém-se um sistema sobredeterminado de equações. Estas equações podem ser representadas em forma matricial como apresenta-se na equação [\(B.3\).](#page-160-0) Define-se igualmente uma janela $^{22}$  como o número de pontos de amostragem analisados para um instante de tempo dado.

<span id="page-160-0"></span>
$$
[V_F] = \begin{bmatrix} I_n & -\frac{dV_F}{dt} & \frac{dI_n}{dt} & -\frac{d^2V_F}{dt^2} & sign(I_n) \end{bmatrix} \cdot \begin{bmatrix} R \\ R.C \\ L \\ L.C \\ V_{arc,mag} \end{bmatrix}
$$
 (B.3)

<span id="page-160-1"></span>Para solucionar [\(B.3\)](#page-160-0) esta é escrita como [\(B.4\):](#page-160-1)

<u>.</u>

$$
Y = X\hat{\theta}
$$
  
\n
$$
X = [a_1 \quad a_2 \quad a_3 \quad a_4 \quad a_5]
$$
  
\n
$$
a_1 = I_n, \quad a_2 = -\frac{dV_F}{dt}, \quad a_3 = \frac{dI_n}{dt}, \quad a_4 = -\frac{d^2V_F}{dt^2}, \quad a_5 = sign(I_n)
$$
  
\n
$$
\hat{\theta}^T = [R \quad R.C \quad L \quad L.C \quad V_{arc,mag}]
$$
  
\n
$$
Y = [V_F]
$$
  
\n(B.4)

O sistema de equações em [\(B.4\)](#page-160-1) é um sistema sobredeterminado de equações, como é apresentado na equação [\(C.1\)](#page-162-0) no Apêndice C, neste caso, com cinco incógnitas dadas por  $\hat{\theta}$ . Como é um sistema sobredeterminado de equações, este é solucionado utilizando o método de MQNN apresentado no Apêndice C.2 (LAWSON; HANSON, 1995). Isto garante que só valores positivos de R, L, C e  $V_{arc,mag}$  são considerados, já que só valores positivos destas quantidades mantém a sua significância física. Depois de calculados os valores desconhecidos  $(\hat{\theta})$  para um instante de tempo, a janela é deslocada para o seguinte instante de tempo e o processo é repetido para toda a forma de onda. Note-se que a tensão de arco durante a falta pode variar devido à tendência do arco a alongar ou diminuir sobre um período de tempo. No

<sup>22</sup> Esta janela de dados é definida considerando a duração da falta, similarmente ao apresentado na subseção [3.3.3](#page-92-0) para o método proposto nesta pesquisa.

entanto, a resistência e a reatância à falta devem ser constantes durante a falta. Uma vez que os valores de  $R$  e  $L$  são conhecidos, a impedância desde o ponto de monitoramento até a localização da falta pode ser obtida e, portanto, a localização da falta.

Também, em (KULKARNI; SANTOSO; SHORT, 2014) apresenta-se uma formulação para a aplicação do algoritmo em faltas de arco em linhas aéreas para faltas monofásicas a terra. Toma-se um circuito similar ao proposto na [Figura B.2,](#page-159-0) mas desconsiderando a capacitância e se obtém uma formulação similar à proposta em [\(B.2\),](#page-159-2) mas sem os termos relacionados com a capacitância  $C$ .

Por outro lado, alguns algoritmos agrupam o termo da resistência da falta com outros termos de erro e estimam a sua magnitude. No algoritmo proposto por (KULKARNI; SANTOSO; SHORT, 2014) a resistência de falta, além da que resulta do arco elétrico, vai ficar agrupada no termo  $R$  da equação [\(B.2\).](#page-159-2) Portanto, é utilizado o termo  $L$  para estimar a distância à falta em termos da reatância. Este termo não será afetado pela resistência de falta, então uma estimação mais exata pode ser obtida para cada tempo. Além disso, depois de calcular a reatância até a falta, a resistência do condutor da linha para o comprimento pode ser determinada se os parâmetros da linha são conhecidos. A diferença entre esta resistência calculada da linha e o valor  $R$  do algoritmo vai dar a resistência de falta.

Finalmente, este método aplica um procedimento similar de pré-processamento dos dados de entrada por meio de um filtro de média móvel como o apresentado na subseção [3.3.1.](#page-89-0) Também como é obtida uma faixa de resultados da aplicação do método, então, realiza a estimativa final por meio do cálculo do valor médio dos resultados.

Por fim, cabe salientar que as principais diferenças da técnica de localização de faltas incipientes proposta nesta tese (MLFI-P1 e MLFI-P2) com o presente método são: (a) Nesta tese são propostas duas novas formulações do modelo do SDEE em falta (MLFI-P1 e MLFI-P2), as quais consideram simultaneamente as características da falta incipiente e dos SDEE, como a tensão de arco, o modelo completo da linha, o desequilíbrio do sistema e a condição de carga; (b) um processo de compensação de corrente de carga para o cálculo da corrente de falta que permite lidar de um melhor jeito com sistemas desequilibrados; (c) o uso do método de MQPNN, que considera a matriz de pesos usando os valores medidos de magnitude de cada amostra, e faz ao algoritmo mais robusto ante incertezas nas medições; (d) o pósprocessamento de resultados por meio do método de *voltar e substituir* os parâmetros estimados para obter aqueles que entregam menor erro na estimação da tensão em falta, o que permite refinar e obter uma melhor estimativa final para a técnica.

# **APÊNDICE C: MÉTODO DE MÍNIMOS QUADRADOS (MQ)**

Como observou-se na seção [2.4,](#page-57-0) vários dos métodos de localização de faltas incipientes encontrados na literatura especializada utilizam o método de MQ para realizar o cálculo dos parâmetros até a falta (ALAMUTI *et al.*, 2010, 2012; KULKARNI; SANTOSO; SHORT, 2014; NGOC; HADJSAID; COCHET, 2013; NOURI; ALAMUTI; MONTAKHAB, 2015). Assim, um estudo e análise deste método foram realizados a fim de entender melhor o funcionamento dos algoritmos para a utilização do mesmo nesta pesquisa.

O método de MQ é um dos mais conhecidos e mais utilizados nas mais diversas áreas de ciência e tecnologia. A origem da ideia básica pode ser encontrada nos trabalhos de Gauss sobre estudos astronômicos (AGUIRRE, 2007). Este método é claramente apresentado em (AGUIRRE, 2007; KARIYA; KURATA, 2004; MONTICELLI, 1999).

De forma básica, a solução por MQ fornece uma maneira de lidar com sistemas sobredeterminados de equações lineares (sistemas com mais equações do que incógnitas) do tipo:

<span id="page-162-0"></span>
$$
Y = X\widehat{\theta} \tag{C.1}
$$

Onde  $\widehat{\theta}$  e Y são vetores de dimensão n e m respectivamente, com  $n < m$ . X é uma matriz de  $mxn$ , chamada de matriz de regressores.

A formulação do problema de MQ para o sistema de equações sobredeterminado em [\(C.1\)](#page-162-0) é encontrar o vetor  $\hat{\theta}$  de dimensão n, para o qual o índice  $J_{MQ}(\hat{\theta})$  definido por [\(C.2\)](#page-162-1) é minimizado.

$$
J_{MQ}(\widehat{\boldsymbol{\theta}}) = \frac{1}{2} (\mathbf{Y} - \mathbf{X}\widehat{\boldsymbol{\theta}})^T (\mathbf{Y} - \mathbf{X}\widehat{\boldsymbol{\theta}})
$$
 (C.2)

Isto equivale a minimizar o vetor de resíduo ou erro  $\xi$ , definido como [\(C.3\)](#page-162-2)

<span id="page-162-4"></span><span id="page-162-3"></span><span id="page-162-2"></span><span id="page-162-1"></span>
$$
\xi = Y - X\widehat{\theta} \tag{C.3}
$$

A solução  $\hat{\theta}$  de MQ é tal que:

$$
J_{MQ}(\widehat{\boldsymbol{\theta}}) = \min_{\widehat{\boldsymbol{\theta}}} \frac{1}{2} . \boldsymbol{\xi}^T \boldsymbol{\xi}
$$
 (C.4)

Assim, a fim de minimizar a função de custo  $J_{MQ}$  com respeito a  $\hat{\theta}$ , é necessário resolver  $\frac{\partial J_{MQ}}{\partial \hat{\theta}} = 0$ . Fazendo isso, tem-se:

$$
\frac{\partial J_{MQ}}{\partial \widehat{\boldsymbol{\theta}}} = \frac{1}{2} \{ -(Y^T . X)^T - X^T . Y + (X^T . X + X^T . X). \widehat{\boldsymbol{\theta}} \}
$$
\n(C.5)\n
$$
\frac{\partial J_{MQ}}{\partial \widehat{\boldsymbol{\theta}}} = \frac{1}{2} \{ -X^T . Y - X^T . Y + 2 . X^T . X. \widehat{\boldsymbol{\theta}} \}
$$

Igualando-se a equação [\(C.5\)](#page-162-3) a zero, isto leva a equação normal [\(C.6\).](#page-163-0)

<span id="page-163-1"></span><span id="page-163-0"></span>
$$
\mathbf{X}^T \cdot \mathbf{Y} = \mathbf{X}^T \cdot \mathbf{X} \widehat{\boldsymbol{\theta}} \tag{C.6}
$$

Resolvendo [\(C.6\)](#page-163-0) para  $\hat{\theta}$  obtém-se [\(C.7\),](#page-163-1) onde  $\hat{\theta}_{MQ}$  são os parâmetros estimados.

$$
\widehat{\boldsymbol{\theta}}_{MQ} = [\boldsymbol{X}^T \cdot \boldsymbol{X}]^{-1} \boldsymbol{X}^T \cdot \boldsymbol{Y} \tag{C.7}
$$

A matriz  $[X^T. X]^{-1} X^T$  é conhecida como a matriz pseudo-inversa. Por fim, para que  $\widehat{\boldsymbol{\theta}}$ seja mínimo, é necessário que  $\frac{\partial^2 J_{MQ}}{\partial^2 \hat{\theta}} = X^T \cdot X \cdot \hat{\theta} > 0$ . Esta equação é de fato, verdadeira, pois  $X^T$ . X é positiva definida por construção (AGUIRRE, 2007). Portanto, a equação [\(C.7\)](#page-163-1) é o estimador que fornece o valor  $\hat{\theta}$  que minimiza o somatório do quadrado dos erros.

### **C.1 O ESTIMADOR DE MÍNIMOS QUADRADOS PONDERADOS (MQP)**

O estimador de MQ clássico penaliza igualmente os erros cometidos para cada observação do sinal de saída. Pode ocorrer que por um determinado período de tempo o grau de incerteza das medições seja maior e se deseje dar um peso menor aos erros cometidos nesse período. Outra situação seria dar menos peso a observações feitas quando o processo estivesse operando em regimes dinâmicos (Pontos de operação) "distantes" daquele para o qual um modelo linear está sendo identificado (AGUIRRE, 2007). Neste caso utiliza-se o estimador de MQP. Pode-se reescrever a equação [\(C.4\)](#page-162-4) como [\(C.8\).](#page-163-2)

<span id="page-163-2"></span>
$$
J_{MQP}(\widehat{\boldsymbol{\theta}}) = \min_{\widehat{\boldsymbol{\theta}}} \frac{1}{2} \sum_{i=1}^{m} \xi(i) \cdot w_i \cdot \xi(i) = \frac{1}{2} \xi^T \cdot \boldsymbol{W} \cdot \xi
$$
  

$$
J_{MQP}(\widehat{\boldsymbol{\theta}}) = \min_{\widehat{\boldsymbol{\theta}}} \frac{1}{2} (\boldsymbol{Y} - \boldsymbol{X}\widehat{\boldsymbol{\theta}})^T \cdot \boldsymbol{W} \cdot (\boldsymbol{Y} - \boldsymbol{X}\widehat{\boldsymbol{\theta}})
$$
 (C.8)

Onde  $W \in \mathbb{R}^{m \times m}$  é a matriz diagonal cujos elementos são os pesos  $w_i$ , ou seja,  $W =$  $diag\{w_1, w_2, ..., w_m\}$ . X é a matriz de regressores  $(mxn)$ ,  $\hat{\theta}$  são os parâmetros a estimar (dimensão n),  $Y$  são os dados das observações e  $\xi$  é o vetor de erro ou resíduo (dimensão m). Seguindo um procedimento semelhante ao da seção anterior para o estimador de MQ, chegase a [\(C.9\).](#page-163-3)

<span id="page-163-3"></span>
$$
\frac{\partial J_{MQP}}{\partial \widehat{\boldsymbol{\theta}}} = \boldsymbol{X}^T \cdot \boldsymbol{W} \cdot \boldsymbol{X} \cdot \widehat{\boldsymbol{\theta}} - \boldsymbol{X}^T \cdot \boldsymbol{W} \cdot \boldsymbol{Y}
$$
 (C.9)

Igualando-se a expressão acima a zero e resolvendo-se para  $\hat{\boldsymbol{\theta}}$  tem-se [\(C.10\).](#page-163-4)

<span id="page-163-4"></span>
$$
\widehat{\boldsymbol{\theta}}_{MQP} = [\boldsymbol{X}^T \boldsymbol{\cdot} \boldsymbol{W} \boldsymbol{\cdot} \boldsymbol{X}]^{-1} \boldsymbol{X}^T \boldsymbol{\cdot} \boldsymbol{W} \boldsymbol{\cdot} \boldsymbol{Y}
$$
\n(C.10)

Se W for semidefinida positiva, então  $X^T.W.X$  também o será e existirá a inversa. A equação [\(C.10\)](#page-163-4) é o estimador de MQP.  $W^T = W$  pois é uma matriz diagonal. A expressão  $(C.10)$  também é valida para o caso em que W não é diagonal (AGUIRRE, 2007).

164

#### **C.2 O ESTIMADOR DE MÍNIMOS QUADRADOS NÃO NEGATIVOS (MQNN)**

Há muitas aplicações em matemática aplicada, física, estatística, programação matemática, economia, teoria de controle, ciências sociais, engenharia e outros campos onde o problema usual de MQ deve ser reformulado pela introdução de certas restrições de desigualdade (LAWSON; HANSON, 1995). Estas restrições constituem uma informação adicional do problema.

Na presente pesquisa precisa-se do cálculo de parâmetros através do método de MQ e todos os parâmetros devem ser positivos para garantir a significância física dos mesmos. Deste modo, o método de MQ com restrições lineares de desigualdade será estudado.

A habilidade de considerar o problema de mínimos quadrados com restrições lineares de desigualdade permite, em particular, ter tais restrições na solução, como a não negatividade ou que a variável tenha limites independentes superiores e inferiores; ou que a somatória de todas as variáveis não possa exceder um valor especifico ou, ainda, ajustar uma curva para ser monótona ou convexa (LAWSON; HANSON, 1995).

Seja X uma matriz de tamanho  $mxn$ , Y um vetor de tamanho  $m$ , G uma matriz de tamanho  $m_2$ xn e **h** um vetor de tamanho  $m_2$ . O problema de mínimos quadrados com restrições lineares de desigualdade (MQRLD) é apresentado em [\(C.11\).](#page-164-0)

<span id="page-164-0"></span>
$$
Minimizar \frac{1}{2} ||Y - X\widehat{\theta}||^2 \text{ sujeito a } G\widehat{\theta} \ge \mathbf{h}
$$
 (C.11)

Um caso especial do problema de MQRLD apresentado em [\(C.11\)](#page-164-0) é o método de mínimos quadrados não negativos (MQNN) [\(C.12\).](#page-164-1)

<span id="page-164-1"></span>
$$
Minimizar \frac{1}{2} ||Y - X\hat{\theta}||^2 \text{ sujeito a } \hat{\theta} \ge 0
$$
 (C.12)

As condições que caracterizam uma solução para o problema de MQRLD e também o de MQNN estão sujeitas ao teorema de Kuhn-Tuker (LAWSON; HANSON, 1995). Na seguinte seção, o algoritmo para o método de MQNN é apresentado.

# **C.2.1 Algoritmo para solução do problema de mínimos quadrados não negativos (MQNN) (LAWSON; HANSON, 1995)**

Com o problema de MQNN definido em [\(C.12\),](#page-164-1) é mostrado o algoritmo para a sua solução, pois o método de MQNN foi utilizado dentro da presente pesquisa. No algoritmo inicialmente se tem os dados da matriz  $X$  de tamanho  $mxn$ , sendo  $m$  e  $n$  inteiros e o vetor  $Y$ de tamanho m. Os vetores  $w \in z$  oferecem o espaço de trabalho. Índices de seleção  $\wp \in \mathbb{Z}$ serão definidos e modificados no curso da execução do algoritmo. As variáveis indexadas na seleção  $\mathbb Z$  serão mantidas em valor zero. As variáveis indexadas na seleção  $\wp$  serão livres para tomar valores diferentes de zero. Se tal variável toma um valor não positivo, o algoritmo deslocará a variável para um valor positivo ou senão seleciona a variável em zero e movimenta seu índice desde a seleção  $\wp$  para  $\mathbb Z$ . No final  $\hat{\theta}$  será o vetor solução e  $w$  será o vetor dual. Os passos do algoritmo para solucionar o problema de MQNN são:

Algoritmo MQNN  $(X, m, n, Y, \hat{\theta}, w, z, \wp, \mathbb{Z})$ .

**Passo 1:** Selecionar  $\wp = nulo$ ,  $\mathbb{Z} = \{1,2,...,n\}$ , e  $\widehat{\boldsymbol{\theta}} = 0$ .

**Passo 2:** Calcular o vetor  $w = X^T(Y - X\hat{\theta})$  de tamanho *n*. Este vetor é o negativo do gradiente da função objetivo [\(C.12\).](#page-164-1)

**Passo 3:** Se a seleção  $\mathbb{Z}$  é vazia ou se  $w_i \leq 0$  para todo  $j \in \mathbb{Z}$ , vai para o **passo 12**.

**Passo 4:** Encontrar o índice  $t \in \mathbb{Z}$  tal que  $w_t = max\{w_j : j \in \mathbb{Z}\}.$ 

Passo 5: Movimente o índice *t* desde a seleção ℤ para a seleção *⊗*.

**Passo 6:** Deixe  $X_{\wp}$  sendo a matriz de *mxn* definida por:

$$
Coluna j de X\wp = \begin{bmatrix} coluna j de X se j \in \wp \\ 0 se j \in \mathbb{Z} \end{bmatrix}
$$

Calcule o vetor **z** de tamanho *n* como uma solução do problema de MQ  $X_{\varphi}$ . **z**  $\cong$  **Y**. Note que só os componentes  $z_j$ ,  $j \in \mathcal{D}$ , são determinados por este problema. Definir  $z_j = 0$ ,  $j \in \mathbb{Z}$ .

**Passo 7:** Se  $z_j > 0$  para todo  $j \in \mathcal{D}$ , selecionar  $\widehat{\boldsymbol{\theta}} = \mathbf{z}$  e ir para o **passo 2**.

**Passo 8:** Encontrar um índice  $q \in \mathcal{P}$  tal que  $\frac{\hat{\theta}_q}{\hat{\theta}_q}$  $\frac{\widehat{\theta}_q}{(\widehat{\theta}_q - z_q)} = min \left\{\hspace{-2mm} \frac{\widehat{\theta}_j}{(\widehat{\theta}_j - z_q)} \right\}$  $\frac{y}{(\hat{\theta}_j - z_j)}$ :  $z_j \leq 0, j \in \mathcal{D}$ .

**Passo 9:** Selecionar  $\alpha = \frac{\widehat{\theta}_q}{\widehat{\alpha}}$  $(\widehat{\theta}_q - z_q)$ 

**Passo 10:** Selecionar  $\hat{\boldsymbol{\theta}} = \hat{\boldsymbol{\theta}} + \alpha$ .  $(\mathbf{z} - \hat{\boldsymbol{\theta}})$ 

**Passo 11:** Mover desde a seleção  $\wp$  para a seleção  $\mathbb Z$  todos os índices  $j \in \wp$  para os quais  $\widehat{\theta}_j = 0$ . Ir para o **passo 6.** 

**Passo 12:** O cálculo foi completado.

Ao final o vetor solução  $\hat{\theta}$  satisfaz.

<span id="page-165-0"></span>
$$
\hat{\theta}_j > 0, j \in \wp \tag{C.13}
$$

$$
\hat{\theta}_j = 0, j \in \mathbb{Z} \tag{C.14}
$$

E é um vetor solução para o problema de mínimos quadrados

<span id="page-165-3"></span><span id="page-165-2"></span><span id="page-165-1"></span>
$$
X_{\wp} \cdot \widehat{\theta} \cong Y \tag{C.15}
$$

O vetor dual satisfaz.

$$
w_j = 0, j \in \wp \tag{C.16}
$$

<span id="page-166-1"></span><span id="page-166-0"></span>
$$
w_j \le 0, j \in \mathbb{Z} \tag{C.17}
$$

e

$$
\mathbf{w} = \mathbf{X}^T (\mathbf{Y} - \mathbf{X} \widehat{\boldsymbol{\theta}}) \tag{C.18}
$$

As equações [\(C.13\),](#page-165-0) [\(C.14\),](#page-165-1) [\(C.16\),](#page-165-2) [\(C.17\)](#page-166-0) e [\(C.18\)](#page-166-1) constituem as condições de Kuhn-Tuker caracterizando o vetor solução  $\hat{\theta}$  para o problema de MQNN. A equação [\(C.15\)](#page-165-3) é uma consequência das equações [\(C.14\),](#page-165-1) [\(C.16\)](#page-165-2) e [\(C.18\).](#page-166-1) A demonstração da convergência do algoritmo anterior é mostrada em (LAWSON; HANSON, 1995).

# **C.3 CÓDIGO DO ALGORITMO DO ESTIMADOR DE MÍNIMOS QUADRADOS PONDERADOS NÃO NEGATIVOS (MQPNN) IMPLEMENTADO**

A [Figura C.1](#page-167-0) apresenta o código do algoritmo do método de MQPNN usado na solução do sistema sobredeterminado de equações lineares, obtido da aplicação da técnica de localização de faltas incipientes com as formulações propostas na presente pesquisa.

```
% METODO DE MINIMOS QUADRADOS PONDERADOS NÃO NEGATIVOS
% Aplica o algoritmo MQNN para obter a solução do problema
% min 1/2*e^2= min(E.x-f)'W*(E.x-f) s.t x>=0
% Dados de entrada:
% E: Matriz de regressores mxn
% f: Vetor mx1, resultado do sistema linear E.x=f
% W: Vetor de m dados com os pesos para as medidas
% Desenvolvido por: Andrés Ricardo Herrera Orozco
% Estudante de doutorado em engenharia eletrica UFRGS
% -------------------------------------------------------------------------
function x = MQNN(E, f, W)%%Passo 1: Seleccionar P e Z que são os indicies de seleção
Maxiter=50; %Numero maximo de iterações
[m,n]=size(E); % Extrair os valores de linhas e colunas de E
x = zeros(n, 1); % Defino o ponto inicial
P=[]; % Vetor P que pode tomar valores diferentes de zero
for i=1:n
     Z(1,i)=i; % Vetor de indices de seleção
end
p=1; % Contador de iterações
control=0; % Para ingresar no passo 2 no porcesso iterativo
while p<=Maxiter
     if control==0
        %%Passo 2: calcular vetor w que é menos o gradiente de 1/2*e^2
         w=E'*diag(W)*(f-E*x); % Menos o gradiente, neste caso tomase o peso W
         %%Passo 3: Evaluo a condição de saida
        if size(Z) == 0 break
         end
        if w(Z) \leq 0 break
         end
         %%Passo 4: Encontrar t de Z / wt=max{wj: J é de Z}
         [~,t]=max(w(Z)); % Maximo valor do gradiente e o indice do maximo valor do gradiente
         %%Passo 5: Movimentar o indice t desde a seleção Z para a seleção P
         P=[P Z(t)]; % Insiro o indice t em P
        Z(t)=[]; % Tiro o indice de Z
         control=1; % Doi valor de control =1 para continuar com passo 6
     end
     if control==1
         %%Passo 6: Deixe Ep como mxn definida com a coluna j Ep=0 pata J de Z e
         %%mesma coluna para J de P
         Ep=E; %Doi o valora da matriz de regresores a EP
        Ep(:, Z) = 0; % Seleciono as colunas que tem que ser zero
         % Calculo o vetor z de nx1 como uma solução do problema Ep*z=f, só os
         % componentes de zj que são de P são calculados. Os zj que são de Z são
         % zero
         warning('off') % Para não mostrar as mensagens de posto da matriz
```

```
z = lscov(Ep, f, W); % Aplico minimos quadrados convencional
        z 1000\sqrt{2}; \sqrt{2}; \sqrt{2}; \sqrt{2} 100\sqrt{2}; \sqrt{2} 100\sqrt{2}; \sqrt{2} 100\sqrt{2}; \sqrt{2} 100\sqrt{2}; \sqrt{2} end
     %%Passo 7: Se zj>0 para todo j de P, selecionar x=z e ir ao passo 2
    if z(P) > 0 x=z; %Seleciono x=z pois todos são positivos
         control=0; %Utilizo uma bandera de control para ir para o passo 2
     else
          %%Passo 8: Encontrar indice q de P tal que xq/(xq-zq)=min{xj/(xj-zj): zj<=0, J é de 
P}
 k=find(z(P)<=0); % Encontro os zj que pertenecem P que são menores do que zero
[alfa, q]=min(x(P(k))./(x(P(k))-z(P(k)))); %%Passo 9: Selecionar alfa=xq/(xq-zq);
         %%Passo 10: Selecionar x=x+alfa.*(z-x)
         x=x+alfa.*(z-x); % Encontro o valor de x com a correção de alfa para que seja 
positivo
         %%Passo 11: Mover desde a seleçao P para a seleção Z todos os indices j de P para os 
cuais xj==0
        t=find(x(P) == 0); % Indices j de P para os quais xj == 0Z=[Z \ P(t)]; % Insiro o indice t em Z
 P(t)=[]; % Tiro o indice de P
         %e Vai para passo 6
         control=1; %Utilizo uma bandeira de controle para ir para o passo 6
     end
     p=p+1; % Aumento o contador de iterações
end
if p== Maxiter
     display('Saída por máximo número de iterações MQPNN')
end
warning('on') %Ativo novamente para outros programas
end
```
<span id="page-167-0"></span>**Figura C.1. Código em Matlab do algoritmo do estimador de Mínimos Quadrados Ponderados Não Negativos (MQPNN) implementado.**

# **APÊNDICE D: CÁLCULO DE DERIVADAS NUMÉRICAS**

Devido ao fato que nesta tese trabalha-se com funções no domínio do tempo, como pode-se observar nas diferentes abordagens para os métodos de localização de faltas incipientes, é necessário realizar o cálculo de primeiras e segundas derivadas dos sinais de tensão e corrente. Também, em muitos casos os sinais analisados contêm ruído, o que pode fazer que o cálculo de derivadas numéricas por métodos convencionais não seja adequado. Portanto, a importância de estudar o cálculo adequado de derivadas numéricas de sinais amostradas, já que, o correto cálculo das mesmas permitirá obter melhores resultados dentro do algoritmo. Assim, foram estudados três métodos para calcular derivadas numéricas de sinais amostrados no tempo como é apresentado a seguir.

#### **D.1 CÁLCULO DE DERIVADAS COM MQ**

Dado um sinal  $y(t)$  em muitas situações é interessante poder estimar suas derivadas  $\dot{y}(t)$ ,  $\ddot{y}(t)$  e assim por diante. O uso de aproximações simples, normalmente não é adequado na prática, tendo em vista que os dados reais têm ruído. No que segue, será descrito um procedimento simples e bastante efetivo para a estimação das derivadas de sinais temporais (AGUIRRE, 2007).

Seja um sinal amostrado  $y(k)$ . Primeiramente, deve-se obter uma aproximação polinomial  $g_n$  do sinal de interesse em uma (normalmente estreita) janela de tempo. Matematicamente, tem-se:

<span id="page-168-0"></span>
$$
y(k) = g_n, \ k_i \le k \le k_f \tag{D.1}
$$

Sendo *n* o grau do polinômio  $g_n$ , e  $k_i$ ,  $k_f$  os índices correspondentes ao início e fim da janela de dados onde a aproximação está sendo feita. Obviamente,  $q$  poderia ser qualquer tipo de função algébrica capaz de aproximar o sinal  $y(k)$  no intervalo  $[k_i, k_f]$ . No presente desenvolvimento, apenas aproximações polinomiais do tipo

<span id="page-168-1"></span>
$$
g_n = \alpha_0 + \alpha_1 k + \dots + \alpha_{n-1} k^{n-1} + \alpha_n k^n
$$
 (D.2)

serão consideradas. A fim de obter  $g_n$ , os coeficientes  $\alpha_i$  em [\(D.2\)](#page-168-0) devem ser estimados. Para isso, pode ser utilizado o método de MQ em sistemas sobredeterminados (AGUIRRE, 2007). Assim, a equação de regressão a ser usada é

$$
y(k) = \alpha_0 + \alpha_1 k + \dots + \alpha_{n-1} k^{n-1} + \alpha_n k^n + e(k)
$$
 (D.3)

Para  $k_i \leq k \leq k_f$  e sendo  $e(k)$  o erro de regressão. Portanto, tomando-se  $k_f - k_i + 1$ restrições a partir da equação de regressão [\(D.3\)](#page-168-1) chega-se à seguinte equação matricial:

$$
\begin{bmatrix} y(k_i) \\ \vdots \\ y(k_f) \end{bmatrix} = \begin{bmatrix} 1 & k_i & \cdots & k_i^{n-1} & k_i^n \\ \vdots & \vdots & \cdots & \vdots & \vdots \\ 1 & k_f & \cdots & k_f^{n-1} & k_f^n \end{bmatrix} \begin{bmatrix} \alpha_0 \\ \alpha_1 \\ \vdots \\ \alpha_{n-1} \\ \alpha_n \end{bmatrix}
$$
 (D.4)  

$$
y = X\theta
$$
 (D.5)

O vetor de parâmetros pode ser determinado calculando-se  $\widehat{\theta} = [X^T X]^{-1} X^T y$ , que é o estimador de MQ de  $\theta$ .

Finalmente, as estimativas das derivadas de  $y(k)$  podem ser obtidas derivando-se [\(D.2\)](#page-168-0) analiticamente e avaliando as funções resultantes no ponto de interesse,  $k_0$ , ou seja

$$
\hat{y}(k_0) \approx \frac{dg_n}{dk}\bigg|_{k=k_0} = \hat{\alpha}_1 + \dots + (n-1)\hat{\alpha}_{n-1}k_0^{n-2} + n\hat{\alpha}_nk_0^{n-1}
$$
\n(D.6)

$$
\hat{y}(k_0) \approx \frac{d^2 g_n}{dk^2}\bigg|_{k=k_0} = 2\hat{\alpha}_2 + \dots + (n-2)(n-1)\hat{\alpha}_{n-1}k_0^{n-3} + (n-1)n\hat{\alpha}_n k_0^{n-2} \tag{D.7}
$$

e assim por diante.

Deve-se notar que no procedimento acima a derivada de maior ordem que pode ser estimada é limitada pela ordem do polinômio estimado,  $n$ . Na prática,  $k_0$  é escolhido no meio da janela  $[k_i, k_f]$ , cuja largura não deve ser muito grande. É comum aproximar  $y(k)$  ao longo de uma janela de 5 ou 7 intervalos de amostragem. Assim, se for desejado estimar  $\ddot{y}$ (45), por exemplo, é comum ajustar um polinômio de ordem 2 ou 3 à janela de dados  $[y(42) y(43) y(44) y(45) y(46) y(47) y(48)]$ . Finalmente, é ressaltado que o intervalo de amostragem tem grande influência na qualidade das derivadas estimadas, sendo que maiores valores de frequência de amostragem normalmente resultam em melhores resultados (AGUIRRE, 2007). A aproximação por MQ geralmente é boa, já que deriva de um produto interno e é muito adequado para a recuperação de uma função suave (*smooth*) de informações ruidosas (DE BOOR, 2001).

### **D.2 CÁLCULO DE DERIVADAS DE ALTA EXATIDÃO**

Estas estimativas de derivadas são obtidas utilizando o método chamado "*finite divided difference*", que seria o método de diferença por divisões finitas. Este método faz uma aproximação por séries de Taylor da função e faz um truncamento. Para obter derivadas de alta exatidão são adicionados mais termos na expressão nas séries de Taylor. Assim, podemse obter equações para diante (*forward*), quando utiliza dados das amostras  $i \in i + 1$ ; para trás (*backward*), quando utiliza dados das amostras *i* − 1 e *i*; e centralizados (*centered*), quando utiliza dados das amostras  $i - 1$ ,  $i \in i + 1$  das séries de Taylor. A partir da aproximação são

obtidas as equações para as respectivas derivadas. Este método é claramente apresentado em (CHAPRA; CANALE, 2001; DUKKIPATI, 2010).

As equações [\(D.8\),](#page-170-0) [\(D.9\)](#page-170-1) e [\(D.10\)](#page-170-2) apresentam a aproximação da primeira derivada de uma função fazendo truncamento de primeira ordem nas séries de Taylor e utilizando o método *forward*, *backward* e *centered* respectivamente.

<span id="page-170-0"></span>
$$
f'(x_i) = \frac{f(x_{i+1}) - f(x_i)}{h} + O(h)
$$
 (D.8)

<span id="page-170-2"></span><span id="page-170-1"></span>
$$
f'(x_i) = \frac{f(x_i) - f(x_{i-1})}{h} + O(h)
$$
 (D.9)

$$
f'(x_i) = \frac{f(x_{i+1}) - f(x_{i-1})}{2h} + O(h^2)
$$
 (D.10)

Onde  $i - 1$ ,  $i \in i + 1$  representa o número respectivo da amostra;  $h \notin \mathcal{O}$  tamanho do passo, que é o comprimento do intervalo sobre o qual é feita a aproximação; e  $O(h)$  é a ordem do erro de truncamento em função de ℎ.

Também, na [Figura D.1](#page-170-3) apresenta-se um gráfico onde ilustra-se como são obtidas as equações para a aproximação da derivada para cada um dos casos.

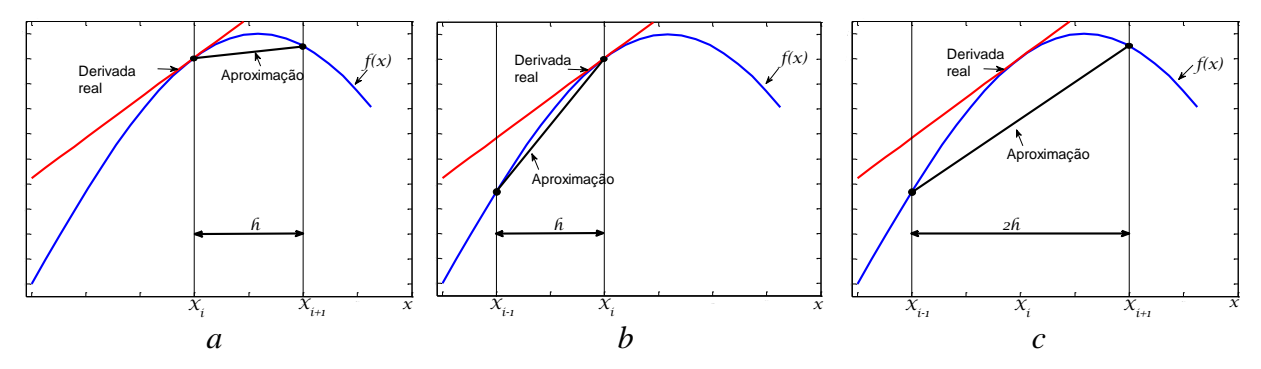

<span id="page-170-3"></span>**Figura D.1. Representação gráfica de (a) para diante (***forward***), (b) para trás (***backward***) e (c) centralizado (***centered***) da aproximação pelo método de diferença por divisões finitas para a primeira derivada.**

Observando as equações [\(D.8\)](#page-170-0) a [\(D.10\),](#page-170-2) nota-se que a aproximação de diferença por divisões finitas centralizado (*centered*) é a equação que apresenta maior exatidão, com um erro de truncamento da ordem  $O(h^2)$  em contraste com as aproximações "*forward*" e "*backward*" que apresentam erros de ordem  $O(h)$  (CHAPRA; CANALE, 2001).

Nas Tabelas D.1 a D.3, apresentam-se as equações para a primeira e segunda derivada para alta exatidão quando são incorporados mais termos na expansão por séries de Taylor, junto com a ordem do erro que será obtido para cada aproximação, seja "*forward*", "*backward*" ou "*centered*", como são apresentados em (CHAPRA; CANALE, 2001). É importante ressaltar que estas equações foram todas verificadas.

**Tabela D.1. Equações para o cálculo de derivadas de alta exatidão para aproximação pelo método de diferença por divisões finitas para diante (***Forward***).**

| Primeira derivada                                                          | Erro     |
|----------------------------------------------------------------------------|----------|
| $f'(x_i) = \frac{-f(x_{i+2}) + 4f(x_{i+1}) - 3f(x_i)}{2h}$                 | $O(h^2)$ |
| Segunda derivada                                                           |          |
| $f''(x_i) = \frac{-f(x_{i+3}) + 4f(x_{i+2}) - 5f(x_{i+1}) + 2f(x_i)}{h^2}$ | $O(h^2)$ |

**Tabela D.2. Equações para o cálculo de derivadas de alta exatidão para aproximação pelo método de diferença por divisões finitas para trás (***Backward***).**

| Primeira derivada                                                         | Erro     |
|---------------------------------------------------------------------------|----------|
| $f'(x_i) = \frac{3f(x_i) - 4f(x_{i-1}) + f(x_{i-2})}{2h}$                 | $O(h^2)$ |
| Segunda derivada                                                          |          |
| $f''(x_i) = \frac{2f(x_i) - 5f(x_{i-1}) + 4f(x_{i-2}) - f(x_{i-3})}{h^2}$ | $O(h^2)$ |

**Tabela D.3. Equações para o cálculo de derivadas de alta exatidão para aproximação pelo método de diferença por divisões finitas centralizado (***Centered***).**

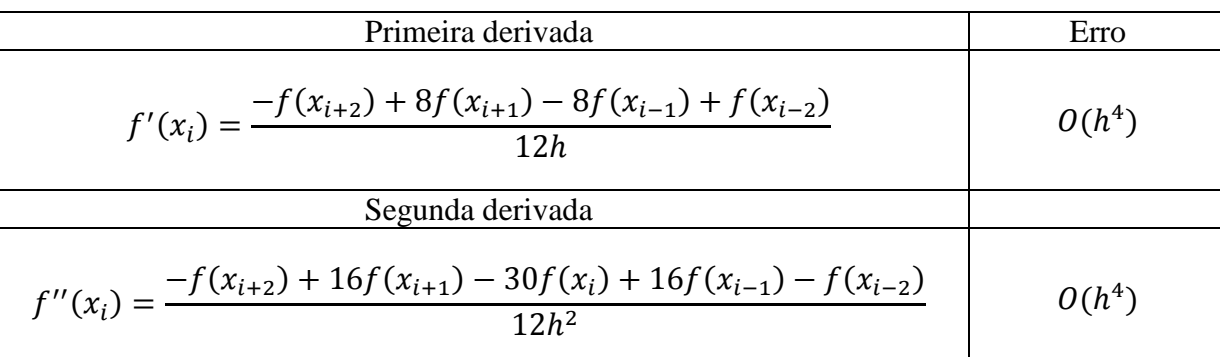

Finalmente, pode-se notar que para o cálculo de derivadas de alta exatidão não é necessário o cálculo de matrizes inversas, como no caso do cálculo de derivadas usando MQ. Deve-se apenas aplicar as equações para o caso determinado em que encontra-se a amostra  $x_i$ .

#### **D.3 CÁLCULO DE DERIVADAS USANDO INTERPOLAÇÃO CÚBICA "***CUBIC SPLINE***"**

O método de derivada por interpolação cúbica ou "*cubic spline*" é outro método que utiliza uma interpolação cúbica para realizar o cálculo das derivadas correspondentes. Este método é apresentado em (CHAPRA; CANALE, 2001; DE BOOR, 2001; DUKKIPATI, 2010). A ideia básica do método é que cada par de pontos estão conectados por uma função cúbica, assim a segunda derivada dentro de cada intervalo é uma linha reta representada por uma interpolação polinomial de Lagrange de primeira ordem como é apresentada em [\(D.11\)](#page-172-0) (CHAPRA, CANALE, 2001).

<span id="page-172-0"></span>
$$
f_i''(x) = f''(x_{i-1}) * \frac{x - x_i}{x_{i-1} - x_i} + f''(x_i) * \frac{x - x_{i-1}}{x_i - x_{i-1}}
$$
(D.11)

Onde,  $f_i''(x)$  é o valor da segunda derivada em algum ponto  $x$  entre o intervalo *ith*. Assim, esta equação é uma linha reta conectando a segunda derivada do primeiro ponto  $f''(x_{i-1})$  com a segunda derivada do segundo ponto  $f''(x_i)$ .

Integrando a equação [\(D.11\)](#page-172-0) duas vezes chega-se a uma expressão para  $f_i(x)$ . Porém, esta expressão contém duas constantes de integração desconhecidas. Estas constantes podem ser avaliadas pela utilização de um requerimento próprio para "*cubic spline*" das condições de igualdade da função, onde  $f(x)$  deve ser igual a  $f(x_{i-1})$  para  $x_{i-1}$ ; e  $f(x)$  deve ser igual a  $f(x_i)$  para  $x_i$ . Realizando as avaliações obtêm-se a seguinte equação cúbica [\(D.12\).](#page-172-1)

<span id="page-172-1"></span>
$$
f_i(x) = \frac{f''(x_{i-1})}{6(x_i - x_{i-1})}(x_i - x)^3 + \frac{f''(x_i)}{6(x_i - x_{i-1})}(x - x_{i-1})^3
$$
  
+ 
$$
\left[\frac{f(x_{i-1})}{x_i - x_{i-1}} - \frac{f''(x_{i-1})(x_i - x_{i-1})}{6}\right](x_i - x)
$$
  
+ 
$$
\left[\frac{f(x_i)}{x_i - x_{i-1}} - \frac{f''(x_i)(x_i - x_{i-1})}{6}\right](x - x_{i-1})
$$
 (D.12)

Esta equação é mais complicada do que a utilizada em uma interpolação cúbica "*cubic*  spline" convencional  $(f_i(x) = a_i x^3 + b_i x^2 + c_i x + d_i)$  para o intervalo *ith*. No entanto, [\(D.12\)](#page-172-1) contém só 2 incógnitas ou "Coeficientes", que são a segunda derivada ao início e ao fim do intervalo  $f''(x_{i-1})$  e  $f''(x_i)$ . Assim, se é determinada a segunda derivada em cada ponto, [\(D.12\)](#page-172-1) pode ser utilizada para interpolar um polinômio de terceira ordem.

As segundas derivadas  $(f''(x_{i-1}) \in f''(x_i))$  podem ser calculadas usando uma das condições que são requeridas para realizar uma interpolação cúbica, que diz que as primeiras derivadas nos pontos interiores devem ser contínuas como apresenta [\(D.13\).](#page-172-2)

<span id="page-172-2"></span>
$$
f'_{i}(x_{i}) = f'_{i+1}(x_{i})
$$
 (D.13)

A equação [\(D.12\)](#page-172-1) pode ser derivada para obter uma expressão para a primeira derivada. Se isto é feito para os intervalos  $i \in i + 1$  e os dois resultados igualam-se segundo [\(D.13\),](#page-172-2) a seguinte relação é obtida.

$$
(x_i - x_{i-1})f''(x_{i-1}) + 2(x_{i+1} - x_{i-1})f''(x_i) + (x_{i+1} - x_i)f''(x_{i+1})
$$
  
= 
$$
\frac{6}{x_{i+1} - x_i} [f(x_{i+1}) - f(x_i)] + \frac{6}{x_i - x_{i-1}} [f(x_{i-1}) - f(x_i)]
$$
(D.14)

<span id="page-173-0"></span> $\sim$   $\frac{1}{2}$ 

Finalmente, se a equação [\(D.14\)](#page-173-0) é escrita para todos os pontos interiores, resultam  $n -$ 1 equações simultâneas com  $n + 1$  segundas derivadas desconhecidas. Porém, como esta é uma interpolação cúbica natural (*natural cubic spline*), tem-se como condição requerida na formulação que as segundas derivadas nos pontos finais sejam zero, e o problema se reduz para  $n - 1$  equações com  $n - 1$  incógnitas. Além disso, o sistema de equações obtido é tridiagonal, o que o faz de mais fácil solução. Todo o procedimento descrito anteriormente foi verificado obtendo as equações propostas.

# **D.4 DESCRIÇÃO E CÓDIGO DOS ALGORITMOS PARA CÁLCULO DE DERIVADAS NUMÉRICAS DESENVOLVIDOS.**

Foram desenvolvidas, programadas e testadas as seguintes funções para o cálculo de derivadas numéricas.

- Método 1a (der m1a): Este método calcula a primeira e segunda derivada de uma função amostrada utilizando uma aproximação por mínimos quadrados (MQ) a um polinômio de grau 4, com o procedimento descrito no Apêndice D.1.
- **Método 1b (der\_m1b):** Este método calcula a primeira e segunda derivada de uma função amostrada utilizando uma aproximação por mínimos quadrados (MQ), mas a um polinômio de grau 3.
- **Método 2 (der\_m2):** Este método aplica as equações de derivadas de alta exatidão, pelo método de diferença por divisões finitas para adiante (*forward*), para trás (*backward*), e centralizada (*centered*), como são apresentadas nas Tabelas D.1, D.2 e D.3 no Apêndice D.2; calculando a primeira e segunda derivada da função amostrada.
- **Método 3a (der\_m3a):** Este método aplica o **método 1a** de MQ para fazer uma suavização "*smooth*" aproximando a um polinômio de grau 4 e, logo, aplicando o método de derivadas de alta exatidão por diferenças finitas (**método 2**), calcula a primeira e segunda derivada. Ou seja, é um método híbrido entre o método 1a e o método 2.
- **Método 3b (der\_m3b):** Este método aplica o **método 1b** de MQ para fazer uma suavização "*smooth*" aproximando a um polinômio de grau 3 e, logo, aplicando o método de derivadas de alta exatidão por diferenças finitas (**método 2**), calcula a primeira e segunda derivada. Este é um método híbrido entre o método 1b e o método 2.

 **Método 4 (der\_m4):** O método utiliza o algoritmo de "*cubic spline*" apresentado no Apêndice D.3 para obter a primeira e segunda derivada de uma função amostrada. Como foi exposto na seção [2.4,](#page-57-0) este é o método usado no algoritmo de localização de faltas incipientes proposto por (KULKARNI; SANTOSO; SHORT, 2014).

Os códigos dos métodos anteriores são apresentados a seguir:

```
% Aplicando o algoritmo MQ para obter as derivadas, com polinômio de grau 4
% f: Janela de dados do sinal que deseja-se analisar, completa. Geralmente mais de 7 dados.
% t: Dados do tempo do sinal. Igual numero de dados do que f
% n: Numero da amostra na que se quer tomar a derivada
% L: Largura de amostras da janela para fazer a aproximação ao polinômio de grau 4,
% deve ser maior do que 5 pelo menos
% Vai-se estimar a derivada com uma função de grau 4 aproximada gn =
% a0+a1(k*Ts)+a2(k*Ts)^2+a3(k*Ts)^3+a4(k*Ts)^4
% Desenvolvido por: Andrés Ricardo Herrera Orozco
% Estudante de doutorado em engenharia elétrica UFRGS
% -------------------------------------------------------------------------
function [d1,d2] = der m1a(f,t,n,L)if size(f) == size(t) if length(f)<5 % não posso pegar um número de amostras menor do que 5, que são o numero
         %dos coeficientes do polinômio aproximado
         error('Não posso pegar um número de amostras menor do que 5, que são o numero dos 
coeficientes calculados do polinômio aproximado')
     end
    if mod(L, 2) \sim 1 error('Largura da janela deve ser um número impar maior ou igual do que 5')
     end
     if length(f)<L && length(f)>=5% Se a janela de dados do sinal for menor que a tomada para 
o calculo das derivadas se tem
        if mod(length(f), 2) == 1 L=length(f); %Número de dados para fazer a aproximação ao polinômio de grau 4, 
fixo em valor impar
         else
            L=length(f)-1;%Número de dados para fazer a aproximação ao polinômio de grau 4, 
fixo em valor impar
        end
     end
     %Passo 1: Obtém-se uma aproximação polinomial gn do sinal de interesse,
     %neste caso vamos tomar uma aproximação de grau n=4
     if n>length(f)
        error('Número da amostra selecionada "n" é maior do que o número de amostras da 
função "f", portanto não pode-se calcular')
     else
         % 1.1 Dados tomados para aproximação
         if n>=1 && n<=((L+1)/2) % Para as primeiras amostras
           if size(f,2) > size(f,1) yp= f(1,[1:L])'; % 1.1 Dados tomados para aproximação
X=[\text{ones}(L,1),t(1,[1:L])')',t(1,[1:L])')'.2,t(1,[1:L])''.3, t(1,[1:L])''.4]; %
1.2 Matriz de regresores
             else
                 yp= f([1:L],1); % 1.1 Dados tomados para aproximação
                X=[\text{ones}(L,1),t([1:L],1),t([1:L],1).^2,t([1:L],1).^3, t([1:L],1).^4]; % 1.2
Matriz de regresores não precisa transposição
            end
         elseif n>=(length(f)-((L+1)/2)) % Quando chega as ultimas amostras da janela
            if size(f,2)>size(f,1)
                 yp= f(1,[length(f)-L+1:length(f)])'; % 1.1 Dados tomados para aproximação
                X = [ones(L,1), t(1, [length(f)-L+1:length(f)])',t(1, [length(f)-
L+1:length(f)])'.^2,t(1,[length(f)-L+1:length(f)])'.^3, t(1,[length(f)-L+1:length(f)])'.^4];
% 1.2 Matriz de regresores
            else
                 yp= f([length(f)-L+1:length(f)],1); % 1.1 Dados tomados para aproximação
                X=[ones(L,1),t([length(f)-L+1:length(f)],1),t([length(f)]L+1:length(f)],1).^2,t([length(f)-L+1:length(f)],1).^3, t([length(f)-L+1:length(f)],1).^4]; %
1.2 Matriz de regresores não precisa transposicão
             end
        elseif n>((L+1)/2) && n<(length(f)-((L+1)/2)) % Para o resto das amostras
            if size(f,2) > size(f,1)yp = f(1, [n-((L+1)/2-1):n+((L+1)/2-1)])'; % 1.1 Dados tomados para aproximação
                 X=[ones(L,1),t(1,[n-((L+1)/2-1):n+((L+1)/2-1)])',t(1,[n-((L+1)/2-
1):n+((L+1)/2-1)])'.^2,t(1,[n-((L+1)/2-1):n+((L+1)/2-1)])'.^3, t(1,[n-((L+1)/2-1):n+((L+1)/2-
```

```
1)])'.^4]; % 1.2 Matriz de regresores
            else
 yp= f([n-((L+1)/2-1):n+((L+1)/2-1)],1); % 1.1 Dados tomados para aproximação
 X=[ones(L,1),t([n-((L+1)/2-1):n+((L+1)/2-1)],1),t([n-((L+1)/2-1):n+((L+1)/2-
1)],1).^2,t([n-((L+1)/2-1):n+((L+1)/2-1)],1).^3, t([n-((L+1)/2-1):n+((L+1)/2-1)],1).^4]; %
1.2 Matriz de regresores não precisa transposição
            end
        end
    end
     % Passo 2: Aplico estimador de mínimos quadrados e calculo os coeficientes
   if rank(X) == 5teta=lscov(X,yp); \frac{1}{2} 2.1 Calculo os coeficientes
     else
        error('Não foi possível obter com os regresores de X um posto maior do que 5 para 
obter uma solução dos coeficientes "teta"')
    end
     %Passo 3: Obtém-se as derivadas analíticas partindo do polinômio obtido, para a amostra a 
analisar.
   d1=teta(2)+2*teta(3)*t(n)+3*teta(4)*t(n)^2+4*teta(5)*t(n)^3; %3.1 Primeira derivada
    if nargout > 1 % Teria dos parâmetros de saída
       d2=2*teta(3)+6*teta(4)*t(n)+12*teta(5)*t(n)^2; %3.2 Segunda derivada
    end
else
    error('Tamanho do vetor "f" deve ser igual do que "t" (size(f)==size(t))')
end
end
```
**Figura D.2. Código em Matlab desenvolvido para implementar o método der\_m1a.**

```
% Aplicando o algoritmo MQ para obter as derivadas, com polinômio de grau 3
% f: Janela de dados da sinal que deseja-se analisar, completa. Geralmente mais de 7 dados.
% t: Dados do tempo da sinal. Igual numero de dados do que f
% n: Numero da amostra na que se quer tomar a derivada
% L: Largura de amostras da janela para fazer a aproximação ao polinômio de grau 3,
% deve ser maior do que 5 pelo menos
% Vai-se estimar a derivada com uma função de grau 3 aproximada gn =
% a0+a1(k*Ts)+a2(k*Ts)^2+a3(k*Ts)^3
% Desenvolvido por: Andrés Ricardo Herrera Orozco
% Estudante de doutorado em engenharia elétrica UFRGS
                                                            % -------------------------------------------------------------------------
function [d1,d2] = derm1b(f,t,n,L)if size(f) == size(t) if length(f)<5 % não posso pegar um número de amostras menor do que 5, que são o numero
         %dos coeficientes do polinômio aproximado
         error('Não posso pegar um número de amostras menor do que 5, que são o numero dos 
coeficientes calculados do polinômio aproximado')
     end
    if mod(L,2) \sim 1 error('Largura da janela deve ser um número impar maior ou igual do que 5')
     end
    if length(f)<L && length(f)>=5% Se a janela de dados da sinal for menor que a tomada para 
o calculo das derivadas se tem
        if mod(length(f), 2) == 1 L=length(f); %Número de dados para fazer a aproximação ao polinômio de grau 4, 
fixo em valor impar
         else
             L=length(f)-1;%Número de dados para fazer a aproximação ao polinômio de grau 4, 
fixo em valor impar
        end
     end
     %Passo 1: Obtém-se uma aproximação polinomial gn do sinal de interesse,
     %neste caso vamos tomar uma aproximação de grau n=4
     if n>length(f)
        error('Número da amostra selecionada "n" é maior do que o número de amostras da 
função "f", portanto não pode-se calcular')
     else
         % 1.1 Dados tomados para aproximação
         if n>=1 && n<=((L+1)/2) % Para as primeiras amostras
            if size(f,2)>size(f,1) yp= f(1,[1:L])'; % 1.1 Dados tomados para aproximação
                X=[ones(L,1),t(1,[1:L])',t(1,[1:L])'.^2,t(1,[1:L])'.^3]; % 1.2 Matriz de 
regresores
             else
                 yp= f([1:L],1); % 1.1 Dados tomados para aproximação
                X=[\text{ones}(L,1),t([1:L],1),t([1:L],1)\ldots^2,t([1:L],1)\ldots^3]; % 1.2 Matriz de
```

```
regresores não precisa transposição
             end
        elseif n=(length(f)-((L+1)/2)) % Quando chega as ultimas amostras da janela
            if size(f,2)>size(f,1) yp= f(1,[length(f)-L+1:length(f)])'; % 1.1 Dados tomados para aproximação
                X=[\text{ones}(L,1),t(1,[\text{length}(f)-L+1:\text{length}(f)])',t(1,[length(f)-
L+1:length(f)])'.^2,t(1,[length(f)-L+1:length(f)])'.^3]; % 1.2 Matriz de regresores
             else
                 yp= f([length(f)-L+1:length(f)],1); % 1.1 Dados tomados para aproximação
                X=[ones(L,1),t([length(f)-L+1:length(f)],1),t([length(f)-1])L+1:length(f)],1).^2,t([length(f)-L+1:length(f)],1).^3]; % 1.2 Matriz de regresores não
precisa transposicão
             end
        elseif n > ((L+1)/2) & n < (length(f) - ((L+1)/2)) % Para o resto das amostras
             if size(f,2)>size(f,1)
                 yp= f(1,[n-((L+1)/2-1):n+((L+1)/2-1)])'; % 1.1 Dados tomados para aproximação
                X=[\text{ones}(L,1),t(1,[n-((L+1)/2-1):n+((L+1)/2-1)])',t(1,[n-((L+1)/2-
1):n+((L+1)/2-1)])'.^2,t(1,[n-((L+1)/2-1):n+((L+1)/2-1)])'.^3]; % 1.2 Matriz de regresores
             else
                 yp= f([n-((L+1)/2-1):n+((L+1)/2-1)],1); % 1.1 Dados tomados para aproximação
                X=[\text{ones}(L,1),t([n-((L+1)/2-1):n+((L+1)/2-1)],1),t([n-((L+1)/2-1):n+((L+1)/2-1)]1)],1).^2,t([n-((L+1)/2-1):n+((L+1)/2-1)],1).^3]; % 1.2 Matriz de regresores não precisa 
transposição
             end
         end
     end
     % Passo 2: Aplico estimador de mínimos quadrados e calculo os coeficientes
    if rank(X) == 4 teta=lscov(X,yp); % 2.1 Calculo os coeficientes
     else
        error('Não foi possível obter com os regresores de X um posto maior do que 5 para 
obter uma solução dos coeficientes "teta"')
     end
     %Passo 3: Obtém-se as derivadas analíticas partindo do polinômio obtido, para a amostra a 
analisar.
    d1=teta(2)+2*teta(3)*t(n)+3*teta(4)*t(n)^2; %3.1 Primeira derivada
     if nargout > 1 % Teria dos parâmetros de saída
        d2=2*teta(3)+6*teta(4)*t(n); %3.2 Segunda derivada
     end
else
     error('Tamanho do vetor "f" deve ser igual do que "t" (size(f)==size(t))')
end
end
```
**Figura D.3. Código em Matlab desenvolvido para implementar o método der\_m1b.**

```
% Aplicando o algoritmo de alta exatidão para aproximação por diferenças de divisões finito % 
para obter as derivadas
% f: Janela de dados da sinal que deseja-se analisar, completa. Geralmente mais de 5 dados.
% t: Dados do tempo da sinal. Igual numero de dados do que f
% n: Numero da amostra na que se quer tomar a derivada
% Desenvolvido por: Andrés Ricardo Herrera Orozco
% Estudante de doutorado em engenharia elétrica UFRGS
% -------------------------------------------------------------------------
function [d1, d2] = der m2(f, t, n)dt=abs(t(2)-t(1)); \sqrt[8]{2}Calculo o valor de h=timestep
if length(f)<5 % não posso pegar um número de amostras menor do que 5, pois são necessárias
para fazer a aproximação de alta exatidão das derivadas primeira e segunda.
     error('Não posso pegar um número de amostras menor do que 5, pois são necessárias para 
fazer a aproximação de alta exatidão das derivadas primeira e segunda')
end
%Passo 1: Faso as condições e calculo as derivadas
if n>length(f)
    error('Número da amostra selecionada "n" é maior do que o número de amostras da função 
"f", portanto não pode-se calcular')
else
     % 1.1 Dados tomados para aproximação
     if n>=1 && n<3 % Para as primeiras amostras - Utilizo a aproximação forward
        d1=(-f(n+2)+4*f(n+1)-3*f(n)) / (2*dt); %Calculo primeira derivada
         if nargout > 1 % Teria dos parâmetros de saída
            d2=(-f(n+3)+4*f(n+2)-5*f(n+1)+2*f(n))/(dt*dt); % Segunda derivada
         end
     elseif n>(length(f)-2) % Quando chega as ultimas amostras da janela - Utilizo a 
aproximação backward
        dl = (3*f(n)-4*f(n-1)+f(n-2))/(2*dt); %Calculo primeira derivada
         if nargout > 1 % Teria dos parâmetros de saída
```

```
d2 = (2*f(n)-5*f(n-1)+4*f(n-2)-f(n-3))/(dt*dt); % Segunda derivada
         end
     elseif n>=3 && n<=(length(f)-2) % Para o resto das amostras - Utilizo a aproximação 
centered
        d1=(-f(n+2)+8*f(n+1)-8*f(n-1)+f(n-2))/(12*dt); %Calculo primeira derivada
         if nargout > 1 % Teria dos parâmetros de saída
             d2=(-f(n+2)+16*f(n+1)-30*f(n)+16*f(n-1)-f(n-2))/(12*dt*dt); % Segunda derivada
         end
     end
end
end
```
**Figura D.4. Código em Matlab desenvolvido para implementar o método der\_m2.**

```
% Aplicando o algoritmo para obter as derivadas aplicando primeiro MQ com polinômio de grau 4, 
% logo derivadas de alta exatidão
% f: Janela de dados da sinal que deseja-se analisar, completa. Geralmente mais de 7 dados.
% t: Dados do tempo da sinal. Igual numero de dados do que f
% n: Numero da amostra na que se quer tomar a derivada
% L: Largura de amostras da janela para fazer a aproximação ao polinômio de grau 4,
% deve ser maior do que 5 pelo menos
% Vai-se estimar a derivada com uma função de grau 4 aproximada gn =
% a0+a1(k*Ts)+a2(k*Ts)^2+a3(k*Ts)^3+a4(k*Ts)^4
% Desenvolvido por: Andrés Ricardo Herrera Orozco
% Estudante de doutorado em engenharia elétrica UFRGS
% -------------------------------------------------------------------------
function [d1,d2] = der m3a(f,t,n,L)if size(f)==size(t)
     if length(f)<5 % não posso pegar um número de amostras menor do que 5, que são o numero
         %dos coeficientes do polinômio aproximado
         error('Não posso pegar um número de amostras menor do que 5, que são o numero dos 
coeficientes calculados do polinômio aproximado')
     end
    if mod(L,2) \sim 1 error('Largura da janela deve ser um número impar maior ou igual do que 5')
     end
     if length(f)<L && length(f)>=5% Se a janela de dados da sinal for menor que a tomada para 
o calculo das derivadas se tem
        if mod(length(f), 2) == 1 L=length(f); %Número de dados para fazer a aproximação ao polinômio de grau 4, 
fixo em valor impar
         else
             L=length(f)-1;%Número de dados para fazer a aproximação ao polinômio de grau 4, 
fixo em valor impar
         end
     end
     %Passo 1: Obtém-se uma aproximação polinomial gn do sinal de interesse,
     %neste caso vamos tomar uma aproximação de grau n=4
     if n>length(f)
         error('Número da amostra selecionada "n" é maior do que o número de amostras da função 
"f", portanto não pode-se calcular')
     else
         % 1.1 Dados tomados para aproximação
         if n>=1 && n<=((L+1)/2) % Para as primeiras amostras
            if size(f,2) > size(f,1) yp= f(1,[1:L])'; % 1.1 Dados tomados para aproximação
                X=[\text{ones}(L,1),t(1,[1:L])',t(1,[1:L])'.^2,t(1,[1:L])'.^3,t(1,[1:L])'.^4]; % 1.2
Matriz de regresores
             else
                 yp= f([1:L],1); % 1.1 Dados tomados para aproximação
                X=[\text{ones}(L,1),t([1:L],1),t([1:L],1)\text{.^2},t([1:L],1)\text{.^3}, t([1:L],1)\text{.^4}], \text{\textdegree } 1.2Matriz de regresores não precisa transposição
             end
         elseif n>=(length(f)-((L+1)/2)) % Quando chega as ultimas amostras da janela
             if size(f,2)>size(f,1)
                 yp= f(1,[length(f)-L+1:length(f)])'; % 1.1 Dados tomados para aproximação
                X=[\text{ones}(L,1),t(1,[\text{length}(f)-L+1:\text{length}(f)])',t(1,[length(f)-
L+1:length(f)])'.^2,t(1,[length(f)-L+1:length(f)])'.^3, t(1,[length(f)-L+1:length(f)])'.^4]; %
1.2 Matriz de regresores
             else
                 yp= f([length(f)-L+1:length(f)],1); % 1.1 Dados tomados para aproximação
                X=[ones(L,1),t([length(f)-L+1:length(f)],1),t([length(f)-L+1:length],1)L+1:length(f)],1).^2,t([length(f)-L+1:length(f)],1).^3,t([length(f)-L+1:length(f)],1).^4]; %
1.2 Matriz de regresores não precisa transposicão
             end
        elseif n>((L+1)/2) && n<(length(f)-((L+1)/2)) % Para o resto das amostras
```

```
 if size(f,2)>size(f,1)
                yp= f(1, [n-((L+1)/2-1):n+((L+1)/2-1)])'; % 1.1 Dados tomados para aproximação
                X=[\text{ones}(L,1),t(1,[n-((L+1)/2-1):n+((L+1)/2-1)])',t(1,[n-((L+1)/2-1)])<sup>'</sup>
1):n+((L+1)/2-1)])'.^2,t(1,[n-((L+1)/2-1):n+((L+1)/2-1)])'.^3, t(1,[n-((L+1)/2-1):n+((L+1)/2-
1)])'.^4]; % 1.2 Matriz de regresores
             else
                 yp= f([n-((L+1)/2-1):n+((L+1)/2-1)],1); % 1.1 Dados tomados para aproximação
                 X=[ones(L,1),t([n-((L+1)/2-1):n+((L+1)/2-1)],1),t([n-((L+1)/2-1):n+((L+1)/2-
1)],1).^2,t([n-((L+1)/2-1):n+((L+1)/2-1)],1).^3, t([n-((L+1)/2-1):n+((L+1)/2-1)],1).^4]; % 1.2 
Matriz de regresores não precisa transposição
             end
         end
     end
     % Passo 2: Aplico estimador de mínimos quadrados e calculo os coeficientes
    if rank(Y) = 5teta=lscov(X, yp); \frac{1}{2} 2.1 Calculo os coeficientes
     else
        error('Não foi possível obter com os regresores de X de posto maior do que 5 para 
obter uma solução dos coeficientes "teta"')
     end
     %Passo 3: Obtém-se as derivadas partindo do polinômio obtido, que é suave, com o método de 
derivadas de alta exatidão para a amostra a analisar.
     dt=abs(t(2)-t(1)); %Calculo o valor de h=timestep
     if n>=1 && n<3 % Para as primeiras amostras - Utilizo a aproximação forward
        d1 = (teta'*[1,t(n+2),t(n+2)^2,t(n+2)^3,t(n+2)^4]'+4*teta'*[1,t(n+1),t(n+1)^2,t(n+1)^3,t(n+1)^4]'-
3*teta'([1,t(n),t(n)^2,t(n)^3,t(n)^4]')/(2*dt); %Calculo primeira derivada
         if nargout > 1 % Teria dos parâmetros de saída
            d2=(-teta'*[1,t(n+3),t(n+3)^2,t(n+3)^3,t(n+3)^4]'+4*teta'*[1,t(n+2),t(n+2)^2,t(n+2)^3,t(n+2)^4]'-
5*teta'*[1,t(n+1),t(n+1)^2,t(n+1)^3,t(n+1)^4]'+2*teta'*[1,t(n),t(n)^2,t(n)^3,t(n)^4]')/(dt*dt)
; % Segunda derivada
         end
     elseif n>(length(f)-2) % Quando chega as ultimas amostras da janela - Utilizo a 
aproximação backward
       d1=(3*teta'*[1,t(n),t(n)^2,t(n)^3,t(n)^4]'-4*teta'*[1,t(n-1),t(n-1)^2,t(n-1)^3,t(n-
1)^4]'+teta'*[1,t(n-2),t(n-2)^2,t(n-2)^3,t(n-2)^4]')/(2*dt); %Calculo primeira derivada
         if nargout > 1 % Teria dos parâmetros de saída
            d2=(2*teta'*[1,t(n),t(n)^2,t(n)^3,t(n)^4]'-5*teta'*[1,t(n-1),t(n-1)^2,t(n-
1)^3,t(n-1)^4]'+4*teta'*[1,t(n-2),t(n-2)^2,t(n-2)^3,t(n-2)^4]'-teta'*[1,t(n-3),t(n-3)^2,t(n-
3)^3,t(n-3)^4]')/(dt*dt); % Segunda derivada
         end
     elseif n>=3 && n<=(length(f)-2) % Para o resto das amostras - Utilizo a aproximação 
centered
        d1 = ( -teta'*[1,t(n+2),t(n+2)^2,t(n+2)^3,t(n+2)^4]'+8*teta'*[1,t(n+1),t(n+1)^2,t(n+1)^3,t(n+1)^4]'-
8*teta' [1,t(n-1),t(n-1)^2,t(n-1)^3,t(n-1)^4]'+teta'*[1,t(n-2),t(n-2)^2,t(n-2)^3,t(n-
2)^4]')/(12*dt); %Calculo primeira derivada
         if nargout > 1 % Teria dos parâmetros de saída
            d2= (teta'*[1,t(n+2),t(n+2)^2,t(n+2)^3,t(n+2)^4]'+16*teta'*[1,t(n+1),t(n+1)^2,t(n+1)^3,t(n+1)^4]'-
30*teta'*[1,t(n),t(n)^2,t(n)^3,t(n)^4]'+16*teta'*[1,t(n-1),t(n-1)^2,t(n-1)^3,t(n-1)^4]'-
teta'*[1,t(n-2),t(n-2)^2,t(n-2)^3,t(n-2)^4]')/(12*dt*dt); % Segunda derivada
         end
     end
else
     error('Tamanho do vetor "f" deve ser igual do que "t" (size(f)==size(t))')
end
end
end
```
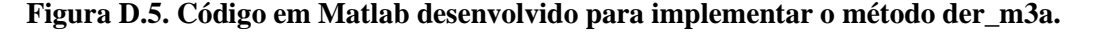

% % Aplicando o algoritmo para obter as derivadas aplicando primeiro MQ com polinômio de grau % 3, logo derivadas de alta exatidão % f: Janela de dados da sinal que deseja-se analisar, completa. Geralmente mais de 7 dados. % t: Dados do tempo da sinal. Igual numero de dados do que f % n: Numero da amostra na que se quer tomar a derivada % L: Largura de amostras da janela para fazer a aproximação ao polinômio de grau 4, % deve ser maior do que 5 pelo menos % Vai-se estimar a derivada com uma função de grau 3 aproximada gn = % a0+a1(k\*Ts)+a2(k\*Ts)^2+a3(k\*Ts)^3 % Desenvolvido por: Andrés Ricardo Herrera Orozco % Estudante de doutorado em engenharia elétrica UFRGS % ------------------------------------------------------------------------ function  $[d1, d2] = der_m3b(f, t, n, L)$ 

if size(f)==size(t)

180

```
 if length(f)<4 % não posso pegar um número de amostras menor do que 5, que são o numero
         %dos coeficientes do polinômio aproximado
         error('Não posso pegar um número de amostras menor do que 4, que são o numero dos 
coeficientes calculados do polinômio aproximado')
     end
    if mod(I, 2) \sim 1 error('Largura da janela deve ser um número impar maior ou igual do que 5')
     end
    if length(f)<L && length(f)>=5% Se a janela de dados da sinal for menor que a tomada para
o calculo das derivadas se tem
        if mod(length(f), 2) == 1 L=length(f); %Número de dados para fazer a aproximação ao polinômio de grau 4, 
fixo em valor impar
         else
             L=length(f)-1;%Número de dados para fazer a aproximação ao polinômio de grau 4, 
fixo em valor impar
        end
     end
     %Passo 1: Obtém-se uma aproximação polinomial gn do sinal de interesse,
     %neste caso vamos tomar uma aproximação de grau n=4
     if n>length(f)
         error('Número da amostra selecionada "n" é maior do que o número de amostras da 
função "f", portanto não pode-se calcular')
     else
         % 1.1 Dados tomados para aproximação
        if n>=1 && n<=((L+1)/2) % Para as primeiras amostras
            if size(f,2)>size(f,1) yp= f(1,[1:L])'; % 1.1 Dados tomados para aproximação
                X=[\text{ones}(L,1),t(1,[1:L])'],t(1,[1:L])'.^2,t(1,[1:L])'.^3]; % 1.2 Matriz de
regresores
             else
                 yp= f([1:L],1); % 1.1 Dados tomados para aproximação
                X=[ones(L,1),t([1:L],1),t([1:L],1).^2,t([1:L],1).^3]; % 1.2 Matrix deregresores não precisa transposição
             end
        elseif n = (length(f) - ((L+1)/2)) % Quando chega as ultimas amostras da janela
             if size(f,2)>size(f,1)
                 yp= f(1,[length(f)-L+1:length(f)])'; % 1.1 Dados tomados para aproximação
                X = [ones(L,1), t(1, [length(f)-L+1:length(f)])',t(1, [length(f)-
L+1:length(f)])'.^2,t(1,[length(f)-L+1:length(f)])'.^3]; % 1.2 Matriz de regresores
             else
                 yp= f([length(f)-L+1:length(f)],1); % 1.1 Dados tomados para aproximação
                X=[ones(L,1),t([length(f)-L+1:length(f)],1),t([length(f)-L+1:length],1)L+1:length(f)],1).^2,t([length(f)-L+1:length(f)],1).^3]; % 1.2 Matriz de regresores não
precisa transposicão
             end
        elseif n>((L+1)/2) && n<(length(f)-((L+1)/2)) % Para o resto das amostras
            if size(f,2) > size(f,1)yp = f(1, [n-((L+1)/2-1):n+((L+1)/2-1)])'; % 1.1 Dados tomados para aproximação
                 X=[ones(L,1),t(1,[n-((L+1)/2-1):n+((L+1)/2-1)])',t(1,[n-((L+1)/2-
1):n+((L+1)/2-1)])'.^2,t(1,[n-((L+1)/2-1):n+((L+1)/2-1)])'.^3]; % 1.2 Matriz de regresores
             else
                 yp= f([n-((L+1)/2-1):n+((L+1)/2-1)],1); % 1.1 Dados tomados para aproximação
                X=[\text{ones}(L,1),t([n-((L+1)/2-1):n+((L+1)/2-1)],1),t([n-((L+1)/2-1):n+((L+1)/2-1)]1)],1).^2,t([n-((L+1)/2-1):n+((L+1)/2-1)],1).^3]; % 1.2 Matriz de regresores não precisa 
transposição
             end
         end
     end
     % Passo 2: Aplico estimador de mínimos quadrados e calculo os coeficientes
    if rank(X) == 4teta=lscov(X, yp) ; \frac{1}{2} 2.1 Calculo os coeficientes
     else
        error('Não foi possível obter com os regresores de X de posto maior do que 4 para 
obter uma solução dos coeficientes "teta"')
     end
     %Passo 3: Obtém-se as derivadas partindo do polinômio obtido, que é suave, com o método
de derivadas de alta exatidão para a amostra a analisar.
    dt=abs(t(2)-t(1)); %Calculo o valor de h=timestep
     if n>=1 && n<3 % Para as primeiras amostras - Utilizo a aproximação forward
       d1=(-teta'*[1,t(n+2),t(n+2)^2,t(n+2)^3]'+4*teta'*[1,t(n+1),t(n+1)^2,t(n+1)^3]'-
3*teta'*[1,t(n),t(n)^2,t(n)^3]')/(2*dt); %Calculo primeira derivada
         if nargout > 1 % Teria dos parâmetros de saída
            d2=(-teta'*[1,t(n+3),t(n+3)^2,t(n+3)^3]'+4*teta'*[1,t(n+2),t(n+2)^2,t(n+2)^3]'-
5*teta'*[1,t(n+1),t(n+1)^2,t(n+1)^3]'+2*teta'*[1,t(n),t(n)^2,t(n)^3]')/(dt*dt); % Segunda
derivada
```
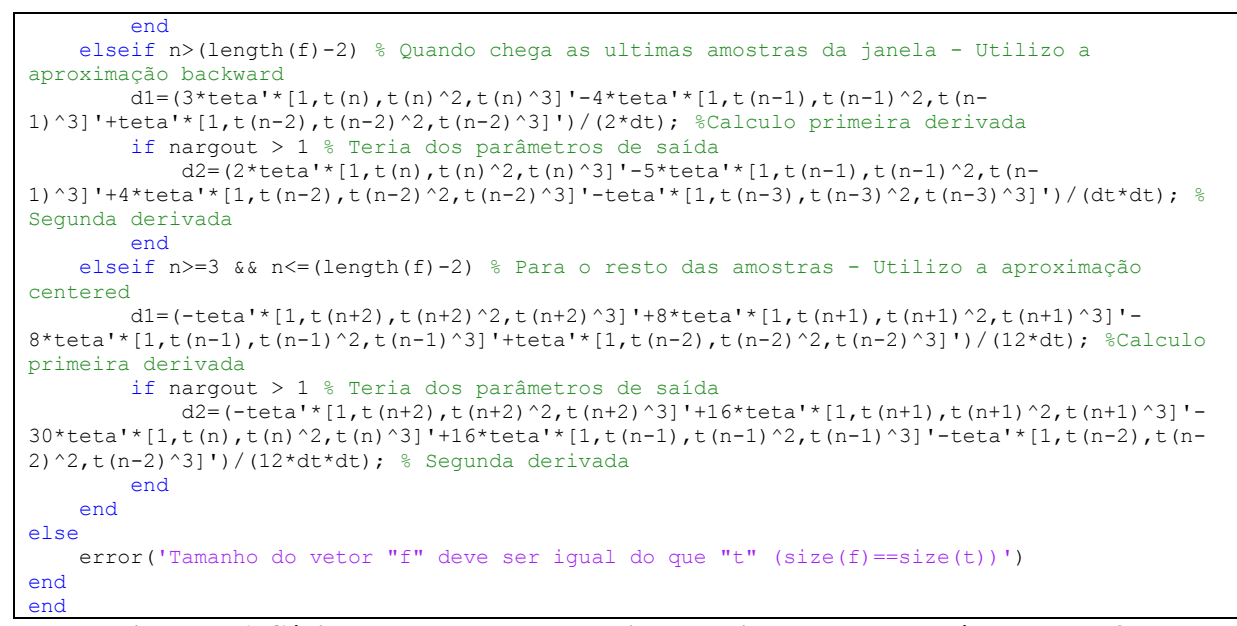

**Figura D.6. Código em Matlab desenvolvido para implementar o método der\_m3b.**

```
% Aplicando o algoritmo de cubic spline para obter as derivadas
% y: Janela de dados do sinal que deseja-se analisar, completa. Geralmente mais de 7 dados.
% x: Dados do tempo do sinal. Igual numero de dados do que y
% xu: Amostra na que se quer tomar a derivada
% d1: Primeira derivada em xu
% d2: Segunda derivada em xu
% yu: Valor da função em xu
% Desenvolvido por: Andrés Ricardo Herrera Orozco
% Estudante de doutorado em engenharia elétrica UFRGS
% -------------------------------------------------------------------------
function [yu, d1, d2] = der m4(y, x, xu)% Passo 1: Calculo os elementos da matriz tridiagonal
% Inicializo os valores dos elementos que utiliza a matiz tridiagonal
e=zeros(length(y)-2,1);
f=zeros(length(y)-2,1);
q =zeros(length(y)-2,1);
r =zeros(length(y)-2,1);
d2x=zeros(length(y),1);
for i=2: length(y)-1
    e(i-1)=(x(i)-x(i-1));f(i-1)=2*(x(i+1)-x(i-1));
    q(i-1)=(x(i+1)-x(i));r(i-1)=6/(x(i+1)-x(i))*(y(i+1)-y(i))+6/(x(i)-x(i-1))*(y(i-1)-y(i));end
% Passo 2: Aplico o algoritmo de Thomas para resolver o sistema
% tridiagonal
% a. Descomposition
for k=2: length(f) % Aplico as formulas
    e(k) = e(k) / f(k-1);
    f(k)=f(k)-e(k)*g(k-1);
end
for k=2: length(f) % Aplico as formulas
         b. Forward substitution
   r(k)=r(k)-e(k)*r(k-1); % Aplico as formulas
end
% c. Back substitution
d2x(length(y)-1)=r(end)/f(end); % Aplico as formulas
for k=length(f)-1: -1: 1
   d2x(k+1)=(r(k)-g(k)*d2x(k+2))/f(k); % Aplico as formulas para os meus dados
end
% Passo 3: Faço a interpolação
flag=0; %coloco bandeira
i=2; %inicio o processo de busqueda
while i<=length(x) && flag==0
    if xu>=x(i-1) && xu<=x(i) % Calculo as constantes da equação de interpolação cubica
        c1=d2x(i-1)/6/(x(i)-x(i-1));c2 = d2x(i)/6/(x(i)-x(i-1));
```

```
c3=y(i-1)/(x(i)-x(i-1))-d2x(i-1)*(x(i)-x(i-1))/6;
       c4=y(i)/(x(i)-x(i-1))-d2x(i)*(x(i)-x(i-1))/6;
        t1=c1*(x(i)-xu)^3;t2=c2*(xu-x(i-1))^3;t3=c3*(x(i)-xu);
       t4 = c4*(xu-x(i-1)); yu=t1+t2+t3+t4; % Calculo o valor da função em xu
 if nargout > 1 % Teria dos parâmetros de saída, calculo a primeira derivada.
            t1=-3*c1*(x(i)-xu)^2;t2=3*c2*(xu-x(i-1))^2;
           t3 = -c3;t4=c4;dl = t1 + t2 + t3 + t4; if nargout > 2 % Teria três parâmetros de saída, calculo a segunda derivada.
               t1=6*c1*(x(i)-xu);t2=6*c2*(xu-x(i-1));
                d2 = t1 + t2; end
        end
        flag=1; %Ativo a bandeira pois já passei por o intervalo do ponto em questão
    else
        i=i+1; % Paso ao seguinte intervalo
    end
end
if flag==0
    error('Valor fora da extensão da função')
end
end
```
**Figura D.7. Código em Matlab desenvolvido para implementar o método der\_m4.**

182

# **APÊNDICE E: SISTEMA DE DISTRIBUIÇÃO SUBTERRANEO PL1 USADO PARA SIMULAR OS ESTUDOS DE CASOS**

Este apêndice apresenta em detalhes o sistema de teste Privado Leste 1 (PL1) da CEEE-D, utilizado nas simulações e estudos de casos apresentados nos capítulos [4](#page-102-0) e [5.](#page-114-0) Os dados que serão apresentados estarão baseados no diagrama mostrado na [Figura E.1.](#page-182-0)

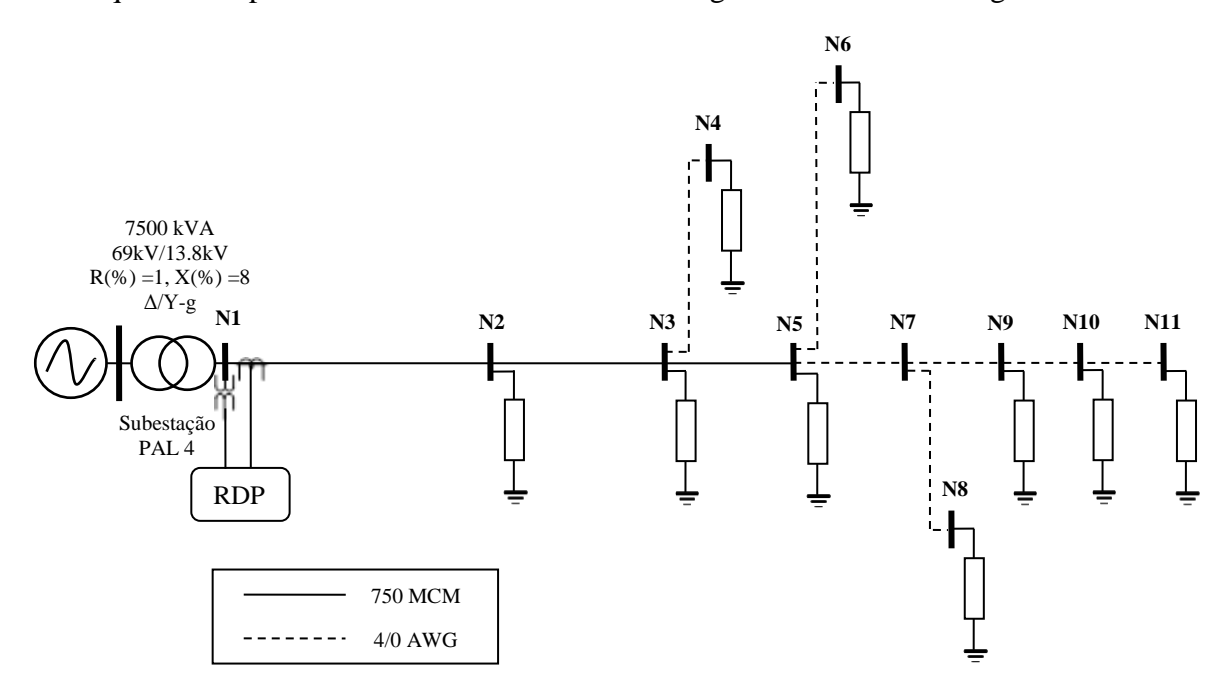

<span id="page-182-0"></span>**Figura E.1. Diagrama e topologia da rede de distribuição subterrânea real da CEEE-D usada nas simulações: circuito Privado Leste 1.**

### **E.1. CONFIGURAÇÕES DOS CABOS SUBTERRÂNEOS**

O sistema de potência apresentado possui dois tipos de cabos subterrâneos (750 MCM e 4/0 AWG), ambos com a mesma configuração. Tal configuração é apresentada na [Figura](#page-182-1)  [E.2.](#page-182-1)

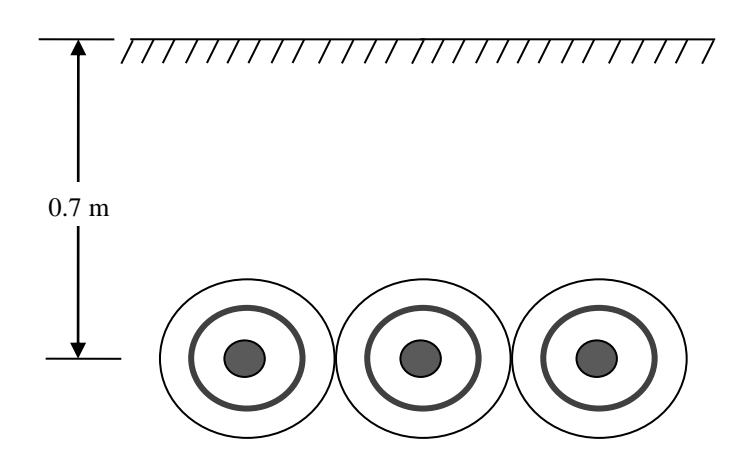

<span id="page-182-1"></span>**Figura E.2. Configuração dos cabos subterrâneos: formação dos cabos e distribuição entre condutores**

Os dados dos condutores usados foram extraídos das tabelas para condutores apresentadas em (KERSTING, 2008) e são expostos nas Tabelas E.1 e E.2.

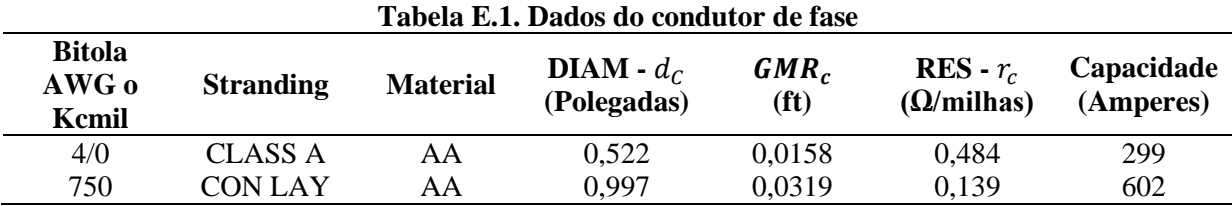

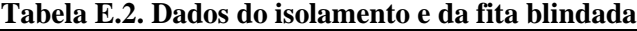

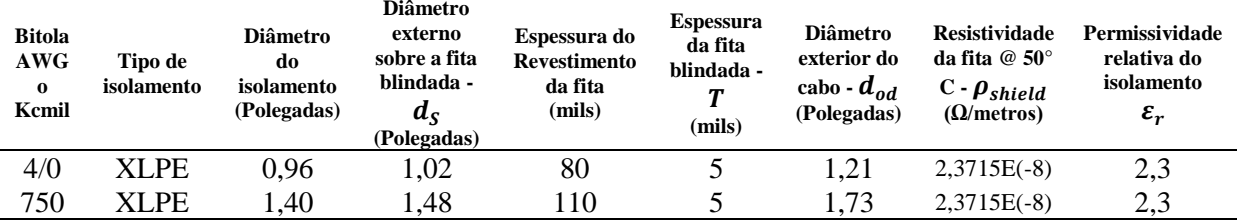

Desta forma, os dados dos segmentos de linha que compõe o circuito são apresentados na [Tabela E.3,](#page-183-0) junto com sua sequência de fase e tipo de cabo utilizado. Ainda, cada seção de linha foi modelada no ATP/EMTP com o modelo de parâmetros distribuídos Π-exato, usando os dados apresentados nas Tabelas E.1 e E.2, E.3.

<span id="page-183-0"></span>

| Tabela Eks. Dagos gos seguientos de mina |                |                    |           |                     |                                   |  |  |  |  |  |  |
|------------------------------------------|----------------|--------------------|-----------|---------------------|-----------------------------------|--|--|--|--|--|--|
| <b>Barra</b> A                           | <b>Barra B</b> | Comprimento<br>(m) | Sequência | <b>Tipo de Cabo</b> | <b>Neutro</b><br><b>Adicional</b> |  |  |  |  |  |  |
| N1                                       | N2             | 1694               | ABCN      | <b>750 MCM AA</b>   | Não                               |  |  |  |  |  |  |
| N2                                       | N <sub>3</sub> | 763                | ABCN      | <b>750 MCM AA</b>   | Não                               |  |  |  |  |  |  |
| N <sub>3</sub>                           | N <sub>4</sub> | 95                 | ABCN      | $4/$ AWG AA         | Não                               |  |  |  |  |  |  |
| N <sub>3</sub>                           | N <sub>5</sub> | 295                | ABCN      | <b>750 MCM AA</b>   | Não                               |  |  |  |  |  |  |
| N <sub>5</sub>                           | N <sub>6</sub> | 360                | ABCN      | $4/$ AWG AA         | Não                               |  |  |  |  |  |  |
| N <sub>5</sub>                           | N7             | 245                | ABCN      | $4/$ AWG AA         | Não                               |  |  |  |  |  |  |
| N7                                       | N <sub>8</sub> | 200                | ABCN      | $4/$ AWG AA         | Não                               |  |  |  |  |  |  |
| N7                                       | N <sub>9</sub> | 114                | ABCN      | $4/$ AWG AA         | Não                               |  |  |  |  |  |  |
| N <sub>9</sub>                           | N10            | 100                | ABCN      | $4/$ AWG AA         | Não                               |  |  |  |  |  |  |
| N10                                      | N11            | 152                | ABCN      | $4/$ AWG AA         | Não                               |  |  |  |  |  |  |

**Tabela E.3. Dados dos segmentos de linha**

As Figuras E.3a e E.3b apresentam os dados dos parâmetros específicos para a modelagem do cabo subterrâneo com o modelo de linha LCC de parâmetros distribuídos no ATPDraw.

## **E.2. CARREGAMENTO DO SISTEMA**

A [Tabela E.4](#page-184-0) apresenta as cargas por fase conectadas em cada nó do sistema de distribuição simulado. Todas as cargas foram modeladas como impedâncias constantes com conexões em estrela aterradas (Y-g) em função das potências e tensões expostas na [Tabela](#page-184-0) 

[E.4.](#page-184-0) Para calcular o valor das impedâncias conectadas entre cada fase, correspondentes a cada nó, as seguintes considerações foram realizadas:

- a) as tensões de linha são balanceadas, constantes e iguais aos valores nominais;
- b) as potências apresentadas na [Tabela E.4](#page-184-0) correspondem as impedâncias conectadas entre cada fase e o neutro da estrela, deste modo, a potência da fase-1 corresponde à impedância da fase A, a potência da fase-2 corresponde à impedância da fase B e a potência da fase-3 corresponde à impedância da fase C.

| Line/Cable Data: L1 |                                 | Line/Cable Data: L11                                 |                                                                                                    |                     |                 | $\times$                 |                                 |                                                                                                    |
|---------------------|---------------------------------|------------------------------------------------------|----------------------------------------------------------------------------------------------------|---------------------|-----------------|--------------------------|---------------------------------|----------------------------------------------------------------------------------------------------|
| Data<br>Model       | Nodes                           |                                                      |                                                                                                    | Model               | Data Nodes      |                          |                                 |                                                                                                    |
| Cable number: 1     | $\left  \cdot \right $<br>Paste | $\uparrow$<br>$\downarrow$<br>Delete<br>Move<br>Copy | H<br>$\frac{11}{2}$ cables: $3$                                                                       | Cable number:  1    | ÷<br>Paste      | Delete<br>Copy           | $\uparrow$<br>Move $\downarrow$ | $\left  \frac{\bullet}{\bullet} \right $<br>$\frac{11}{2}$ cables: $3$                                 |
|                     | CORE                            | SHEATH                                               | Total radius                                                                                          |                     | CORE            | SHEATH                   |                                 | Total radius                                                                                           |
| Rin [m]             | O.                              | 0.018669                                             | E5 [m] 0.021971                                                                                       | Rin [m]             | 0               | 0.012827                 |                                 | B5 [m] 0.015367                                                                                        |
| Rout [m]            | 0.0126619                       | 0.018796                                             | Core                                                                                                  | Rout [m]            | 0.0066294       | 0.012954                 |                                 | Core                                                                                                   |
| Rho [ohm*m]         | 4.3502432947E-8                 | 2.3715E-8                                            | $\vee$ On $\Box$ Ground                                                                               | Rho [ohm*m]         | 4.1523580711E-8 | 2.3715E-8                |                                 | $\vee$ On $\Box$ Ground                                                                                |
| mu                  | 1.000023                        | 0.9999902                                            |                                                                                                    | mu                  | 1.000023        | 0.9999902                |                                 |                                                                                                    |
| mu (ins)            |                                 |                                                      | Sheath                                                                                                | mu (ins)            |                 |                          |                                 | Sheath                                                                                                 |
| eps [ins]           | 2.3                             | 2.3                                                  | $\Box$ On $\Box$ Ground                                                                               | eps (ins)           | 2.3             | 2.3                      |                                 | $\overline{\smile}$ On $\overline{\smile}$ Ground                                                      |
|                     |                                 |                                                      | Armor<br>$\Box$ On $\Box$ Ground<br>Position<br>Vertical [m]<br> 0.7<br>Horizontal [m]<br>$-0.043942$ |                     |                 |                          |                                 | Armor<br>$\Box$ On $\Box$ Ground<br>Position<br>Vertical [m]<br> 0.7 <br>Horizontal [m]<br>$-0.030734$ |
| Cancel<br>0K        | Import                          | Export<br><b>Run ATP</b><br>Verify<br>View           | Edit defin.<br>Help                                                                                   | <b>OK</b><br>Cancel | Import          | Export<br><b>Run ATP</b> | Verify<br>View                  | Edit defin.<br>Help                                                                                    |
| a                   |                                 |                                                      |                                                                                                    |                     | b               |                          |                                 |                                                                                                    |

**Figura E.3. Parâmetros específicos para a modelagem do cabo subterrâneo com o modelo de linha LCC no ATPDraw: (a) Dados específicos para o cabo de 750 MCM; (b) Dados específicos para o cabo de 4/0 AWG**

<span id="page-184-0"></span>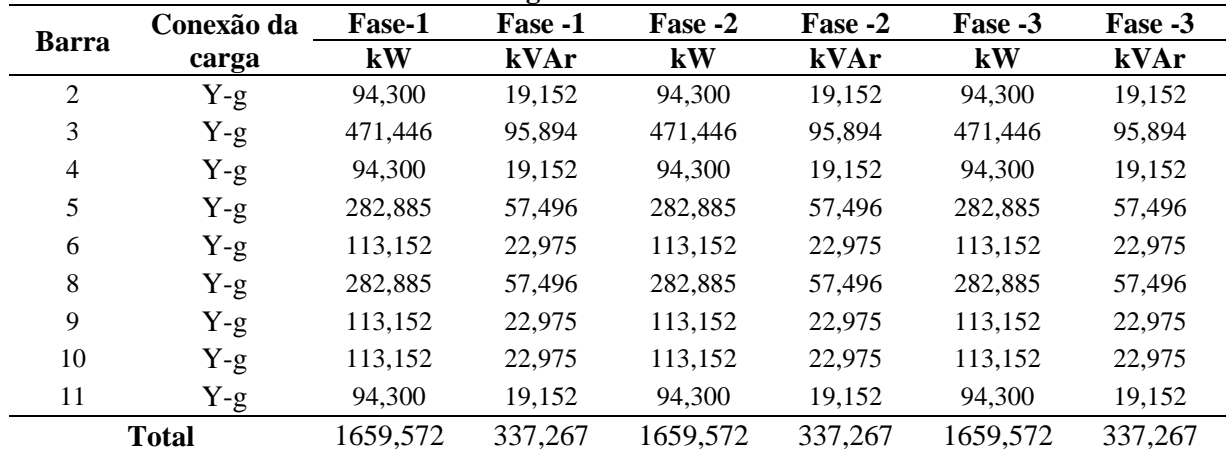

#### **Tabela E.4. Cargas conectadas no sistema PL1**

Assim, os valores das impedâncias que foram utilizados mostram-se na [Tabela E.5.](#page-184-1)

<span id="page-184-1"></span>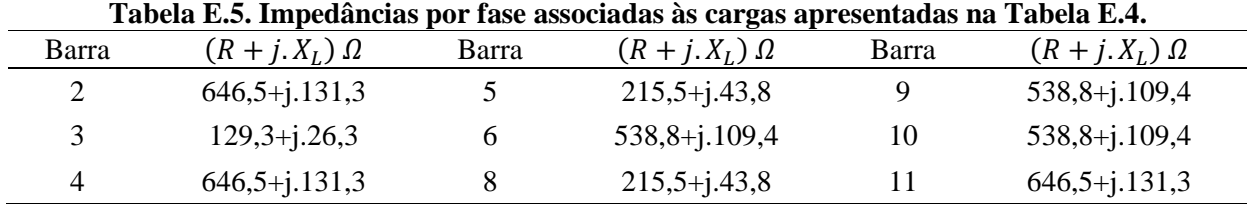

### **E.3. DADOS DO TRANSFORMADOR DA SUBESTAÇÃO**

Os dados gerais do transformador modelado no sistema apresentam-se na [Tabela E.6.](#page-185-0) Os parâmetros específicos para a modelagem do transformador no ATP/EMTP, utilizando o modelo geral saturável expõe-se na [Tabela E.7.](#page-185-1)

<span id="page-185-1"></span><span id="page-185-0"></span>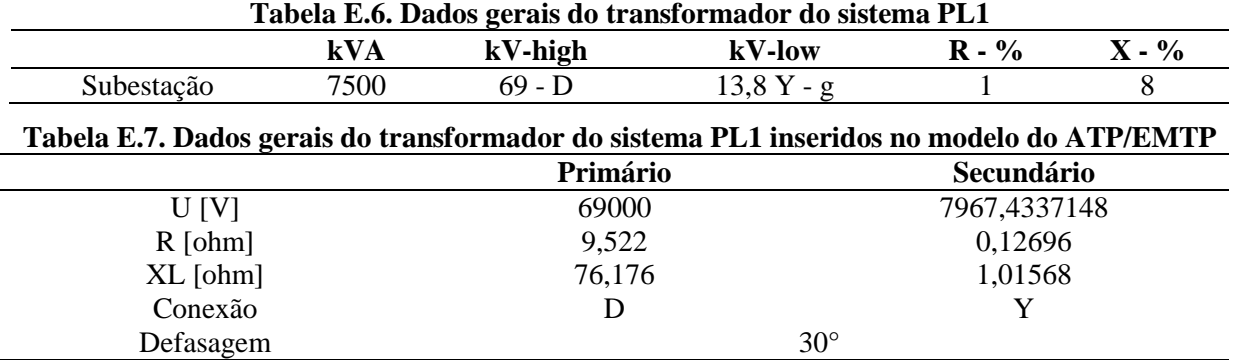

Por fim, a [Figura E.4](#page-185-2) apresenta o esquema do circuito como ficou modelado no ATPDraw.

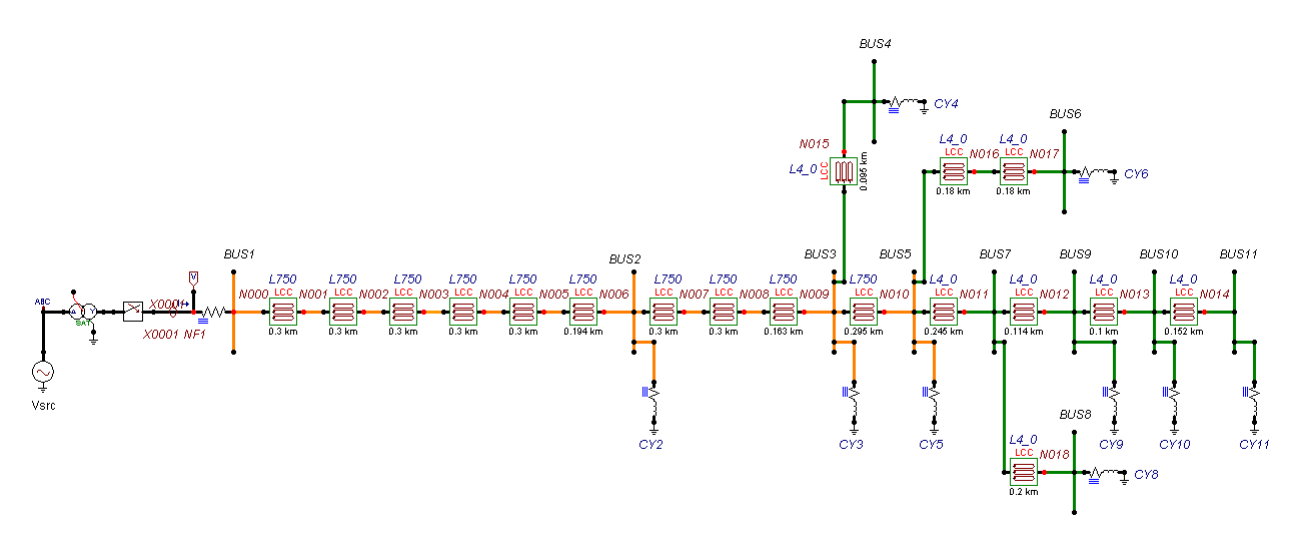

<span id="page-185-2"></span>**Figura E.4. Esquema final do circuito PL1 modelado no ATPDraw.**

# **APÊNDICE F: DESCRIÇÃO DA IMPLEMENTAÇÃO DOS ALGORITMOS USADOS PARA SIMULAÇÃO AUTOMÁTICA E ANALISE DE SIMULAÇÕES.**

Para realizar o presente trabalho foi necessário realizar uma grande quantidade de simulações, tornando inviável a execução manual das mesmas mediante o programa de ATP/EMTP. Por esta causa, o Matlab foi utilizado para desenvolver um algoritmo dedicado a escrever os arquivos  $*$ .atp<sup>23</sup>, e executar as simulações. Como a técnica proposta para localização de faltas incipientes (MLFI-P1 e MLFI-P2) foi implementada no Matlab, ainda foi necessário converter de forma automática os resultados das simulações do formato \*.pl4<sup>24</sup> ao formato \*.mat<sup>25</sup>. Desta forma, a seguir apresentam-se os passos realizados dentro do algoritmo de simulação automática de faltas incipientes. Logo, serão apresentados os passos realizados dentro do algoritmo de obtenção automática de resultados com a técnica de localização de faltas proposta.

#### **F.1. SIMULAÇÃO AUTOMÁTICA DE FALTAS INCIPIENTES.**

**Passo 1:** Dados inicias.

<u>.</u>

- o cartão do ATP/EMTP (\*.atp) do circuito original com o modelo de falta conectado em uma barra especifica. Este cartão é ingressado pelo usuário por meio de uma interfase que permite selecionar o mesmo desde a pasta de *work* do ATP/EMTP;
- nome das barras nas quais desejam-se rodar as faltas incipientes;
- parâmetros da falta a ser modificados (seja  $U_{arc}$ ,  $\xi(t)$ ,  $T$ ,  $u_0$ ,  $R$ ,  $l$ , *tclose* e *topen*).
- Todos os dados dos parâmetros da falta e das barras são salvos em uma pasta chamada *resultados* para ter a informação dos dados das simulações.

**Passo 2:** Toma-se o circuito original, cria-se uma copia dele e modifica-se com os dados das faltas criando cada caso de variação com os parâmetros da falta incipiente e a barra em falta. Logo, salva-se com um nome padrão para depois ser rodados. Estes casos de variações são salvos em uma pasta chamada *modificados*.

**Passo 3:** Cada caso de falta incipiente é rodado usando uma função criada para este intuito. Esta função cria um arquivo com os comandos para rodar o ATP/EMTP para cada caso e executa o mesmo.

<sup>23</sup> O cartão de entrada para simular um caso no ATP/EMTP é armazenado no formato \*.atp. Este formato pode ser aberto como um arquivo de texto (\*.txt) para, logo, ser modificado.

<sup>24</sup> Os resultados das simulações provenientes do ATP/EMTP são armazenados no formato \*.pl4.

<sup>25</sup> O Matlab utiliza o formato \*.mat para armazenar um *workspace*, contendo qualquer tipo de dado ou variável suportada pelo programa.

 Todos os resultados das simulações em formato \*.pl4 são salvos junto com o caso na pasta de *modificados*. Cada arquivo \*.pl4 tem o mesmo nome padrão do que o caso rodado.

**Passo 4:** Todos os resultados das simulações do formato \*.pl4 são convertidos ao formato \*.mat.

 Os arquivos \*.mat são salvos na pasta de *resultados* criada com o simulador automático para a posterior análise com o programa de obtenção de resultados automático desenvolvido.

A seguir apresentam-se os passos realizados dentro do programa de obtenção automática de resultados

### **F.2. OBTENÇÃO AUTOMÁTICA DE RESULTADOS.**

**Passo 1:** Carregar a localização da pasta de *resultados* que foi obtida com o simulador automático de faltas incipientes. Dentro desta pasta estão salvos todos os parâmetros considerados para simular as faltas incipientes e os resultados em formato \*.mat obtidos com o simulador automático.

- Cada método de localização de faltas (MLFI-P1, MLFI-P2 e MEDA) foi programado como uma função que recebe como dados de entrada a informação contida no arquivo \*.mat obtido anteriormente. Assim, neste passo é selecionado o método com o qual deseja-se obter os resultados.
- Cria-se uma pasta chamada *resultados do método*, na qual são salvos todos os resultados obtidos pelo método de localização de faltas incipientes.

**Passo 2:** Para cada caso de falta incipiente contido dentro da pasta carregada no passo 1, é realizada a localização da falta com o método de localização de faltas incipientes selecionado.

- Como resultado, o método entrega a estimação dos parâmetros da linha até a falta e da falta para o caso especifico, a distância da falta, e erro de estimação da distância.
- Todos os resultados são armazenados em matrizes para logo ser processados e obter os gráficos desejados para realizar a análise dos mesmos.

**Passo 3:** Todos os resultados armazenados em matrizes, são salvos como \*.mat, convertidos ao formato \*.xls e salvos em tabelas na pasta de *resultados do método*. Estes resultados permitem realizar a análise do desempenho do método de localização de faltas incipientes.

 Ainda, dos resultados, são obtidos gráficos do erro em função da distância da falta para as diferentes variações realizadas e são salvos na mesma pasta para sua posterior análise.